# МІНІСТЕРСТВО ОСВІТИ І НАУКИ УКРАЇНИ Донецький національний університет економіки і торгівлі імені Михайла Туган-Барановського

Кафедра маркетингу, менеджменту та публічного адміністрування

# **Іванова Н.С., Лижник Ю.Б., Приймак Н.С., Карабаза І.А., Барабанова В.В.**

# **МЕТОДИЧНІ РЕКОМЕНДАЦІЇ З ВИВЧЕННЯ ДИСЦИПЛІНИ**

# **УПРАВЛІННЯ ПРОЄКТАМИ**

Ступінь: бакалавр

Кривий Ріг 2021

# МІНІСТЕРСТВО ОСВІТИ І НАУКИ УКРАЇНИ Донецький національний університет економіки і торгівлі імені Михайла Туган-Барановського

Кафедра маркетингу, менеджменту та публічного адміністрування

# **Іванова Н.С., Лижник Ю.Б., Приймак Н.С., Карабаза І.А., Барабанова В.В.**

# **МЕТОДИЧНІ РЕКОМЕНДАЦІЇ З ВИВЧЕННЯ ДИСЦИПЛІНИ**

# **УПРАВЛІННЯ ПРОЄКТАМИ**

Ступінь: бакалавр

Затверджено на засіданні кафедри маркетингу, менеджменту та публічного адміністрування Протокол № 9 від "<sub>—</sub>" лютого 2021 р.

Схвалено навчально-методичною радою ДонНУЕТ Протокол № від "<u>уберезня</u> 2021 р.

Кривий Ріг 2021

Іванова, Н.С., Лижник Ю.Б., Приймак, Н.С., Карабаза, І.А., Барабанова, В.В.

**І 21** Управління проєктами : методичні рекомендації з вивчення дисципліни [Текст] / М-во освіти і науки України, Донец. нац. ун-т економіки і торгівлі ім. М. Туган-Барановського, Каф. маркетингу та менеджменту; Н.С. Іванова, Ю.Б. Лижник, Н.С. Приймак, І.А. Карабаза, В.В. Барабанова – Кривий Ріг : [ДонНУЕТ], 2021. 195 с.

Методичні рекомендації призначені для студентів всіх форм навчання і включають інформацію щодо змісту модулів та тем дисципліни, планів семінарських занять, завдань для самостійного вивчення та розподілу балів за видами робіт, що виконуються студентами протягом вивчення дисципліни. Методичні рекомендації містять перелік питань для підготовки до підсумкового контролю та перелік основної та додаткової літератури.

> © Іванова Н.С., Лижник Ю.Б., Приймак Н.С., Карабаза І.А., Барабанова В.В., 2021 © Донецький національний університет економіки й торгівлі імені Михайла Туган-Барановського, 2021

# **ЗМІСТ**

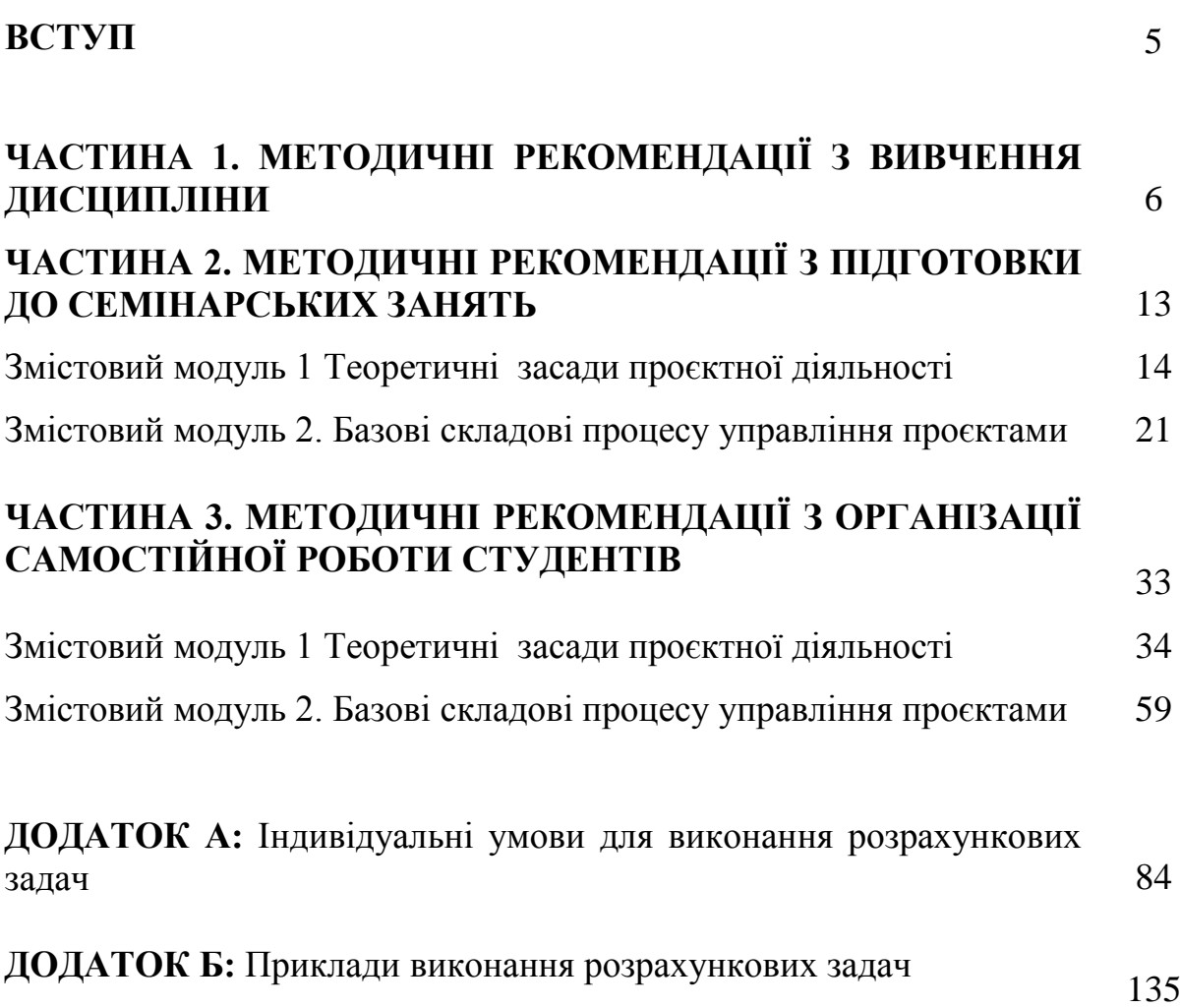

## **ВСТУП**

«Досить велика частина сучасного бізнесу в Україні, Європі та в усьому світі проектно-орієнтована. В Україні ця частка наближається до позначки в 50%. Це пов'язано з тим, що все більше компаній орієнтуються на створення принципово нових продуктів або послуг, на досягнення нових результатів у відомих сферах. Проектами називають вже не набір технічної документації і кошторисів (як це було раніше), а серйозні заходи, які націлені на реалізацію окремих цілей компанії. Саме від уміння реалізувати проект в компанії залежить успіх всього підприємства. В зв'язку з цим, управління проектами стає актуальною і важливою темою для менеджерів будь-якої ланки».

**Метою дисципліни «Управління проєктами»** є формування та закріплення у студентів теоретичних та практичних навичок щодо ефективного управління проєктами різних спрямувань та розробки і впровадження проєктних рішень у практичну діяльність.

**Завдання**: засвоєння теоретичних засад управління проєктами; оволодіння базовими знаннями про сучасні технології управління проєктами; опанування навичками організаційного проектування; набуття необхідних практичних навичок пошуку, аналізу та управління проєктною інформацією, необхідною для здійснення ефективного проєктного управління.

**Предмет** навчальної дисципліни: процеси планування, управління та контролю за виконанням проєктів та інструментарій ефективного управління ними.

В результаті вивчення дисципліни студенти повинні набути такі **компетенції**:

*знання і розуміння:* знання та розуміння концепцій управління проєктами; знання понятійно-термінологічного апарату дисципліни; знання існуючих методологій управління проектами; розуміння стандартів сучасного проектного менеджменту; розуміння принципів використання проєктного управління в організації; знання інструментів і методів ефективного впровадження методологій: управління якістю в проєктах, розвитку управління проектами; розуміння принципів використання інформаційних технологій;

*застосування знань і розумінь:* уміння планувати, реалізовувати й оцінювати різні варіанти проектів, вибирати найкращій, який має бути ефективним; уміння забезпечити управління інтеграцією, змістом, часом, вартістю, якістю, людськими ресурсами, комунікаціями, ризиками, закупівлями зацікавленими сторонами та метриками проекту; уміння визначати рівні управління проектами в організації.

# **ЧАСТИНА 1. МЕТОДИЧНІ РЕКОМЕНДАЦІЇ З ВИВЧЕННЯ ДИСЦИПЛІНИ**

#### **1. Опис дисципліни**

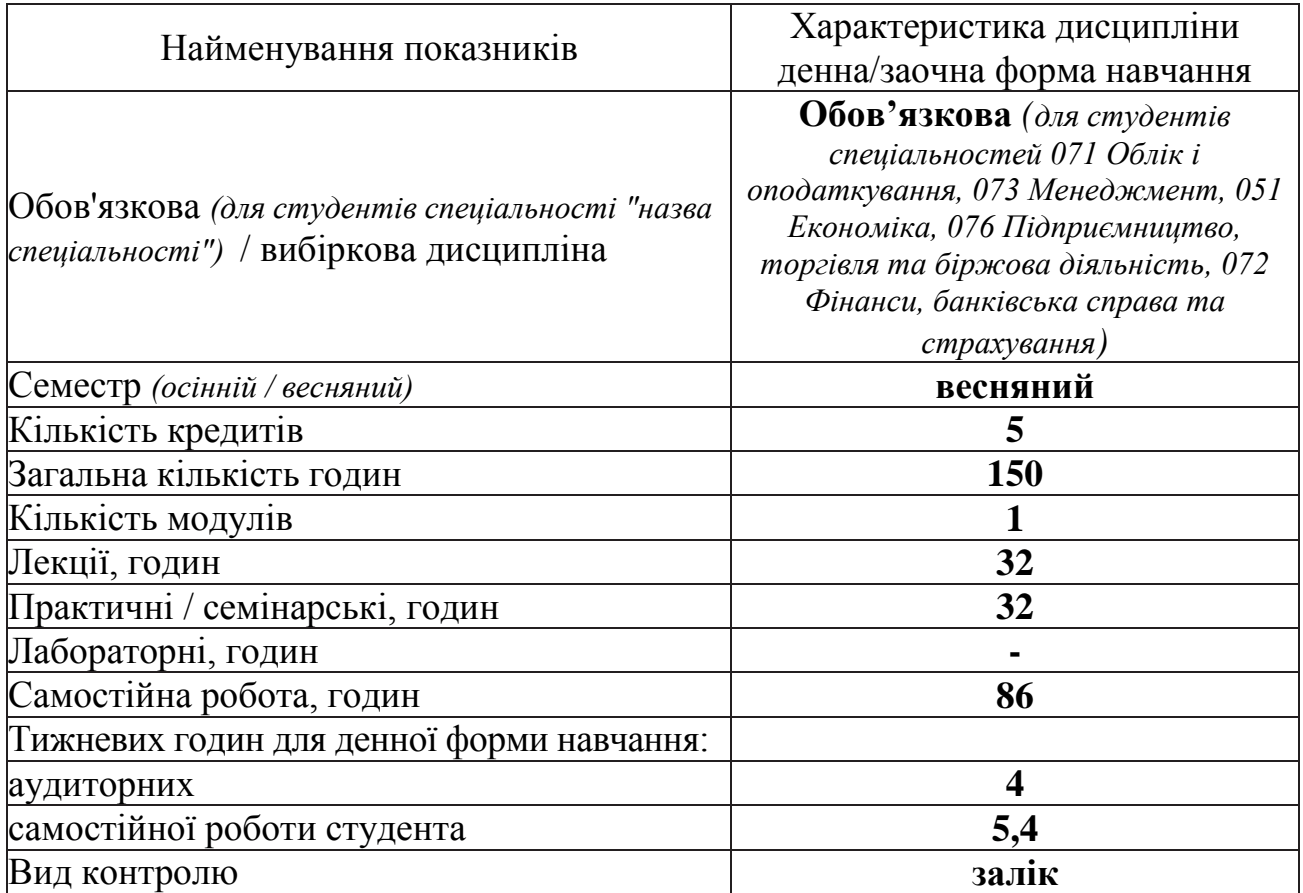

#### **2. Програма дисципліни**

**Ціль** – формування та закріплення у студентів теоретичних та практичних навичок щодо ефективного управління проєктами різних спрямувань та розробки і впровадження проєктних рішень у практичну діяльність.

**Завдання:** надання основних знань про сучасні технології управління проєктами; підготовка майбутніх фахівців до пошуку, аналізу та управління проєктною інформацією, необхідною для здійснення ефективного проєктного управління

**Предмет:** процеси планування, управління та контролю за виконанням проєктів та інструментарій ефективного управління ними.

## **Зміст дисципліни розкривається в темах:**

Тема 1. Загальна характеристика та концепції управління проєктами.

Тема 2. Класифікація проєктів та організація проєктної діяльності.

Тема 3. Системний підхід в управлінні проєктами.

Тема 4. Основи проєктного аналізу.

Тема 5. Оточення та організаційна структура проєкту.

Тема 6. Життєвий цикл та фази проєкту.

Тема 7. Планування проєкту у часі. Календарне планування проєкту.

Тема 8. Процес управління проєктом. Автоматизація процесів управління проєктами.

Тема 9. Управління проєктом за часовими параметрами.

Тема 10. Управління проєктними витратами, фінансування та бюджетування.

Тема 11. Планування кеш-фло та управління грошовими потоками.

Тема 12. Бізнес-план та оцінка ефективності проєкту.

Тема 13. Управління проєктними ризиками.

Тема 14. Управління якістю проєктів. Контроль якості проєкту.

Тема 15. Застосування варіаційного та імітаційного моделювання в управління проєктами.

Тема 16. Контроль виконання проєкту. Методи контролю реалізації проєкту.

# **3. Структура дисципліни**

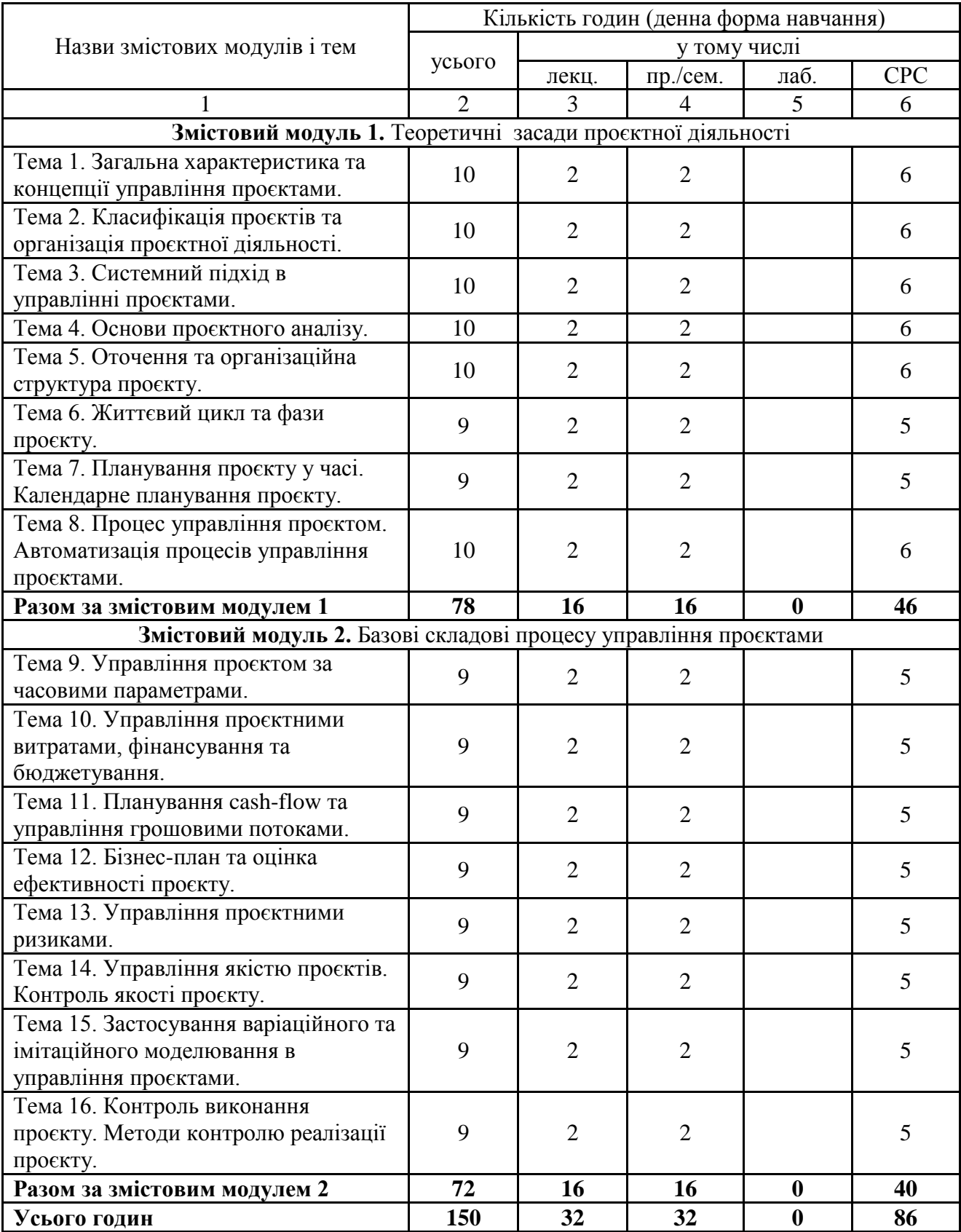

# **4. Теми семінарських/практичних/лабораторних занять**

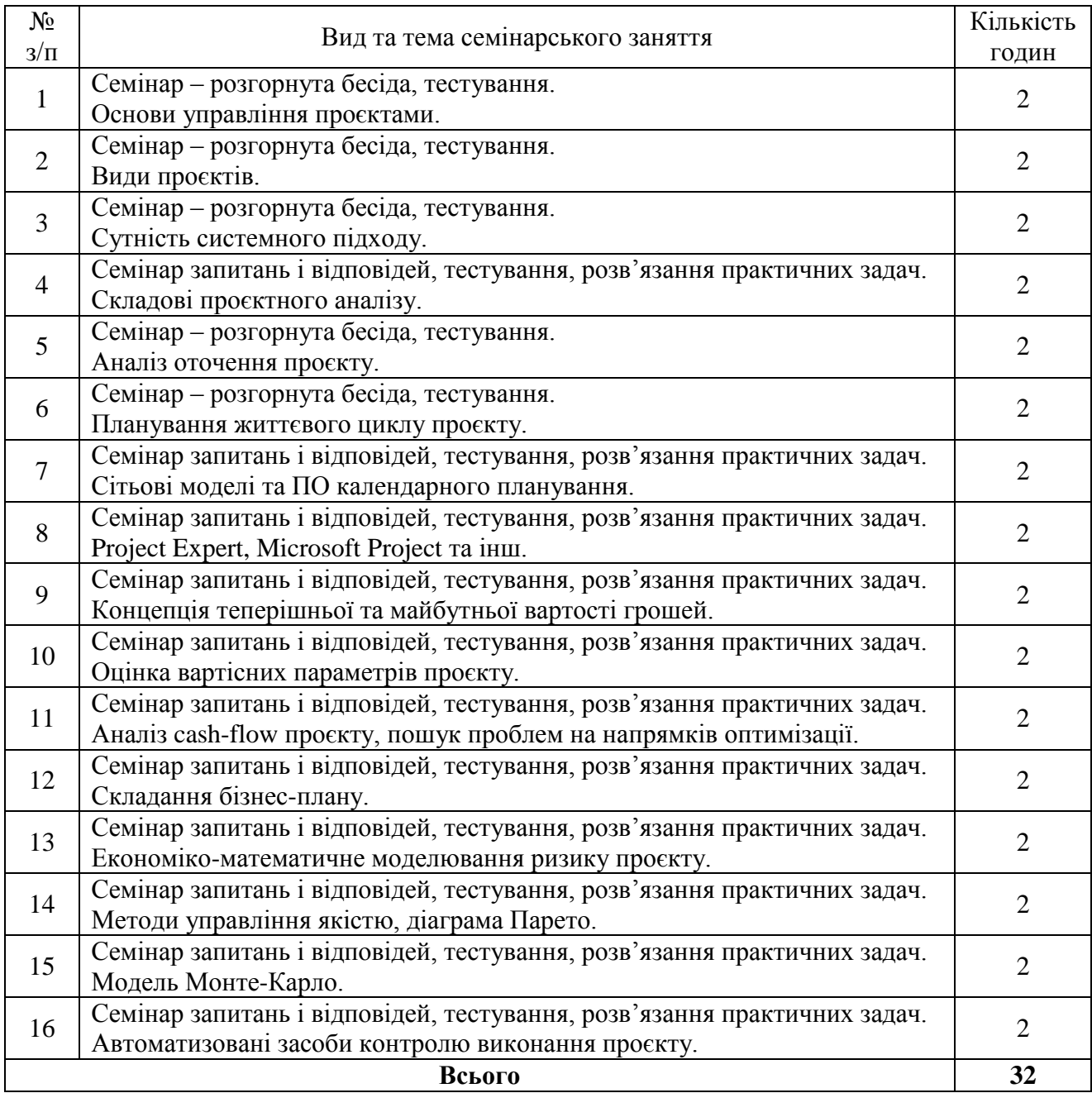

## **5. Розподіл балів, які отримують студенти - вид контролю: залік**

Відповідно до системи оцінювання знань студентів ДонНУЕТ, рівень сформованості компетентностей студента оцінюються у впродовж семестру (100 балів).

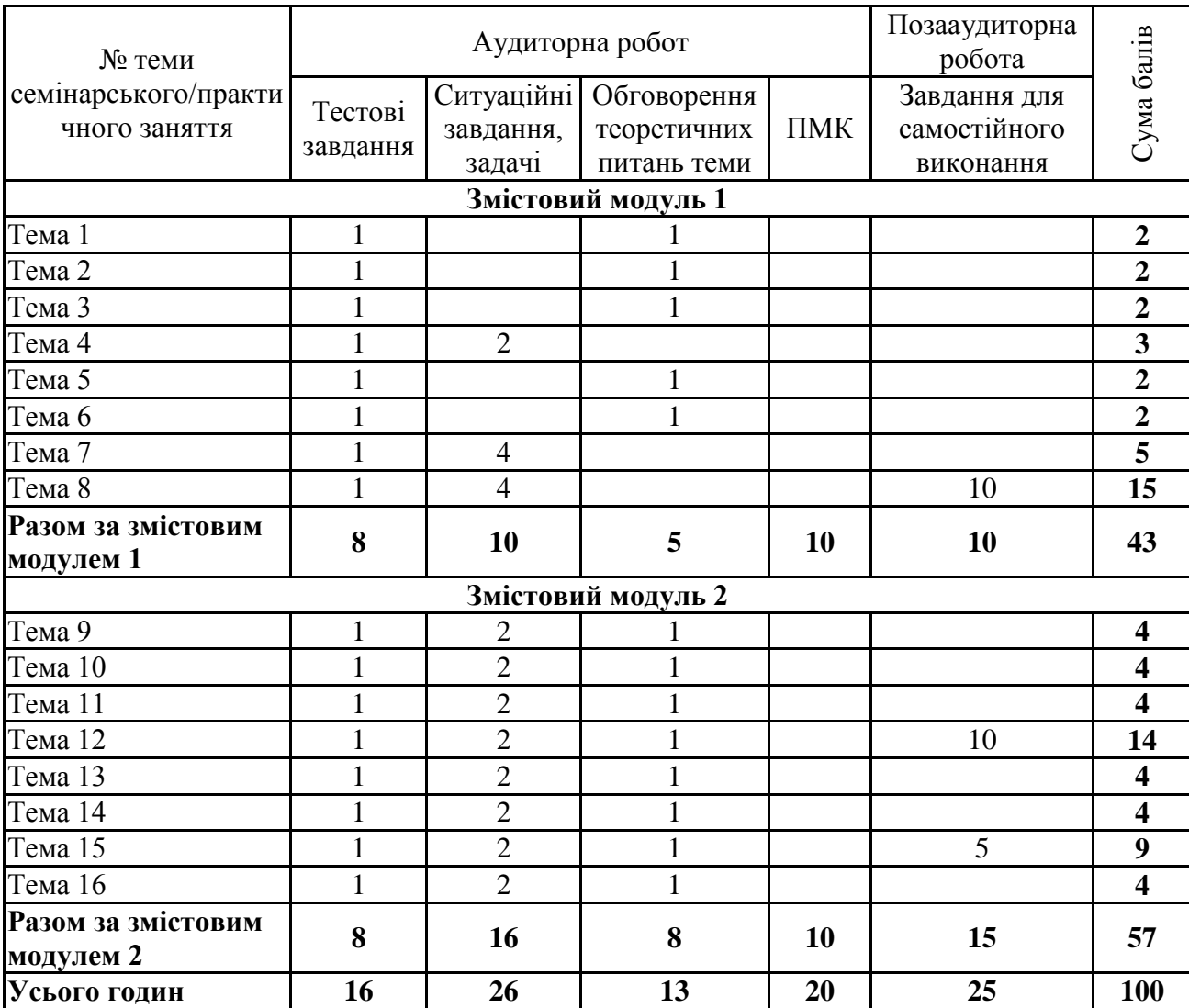

## **Оцінювання студентів протягом семестру (очна форма навчання)**

## **Оцінювання студентів протягом семестру (заочна форма навчання)**

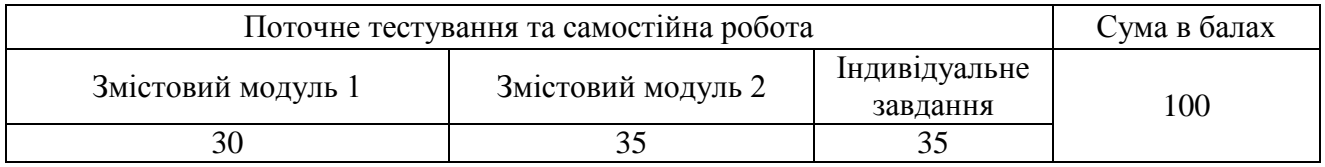

# **Загальне оцінювання результатів вивчення дисципліни**

Для виставлення підсумкової оцінки визначається сума балів, отриманих за результатами екзамену та за результатами складання змістових модулів. Оцінювання здійснюється за допомогою шкали оцінювання загальних результатів вивчення дисципліни (модулю).

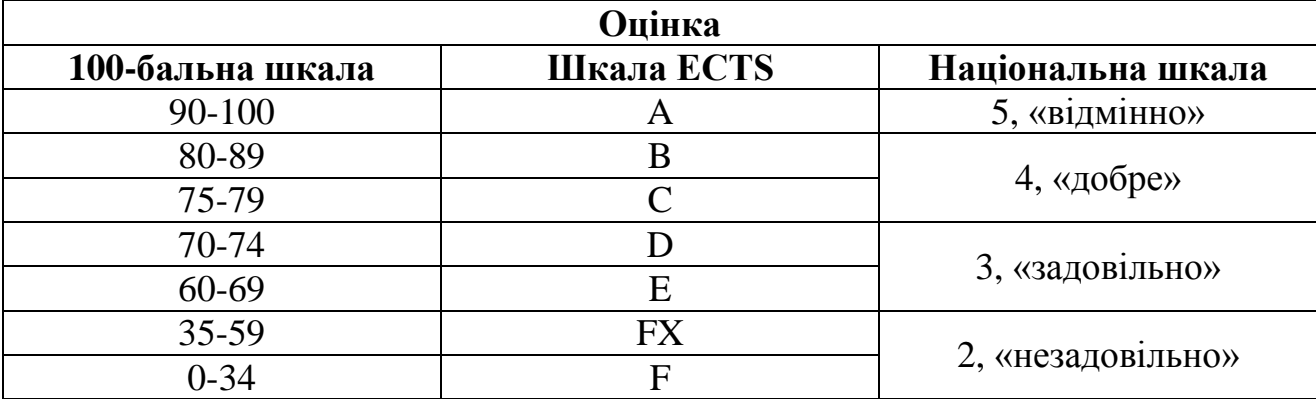

## **ЧАСТИНА 2. МЕТОДИЧНІ РЕКОМЕНДАЦІЇ З ПІДГОТОВКИ ДО СЕМІНАРСЬКИХ ЗАНЯТЬ**

# **ЗМІСТОВИЙ МОДУЛЬ 1 ТЕОРЕТИЧНІ ЗАСАДИ ПРОЄКТНОЇ ДІЯЛЬНОСТІ**

# **Тема 1. Загальна характеристика та концепції управління проєктами Семінар 1 «Основи управління проєктами» Семінар – розгорнута бесіда, тестування**

*1. Розгорнуте обговорення основних положень теми та питань самостійного вивчення:* 

- 1.1. Поняття проекту
- 1.2. Процесний підхід до розуміння проекту
- 1.3. Міжнародні проектні організації
- 1.4. Методи управління проектами
- 1.5. Концепції управління проектами
- 1.6. Системи управління проектами

# *2. Індивідуальне тестування.*

*3. Підготовка рефератів за темами:* 

- 1. Навести приклад соціальних проектів (вашого регіону, держави, світових) надати їх характеристику.
- 2. Навести приклад економічних проектів (вашого регіону, держави, світових) – надати їх характеристику.
- 3. Навести приклад організаційних проектів (вашого регіону, держави, світових) – надати їх характеристику.
- 4. Навести приклад інвестиційних проектів (вашого регіону, держави, світових) – надати їх характеристику.
- 5. Навести приклад інноваційних проектів (вашого регіону, держави, світових) – надати їх характеристику.
- 6. Навести приклад ІТ- проектів (вашого регіону, держави, світових) надати їх характеристику.
- 7. Навести приклад освітніх проектів (вашого регіону, держави, світових) надати їх характеристику.

## **Тема 2. Класифікація проєктів та організація проєктної діяльності Семінар 2 «Види проєктів» Семінар – розгорнута бесіда, тестування**

## *1. Розгорнуте обговорення основних положень теми та питань самостійного вивчення:*

- 1.1. Основні напрямки класифікації проектів
- 1.2. Базова схема класифікації проектів
- 1.3. Організація проєктної діяльності
- 1.4. Проектна організація в управлінні проектами
- 1.5. Система та рівні управління проектами
- 1.6. Функції проектного менеджменту
- *2. Індивідуальне тестування.*
- *3. Підготовка рефератів за темами:*
- 1. Створення спільного підприємства по виробництву офісних меблів;
- 2. Наукові дослідження хімічних властивостей добрив з метою їх виробництва, випуску і застосування у сільському господарстві;
- 3. Будівництво атомної електростанції;
- 4. Розробка газового родовища у полтавській області та експорт газу;
- 5. Перехід на дворівневу систему навчання у вищих навчальних закладах України;
- 6. Економічний розвиток регіонів України.

## **Тема 3. Системний підхід в управлінні проєктами Семінар 3 «Сутність системного підходу» Семінар – розгорнута бесіда, тестування**

## *1. Розгорнуте обговорення основних положень теми та питань самостійного вивчення:*

- 1.1. Системні властивості проекту.
- 1.2. Групи процесів управління проектами.
- 1.3. Системне управління проектами.
- 1.4. Структура системи управління проектом.
- 1.5. Фази управління проектом.
- 1.6. Процеси планування проекту.
- 1.7. Процеси виконання проекту.
- 1.8. Процеси аналізу проекту.
- *2. Індивідуальне тестування.*
- *3. Підготовка рефератів за темами:*
- 1. Порівняння локального та системного підходів в управляння проектами
- 2. Корпоративні системи управління проектами
- 3. Стандарти створення СУП (систем управляння проектами)
- 4. Аналіз існуючих СУП їх переваги та недоліки
- 5. Продуктова структура проекту
- 6. Офіс управляння проектами (ОУП) поняття, місія та складові
- 7. Рольова структура груп управління проектами.

# **Тема 4. Основи проєктного аналізу Семінар 4 «Складові проєктного аналізу»**

# **Семінар запитань і відповідей, тестування, розв'язання практичних задач**

## *1. Розгорнуте обговорення основних положень теми та питань самостійного вивчення:*

- 1.1. Розробка концепції проекту.
- 1.2. Структура проектного аналізу.
- 1.3. Оцінка ефективності проектів.
- 1.4. Стадії ініціації проектів.
- 1.5. Стандарти бізнес-планування.
- 1.6. Етапи розробки концепції проекту.
- 1.7. Комерційний аналіз.
- 1.8. Технічний аналіз.
- 1.9. Фінансовий аналіз.
- 1.10. Економічний аналіз.
- 1.11. Інституціональний аналіз.
- 1.12. Аналіз ризику.
- 1.13. Соціальний аналіз.

## *2. Індивідуальне тестування.*

## *3. Виконання розрахункового завдання*

Побудова модель «чорної скриньки» обраного проекту підприємства із виконанням його ієрархічної оцінки та отримання загальної формалізованої моделі діяльності підприємства.

Орієнтовний перелік підприємств-проектів для вибору:

- 1. Виробництво білого вина
- 2. Цукерня
- 3. Служба доставки
- 4. Піцерія
- 5. Виробництво тістечок
- 6. Меблеве виробництво
- 7. Виробництво легкових автомобілів
- 8. Виробництво еко-пакетів
- 9. Суші-бар
- 10. Алкогольний Бар
- 11. Виробництво напівфабрикатів
- 12. Виробництво еко-косметики
- 13. Виробництво молока
- 14. Рибне виробництво
- 15. Виробництво молюсків
- 16. Шоурум
- 17. Виробництво косметики
- 18. Виробництво шоколадних цукерок
- 19. Сирне виробництво
- 20. Кав'ярня с котиками
- 21. Пекарня
- 22. Пивоварний завод
- 23. Кав'ярня класична
- 24. Столярне виробництво
- 25. Виробництво тортів
- 26. Виробництво ковбас
- 27. Виробництво м'яких меблів
- 28. Виробництво йогуртів
- 29. Виробництво шоколадних сирків
- 30. Виробництво морозива
- 31. Виробництво огорож
- 32. Кровельне виробництво
- 33. Виробництво заморожених вареників
- 34. Виробництво заморожених овочевих напівфабрикатів
- 35. Виробництво заморожених м'ясних напівфабрикатів
- 36. Птахоферма
- 37. Виробництво мінеральної води
- 38. Виробництво соків
- 39. Виробництво консервів
- 40. Паперова фабрика
- 41. Текстильне виробництво
- 42. Торгівля пиріжками
- 43. Виробництво кексів

Для експертних оцінок застосовується Аhp – метод.

Важливою характеристикою Анр – методу є розчленування проблеми на окремі складові частини, що служить кращому структуруванню проблеми і її спрощенню. При застосуванні Анр – методу можуть враховуватися як якісні, так і кількісні критерії. Відносна значимість різних критеріїв визначається окремо для кожного елементу вищого рівня за допомогою зіставлення пар.

Для початку слід визначити пріоритети для всіх елементів. Відносна значимість кожного елементу визначається у відношенні кожного елементу вищого рівня за допомогою порівняння пар альтернатив зі всіма іншими елементами того ж рівня. Порівняльна матриця будується за правилами:

 $X = K$  або 1/К.  $K = BiA$  1 до 9 (1 – рівна важливість, від 2 до 9 – ступінь важливості)

Оцінка К – якщо елемент строки важливіше.

Оцінка 1/К – якщо елемент стовпця важливіше.

Після чого результуюча важливість кожного фактору знаходиться за формулою:

$$
W_i = \frac{\sum_{i=1}^n \frac{X_{ij}}{\sum_{j=1}^n X_{ij}}}{n}
$$

Для порівняння пар можна використовувати наведену нижче дев'ятибальну шкалу Сааті

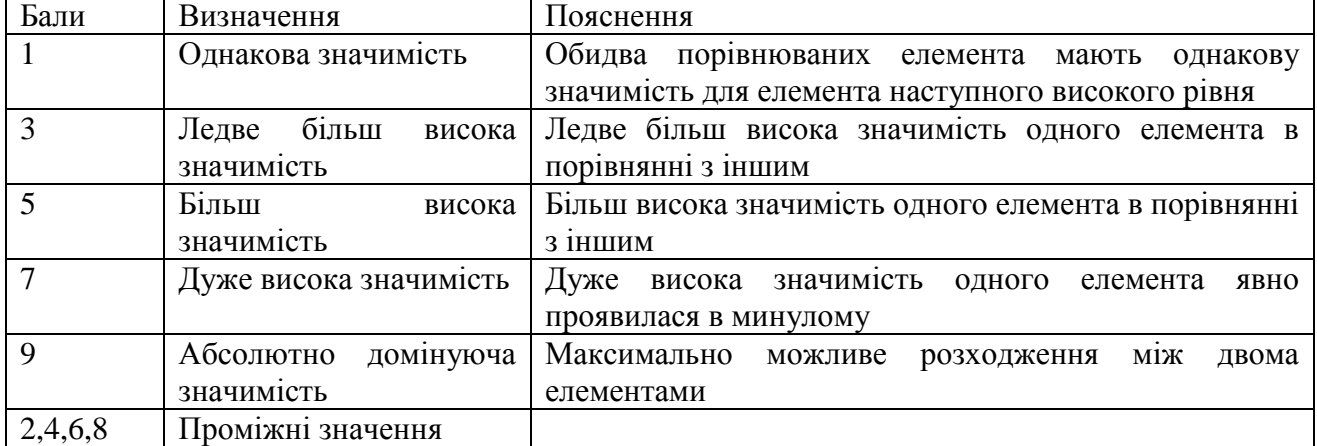

Дев'ятибальна шкала Сааті

У додатку Б.1 наведено приклад виконання даного розрахункового завдання.

Більш докладні рекомендації по виконанню розрахункового завдання наведено у презентації до відповідного семінарського заняття, що розміщена в Moodle.

# **Тема 5. Оточення та організаційна структура проєкту Семінар 5 «Аналіз оточення проєкту» Семінар – розгорнута бесіда, тестування**

*1. Розгорнуте обговорення основних положень теми та питань самостійного вивчення:* 

- 1.1. Оточення та учасники проекту
- 1.2. Визначення структури проекту на етапі планування.
- 1.3. Управління окремими компонентами проекту.
- 1.4. Завдання структуризації проекту.
- 1.5. Послідовність здійснення структуризації.
- 1.6. Класифікація учасників проекту згідно з PMBOK

# *2. Індивідуальне тестування.*

# *3. Підготовка рефератів за темами:*

- 1. Склад та особливості внутрішнього оточення проекту
- 2. Склад та особливості зовнішнього оточення проекту
- 3. Основні підсистеми управління проектами, їх структура
- 4. Фінансова підсистеми управління проектами, її особливості
- 5. Логістична підсистеми управління проектами, її особливості
- 6. Маркетингова підсистеми управління проектами, її особливості
- 7. Виробнича підсистеми управління проектами, її особливості
- 8. Інженерна підсистеми управління проектами, її особливості
- 9. ІТ- підсистеми управління проектами, її особливості

# **Тема 6. Життєвий цикл та фази проєкту Семінар 6 «Планування життєвого циклу проєкту» Семінар – розгорнута бесіда, тестування**

*1. Розгорнуте обговорення основних положень теми та питань самостійного вивчення:* 

- 1.1. Етапи життєвого циклу проекту.
- 1.2. Основна та забезпечувальна діяльність по проекту.
- 1.3. Фази ЖЦП згідно концепції Світового банку.
- 1.4. Фази ЖЦП згідно «Будівельної» концепції.
- 1.5. Фази ЖЦП згідно «Інформаційної» концепції.
- 1.6. Фази ЖЦП згідно «Послідовної» концепції.

#### *2. Індивідуальне тестування.*

*3. Підготовка рефератів за комплексною темою:* 

Розглядається проект будівництва готельного комплексу у вашому місті. Упорядкуйте види робіт за стадіями життєвого циклу проекту:

- здійснення контролю за виконанням проекту;
- визначення альтернативних способів досягнення мети проекту та їх оцінка;
- обговорення умов кредитування;
- збір інформації про державну політику та програми адміністрації щодо соціально-економічного розвитку столиці;
- звіт про завершення проекту;
- укладання контрактів на будівельно-монтажні та пусконалагоджувальні роботи;
- визначення існуючого попиту на перебування у готелях;
- оголошення про проведення торгів;
- оцінка екологічної припустимості проекту;
- введення об'єкта в експлуатацію;
- уточнення часових меж проекту;
- календарне планування будівельних робіт;
- оцінка інституційної припустимості інвестиційної пропозиції;
- надання готельних послуг;
- відбір можливого рівня обслуговування;
- оцінка доцільності проекту з технічного, комерційного, економічного, фінансового та організаційного погляду;
- діагностика об'єкта, що інвестується;
- визначення конкретних цілей проекту;
- отримання дозволу на купівлю чи оренду землі;
- оцінка доцільності проекту;
- визначення масштабів проекту;
- підготовка будівельної документації;
- набір і навчання персоналу;
- реклама готельного комплексу;
- оцінка потенційних можливостей розвитку готельного комплексу.

## **Тема 7. Планування проєкту у часі. Календарне планування проєкту Семінар 7 «Сітьові моделі та ПО календарного планування» Семінар запитань і відповідей, тестування, розв'язання практичних задач**

*1. Розгорнуте обговорення основних положень теми та питань самостійного вивчення:* 

- 1.1. Календарне планування проекту
- 1.2. Сітьове планування проекту
- 1.3. Алгоритм розрахунку сітьової моделі
- 1.4. Побудова діаграми Ганту, ресурсної діаграми та PERT-діаграми
- 1.5. Оптимізація проекту
- 1.6. Програмні засоби автоматизації календарного планування проекту

# *2. Індивідуальне тестування.*

# *3. Виконання розрахункового завдання*

Виконання сітьового моделювання та календарного планування обраного проекту підприємства (що було обрано в темі 4):

- за допомогою сітьового планування (виконується вручну або в Екселі, де ефективність розподілу ресурсів знаходиться за формулою:<br>  $K_{\text{on}T} = \left(1 - \frac{\sum |x_i - \bar{x}|}{\sum x_i}\right) * 100\%$ 

- за допомогою програмного засобу GanttProject

- за допомогою програмного засобу онлайн сервісу GantPRO

Приклад розв'язання завдання наведено у додатку Б.2.

Більш докладні рекомендації по виконанню розрахункового завдання наведено у презентації до відповідного семінарського заняття, що розміщена в Moodle.

# **Тема 8. Процес управління проєктом. Автоматизація процесів управління проєктами**

# **Семінар 8 «Project Expert, Microsoft Project та інш»**

# **Семінар запитань і відповідей, тестування, розв'язання практичних задач**

*1. Розгорнуте обговорення основних положень теми та питань самостійного вивчення:* 

1.1. Інформаційні технології управління проектами.

- 1.2. Критерії вибору програмного забезпечення управління проектами.
- 1.3. Огляд програмного забезпечення щодо управління проектами.
- 1.4. Особливості та застосування програмного засобу Project Expert.
- 1.5. Особливості та застосування програмного засобу Microsoft Project.
- 1.6. Особливості та застосування програмного забезпечення для побудов діаграм Ганту, PERT-діаграм та діаграм ресурсів.
- *2. Індивідуальне тестування.*

#### *3. Виконання розрахункового завдання*

Виконання розробки та моделювання обраного проекту підприємства (що було обрано в темі 4) за допомогою засобів Project Expert, Microsoft Project.

Приклад розв'язання наведено у додатку Б.3.

Більш докладні рекомендації по виконанню розрахункового завдання наведено у презентації до відповідного семінарського заняття, що розміщена в Moodle.

# **ЗМІСТОВИЙ МОДУЛЬ 2. БАЗОВІ СКЛАДОВІ ПРОЦЕСУ УПРАВЛІННЯ ПРОЄКТАМИ**

## **Тема 9. Управління проєктом за часовими параметрами Семінар 9 «Концепція теперішньої та майбутньої вартості грошей» Семінар запитань і відповідей, тестування, розв'язання практичних задач**

*1. Розгорнуте обговорення основних положень теми та питань самостійного вивчення:*

- 1.1. Поняття майбутньої і теперішньої вартостей грошей.
- 1.2. Номінальна та реальна процентні ставки.
- 1.3. Фактори, що впливають на вартість грошей.
- 1.4. Оцінка й прийняття проектних рішень в умовах ризику і невизначеності.
- 1.5. Поняття грошового потоку.
- 1.6. Застосування коефіцієнтів дисконтування та компаундування.

## *2. Індивідуальне тестування.*

#### *3. Виконання розрахункового завдання*

Порівняти проекти, грошові потоки по яким наведено у таблиці за всіма основними показниками проектної оцінки інвестицій (*NPV, BCR, PI, PBP, IRR*). Обрати кращий проект, обґрунтувати вибір.

Приклад завдання:

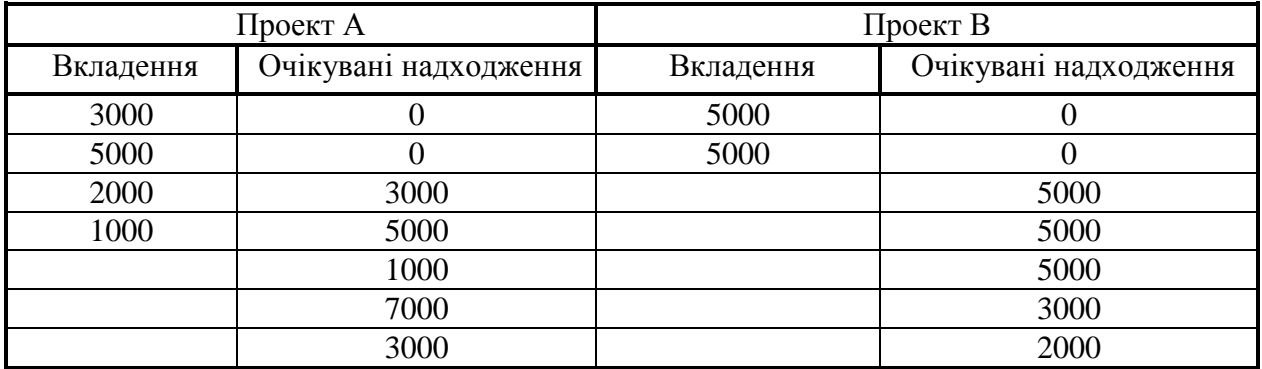

Річний дисконт r=16%.

Особисті варіанти (75 варіантів) наведено у додатку А.1. Приклад розв'язання завдання наведено у додатку Б.4.

В міжнародній практиці для оцінки інвестиційних проектів використовуються наступні показники:

- чиста приведена вартість проекту - *NPV* (Net Present Value);

- коефіцієнт рентабельності інвестиційних вкладень - *BCR* (Benefited/Cost Ratio);

- показник ефективності - *PI* (Profitability Index);

- період окупності інвестиції - *PBP* (Pay Back Period);

- внутрішня норма доходності - *IRR* (Internal Rate of Return);

Чиста приведена вартість проекту показує дисконтований прибуток, що буде отримано в результаті виконання інвестиційного проекту та вимірюється в грошових одиницях. Чиста приведена вартість проекту обчислюється за формулою:

$$
NPV = \sum_{i=1}^{n} COF_{i} - \sum_{i=1}^{n} CIF_{i},
$$

де CIF - приведена вартість вкладень,  $(1 + r)^{1}$ *i*  $i = (1 + r)$ *IF СIF*  $\ddot{}$  $=$ 1 ,

COF - приведені очікувані надходження,  $(1 + r)^{i}$ *i*  $i = (1 + r)$ *OF СOF*  $^{+}$  $\overline{a}$ 1 ,

де *IF*- вартість вкладень, що наведена в умові задачі,

*ОF* - обсяг грошових надходжень за інвестиційним проектом,

*і* - період виконання інвестиційного проекту,

*r* - коефіцієнт дисконтування у дольовому виразі.

Інвестиційний проект є вигідним, коли *NPV* більше нуля. Чим більше значення *NPV* має інвестиційний проект, тим він привабливіший для інвестора.

Коефіцієнт рентабельності інвестиційних вкладень показує, скільки гривень буде отримано на одну вкладену у проект гривню чи іншу грошову одиницю. Коефіцієнт рентабельності інвестиційних вкладень обчислюється за формулою:

$$
BCR = \frac{\sum_{i=1}^{n} COF_i}{\sum_{i=1}^{n} CIF_i}
$$

Інвестиційний проект є вигідним, коли *BCR* більше одиниці. Чим більше значення *BCR* має інвестиційний проект, тим він привабливіший для інвестора.

Показник ефективності показує відсоток ефективності даного інвестиційного проекту, відповідно, вимірюється у відсотках. Показник ефективності інвестицій обчислюється за формулою:

$$
PI = \frac{NPV}{\sum_{i=1}^{n} CIF_{i}}
$$

Інвестиційний проект є вигідним, коли *PI* більше нуля. Чим більше значення *PI* має інвестиційний проект, тим він привабливіший для інвестора.

Період окупності інвестиції показує, за скільки років або місяців повністю повернуться вкладені в інвестицію кошти, вимірюється в роках, місяцях чи інших періодах часу. Період окупності інвестиції обчислюється за формулою:

$$
PBP = k + \frac{|KF_k|}{COF_{k+1}}
$$

де *k* - період останнього від'ємного значення накопиченого результату

*KF* - накопичений результат інвестиційної діяльності по кожному періоду, який знаходиться за формулами:

$$
KF_{0} = COF_{0} - CIF_{0},
$$

$$
KF_{i} = KF_{i-1} + COF_{i} - CIF_{i},
$$

Інвестиційний проект є вигідним, коли останнє значення *KF* більше нуля. Чим менше значення *PBP* має інвестиційний проект, тим він привабливіший для інвестора.

Внутрішня норма доходності показує рівень дисконту, за якого *NPV*  дорівнює нулю. Тобто *IRR* показує якій відсоток інфляції та ризиків, який витримує інвестиційний проект, залишаючись незбитковим для інвестора.

Точне значення *IRR* можна обчислити з рівняння  $NPV = \sum_{i=1}^{n} COF_i - \sum_{i=1}^{n} CPV_i$  $= \sum COF \Big| - \sum CIF \Big| =$ *n i і n i*  $NPV = \sum COF$ <sub>i</sub> -  $\sum CHF$ 1  $i=1$ 0 , а

приблизне можна встановити за допомогою графіку, який будується за двома точками: поточне значення *NPV* за дійсного дисконту та значення *NPV* по

недисконтованим потокам, що обчислюється як  $NPV^{-0} = \sum_{i=1} OF_i - \sum_{i=1}$  $=$   $\sum$  OF  $=$ *n i і n i*  $NPV$ <sup> $U = \sum$ </sup>  $OF$ <sub>*i*</sub>  $-\sum$  IF 1  $i=1$  $\overline{\phantom{0}}^0$  =  $\sum\,\,OF_{i}$  –  $\sum\,\,IF_{i}$  .

Інвестиційний проект є вигідним, коли значення *IRR* перевищує поточне значення *r*, причому, чим більша ця різниця, тим привабливіше даний інвестиційний проект для інвестора. Якщо *IRR* не набагато перевищує поточне значення *r*, то це свідчить, що за найменшого збільшення інфляції інвестиційний проект може стати збитковим.

# **Тема 10. Управління проєктними витратами, фінансування та бюджетування**

#### **Семінар 10 «Оцінка вартісних параметрів проєкту» Семінар запитань і відповідей, тестування, розв'язання практичних задач**

*1. Розгорнуте обговорення основних положень теми та питань самостійного вивчення:* 

- 1.1. Матеріально-технічна підготовка проекту
- 1.2. Категорії витрат проекту
- 1.3. Класифікація витрат проекту
- 1.4. Порядок планування витрат за проектом
- 1.5. Розробка бюджету проекту
- 1.6. Можливості внесення змін до проектного бюджету
- *2. Індивідуальне тестування.*

#### *3. Виконання розрахункового завдання*

Приклад завдання:

Виконати оцінку пропонованої структури інвестиційного капіталу: власні кошти 20 тис. грн. залучені кошти (інвестиції) - 40 тис. грн., кредитні кошти - 55 тис. грн. Якщо змінна норма прибутку наведена у таблиці, постійна норма прибутку становить 25%, вартість залучення коштів (випуску акцій) - 3 тис. грн., відсоток дивідендів становить 10% прибутку, варіанти відсотку за кредит в залежності від його обсягу наведено у таблиці.

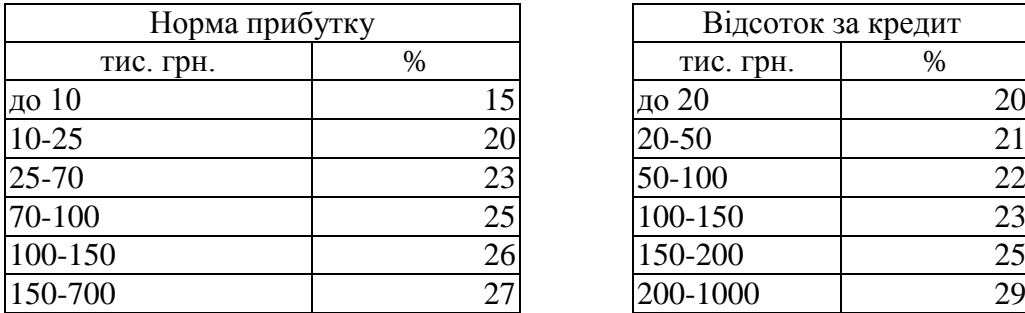

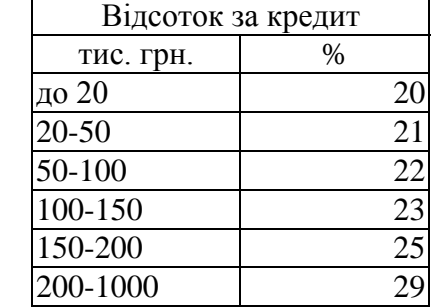

Особисті варіанти (75 варіантів) наведено у додатку А.2. Приклад розв'язання завдання наведено у додатку Б.5.

Для вибору оптимального варіанту фінансового забезпечення інвестування необхідно провести оптимізацію складу та структури інвестиційного капіталу, за рахунок якого планується виконання інвестицій. Таким капіталом може виступати власний капітал -  $x_c$ , позиковий, тобто отриманий за рахунок кредитів або випуску облігацій -  $x_a$ та залучений -  $x_a$ , тобто отриманий за рахунок випуску власних акцій або прямих вкладень в статутний фонд.

Для власного капіталу майбутня інвестиція буде прийнятна, якщо очікуваний відсоток доходності по інвестиції перевищує обрану норму дисконтування.

Притягнення залучених засобів є доцільним, якщо виконується наступне співвідношення:

$$
F_{A} = \frac{(1 - r_{A})(x_{c} + x_{A}) \cdot r_{C_{2}} - C_{A})}{x_{c} \cdot r_{C_{1}}} > 1,
$$

де  $r_A$ - відсоток, що має виплачуватися по залученому капіталу як частина від прибутку;

*C <sup>A</sup>* - ціна випуску акцій; 1 *C <sup>r</sup>* - очікувана доходність від інвестиції у разі виконання її тільки за рахунок власних засобів;  $r_{c_2}$ - очікувана доходність від інвестиції у разі залучення додаткового капіталу.

Тобто, додаткове притягнення залученого капіталу є вигідним, коли співвідношення прибутку по новому обсягу капіталу за винятком виплат і вартості залучення та прибутку у випадку використання лише власних засобів буде перебільшували 1.

Стосовно значень  $r_{c_1}$ та  $r_{c_2}$ можливі два варіанти: по-перше, коли з притягненням нового капіталу змінюється і обсяг інвестиції і її доходність, подруге, коли змінюється тільки обсяг інвестиції, а її доходність залишається незмінною, незалежно від обсягу вкладеного капіталу. У другому випадку попередня формула змінюється на:

$$
F_A^{\dagger} = (1 - r_A) \cdot \left(1 + \frac{x_A \cdot r_C - C_A}{x_c \cdot r_C}\right) > 1
$$

Ефективність залучення додаткового капіталу в першому випадку визначається як:

$$
E_{A} = \frac{(1 - r_{A})(x_{c} + x_{A}) \cdot r_{C_{2}} - C_{A}) - x_{c} \cdot r_{C_{1}}}{x_{A}} \cdot 100\%
$$

Вона показує долю різниці в прибутку отриманому з урахуванням та без урахування додаткового капіталу у обсязі притягненого капіталу. А при незалежності доходності інвестиції від обсягів інвестування ефективність визначатиметься:

$$
E_A^{\dagger} = \frac{(1 - r_A)(x_A \cdot r_C - C_A) - x_c \cdot r_C \cdot r_A}{x_A} \cdot 100\%
$$

У випадку притягнення додаткового позикового капіталу критерієм прийнятності такого рішення буде:

$$
F_{d} = \frac{(x_{c} + x_{d}) \cdot r_{C_{2}} - x_{d} \cdot r_{d}}{x_{c} \cdot r_{C_{1}}} > 1
$$

де  $r_a$  - відсоток, що має виплачуватися по позиковому капіталу як частина від наданих коштів.

Якщо доходність інвестицій не залежить від їх обсягу, то попередня формула змінюється на:

$$
F_d^{\dagger} = \frac{r_c}{r_d} > 1
$$

Ефективність позикового капіталу при цьому обчислюватиметься за формулою:

 $E_{d}^{'} = (r_{C_2} - r_d) \cdot 100$  %

А у випадку коли, зміна обсягу інвестицій змінює очікувану доходність, за формулою:

$$
E_{d} = \frac{x_{c}}{x_{d}} \cdot (r_{C_{2}} - r_{C_{1}}) \cdot 100 \, \% + E_{d}
$$

Виконавши обчислення вищенаведених коефіцієнтів для можливих варіантів притягнення залученого чи позикового капіталу, можна обрати найбільш вигідний варіант та сформувати оптимальну структуру фінансування інвестиційної діяльності.

#### **Тема 11. Планування кеш-фло та управління грошовими потоками Семінар 11 «Аналіз cash-flow проєкту, пошук проблем на напрямків оптимізації»**

#### **Семінар запитань і відповідей, тестування, розв'язання практичних задач**

#### *1. Розгорнуте обговорення основних положень теми та питань самостійного вивчення:*

- 1.1. Поняття cash-flow проекту та необхідність його планування
- 1.2. Складення балансу грошових потоків
- 1.3. Види грошових потоків проекту
- 1.4. Аналіз грошових потоків проекту
- 1.5. Аналіз грошових потоків для виявлення потенційної нестачі кошів для реалізації проекту
- 1.6. Виявлення основних проблем планування проекту за допомогою аналізу кеш-фло
- *2. Індивідуальне тестування.*

#### *3. Виконання розрахункового завдання*

Приклад завдання:

ність позикового капітал<br>  $r_s$ ) 100 %<br>
дку коли, зміна обсягу інг<br>  $(r_c, -r_c)$  100 % +  $E_s$ <br>
ши обчислення вишена<br/>витена залученого чи пий варіант та сформуват<br>
тяньний варіант та сформуват<br>
ий варіант та сформуват<br>
ий Визначити оптимальний період експлуатації обладнання проекту за умови можливого перепродажу застарілого обладнання та за умови його списання після виводу з експлуатації. Вартість купівлі обладнання - 180 тис. грн. Експлуатаційні витрати по періодам: 10 тис. грн., 20 тис. грн., 30 тис. грн., 45 тис. грн., 55 тис. грн., 65 тис. грн., 70 тис. грн., 75 тис. грн., 75 тис. грн. Ціна можливого перепродажу обладнання в залежності від строку попередньої експлуатації: Поточний рівень дисконту 10%. Ціни на воринному ринку перепродажу обладнання, що вже було в експлуатації дорівнюють по періодах: 150 тис. грн., 130 тис. грн., 120 тис. грн., 100 тис. грн., 70 тис. грн., 50 тис. грн., 40 тис. грн., 30 тис. грн., 10 тис. грн.

Особисті варіанти (75 варіантів) наведено у додатку А.3. Приклад розв'язання завдання наведено у додатку Б.6.

Одним з етапів передінвестиційних досліджень є визначення доцільності інвестування у основні фонди. Тобто оцінки, що економічно є більш вигідним продовжити експлуатацію наявного обладнання, чи вкласти інвестиційні кошти в нове. Метод визначення оптимального періоду експлуатації обладнання базується на порівнянні поточних та середніх дисконтованих витрат. Експлуатація обладнання вважається вигідною допоки середні витрати менші або дорівнюють поточним. Коли починається перевищення поточних витрат над середніми, доцільніше припинити експлуатацію обладнання. Оптимальний період експлуатації визначається як точка, що відповідає мінімальному значенню середніх витрат. Для більш точного визначення використовується точка перетину кривої поточних та середніх витрат, яка дозволяє визначити дробове значення оптимального періоду експлуатації. Поточні витрати можуть визначатися двома способами: з врахування можливого перепродажу обладнання, що вже було у використанні та без.

У другому випадку поточні витрати обчислюються за формулою:

 $K_i = S + E_i,$ 

де  $E_i$  - експлуатаційні витрати по періодам;

*<sup>S</sup>* - вартість купівлі обладнання.

У випадку з врахування можливого перепродажу обладнання поточні витрати обчислюються за формулою :

$$
K_{i} = S + E_{i} - L_{i} + \frac{L_{i-1}}{1+r}
$$

де *i <sup>L</sup>* - вартість перепродажу обладнання в поточному періоду, яка зменшує загальні витрати, пов'язані з використанням обладнання;

*r L i*  $^{+}$ i, 1 1 - вартість перепродажу обладнання в попередньому періоді, яка

розглядається як втрачена вигода від рішення продовжити експлуатацію обладнання та збільшує загальні витрати.

Середні витрати пов'язані із використанням обладнання обчислюються за формулою:

$$
KD_{i} = \frac{\sum_{i=1}^{n} \frac{K_{i}}{(1+r)^{i}}}{\sum_{i=1}^{n} \frac{1}{(1+r)^{i}}}
$$

На основі обчислених значені будуються графіки з лініями *KD <sup>i</sup>* і *i К* та визначається точка перетину.

# **Тема 12. Бізнес-план та оцінка ефективності проєкту Семінар 12 «Складання бізнес-плану»**

#### **Семінар запитань і відповідей, тестування, розв'язання практичних задач**

*1. Розгорнуте обговорення основних положень теми та питань самостійного вивчення:* 

- 1.1. Складові бізнес-плану
- 1.2. Календарне планування проекту у бізнес-плані
- 1.3. Вибір кращої альтернати реалізації бізнес-плану
- 1.4. Програмні засоби створення бізнес-планів
- 1.5. Маркетинговий план
- 1.6. Оцінка ризиків реалізації бізнес-плану
- 1.7. Презентація бізнес-плану

#### *2. Індивідуальне тестування.*

#### *3. Виконання розрахункового завдання*

Приклад завдання:

Скласти оптимальний портфель проектів інвестування та фінансування за критеріями ефективності та прибутку за умов подільності та неподільності інвестицій та фінансування проектів.

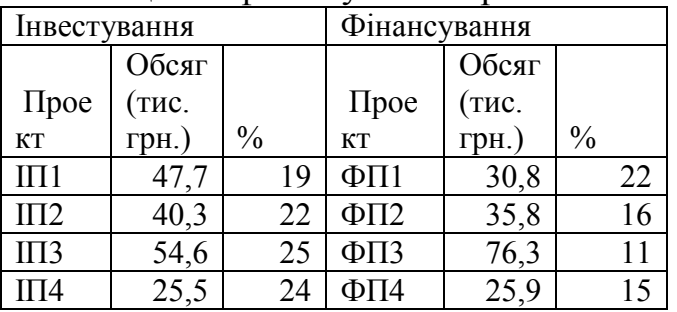

Особисті варіанти (75 варіантів) наведено у додатку А.4. Приклад розв'язання завдання наведено у додатку Б.7.

Більш докладні рекомендації по виконанню розрахункового завдання наведено у презентації до відповідного семінарського заняття, що розміщена в Moodle.

# **Тема 13. Управління проєктними ризиками**

# **Семінар 13 «Економіко-математичне моделювання ризику проєкту» Семінар запитань і відповідей, тестування, розв'язання практичних задач**

*1. Розгорнуте обговорення основних положень теми та питань самостійного вивчення:* 

- 1.1. Проектні ризики та їх класифікація
- 1.2. Принципи управління проектними ризиками.
- 1.3. Методи аналізу ризиків проекту: статистичні.
- 1.4. Методи аналізу ризиків проекту: експертні.
- 1.5. Кількісний та якісний аналіз ризику.

# 1.6. Можливості зниження та протидії ризикам.

## *2. Індивідуальне тестування.*

## *3. Виконання розрахункового завдання*

Приклад завдання:

Розрахувати прибутковість і ризик для двох порівнюваних проектів, визначити їх кореляцію і окреслити перспективи їх поєднання до портфелю.

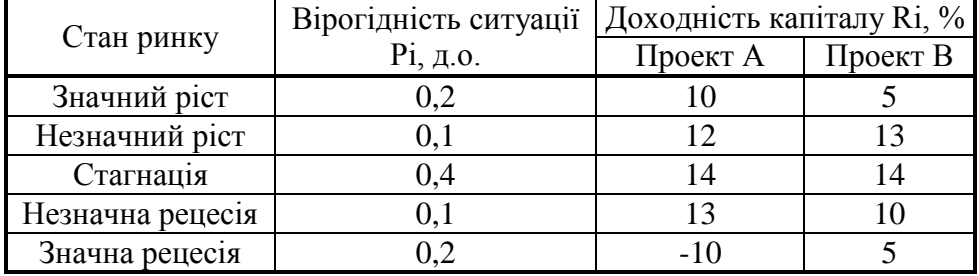

Особисті варіанти (75 варіантів) наведено у додатку А.5. Приклад розв'язання завдання наведено у додатку Б.8.

Більш докладні рекомендації по виконанню розрахункового завдання наведено у презентації до відповідного семінарського заняття, що розміщена в Moodle.

## **Тема 14. Управління якістю проєктів. Контроль якості проєкту Семінар 14 «Методи управління якістю, діаграма Парето» Семінар запитань і відповідей, тестування, розв'язання практичних задач**

*1. Розгорнуте обговорення основних положень теми та питань самостійного вивчення:* 

- 1.1. Концепція управління якістю проектів.
- 1.2. Система норм і стандартів.
- 1.3. Управління забезпеченням якості проекту.
- 1.4. Контроль якості проекту.
- 1.5. Метод системного управління якістю.
- 1.6. Види витрат щодо забезпечення якості проекту.

# *2. Індивідуальне тестування.*

## *3. Виконання розрахункового завдання*

## Приклад завдання:

Провести аналіз пропонованих виробничих проектів за основними критеріями оптимізації: мінімаксу (максиміну), Гурвіцу (рівень оптимізму ЛПР обирається довільно у межах 0,1-0,9 крім 0,5), Берунлі-Лапласу, Севіджу та Баєсу (дерево рішень) – для показників прибутку та собівартості.

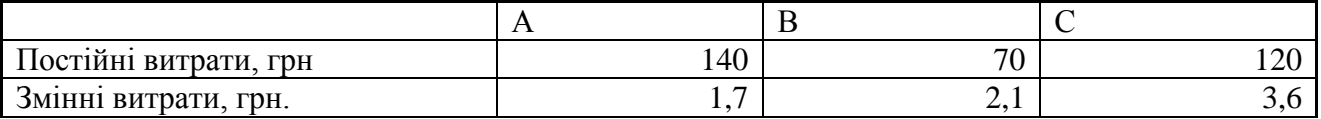

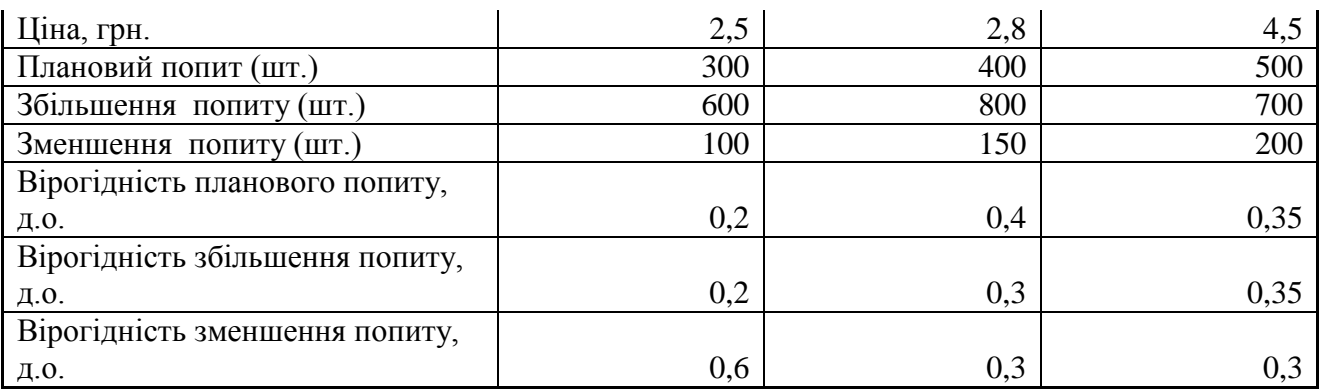

Особисті варіанти (75 варіантів) наведено у додатку А.6. Приклад розв'язання завдання наведено у додатку Б.9.

Більш докладні рекомендації по виконанню розрахункового завдання наведено у презентації до відповідного семінарського заняття, що розміщена в Moodle.

# **Тема 15. Застосування варіаційного та імітаційного моделювання в управління проєктами Семінар 15 «Модель Монте-Карло»**

**Семінар запитань і відповідей, тестування, розв'язання практичних задач**

*1. Розгорнуте обговорення основних положень теми та питань самостійного вивчення:* 

- 1.1. Основні імітаційні методи та моделі.
- 1.2. Метод Монте-Карло.
- 1.3. Критерії імітаційного моделювання.
- 1.4. Імітаційне прогнозування.
- 1.5. Варіаційний аналіз.
- 1.6. Зв'язок варіаційного аналізу з плануванням проектів.
- 1.7. Зв'язок варіаційного аналізу з фінансовим аналізом.
- *2. Індивідуальне тестування.*

## *3. Виконання розрахункового завдання*

Приклад завдання:

Провести варіаційний аналіз інвестиційних проектів, грошові потоки по яким наведено у таблиці, за всіма основними показниками проектної оцінки інвестицій (*NPV, BCR, PI, PBP*). Обрати кращий проект, обгрунтувати вибір. Розглянути варіанти значення річного дисконту  $r = 10\%$ ,  $12\%$ ,  $14\%$ ,  $16\%$ ,  $18\%$ .

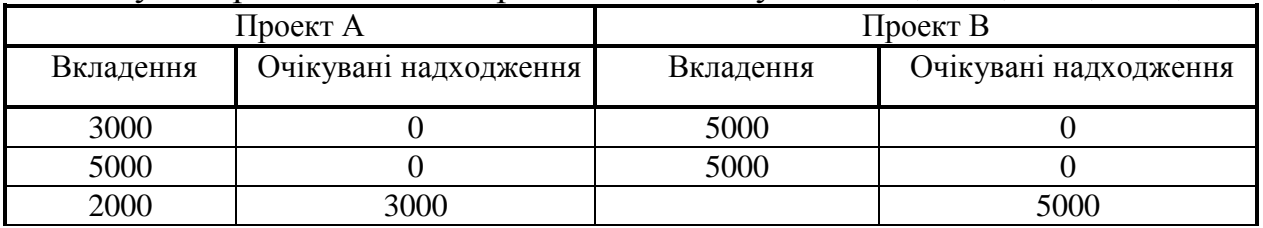

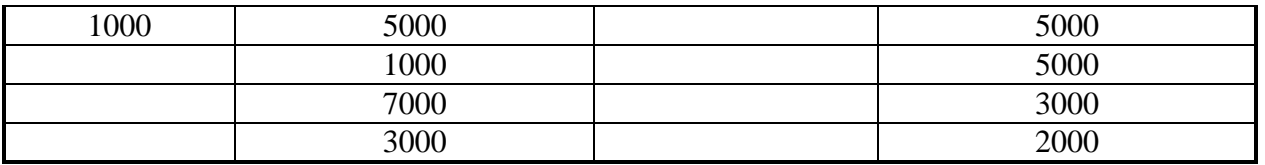

Вхідні дані для обчислення обираються за результатами виконання задачі до теми 8, зокрема, обчислені проектні показники по двом досліджуваним проектам.

Приклад розв'язання завдання наведено у додатку Б.10.

Більш докладні рекомендації по виконанню розрахункового завдання наведено у презентації до відповідного семінарського заняття, що розміщена в Moodle.

Для більш уточненої оцінки основних показників інвестиційних проектів застосовується їх варіаційний аналіз, який дозволяє розглядати не лише плановий варіант реалізації інвестиції, але й враховувати можливі зміни у грошових потоках чи очікуваному рівні дисконту.

Базовими показниками оцінки варіації є середнє значення, дисперсійне відхилення та коефіцієнт варіації або відсоткове дисперсійне відхилення.

Середнє очікуване значення досліджуваного показника обчислюється за формулою:

$$
\frac{1}{X} = \frac{\sum X_i}{n}
$$

де *<sup>n</sup>* - кількість досліджуваних періодів;

*і <sup>Х</sup>* - поточне значення показника у певному періоді.

Дисперсійне відхилення досліджуваного показника, яке показує ризик зміни показника у часі у натуральному виразі, обчислюється за формулою:

 $(x-\overline{x})$ *n х х х*  $=\sqrt{\frac{\sum (x-1)^2}{x^2}}$ 2 δ

Відсоткове дисперсійне відхилення досліджуваного показника, яке показує ризик зміни показника у часі у відсотковому виразі та слугує основним показником оцінки ризику зміни інвестиційного показника у часі, обчислюється за формулою:

 $\frac{1}{x} = \frac{6x}{x} \cdot 100$  % *x*  $\frac{1}{x} = \frac{6}{x}$  $\delta^* = \frac{\delta}{\epsilon}$ 

Після обчислення вищенаведених показників по всім розглянутим показникам оцінки інвестиційних проектів - *NPV, BCR, PI, PBP, IRR,*  досліджувані інвестиційні проекти можна порівнювати не лише в контексті планових значень, а й аналізуючи середнє очікуване значення та ризик відхилення реального значення від середнього по кожному з показників.

# **Тема 16. Контроль виконання проєкту. Методи контролю реалізації проекту**

## **Семінар 16 «Автоматизовані засоби контролю виконання проєкту» Семінар запитань і відповідей, тестування, розв'язання практичних задач**

*1. Розгорнуте обговорення основних положень теми та питань самостійного вивчення:* 

- 1.1. Контроль як основа управління проектною діяльністю.
- 1.2. Види контролю виконання проекту.
- 1.3. Технологія оцінки проектної діяльності.
- 1.4. Сутність регулювання процесу реалізації проекту.
- 1.5. Регулювання процесу реалізації проекту.
- 1.6. Причини внесення змін та оцінка наслідків.

#### *2. Індивідуальне тестування.*

#### *3. Виконання розрахункового завдання*

#### Приклад завдання:

Виконати прогнозування грошових потоків проекту на основі даних за попередній продаж за показниками: Х1 – витрати на рекламу, Х2 – виробничі витрати, У1 – продаж першого проектного продукту, У2 – продаж другого проектного продукту.

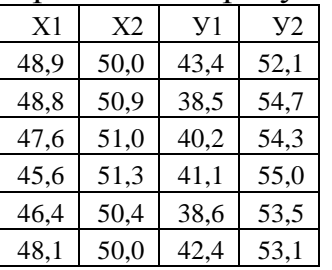

Вхідні дані для обчислення обираються за результатами виконання задачі до теми 8, зокрема, показники розробленого проекту за 18 місяців, отримані за допомогою програми Project Expert.

Приклад розв'язання завдання наведено у додатку Б.11.

Більш докладні рекомендації по виконанню розрахункового завдання наведено у презентації до відповідного семінарського заняття, що розміщена в Moodle.

**ЧАСТИНА 3. МЕТОДИЧНІ РЕКОМЕНДАЦІЇ З ОРГАНІЗАЦІЇ САМОСТІЙНОЇ РОБОТИ СТУДЕНТІВ**

# **ЗМІСТОВИЙ МОДУЛЬ 1 ТЕОРЕТИЧНІ ЗАСАДИ ПРОЄКТНОЇ ДІЯЛЬНОСТІ**

# **Тема 1. Загальна характеристика та концепції управління проєктами Семінар 1 «Основи управління проєктами» Семінар – розгорнута бесіда, тестування**

**Методи контролю:** усне та письмове опитування, тестування, спостереження за участю в дискусії, оцінювання доповіді

### **Завдання для самостійної роботи:**

*1. Опрацюйте конспект лекцій та рекомендовану літературу для обговорення теоретичних питань теми на семінарському занятті.*

*2. Самостійно опрацюйте питання:*

- 1.1. Методи управління проектами
- 1.2. Концепції управління проектами
- 1.3. Системи управління проектами

## *3. Розв'яжіть тестові завдання.*

## **1. Якщо розглядати проект як систему переходу станів, то на вході знаходяться:**

- A. потреби
- B. задоволення потреб
- C. матеріальні ресурси
- D. обмеження проекту

## **2. Якщо розглядати проект як систему переходу станів, то на вході знаходяться:**

- A. потреби
- B. задоволення потреб
- C. матеріальні ресурси
- D. обмеження проекту

## **3. До забезпечення проекту відносять:**

- A. матеріальні ресурси
- B. нематеріальні ресурси
- C. усі ресурси проекту
- D. соціальні ресурси

## **4. У проектів існують обмеження:**

- A. соціальні
- B. фінансові
- C. правові
- D. усі відповіді вірні

## **5. До схем управління проектом відносять:**

- A. базову та доповнену
- B. основну та поширену
- C. командну та фінансову
- D. усі відповіді вірні

## **6. Існують такі концепції управління проектом:**

- A. фінансування, доходів та витрат, бізнес-плану
- B. командна, життєвого циклу та фінансування
- C. життєвого циклу, стадій проекту та системна
- D. немає вірної відповіді

# **7. Управління проектом — це:**

A. діяльність, спрямована на реалізацію проекту з максимально можливою ефективністю при заданих обмеженнях за часом, коштами і ресурсами, а також якості кінцевих результатів проекту;

B. комплекс взаємопов'язаних соціально-економічних заходів, спрямованих на досягнення цілей або реалізацію певного напряму діяльності;

C. визначення мети діяльності й організації робіт групи людей так, щоб ці цілі досягалися після закінчення діяльності

D. усі відповіді вірні

# **8. Відмінність проектів від звичайної діяльності полягає у:**

- A. спрямованість на підвищення ефективності
- B. спрямованість на досягнення певних цілей
- C. наявність унікальної мети та обмежень
- D. немає вірної відповіді

# **9. Постанова проблеми проекту:**

- A. ситуація, яка потребує вирішення;
- B. описує кінцевий результат того, що має бути зроблене
- C. поетапні віхи, що мають бути реалізовані під час проекту
- D. немає вірної відповіді

# **10. Мета проекту:**

- A. ситуація, яка потребує вирішення;
- B. описує кінцевий результат того, що має бути зроблене
- C. поетапні віхи, що мають бути реалізовані під час проекту
- D. немає вірної відповіді

# **11. Завдання проекту**

- A. ситуація, яка потребує вирішення;
- B. описує кінцевий результат того, що має бути зроблене
- C. поетапні віхи, що мають бути реалізовані під час проекту
- D. немає вірної відповіді

# **12. Критерії SМАRТ, S-критерій, це:**

- A. конкретність
- B. вимірюваність
- C. узгодженість
- D. визначеність у часі

#### **13. Критерії SМАRТ, М-критерій, це:**

- A. конкретність
- B. вимірюваність
- C. реалістичність
- D. визначеність у часі

#### **14. Критерії SМАRТ, А-критерій, це:**

- A. вимірюваність
- B. узгодженість
- C. реалістичність
- D. визначеність у часі

## **15. Критерії SМАRТ, R-критерій, це:**

- A. конкретність
- B. вимірюваність
- C. реалістичність
- D. визначеність у часі

## **Список рекомендованої літератури**

1. Маматова Т. В., Молоканова В. М., Чикаренко І. А., Чикаренко О.О. Управління проектами : навчальний посібник. Дніпро : ДРІДУ НАДУ, 2018. 128с.

2. Довгань Л.Є., Мохонько Г.А., Малик І.П. Управління проектами : навчальний посібник. Київ : КПІ ім. Ігоря Сікорського, 2017. 420 с

3. Микитюк П. П. Управління проектами: Навч. пос. / П. П. Микитюк Тернопіль : ТНЕУ, 2014. 270 с.

4. Управління проектами: Підручник для студентів екон. спеціальностей / Г. В. Строкович; Нар. укр. акад. каф. економіки підприємства. Харків : Вид-во НУА, 2013. 220 с.

5. Ноздріна Л. В., Ящук В. І., Полотай О. І. Управління проектами: Підручник / За заг. ред. Л. В. Ноздріної. Київ : Центр учбової літератури, 2010. 432 с.

6. Тарасюк Г.М. Управління проектами: Навч. посібник. 3-є вид. Київ : Каравела, 2009. 320 с.

7. Гонтарева І. В. Управління проектами : підруч. І. В. Гонтарева. Харків : Вид. ХНЕУ, 2011. 444 с.

8. Ковшун Н.Е. Аналіз та планування проектів: підруч. Київ : Центр навч. літ., 2008. 344с.

9. Строкович А.В. Управление проектами: Учеб. пособие для студентов эконом. Спеціальностей. Харків : Изд-во НУА, 2005. 180 с.
10. Строкович Г. В. Якість функціонування підприємства: внутрішні та зовнішні аспекти: моногр. Харків : Вид-во НУА, 2010. 172 с.

11. Яковлев А.І. Проектний аналіз інноваційно-інвестиційної діяльності : навч. посіб. Харків: НТУ «ХПІ», 2010. 216 с.

### **Тема 2. Класифікація проєктів та організація проєктної діяльності Семінар 2 «Види проєктів» Семінар – розгорнута бесіда, тестування**

**Методи контролю:** усне та письмове опитування, тестування, спостереження за участю в дискусії, оцінювання доповіді

### **Завдання для самостійної роботи:**

*1. Опрацюйте конспект лекцій та рекомендовану літературу для обговорення теоретичних питань теми на семінарському занятті.*

*2. Самостійно опрацюйте питання:*

- 1.1. Проектна організація в управлінні проектами
- 1.2. Система та рівні управління проектами
- 1.3. Функції проектного менеджменту

#### *3. Розв'яжіть тестові завдання.*

#### **1. Прикладом особистого проекту може бути:**

- A. навчання і підвищення кваліфікації
- B. участь у виставці чи ярмарці
- C. пенсійна реформа
- D. програма співробітництва між вузами

### **2. Прикладом підприємницького проекту може бути:**

- A. навчання і підвищення кваліфікації
- B. участь у виставці чи ярмарці
- C. пенсійна реформа
- D. програма співробітництва між вузами

### **3. Прикладом державного проекту може бути:**

- A. навчання і підвищення кваліфікації
- B. участь у виставці чи ярмарці
- C. пенсійна реформа
- D. програма співробітництва між вузами

### **4. Прикладом міжнародного проекту може бути:**

- A. навчання і підвищення кваліфікації
- B. участь у виставці чи ярмарці
- C. пенсійна реформа
- D. програма співробітництва між вузами

### **5. Монопроекти, це:**

A. окремі прості проекти чітко визначеної орієнтації і масштабу

B. комплексні проекти, що складаються з кількох проектів і вимагають багатопроектного управління

C. комплексні проекти (програми) розвитку регіонів, галузей економіки

D. немає вірної відповіді

## **6. Мультипроекти, це:**

A. окремі прості проекти чітко визначеної орієнтації і масштабу

B. комплексні проекти, що складаються з кількох проектів і вимагають багатопроектного управління

C. комплексні проекти (програми) розвитку регіонів, галузей економіки

D. немає вірної відповіді

# **7. Мегапроекти, це:**

A. окремі прості проекти чітко визначеної орієнтації і масштабу

B. комплексні проекти, що складаються з кількох проектів і вимагають багатопроектного управління

C. комплексні проекти (програми) розвитку регіонів, галузей економіки D. немає вірної відповіді

# **8. Промислові проекти, це такі, що:**

A. зорієнтовані на розробку, випуск і продаж нових видів продукції

B. спрямовані на приватизацію підприємств, розвиток ринку капіталів і пр.

C. охоплюють науково-дослідницьку діяльність з метою отримання нового наукового продукту

D. націлені на вдосконалення системи управління підприємством або галуззю

# **9. Економічні проекти, це такі, що:**

A. зорієнтовані на розробку, випуск і продаж нових видів продукції

B. спрямовані на приватизацію підприємств, розвиток ринку капіталів і пр.

C. охоплюють науково-дослідницьку діяльність з метою отримання нового наукового продукту

D. пов'язані з реформуванням системи соціального захисту, охорони здоров'я

# **10. Екологічні проекти, це такі, що:**

A. охоплюють науково-дослідницьку діяльність з метою отримання нового наукового продукту

B. пов'язані з реформуванням системи соціального захисту, охорони здоров'я

C. націлені на вдосконалення системи управління підприємством або галуззю

D. спрямовані на захист довкілля або на подолання наслідків екологічних катастроф

# **11. Організаційні проекти, це такі, що:**

A. охоплюють науково-дослідницьку діяльність з метою отримання нового наукового продукту

B. націлені на вдосконалення системи управління підприємством або галуззю

C. пов'язані з реформуванням системи соціального захисту, охорони здоров'я D. спрямовані на захист довкілля або на подолання наслідків екологічних катастроф

### **12. Дослідницькі проекти, це такі, що:**

A. спрямовані на приватизацію підприємств, розвиток ринку капіталів і пр. B. охоплюють науково-дослідницьку діяльність з метою отримання нового наукового продукту

C. пов'язані з реформуванням системи соціального захисту, охорони здоров'я D. спрямовані на захист довкілля або на подолання наслідків екологічних катастроф

### **13. Соціальні проекти, це такі, що:**

A. спрямовані на приватизацію підприємств, розвиток ринку капіталів і пр. B. охоплюють науково-дослідницьку діяльність з метою отримання нового наукового продукту

C. пов'язані з реформуванням системи соціального захисту, охорони здоров'я D. спрямовані на захист довкілля або на подолання наслідків екологічних катастроф

### **14. Незалежні, це такі проекти, що:**

A. результати реалізації одного не впливають на результати реалізації інших

B. реалізація одного проекту виключає можливість виконання інших

C. при спільній реалізації таких проектів виникають різноманітні допоміжні позитивні або негативні ефекти

D. проекти, які можуть реалізовуватися , або зупинятися тільки одночасно

### **15. Взаємовиключні, це такі проекти, що:**

A. результати реалізації одного не впливають на результати реалізації інших

B. реалізація одного проекту виключає можливість виконання інших

C. проекти, які можуть реалізовуватися , або зупинятися тільки одночасно D. проекти, сумісна реалізація яких суттєво покращує показники ефективності

обох проектів

### **Список рекомендованої літератури**

1. Маматова Т. В., Молоканова В. М., Чикаренко І. А., Чикаренко О.О. Управління проектами : навчальний посібник. Дніпро : ДРІДУ НАДУ, 2018. 128с.

2. Довгань Л.Є., Мохонько Г.А., Малик І.П. Управління проектами : навчальний посібник. Київ : КПІ ім. Ігоря Сікорського, 2017. 420 с

3. Микитюк П. П. Управління проектами: Навч. пос. / П. П. Микитюк Тернопіль : ТНЕУ, 2014. 270 с.

4. Управління проектами: Підручник для студентів екон. спеціальностей / Г. В. Строкович; Нар. укр. акад. каф. економіки підприємства. Харків : Вид-во НУА, 2013. 220 с.

5. Ноздріна Л. В., Ящук В. І., Полотай О. І. Управління проектами: Підручник / За заг. ред. Л. В. Ноздріної. Київ : Центр учбової літератури, 2010. 432 с.

6. Тарасюк Г.М. Управління проектами: Навч. посібник. 3-є вид. Київ : Каравела, 2009. 320 с.

7. Гонтарева І. В. Управління проектами : підруч. І. В. Гонтарева. Харків : Вид. ХНЕУ, 2011. 444 с.

8. Ковшун Н.Е. Аналіз та планування проектів: підруч. Київ : Центр навч. літ., 2008. 344с.

9. Строкович А.В. Управление проектами: Учеб. пособие для студентов эконом. Спеціальностей. Харків : Изд-во НУА, 2005. 180 с.

10. Строкович Г. В. Якість функціонування підприємства: внутрішні та зовнішні аспекти: моногр. Харків : Вид-во НУА, 2010. 172 с.

11. Яковлев А.І. Проектний аналіз інноваційно-інвестиційної діяльності : навч. посіб. Харків: НТУ «ХПІ», 2010. 216 с.

#### **Тема 3. Системний підхід в управлінні проєктами Семінар 3 «Сутність системного підходу» Семінар – розгорнута бесіда, тестування**

**Методи контролю:** усне та письмове опитування, тестування, спостереження за участю в дискусії, оцінювання доповіді

### **Завдання для самостійної роботи:**

*1. Опрацюйте конспект лекцій та рекомендовану літературу для обговорення теоретичних питань теми на семінарському занятті.*

*2. Самостійно опрацюйте питання:*

- 1.1. Фази управління проектом.
- 1.2. Процеси планування проекту.
- 1.3. Процеси виконання проекту.
- 1.4. Процеси аналізу проекту.

### *3. Розв'яжіть тестові завдання.*

### **1. Процеси ініціації (Іnіtіatіng Processes):**

A. націлені на ухвалення рішення про початок проекту в цілому або окремої його фази

B. координують людські й інші види ресурсів під час реалізації проекту

C. дозволяють визначати відповідність плану й виконання проекту поставленим цілям і критеріям успіху, ухвалювати рішення щодо необхідності використання коригувальних впливів

D. оформляють завершення проекту в цілому або окремо взятої його фази

### **2. Процеси планування (Plannіng Processes):**

A. націлені на ухвалення рішення про початок проекту в цілому або окремої його

фази

B. полягають у виявленні цілей і критеріїв успіху проекту, а також розробці робочих схем їх досягнення

C. координують людські й інші види ресурсів під час реалізації проекту

D. оформляють завершення проекту в цілому або окремо взятої його фази

# **3. Процеси виконання (Executіng Processes):**

A. координують людські й інші види ресурсів під час реалізації проекту

B. дозволяють визначати відповідність плану й виконання проекту поставленим цілям і критеріям успіху, ухвалювати рішення щодо необхідності використання коригувальних впливів

C. обґрунтовують необхідність коригувальних впливів, а також забезпечують їх узгодження

D. оформляють завершення проекту в цілому або окремо взятої його фази

# **4. Процеси аналізу (Analys іs Processes):**

A. націлені на ухвалення рішення про початок проекту в цілому або окремої його фази

B. дозволяють визначати відповідність плану й виконання проекту поставленим цілям і критеріям успіху, ухвалювати рішення щодо необхідності використання коригувальних впливів

C. обґрунтовують необхідність коригувальних впливів, а також забезпечують їх узгодження

D. оформляють завершення проекту в цілому або окремо взятої його фази

# **5. Процеси контролю (Controllіng Processes):**

A. координують людські й інші види ресурсів під час реалізації проекту

B. дозволяють визначати відповідність плану й виконання проекту поставленим цілям і критеріям успіху, ухвалювати рішення щодо необхідності використання коригувальних впливів

C. обґрунтовують необхідність коригувальних впливів, а також забезпечують їх узгодження

D. оформляють завершення проекту в цілому або окремо взятої його фази

# **6. Процеси завершення (Closіng Processes):**

A. націлені на ухвалення рішення про початок проекту в цілому або окремої його фази

B. дозволяють визначати відповідність плану й виконання проекту поставленим цілям і критеріям успіху, ухвалювати рішення щодо необхідності використання коригувальних впливів

C. обґрунтовують необхідність коригувальних впливів, а також забезпечують їх узгодження

D. оформляють завершення проекту в цілому або окремо взятої його фази

# **7. Процеси проекту утворюють:**

A. дві основні групи

- B. три основні групи
- C. чотири основні групи
- D. немає вірної відповіді

### **8. Система, це:**

- A. сукупність елементів, яка має нові властивості, відсутні у кожного елементу
- B. сукупність засобів вирішення проблеми
- C. сукупність взаємопов'язаних елементів, об'єднаних в одне ціле для
- досягнення певної мети
- D. всі відповіді вірні

### **9. Підсистема, це:**

- A. сукупність елементів і зв'язків між ними, що має властивості системи
- B. неподільна частина системи
- C. сукупність елементів і зв'язків між ними
- D. немає вірної відповіді

### **10. Елемент системи, це:**

- A. сукупність елементів і зв'язків між ними, що має властивості системи
- B. неподільна частина системи
- C. сукупність елементів і зв'язків між ними
- D. немає вірної відповіді

## **11. Структура системи, це:**

- A. сукупність елементів і зв'язків між ними, що має властивості системи
- B. неподільна частина системи
- C. сукупність елементів і зв'язків між ними
- D. немає вірної відповіді

### **12. Принцип взаємозв'язку полягає в тому, що:**

- A. проект вивчається як частина певної макросистеми
- B. система як деяка самостійна одиниця вивчається з різних сторін зі своїми особливостями
- C. вивчаються різні характеристики проекту, що описується як сукупність характеристик та зв'язків між ними
- D. різні ієрархічні рівні системи породжують закономірності різного порядку

### **13. Кожний елемент «чорної скриньки» повинен мати:**

- A. не менше одного входу та виходу
- B. власну структуру
- C. хоча б один вхід
- D. хоча б один вихід

### **14. Для забезпечення можливості управляння кожний елемент «чорної скриньки» повинен мати:**

A. входів більше ніж виходів

B. виходів більше ніж входів

C. не менше одного структурного елементі

D. немає вірної відповіді

#### **Список рекомендованої літератури**

1. Маматова Т. В., Молоканова В. М., Чикаренко І. А., Чикаренко О.О. Управління проектами : навчальний посібник. Дніпро : ДРІДУ НАДУ, 2018. 128с.

2. Довгань Л.Є., Мохонько Г.А., Малик І.П. Управління проектами : навчальний посібник. Київ : КПІ ім. Ігоря Сікорського, 2017. 420 с

3. Микитюк П. П. Управління проектами: Навч. пос. / П. П. Микитюк Тернопіль : ТНЕУ, 2014. 270 с.

4. Управління проектами: Підручник для студентів екон. спеціальностей / Г. В. Строкович; Нар. укр. акад. каф. економіки підприємства. Харків : Вид-во НУА, 2013. 220 с.

5. Ноздріна Л. В., Ящук В. І., Полотай О. І. Управління проектами: Підручник / За заг. ред. Л. В. Ноздріної. Київ : Центр учбової літератури, 2010. 432 с.

6. Тарасюк Г.М. Управління проектами: Навч. посібник. 3-є вид. Київ : Каравела, 2009. 320 с.

7. Гонтарева І. В. Управління проектами : підруч. І. В. Гонтарева. Харків : Вид. ХНЕУ, 2011. 444 с.

8. Ковшун Н.Е. Аналіз та планування проектів: підруч. Київ : Центр навч. літ., 2008. 344с.

9. Строкович А.В. Управление проектами: Учеб. пособие для студентов эконом. Спеціальностей. Харків : Изд-во НУА, 2005. 180 с.

10. Строкович Г. В. Якість функціонування підприємства: внутрішні та зовнішні аспекти: моногр. Харків : Вид-во НУА, 2010. 172 с.

11. Яковлев А.І. Проектний аналіз інноваційно-інвестиційної діяльності : навч. посіб. Харків: НТУ «ХПІ», 2010. 216 с.

#### **Тема 4. Основи проєктного аналізу**

#### **Семінар 4 «Складові проєктного аналізу»**

#### **Семінар запитань і відповідей, тестування, розв'язання практичних задач**

**Методи контролю:** усне та письмове опитування, тестування, спостереження за участю в дискусії, оцінювання доповіді

#### **Завдання для самостійної роботи:**

*1. Опрацюйте конспект лекцій та рекомендовану літературу для обговорення теоретичних питань теми на семінарському занятті.*

*2. Самостійно опрацюйте питання:*

- 1.1. Комерційний аналіз.
- 1.2. Технічний аналіз.
- 1.3. Фінансовий аналіз.
- 1.4. Економічний аналіз.
- 1.5. Інституціональний аналіз.
- 1.6. Аналіз ризику.
- 1.7. Соціальний аналіз.

## *3. Розв'яжіть тестові завдання.*

## **1. Сутність комерційного аналізу, це:**

A. Аналіз попиту та пропозиції. Сегментування ринку. Стратегія ціноутворення B. Аналіз умов виробництва, джерел отримання ресурсів. Технічні альтернативи, масштаб проекту. Варіанти місце розташування.

C. Аналіз фінансової рентабельності. Потреба у фінансуванні. Фінансовий аналіз компанії, що експлуатує інноваційний проект

D. Аналіз затрат та результатів. Оцінка ефективності і чутливості інноваційного проекту.

## **2. Сутність технічного аналізу, це:**

A. Аналіз попиту та пропозиції. Сегментування ринку. Стратегія ціноутворення

B. Аналіз умов виробництва, джерел отримання ресурсів. Технічні альтернативи, масштаб проекту. Варіанти місце розташування.

C. Аналіз фінансової рентабельності. Потреба у фінансуванні. Фінансовий аналіз компанії, що експлуатує інноваційний проект

D. Соціокультурні та демографічні характеристики населення. Оцінка наступності проекту. Стратегія взаємодії

## **3. Сутність фінансового аналізу, це:**

A. Аналіз попиту та пропозиції. Сегментування ринку. Стратегія ціноутворення B. Аналіз умов виробництва, джерел отримання ресурсів. Технічні альтернативи, масштаб проекту. Варіанти місце розташування.

C. Аналіз фінансової рентабельності. Потреба у фінансуванні. Фінансовий аналіз компанії, що експлуатує інноваційний проект

D. Аналіз затрат та результатів. Оцінка ефективності і чутливості інноваційного проекту.

## **4. Сутність економічного аналізу, це:**

A. Аналіз затрат та результатів. Оцінка ефективності і чутливості інноваційного проекту.

B. Оцінка інституціональних умов, законів, організацій, політичних факторів. Вибір раціональної оргструктури проекту.

C. Оцінка потенційного збитку. Визначення заходів щодо запобігання збитку та розрахунок їх вартості

D. Соціокультурні та демографічні характеристики населення. Оцінка наступності проекту. Стратегія взаємодії

# **5. Сутність організаційного аналізу, це:**

A. Аналіз затрат та результатів. Оцінка ефективності і чутливості інноваційного проекту.

B. Оцінка інституціональних умов, законів, організацій, політичних факторів. Вибір раціональної оргструктури проекту.

C. Оцінка потенційного збитку. Визначення заходів щодо запобігання збитку та розрахунок їх вартості

D. Соціокультурні та демографічні характеристики населення. Оцінка наступності проекту. Стратегія взаємодії

# **6. Сутність екологічного аналізу, це:**

A. Аналіз затрат та результатів. Оцінка ефективності і чутливості інноваційного проекту.

B. Оцінка інституціональних умов, законів, організацій, політичних факторів. Вибір раціональної оргструктури проекту.

C. Оцінка потенційного збитку. Визначення заходів щодо запобігання збитку та розрахунок їх вартості

D. Соціокультурні та демографічні характеристики населення. Оцінка наступності проекту. Стратегія взаємодії

## **7. Сутність соціального аналізу, це:**

A. Аналіз попиту та пропозиції. Сегментування ринку. Стратегія ціноутворення B. Оцінка інституціональних умов, законів, організацій, політичних факторів. Вибір раціональної оргструктури проекту.

C. Оцінка потенційного збитку. Визначення заходів щодо запобігання збитку та розрахунок їх вартості

D. Соціокультурні та демографічні характеристики населення. Оцінка наступності проекту. Стратегія взаємодії

### **8. Складова комерційного аналізу, це:**

- A. Аналіз попиту та пропозиції.
- B. Аналіз умов виробництва, джерел отримання ресурсів.
- C. Аналіз фінансової рентабельності.

D. Аналіз затрат та результатів.

## **9. Складова технічного аналізу, це:**

- A. Аналіз попиту та пропозиції.
- B. Аналіз умов виробництва, джерел отримання ресурсів.
- C. Аналіз фінансової рентабельності.
- D. Аналіз затрат та результатів.

### **10. Складова фінансового аналізу, це:**

- A. Аналіз попиту та пропозиції.
- B. Аналіз умов виробництва, джерел отримання ресурсів.
- C. Аналіз фінансової рентабельності.
- D. Аналіз затрат та результатів.

### **11. Складова економічного аналізу, це:**

A. Аналіз попиту та пропозиції.

- B. Аналіз умов виробництва, джерел отримання ресурсів.
- C. Аналіз фінансової рентабельності.
- D. Аналіз затрат та результатів.

#### **12. Складова організаційного аналізу, це:**

- A. Аналіз затрат та результатів.
- B. Оцінка інституціональних умов, законів, організацій, політичних факторів
- C. Оцінка потенційного збитку.
- D. Соціокультурні та демографічні характеристики населення.

### **13. Складова екологічного аналізу, це:**

- A. Аналіз затрат та результатів.
- B. Оцінка інституціональних умов, законів, організацій, політичних факторів
- C. Оцінка потенційного збитку.
- D. Соціокультурні та демографічні характеристики населення.

### **14. Складова комерційного аналізу, це:**

- A. Сегментування ринку.
- B. Технічні альтернативи, масштаб проекту.
- C. Визначення заходів щодо запобігання збитку.
- D. Соціокультурні та демографічні характеристики населення.

### **15. Складова технічного аналізу, це:**

- A. Сегментування ринку.
- B. Технічні альтернативи, масштаб проекту.
- C. Аналіз потреби у фінансуванні.
- D. Оцінка ефективності інноваційного проекту.

## **Список рекомендованої літератури**

1. Маматова Т. В., Молоканова В. М., Чикаренко І. А., Чикаренко О.О. Управління проектами : навчальний посібник. Дніпро : ДРІДУ НАДУ, 2018. 128с.

2. Довгань Л.Є., Мохонько Г.А., Малик І.П. Управління проектами : навчальний посібник. Київ : КПІ ім. Ігоря Сікорського, 2017. 420 с

3. Микитюк П. П. Управління проектами: Навч. пос. / П. П. Микитюк Тернопіль : ТНЕУ, 2014. 270 с.

4. Управління проектами: Підручник для студентів екон. спеціальностей / Г. В. Строкович; Нар. укр. акад. каф. економіки підприємства. Харків : Вид-во НУА, 2013. 220 с.

5. Ноздріна Л. В., Ящук В. І., Полотай О. І. Управління проектами: Підручник / За заг. ред. Л. В. Ноздріної. Київ : Центр учбової літератури, 2010. 432 с.

6. Тарасюк Г.М. Управління проектами: Навч. посібник. 3-є вид. Київ : Каравела, 2009. 320 с.

7. Гонтарева І. В. Управління проектами : підруч. І. В. Гонтарева. Харків : Вид. ХНЕУ, 2011. 444 с.

8. Ковшун Н.Е. Аналіз та планування проектів: підруч. Київ : Центр навч. літ., 2008. 344с.

9. Строкович А.В. Управление проектами: Учеб. пособие для студентов эконом. Спеціальностей. Харків : Изд-во НУА, 2005. 180 с.

10. Строкович Г. В. Якість функціонування підприємства: внутрішні та зовнішні аспекти: моногр. Харків : Вид-во НУА, 2010. 172 с.

11. Яковлев А.І. Проектний аналіз інноваційно-інвестиційної діяльності : навч. посіб. Харків: НТУ «ХПІ», 2010. 216 с.

### **Тема 5. Оточення та організаційна структура проєкту Семінар 5 «Аналіз оточення проєкту» Семінар – розгорнута бесіда, тестування**

**Методи контролю:** усне та письмове опитування, тестування, спостереження за участю в дискусії, оцінювання доповіді

### **Завдання для самостійної роботи:**

*1. Опрацюйте конспект лекцій та рекомендовану літературу для обговорення теоретичних питань теми на семінарському занятті.*

*2. Самостійно опрацюйте питання:*

- 1.1. Завдання структуризації проекту.
- 1.2. Послідовність здійснення структуризації.
- 1.3. Класифікація учасників проекту згідно з PMBOK

### *3. Розв'яжіть тестові завдання.*

### **1. До факторів ближнього оточення проекту відноситься:**

A. керівництво, основні структурні підрозділи підприємства, інфраструктура підприємства;

B. ринки ресурсів та збуту, політика держави, стан її економіки та науки

C. всі відповіді вірні

D. немає вірної відповіді

### **2. До факторів далекого оточення проекту відноситься:**

A. керівництво, основні структурні підрозділи підприємства, інфраструктура підприємства;

B. ринки ресурсів та збуту, політика держави, стан її економіки та науки

C. всі відповіді вірні

D. немає вірної відповіді

## **3. Менеджер (керівник) проекту (Project Manager):**

A. особа, відповідальна за управління проектом

B. особа усередині або поза організацією, що забезпечує фінансові ресурси проекту

C. особа, яка приймає результати роботи і платить за її виконання

D. особа усередині або поза організацією, яке використовуватиме результати проекту

# **4. Спонсор (куратор) проекту (Project Sponsor):**

A. особа, відповідальна за управління проектом

B. особа усередині або поза організацією, що забезпечує фінансові ресурси проекту

C. особа, яка приймає результати роботи і платить за її виконання

D. особа усередині або поза організацією, яке використовуватиме результати проекту

## **5. Замовник (Project Customer):**

A. особа, відповідальна за управління проектом

B. особа усередині або поза організацією, що забезпечує фінансові ресурси проекту

C. особа, яка приймає результати роботи і платить за її виконання

D. особа усередині або поза організацією, яке використовуватиме результати проекту

### **6. Користувач продукту проекту (User):**

A. особа, відповідальна за управління проектом

B. особа усередині або поза організацією, що забезпечує фінансові ресурси проекту

C. особа, яка приймає результати роботи і платить за її виконання

D. особа усередині або поза організацією, яке використовуватиме результати проекту

## **7. Зацікавлені сторони в проекті (Stakeholders):**

A. учасники проекту

B. група, що виконує роботу за проектом

C. частка проектної команди, що бере участь в управлінні

D. особи, які прямо не будуть використовувати результати проекту, але можуть вплинути на нього

## **8. Члени проектної команди (Project team members):**

A. учасники проекту

B. група, що виконує роботу за проектом

C. частка проектної команди, що бере участь в управлінні

D. особи, які прямо не будуть використовувати результати проекту, але можуть вплинути на нього

### **9. Команда управління проектом:**

A. учасники проекту

B. група, що виконує роботу за проектом

C. частка проектної команди, що бере участь в управлінні

D. особи, які прямо не будуть використовувати результати проекту, але можуть

вплинути на нього

#### **10. Впливові особи (Influencers):**

A. учасники проекту

B. група, що виконує роботу за проектом

C. частка проектної команди, що бере участь в управлінні

D. особи, які прямо не будуть використовувати результати проекту, але можуть вплинути на нього

#### **11. Виконуюча організація (Performing organization):**

A. організація, співробітники якої безпосередньо залучені у виконання проектних робіт

B. підрозділ, що прямо або побічно відповідає за результат проекту

C. немає вірної відповіді

D. всі відповіді вірні

### **12. Проектний офіс (Project Management Office):**

A. організація, співробітники якої безпосередньо залучені у виконання проектних робіт

B. підрозділ, що прямо або побічно відповідає за результат проекту

C. немає вірної відповіді

D. всі відповіді вірні

### **Список рекомендованої літератури**

1. Маматова Т. В., Молоканова В. М., Чикаренко І. А., Чикаренко О.О. Управління проектами : навчальний посібник. Дніпро : ДРІДУ НАДУ, 2018. 128с.

2. Довгань Л.Є., Мохонько Г.А., Малик І.П. Управління проектами : навчальний посібник. Київ : КПІ ім. Ігоря Сікорського, 2017. 420 с

3. Микитюк П. П. Управління проектами: Навч. пос. / П. П. Микитюк Тернопіль : ТНЕУ, 2014. 270 с.

4. Управління проектами: Підручник для студентів екон. спеціальностей / Г. В. Строкович; Нар. укр. акад. каф. економіки підприємства. Харків : Вид-во НУА, 2013. 220 с.

5. Ноздріна Л. В., Ящук В. І., Полотай О. І. Управління проектами: Підручник / За заг. ред. Л. В. Ноздріної. Київ : Центр учбової літератури, 2010. 432 с.

6. Тарасюк Г.М. Управління проектами: Навч. посібник. 3-є вид. Київ : Каравела, 2009. 320 с.

7. Гонтарева І. В. Управління проектами : підруч. І. В. Гонтарева. Харків : Вид. ХНЕУ, 2011. 444 с.

8. Ковшун Н.Е. Аналіз та планування проектів: підруч. Київ : Центр навч. літ., 2008. 344с.

9. Строкович А.В. Управление проектами: Учеб. пособие для студентов эконом. Спеціальностей. Харків : Изд-во НУА, 2005. 180 с.

10. Строкович Г. В. Якість функціонування підприємства: внутрішні та зовнішні аспекти: моногр. Харків : Вид-во НУА, 2010. 172 с.

11. Яковлев А.І. Проектний аналіз інноваційно-інвестиційної діяльності : навч. посіб. Харків: НТУ «ХПІ», 2010. 216 с.

### **Тема 6. Життєвий цикл та фази проєкту Семінар 6 «Планування життєвого циклу проєкту» Семінар – розгорнута бесіда, тестування**

**Методи контролю:** усне та письмове опитування, тестування, спостереження за участю в дискусії, оцінювання доповіді

### **Завдання для самостійної роботи:**

*1. Опрацюйте конспект лекцій та рекомендовану літературу для обговорення теоретичних питань теми на семінарському занятті.*

*2. Самостійно опрацюйте питання:*

- 1.1. Фази ЖЦП згідно «Будівельної» концепції.
- 1.2. Фази ЖЦП згідно «Інформаційної» концепції.
- 1.3. Фази ЖЦП згідно «Послідовної» концепції.

#### *3. Розв'яжіть тестові завдання.*

#### **1. На етапі ЖЦП «Розробка технічних вимог» виконується:**

- A. вибір експлуатаційних характеристик майбутніх об'єктів проекту
- B. геодезичні й інженерно-геологічні дослідження
- C. робоче проектування і постачання
- D. оренда будівельного устаткування

## **2. На етапі ЖЦП «Вибір і оформлення земельної ділянки» виконується:**

- A. вибір експлуатаційних характеристик майбутніх об'єктів проекту
- B. геодезичні й інженерно-геологічні дослідження
- C. робоче проектування і постачання

D. оренда будівельного устаткування

### **3. На етапі ЖЦП «Ескізне проектування» виконується:**

A. вибір експлуатаційних характеристик майбутніх об'єктів проекту

B. геодезичні й інженерно-геологічні дослідження

C. затверджують склад робіт з робочого проектування і починають проектноконструкторську діяльність

D. складання кваліфікаційних вимог

### **4. На етапі ЖЦП «Контрактна фаза» виконується:**

- A. вибір експлуатаційних характеристик майбутніх об'єктів проекту
- B. геодезичні й інженерно-геологічні дослідження

#### C. затверджують склад робіт з робочого проектування і починають проектноконструкторську діяльність

D. складання кваліфікаційних вимог

### **5. На етапі ЖЦП «Фаза реалізації проекту, перша підфаза» виконується:**

A. затверджують склад робіт з робочого проектування і починають проектноконструкторську діяльність

- B. складання кваліфікаційних вимог
- C. робоче проектування і постачання
- D. оренда будівельного устаткування

### **6. На етапі ЖЦП «Фаза реалізації проекту: будівництво» виконується:**

A. затверджують склад робіт з робочого проектування і починають проектноконструкторську діяльність

- B. складання кваліфікаційних вимог
- C. робоче проектування і постачання
- D. оренда будівельного устаткування

### **7. Фаза ЖЦП «постанова проблеми» наявна у концепція ЖЦП:**

- A. концепції Світового банку
- B. «Будівельній» концепції
- C. «Інформаційній» концепції
- D. «Послідовній» концепції

### **8. Фаза ЖЦП «передінвестиційна» наявна у концепція ЖЦП:**

- A. концепції Світового банку
- B. «Будівельній» концепції
- C. «Інформаційній» концепції
- D. «Послідовній» концепції

### **9. Фаза ЖЦП «інвестиційна» наявна у концепція ЖЦП:**

- A. концепції Світового банку
- B. «Будівельній» концепції
- C. «Інформаційній» концепції
- D. «Послідовній» концепції

### **10. Фаза ЖЦП «експлуатаційна» наявна у концепція ЖЦП:**

- A. концепції Світового банку
- B. «Будівельній» концепції
- C. «Інформаційній» концепції
- D. «Послідовній» концепції

### **11. Фаза ЖЦП «техніко-економічного обґрунтування» наявна у концепція ЖЦП:**

- A. концепції Світового банку
- B. «Будівельній» концепції
- C. «Інформаційній» концепції
- D. «Послідовній» концепції

### **12. Фаза ЖЦП «планування і проектування» наявна у концепція ЖЦП:**

- A. концепції Світового банку
- B. «Будівельній» концепції
- C. «Інформаційній» концепції
- D. «Послідовній» концепції

#### **13. Фаза ЖЦП «виробництво» наявна у концепція ЖЦП:**

- A. концепції Світового банку
- B. «Будівельній» концепції
- C. «Інформаційній» концепції
- D. «Послідовній» концепції

### **14. Фаза ЖЦП «введення в експлуатацію» наявна у концепція ЖЦП:**

- A. концепції Світового банку
- B. «Будівельній» концепції
- C. «Інформаційній» концепції
- D. «Послідовній» концепції

### **15. Фаза ЖЦП «формулювання вимог» наявна у концепція ЖЦП:**

- A. концепції Світового банку
- B. «Будівельній» концепції
- C. «Інформаційній» концепції
- D. «Послідовній» концепції

### **Список рекомендованої літератури**

1. Маматова Т. В., Молоканова В. М., Чикаренко І. А., Чикаренко О.О. Управління проектами : навчальний посібник. Дніпро : ДРІДУ НАДУ, 2018. 128с.

2. Довгань Л.Є., Мохонько Г.А., Малик І.П. Управління проектами : навчальний посібник. Київ : КПІ ім. Ігоря Сікорського, 2017. 420 с

3. Микитюк П. П. Управління проектами: Навч. пос. / П. П. Микитюк Тернопіль : ТНЕУ, 2014. 270 с.

4. Управління проектами: Підручник для студентів екон. спеціальностей / Г. В. Строкович; Нар. укр. акад. каф. економіки підприємства. Харків : Вид-во НУА, 2013. 220 с.

5. Ноздріна Л. В., Ящук В. І., Полотай О. І. Управління проектами: Підручник / За заг. ред. Л. В. Ноздріної. Київ : Центр учбової літератури, 2010. 432 с.

6. Тарасюк Г.М. Управління проектами: Навч. посібник. 3-є вид. Київ : Каравела, 2009. 320 с.

7. Гонтарева І. В. Управління проектами : підруч. І. В. Гонтарева. Харків : Вид. ХНЕУ, 2011. 444 с.

8. Ковшун Н.Е. Аналіз та планування проектів: підруч. Київ : Центр навч. літ., 2008. 344с.

9. Строкович А.В. Управление проектами: Учеб. пособие для студентов эконом. Спеціальностей. Харків : Изд-во НУА, 2005. 180 с.

10. Строкович Г. В. Якість функціонування підприємства: внутрішні та зовнішні аспекти: моногр. Харків : Вид-во НУА, 2010. 172 с.

11. Яковлев А.І. Проектний аналіз інноваційно-інвестиційної діяльності : навч. посіб. Харків: НТУ «ХПІ», 2010. 216 с.

#### **Тема 7. Планування проєкту у часі. Календарне планування проєкту Семінар 7 «Сітьові моделі та ПО календарного планування» Семінар запитань і відповідей, тестування, розв'язання практичних задач**

**Методи контролю:** усне та письмове опитування, тестування, спостереження за участю в дискусії, оцінювання доповіді

### **Завдання для самостійної роботи:**

*1. Опрацюйте конспект лекцій та рекомендовану літературу для обговорення теоретичних питань теми на семінарському занятті.*

*2. Самостійно опрацюйте питання:*

- 1.1. Побудова діаграми Ганту, ресурсної діаграми та PERT-діаграми
- 1.2. Оптимізація календарного планування проекту
- 1.3. Програмні засоби автоматизації календарного планування проекту

#### *3. Розв'яжіть тестові завдання.*

#### **1. CPM – це:**

A. механізм побудови найкоротшого (ефективного) шляху для досягнення результату

- B. програмний додаток для автоматизації роботи з клієнтами
- C. обидві відповіді вірні
- D. немає правильної відповіді

### **2. CRM – це:**

A. механізм побудови найкоротшого (ефективного) шляху для досягнення результату

- B. програмний додаток для автоматизації роботи з клієнтами
- C. обидві відповіді вірні
- D. немає правильної відповіді

## **3. Переваги CPM:**

- A. управління часом проекту
- B. особливості застосування методики у вирішенні творчих задач
- C. особливості застосування CPM в проектах з підвищеними ризиками

виконання

D. немає вірної відповіді

### **4. Недоліки CPM:**

A. управління часом проекту

B. порівняння фактичного результату із запланованим

C. особливості застосування CPM в проектах з підвищеними ризиками виконання

D. показує чіткі залежності одних задач від інших

## **5. Принцип CPM «Візуальність» передбачає:**

A. ефективне розкриття СРМ можливе тільки через діаграми, графіки / інфографіки, схеми

B. визначення терміну виконання задач і випуску всього продукту, і багато в чому залежності між задачами

C. можливість спрогнозувати, скільки часу можна і потрібно відвести на кожну задачу

D. можливість визначити важливість тієї чи іншої задачі для виконання проекту.

## **6. Принцип CPM «Темпоральність» передбачає:**

A. ефективне розкриття СРМ можливе тільки через діаграми, графіки / інфографіки, схеми

B. визначення терміну виконання задач і випуску всього продукту, і багато в чому залежності між задачами

C. можливість спрогнозувати, скільки часу можна і потрібно відвести на кожну задачу

D. можливість визначити важливість тієї чи іншої задачі для виконання проекту.

# **7. Принцип CPM «Прогнозованість» передбачає:**

A. ефективне розкриття СРМ можливе тільки через діаграми, графіки / інфографіки, схеми

B. визначення терміну виконання задач і випуску всього продукту, і багато в чому залежності між задачами

C. можливість спрогнозувати, скільки часу можна і потрібно відвести на кожну задачу

D. можливість визначити важливість тієї чи іншої задачі для виконання проекту.

# **8. Принцип CPM «Пріоритетність» передбачає:**

A. ефективне розкриття СРМ можливе тільки через діаграми, графіки / інфографіки, схеми

B. визначення терміну виконання задач і випуску всього продукту, і багато в чому залежності між задачами

C. можливість спрогнозувати, скільки часу можна і потрібно відвести на кожну задачу

D. можливість визначити важливість тієї чи іншої задачі для виконання проекту.

# **9. TOC (теорія обмежень), це:**

A. методологія управління проектами та організаціями на базі пошуку і управління ключовим обмеженням системи

B. один з методів теорії обмежень, побудований на використанні плану-графіка робіт для обмеження, в якому прописаний захисний буфер, що захищає від

простоювання), і на організації механізму своєчасного відправлення роботи в виробництво

C. одночасно і метод, і інструмент мережевого планування. Який дозволяє оцінити тривалість задач на основі оцінок з подальшим їх використанням при побудові діаграми

D. немає правильної відповіді

# **10. DBR (барабан-буфер-мотузка), це:**

A. методологія управління проектами та організаціями на базі пошуку і управління ключовим обмеженням системи

B. один з методів теорії обмежень, побудований на використанні плану-графіка робіт для обмеження, в якому прописаний захисний буфер, що захищає від простоювання), і на організації механізму своєчасного відправлення роботи в виробництво

C. одночасно і метод, і інструмент мережевого планування. Який дозволяє оцінити тривалість задач на основі оцінок з подальшим їх використанням при побудові діаграми

D. немає правильної відповіді

## **11. PERT (Program Evaluation and Review Technique), це:**

A. методологія управління проектами та організаціями на базі пошуку і управління ключовим обмеженням системи

B. один з методів теорії обмежень, побудований на використанні плану-графіка робіт для обмеження, в якому прописаний захисний буфер, що захищає від простоювання), і на організації механізму своєчасного відправлення роботи в виробництво

C. одночасно і метод, і інструмент мережевого планування. Який дозволяє оцінити тривалість задач на основі оцінок з подальшим їх використанням при побудові діаграми

D. немає правильної відповіді

# **12. Переваги CCPM:**

A. вирівняне навантаження ресурсів за часом

- B. підвищені вимоги до кваліфікації проектного менеджера
- C. формування окремої команди під кожен проект
- D. немає правильної відповіді

## **13. Недоліки CCPM:**

- A. вирівняне навантаження ресурсів за часом
- B. формування окремої команди під кожен проект
- C. фокус ресурсів на критично важливих задачах
- D. за одну одиницю часу виконується одна задача

### **Список рекомендованої літератури**

1. Маматова Т. В., Молоканова В. М., Чикаренко І. А., Чикаренко О.О. Управління проектами : навчальний посібник. Дніпро : ДРІДУ НАДУ, 2018. 128с.

2. Довгань Л.Є., Мохонько Г.А., Малик І.П. Управління проектами : навчальний посібник. Київ : КПІ ім. Ігоря Сікорського, 2017. 420 с

3. Микитюк П. П. Управління проектами: Навч. пос. / П. П. Микитюк Тернопіль : ТНЕУ, 2014. 270 с.

4. Управління проектами: Підручник для студентів екон. спеціальностей / Г. В. Строкович; Нар. укр. акад. каф. економіки підприємства. Харків : Вид-во НУА, 2013. 220 с.

5. Ноздріна Л. В., Ящук В. І., Полотай О. І. Управління проектами: Підручник / За заг. ред. Л. В. Ноздріної. Київ : Центр учбової літератури, 2010. 432 с.

6. Тарасюк Г.М. Управління проектами: Навч. посібник. 3-є вид. Київ : Каравела, 2009. 320 с.

7. Гонтарева І. В. Управління проектами : підруч. І. В. Гонтарева. Харків : Вид. ХНЕУ, 2011. 444 с.

8. Ковшун Н.Е. Аналіз та планування проектів: підруч. Київ : Центр навч. літ., 2008. 344с.

9. Строкович А.В. Управление проектами: Учеб. пособие для студентов эконом. Спеціальностей. Харків : Изд-во НУА, 2005. 180 с.

10. Строкович Г. В. Якість функціонування підприємства: внутрішні та зовнішні аспекти: моногр. Харків : Вид-во НУА, 2010. 172 с.

11. Яковлев А.І. Проектний аналіз інноваційно-інвестиційної діяльності : навч. посіб. Харків: НТУ «ХПІ», 2010. 216 с.

### **Тема 8. Процес управління проєктом. Автоматизація процесів управління проєктами**

#### **Семінар 8 «Project Expert, Microsoft Project та інш» Семінар запитань і відповідей, тестування, розв'язання практичних задач**

**Методи контролю:** усне та письмове опитування, тестування, спостереження за участю в дискусії, оцінювання доповіді, розв'язок розрахункових завдань

### **Завдання для самостійної роботи:**

*1. Опрацюйте конспект лекцій та рекомендовану літературу для обговорення теоретичних питань теми на семінарському занятті.*

*2. Самостійно опрацюйте питання:*

- 1.1. Особливості та застосування програмного засобу Project Expert.
- 1.2. Особливості та застосування програмного засобу Microsoft Project.
- 1.3. Особливості та застосування програмного забезпечення для побудов діаграм Ганту, PERT-діаграм та діаграм ресурсів.

### *3. Розв'яжіть тестові завдання.*

### **1. У календарному плані Project Expert можна додати:**

A. складові виробничого процесу

- B. етап та виробництво
- C. роботу та подію
- D. всі відповіді вірні

### **2. В оточенні проекту у Project Expert задаються:**

- A. основні постачальники та покупці
- B. рівень інфляції, податки та валюта
- C. перелік ринків: збуту, трудової сили, капіталу
- D. всі відповіді вірні

#### **3. Варіанти продажу продукції у Project Expert визначаються у:**

- A. плані виробництва
- B. плані збуту
- C. у вкладці «Матеріли та комплектуючі»
- D. у вкладці «Загальні витрати»

### **4. Вартість складових товару у Project Expert задається у:**

- A. плані виробництва
- B. плані збуту
- C. у вкладці «Матеріли та комплектуючі»
- D. у вкладці «Загальні витрати»

#### **5. Собівартість товару у Project Expert обчислюється у:**

- A. плані виробництва
- B. плані збуту
- C. у вкладці «Матеріли та комплектуючі»
- D. у вкладці «Загальні витрати»

#### **6. Якщо при перерахунку проекту у Project Expert виникає помилка «Виробництво повинно початися занадто рано), то необхідно внести виправлення у:**

- A. плані виробництва
- B. плані збуту
- C. у вкладці «Матеріли та комплектуючі»
- D. у вкладці «Загальні витрати»

### **7. У Project Expert заробітна плата може нараховуватися:**

- A. щомісячно, щоквартально, щорічно, разово
- B. щомісячно, щоквартально, що півроку, щорічно, разово
- C. щомісячно, що півроку, щорічно, разово
- D. щомісячно, щорічно

### **8. У Project Expert витрати на обладнання можуть нараховуватися:**

- A. щомісячно, щоквартально, щорічно, разово
- B. щомісячно, щоквартально, що півроку, щорічно, разово
- C. щомісячно, що півроку, щорічно, разово

D. щомісячно, щорічно

### **9. У Project Expert якщо надходження від продажів менше від витрат на матеріали та комплектуючи, то необхідно:**

A. зменшити ціну

B. збільшити ціну

- C. зменшити обсяги продажів
- D. збільшити обсяги продажів

## **10. У Project Expert якщо надходження від продажів більші від витрат на матеріали та комплектуючи, то найбільш доцільно:**

- A. зменшити ціну
- B. збільшити ціну
- C. зменшити обсяги продажів
- D. збільшити обсяги продажів

## **11. У Project Expert якщо при аналізу дефіциту проекту всі значення балансу готівки на кінець періоду від'ємні, то необхідно:**

A. додати кредит

- B. додати акціонерний капітал
- C. переглянути дані проекту
- D. можна нічного не робити, все добре

## **12. У Project Expert якщо при аналізу дефіциту проекту значення балансу готівки на кінець періоду від'ємні протягом кількох початкових періодів, то необхідно:**

- A. додати кредит
- B. переглянути дані проекту
- C. можна нічного не робити, все добре
- D. всі відповіді вірні

*4. Виконати індивідуальне розрахункове завдання ІЗС 1 (позааудиторна активність).* 

Приклад завдання:

Провести порівняння наведених проектів за визначеними критеріями за допомогою PROMETHEE-методу

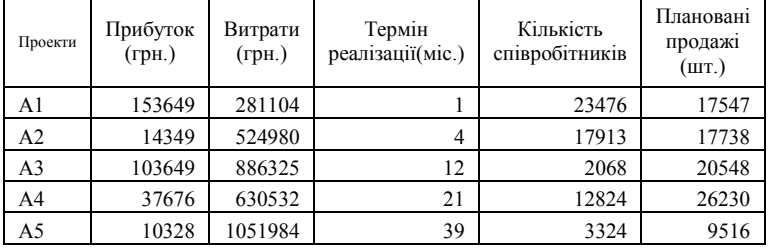

Особисті варіанти (75 варіантів) наведено у додатку А.7. Приклад розв'язання завдання наведено у додатку Б.12.

Більш докладні рекомендації по виконанню розрахункового завдання наведено у презентації до відповідного семінарського заняття, що розміщена в Moodle.

#### **Список рекомендованої літератури**

1. Маматова Т. В., Молоканова В. М., Чикаренко І. А., Чикаренко О.О. Управління проектами : навчальний посібник. Дніпро : ДРІДУ НАДУ, 2018. 128с.

2. Довгань Л.Є., Мохонько Г.А., Малик І.П. Управління проектами : навчальний посібник. Київ : КПІ ім. Ігоря Сікорського, 2017. 420 с

3. Микитюк П. П. Управління проектами: Навч. пос. / П. П. Микитюк Тернопіль : ТНЕУ, 2014. 270 с.

4. Управління проектами: Підручник для студентів екон. спеціальностей / Г. В. Строкович; Нар. укр. акад. каф. економіки підприємства. Харків : Вид-во НУА, 2013. 220 с.

5. Ноздріна Л. В., Ящук В. І., Полотай О. І. Управління проектами: Підручник / За заг. ред. Л. В. Ноздріної. Київ : Центр учбової літератури, 2010. 432 с.

6. Тарасюк Г.М. Управління проектами: Навч. посібник. 3-є вид. Київ : Каравела, 2009. 320 с.

7. Гонтарева І. В. Управління проектами : підруч. І. В. Гонтарева. Харків : Вид. ХНЕУ, 2011. 444 с.

8. Ковшун Н.Е. Аналіз та планування проектів: підруч. Київ : Центр навч. літ., 2008. 344с.

9. Строкович А.В. Управление проектами: Учеб. пособие для студентов эконом. Спеціальностей. Харків : Изд-во НУА, 2005. 180 с.

10. Строкович Г. В. Якість функціонування підприємства: внутрішні та зовнішні аспекти: моногр. Харків : Вид-во НУА, 2010. 172 с.

11. Яковлев А.І. Проектний аналіз інноваційно-інвестиційної діяльності : навч. посіб. Харків: НТУ «ХПІ», 2010. 216 с.

### **ЗМІСТОВИЙ МОДУЛЬ 2. БАЗОВІ СКЛАДОВІ ПРОЦЕСУ УПРАВЛІННЯ ПРОЄКТАМИ**

#### **Тема 9. Управління проєктом за часовими параметрами Семінар 9 «Концепція теперішньої та майбутньої вартості грошей» Семінар запитань і відповідей, тестування, розв'язання практичних задач**

**Методи контролю:** усне та письмове опитування, тестування, спостереження за участю в дискусії, оцінювання доповіді

#### **Завдання для самостійної роботи:**

*1. Опрацюйте конспект лекцій та рекомендовану літературу для обговорення теоретичних питань теми на семінарському занятті.*

*2. Самостійно опрацюйте питання:*

- 1.1. Оцінка й прийняття проектних рішень в умовах ризику і невизначеності.
- 1.2. Поняття грошового потоку.
- 1.3. Застосування коефіцієнтів дисконтування та компаундування.

#### *3. Розв'яжіть тестові завдання.*

#### **1. Показник NPV – це:**

- A. чиста приведена вартість проекту
- B. коефіцієнт рентабельності вкладень
- C. показник ефективності
- D. внутрішня норма доходності

### **2. Показник PІ – це:**

- A. чиста приведена вартість проекту
- B. коефіцієнт рентабельності вкладень
- C. показник ефективності
- D. внутрішня норма доходності

### **3. Показник BCR – це:**

- A. чиста приведена вартість проекту
- B. коефіцієнт рентабельності вкладень
- C. період окупності проекту

D. внутрішня норма доходності

### **4. Показник РBР – це:**

- A. чиста приведена вартість проекту
- B. показник ефективності
- C. період окупності проекту
- D. внутрішня норма доходності

### **5. Показник IRR – це:**

- A. чиста приведена вартість проекту
- B. коефіцієнт рентабельності вкладень
- C. період окупності проекту
- D. внутрішня норма доходності

### **6. Показник NPV вимірюється у:**

- A. періодах (рік, місяць та інш.)
- B. грошових одиницях (грн., дол. та інш.)
- C. відсотках
- D. грошових коштах на вкладену 1 грн.

### **7. Показник PІ вимірюється у:**

- A. періодах (рік, місяць та інш.)
- B. грошових одиницях (грн., дол. та інш.)
- C. відсотках
- D. грошових коштах на вкладену 1 грн.

### **8. Показник BCR вимірюється у:**

- A. періодах (рік, місяць та інш.)
- B. грошових одиницях (грн., дол. та інш.)
- C. відсотках
- D. грошових коштах на вкладену 1 грн.

#### **9. Показник РBР вимірюється у:**

- A. періодах (рік, місяць та інш.)
- B. грошових одиницях (грн., дол. та інш.)
- C. відсотках
- D. грошових коштах на вкладену 1 грн.

#### **10. Показник IRR вимірюється у:**

- A. періодах (рік, місяць та інш.)
- B. грошових одиницях (грн., дол. та інш.)
- C. відсотках
- D. грошових коштах на вкладену 1 грн.

#### **11. Показник NPV говорить про збитковість проекту, якщо:**

- A. він менше 0
- B. він менше 1
- C. він менше -1
- D. він менше поточного рівня дисконту

#### **12. Показник PІ говорить про збитковість проекту, якщо:**

- A. він менше 0
- B. він менше 1
- C. він менше -1
- D. він менше поточного рівня дисконту

#### **13. Показник BCR говорить про збитковість проекту,**

#### **якщо:**

- A. він менше 0
- B. він менше 1
- C. він менше -1
- D. він менше поточного рівня дисконту

#### **14. Показник IRR говорить про збитковість проекту, якщо:**

- $A$  він менше  $0$
- B. він менше 1
- C. він менше -1
- D. він менше поточного рівня дисконту

#### **Список рекомендованої літератури**

1. Маматова Т. В., Молоканова В. М., Чикаренко І. А., Чикаренко О.О. Управління проектами : навчальний посібник. Дніпро : ДРІДУ НАДУ, 2018. 128с.

2. Довгань Л.Є., Мохонько Г.А., Малик І.П. Управління проектами : навчальний посібник. Київ : КПІ ім. Ігоря Сікорського, 2017. 420 с

3. Микитюк П. П. Управління проектами: Навч. пос. / П. П. Микитюк Тернопіль : ТНЕУ, 2014. 270 с.

4. Управління проектами: Підручник для студентів екон. спеціальностей / Г. В. Строкович; Нар. укр. акад. каф. економіки підприємства. Харків : Вид-во НУА, 2013. 220 с.

5. Ноздріна Л. В., Ящук В. І., Полотай О. І. Управління проектами: Підручник / За заг. ред. Л. В. Ноздріної. Київ : Центр учбової літератури, 2010. 432 с.

6. Тарасюк Г.М. Управління проектами: Навч. посібник. 3-є вид. Київ : Каравела, 2009. 320 с.

7. Гонтарева І. В. Управління проектами : підруч. І. В. Гонтарева. Харків : Вид. ХНЕУ, 2011. 444 с.

8. Ковшун Н.Е. Аналіз та планування проектів: підруч. Київ : Центр навч. літ., 2008. 344с.

9. Строкович А.В. Управление проектами: Учеб. пособие для студентов эконом. Спеціальностей. Харків : Изд-во НУА, 2005. 180 с.

10. Строкович Г. В. Якість функціонування підприємства: внутрішні та зовнішні аспекти: моногр. Харків : Вид-во НУА, 2010. 172 с.

11. Яковлев А.І. Проектний аналіз інноваційно-інвестиційної діяльності : навч. посіб. Харків: НТУ «ХПІ», 2010. 216 с.

### **Тема 10. Управління проєктними витратами, фінансування та бюджетування**

#### **Семінар 10 «Оцінка вартісних параметрів проєкту» Семінар запитань і відповідей, тестування, розв'язання практичних задач**

**Методи контролю:** усне та письмове опитування, тестування, спостереження за участю в дискусії, оцінювання доповіді

#### **Завдання для самостійної роботи:**

*1. Опрацюйте конспект лекцій та рекомендовану літературу для обговорення теоретичних питань теми на семінарському занятті.*

*2. Самостійно опрацюйте питання:*

- 1.1. Порядок планування витрат за проектом
- 1.2. Розробка бюджету проекту
- 1.3. Можливості внесення змін до проектного бюджету

#### *3. Розв'яжіть тестові завдання.*

#### **1. З двох проектів А та В, проект А кращий, якщо його показник NPV:**

A. вищий за відповідний показник проекту В

- B. нижчий за відповідний показник проекту В
- C. має більшу різницю з поточним дисконтом, ніж у проекту В
- D. всі відповіді вірні

## **2. З двох проектів А та В, проект А кращий, якщо його показник PІ:**

- A. вищий за відповідний показник проекту В
- B. нижчий за відповідний показник проекту В
- C. має більшу різницю з поточним дисконтом, ніж у проекту В
- D. всі відповіді вірні

## **3. З двох проектів А та В, проект А кращий, якщо його показник BCR:**

- A. вищий за відповідний показник проекту В
- B. нижчий за відповідний показник проекту В
- C. має більшу різницю з поточним дисконтом, ніж у проекту В
- D. всі відповіді вірні

## **4. З двох проектів А та В, проект А кращий, якщо його показник РBР:**

- A. вищий за відповідний показник проекту В
- B. нижчий за відповідний показник проекту В
- C. має більшу різницю з поточним дисконтом, ніж у проекту В
- D. всі відповіді вірні

## **5. З двох проектів А та В, проект А кращий, якщо його показник IRR:**

- A. вищий за відповідний показник проекту В
- B. нижчий за відповідний показник проекту В
- C. має більшу різницю з поточним дисконтом, ніж у проекту В
- D. всі відповіді вірні

## **6. Поточні витрати на обладнання це є:**

A. сума витрат на купівлю, на експлуатацію та дисконтованої вартості перепродажу обладнання

B. сума витрат на купівлю та на експлуатацію обладнання за мінусом дисконтованої вартості перепродажу обладнання

- C. сума витрат на купівлю, на експлуатацію та вартості перепродажу обладнання
- D. сума витрат на купівлю та вартості перепродажу обладнання за мінусом дисконтованої вартості експлуатації обладнання

## **7. Продовження експлуатації є вигідною допоки:**

- A. поточні витрати перевищують середні
- B. середні витрати перевищують поточні
- C. сума поточних і середніх витрат є додатною
- D. всі відповіді вірні

## **8. При побудові функції приналежності оцінка К ставиться, якщо:**

- A. елемент строки важливіше
- B. якщо елемент стовпця важливіше
- C. якщо сума строки більша за суму стовпця
- D. якщо сума стовпця більша за суму строки

### **9. При побудові функції приналежності оцінка 1/К ставиться, якщо:**

- A. елемент строки важливіше
- B. якщо елемент стовпця важливіше
- C. якщо сума строки більша за суму стовпця
- D. якщо сума стовпця більша за суму строки

### **10. При застосуванні PROMETHEE-методу при заповненні матриці переважності проектів на основі матриці потенціалів оцінка 1 ставиться, якщо:**

- A. елемент строки важливіше
- B. якщо елемент стовпця важливіше
- C. якщо сума строки більша за суму стовпця
- D. якщо сума стовпця більша за суму строки

### **11. При застосуванні PROMETHEE-методу при заповненні матриці переважності проектів на основі матриці потенціалів оцінка 0 ставиться, якщо:**

- A. елемент строки важливіше
- B. якщо елемент стовпця важливіше
- C. якщо сума строки більша за суму стовпця
- D. якщо сума стовпця більша за суму строки

### **12. При застосуванні PROMETHEE-методу по результуючому графу найкращим буде той проект, у якого:**

- A. більша різниця вихідних дуг та вхідних
- B. більша різниця вхідних дуг та вихідних
- C. різниця вихідних дуг та вхідних дорівнює нулю
- D. різниця вихідних дуг та вхідних від'ємна

## **Список рекомендованої літератури**

1. Маматова Т. В., Молоканова В. М., Чикаренко І. А., Чикаренко О.О. Управління проектами : навчальний посібник. Дніпро : ДРІДУ НАДУ, 2018. 128с.

2. Довгань Л.Є., Мохонько Г.А., Малик І.П. Управління проектами : навчальний посібник. Київ : КПІ ім. Ігоря Сікорського, 2017. 420 с

3. Микитюк П. П. Управління проектами: Навч. пос. / П. П. Микитюк Тернопіль : ТНЕУ, 2014. 270 с.

4. Управління проектами: Підручник для студентів екон. спеціальностей / Г. В. Строкович; Нар. укр. акад. каф. економіки підприємства. Харків : Вид-во НУА, 2013. 220 с.

5. Ноздріна Л. В., Ящук В. І., Полотай О. І. Управління проектами: Підручник / За заг. ред. Л. В. Ноздріної. Київ : Центр учбової літератури, 2010. 432 с.

6. Тарасюк Г.М. Управління проектами: Навч. посібник. 3-є вид. Київ : Каравела, 2009. 320 с.

7. Гонтарева І. В. Управління проектами : підруч. І. В. Гонтарева. Харків : Вид. ХНЕУ, 2011. 444 с.

8. Ковшун Н.Е. Аналіз та планування проектів: підруч. Київ : Центр навч. літ., 2008. 344с.

9. Строкович А.В. Управление проектами: Учеб. пособие для студентов эконом. Спеціальностей. Харків : Изд-во НУА, 2005. 180 с.

10. Строкович Г. В. Якість функціонування підприємства: внутрішні та зовнішні аспекти: моногр. Харків : Вид-во НУА, 2010. 172 с.

11. Яковлев А.І. Проектний аналіз інноваційно-інвестиційної діяльності : навч. посіб. Харків: НТУ «ХПІ», 2010. 216 с.

#### **Тема 11. Планування кеш-фло та управління грошовими потоками Семінар 11 «Аналіз cash-flow проєкту, пошук проблем на напрямків оптимізації»**

#### **Семінар запитань і відповідей, тестування, розв'язання практичних задач**

**Методи контролю:** усне та письмове опитування, тестування, спостереження за участю в дискусії, оцінювання доповіді

#### **Завдання для самостійної роботи:**

*1. Опрацюйте конспект лекцій та рекомендовану літературу для обговорення теоретичних питань теми на семінарському занятті.*

*2. Самостійно опрацюйте питання:*

- 1.1. Аналіз грошових потоків проекту
- 1.2. Аналіз грошових потоків для виявлення потенційної нестачі кошів для реалізації проекту
- 1.3. Виявлення основних проблем планування проекту за допомогою аналізу кеш-фло

#### *3. Розв'яжіть тестові завдання.*

#### **1. Коефіцієнт дисконтування показує:**

- A. збільшення вартості грошей у часі
- B. зменшення вартості грошей у часі
- C. всі відповіді вірні
- D. немає вірної відповіді

#### **2. Коефіцієнт компаундування показує:**

- A. збільшення вартості грошей у часі
- B. зменшення вартості грошей у часі
- C. всі відповіді вірні
- D. немає вірної відповіді

## **3. При обчисленні вартості грошей дисконт враховується:**

- A. у чисельнику
- B. у знаменнику
- C. всі відповіді вірні
- D. немає вірної відповіді

## **4. При обчисленні вартості грошей інфляція враховується:**

- A. у чисельнику
- B. у знаменнику
- C. всі відповіді вірні
- D. немає вірної відповіді

## **5. При обчисленні вартості грошей банківський відсоток враховується:**

- A. у чисельнику
- B. у знаменнику
- C. всі відповіді вірні
- D. немає вірної відповіді

## **6. При врахуванні дисконту ступені множника рахуються:**

- A. з першого періоду
- B. з останнього періоду
- C. з першого періоду для вкладень та з останнього для надходжень
- D. з першого періоду для надходжень та з останнього для вкладень

### **7. При врахуванні банківського відсотку ступені множника рахуються:**

- A. з першого періоду
- B. з останнього періоду
- C. з першого періоду для вкладень та з останнього для надходжень
- D. з першого періоду для надходжень та з останнього для вкладень

## **8. При врахуванні інфляції ступені множника рахуються:**

- A. з першого періоду
- B. з останнього періоду
- C. з першого періоду для вкладень та з останнього для надходжень
- D. з першого періоду для надходжень та з останнього для вкладень

## **9. Формальні методи оцінки ефективності проекту передбачають:**

- A. використання математичного апарату для розрахунку показників
- B. застосування евристичних підходів та рейтингів
- C. обидві відповіді вірні
- D. немає вірної відповіді

# **10. Неформальні методи оцінки ефективності проекту передбачають:**

A. використання математичного апарату для розрахунку показників

B. застосування евристичних підходів та рейтингів

C. обидві відповіді вірні

D. немає вірної відповіді

#### **11. Методи оцінки проектів:**

A. базуються на дисконтуванні грошових потоків

- B. не використовують дисконтування
- C. враховують імовірнісні характеристики інновацій

D. всі відповіді вірні

#### **12. Ставка дисконтування може враховувати:**

A. ризик

- B. інфляцію
- C. упущені вигоди

D. всі відповіді вірні

#### **Список рекомендованої літератури**

1. Маматова Т. В., Молоканова В. М., Чикаренко І. А., Чикаренко О.О. Управління проектами : навчальний посібник. Дніпро : ДРІДУ НАДУ, 2018. 128с.

2. Довгань Л.Є., Мохонько Г.А., Малик І.П. Управління проектами : навчальний посібник. Київ : КПІ ім. Ігоря Сікорського, 2017. 420 с

3. Микитюк П. П. Управління проектами: Навч. пос. / П. П. Микитюк Тернопіль : ТНЕУ, 2014. 270 с.

4. Управління проектами: Підручник для студентів екон. спеціальностей / Г. В. Строкович; Нар. укр. акад. каф. економіки підприємства. Харків : Вид-во НУА, 2013. 220 с.

5. Ноздріна Л. В., Ящук В. І., Полотай О. І. Управління проектами: Підручник / За заг. ред. Л. В. Ноздріної. Київ : Центр учбової літератури, 2010. 432 с.

6. Тарасюк Г.М. Управління проектами: Навч. посібник. 3-є вид. Київ : Каравела, 2009. 320 с.

7. Гонтарева І. В. Управління проектами : підруч. І. В. Гонтарева. Харків : Вид. ХНЕУ, 2011. 444 с.

8. Ковшун Н.Е. Аналіз та планування проектів: підруч. Київ : Центр навч. літ., 2008. 344с.

9. Строкович А.В. Управление проектами: Учеб. пособие для студентов эконом. Спеціальностей. Харків : Изд-во НУА, 2005. 180 с.

10. Строкович Г. В. Якість функціонування підприємства: внутрішні та зовнішні аспекти: моногр. Харків : Вид-во НУА, 2010. 172 с.

11. Яковлев А.І. Проектний аналіз інноваційно-інвестиційної діяльності : навч. посіб. Харків: НТУ «ХПІ», 2010. 216 с.

#### **Тема 12. Бізнес-план та оцінка ефективності проєкту Семінар 12 «Складання бізнес-плану»**

### **Семінар запитань і відповідей, тестування, розв'язання практичних задач**

**Методи контролю:** усне та письмове опитування, тестування, спостереження за участю в дискусії, оцінювання доповіді, розв'язок розрахункових завдань

#### **Завдання для самостійної роботи:**

*1. Опрацюйте конспект лекцій та рекомендовану літературу для обговорення теоретичних питань теми на семінарському занятті.*

#### *2. Самостійно опрацюйте питання:*

- 1.1. Маркетинговий план
- 1.2. Оцінка ризиків реалізації бізнес-плану
- 1.3. Презентація бізнес-плану

### *3. Розв'яжіть тестові завдання.*

### **1. До показників максимізації відносіть:**

A. прибуток, собівартість, якість товару, обсяг збуту, ефективність, витрати

- B. прибуток, обсяг збуту, ефективність, обсяг продажів
- C. ризик, витрати, ціну товару, собівартість, кількість рекламацій

D. ризик, собівартість, кількість рекламацій, строк окупності

### **2. До показників мінімізації відносіть:**

A. прибуток, собівартість, якість товару, обсяг збуту, ефективність, витрати

- B. прибуток, обсяг збуту, ефективність, обсяг продажів
- C. ризик, витрати, ціну товару, собівартість, кількість рекламацій
- D. ризик, собівартість, кількість рекламацій, строк окупності

## **3. Для обчислення критерію мінімаксу із використанням таблиці варіантів проектів (строки) та можливих ситуацій (стовпчики) необхідно:**

A. знайти мінімальні значення по кожній строчці, а тоді з них обрати максимальне

B. знайти максимальні значення по кожній строчці, а тоді з них обрати мінімальне

C. побудувати додаткову таблицю різниць максимального значення та поточного

D. побудувати додаткову таблицю різниць поточного значення та мінімального

### **4. Для обчислення критерію максиміну із використанням таблиці варіантів проектів (строки) та можливих ситуацій (стовпчики) необхідно:**

A. знайти мінімальні значення по кожній строчці, а тоді з них обрати максимальне

B. знайти максимальні значення по кожній строчці, а тоді з них обрати мінімальне

C. побудувати додаткову таблицю різниць максимального значення та поточного D. побудувати додаткову таблицю різниць поточного значення та мінімального

## **5. Для обчислення критерію Гурвіцу для показника максимізації із**

#### **використанням таблиці варіантів проектів (строки) та можливих ситуацій (стовпчики) необхідно:**

A. знайти мінімальне та максимальне значення по кожній строчці, помножити їх на (а) та (1-а) відповідно, скласти, а тоді з отриманих результатів обрати максимальне

B. знайти мінімальне та максимальне значення по кожній строчці, помножити їх на (а) та (1-а) відповідно, скласти, а тоді з отриманих результатів обрати мінімальне

C. знайти мінімальне та максимальне значення по кожній строчці, помножити їх на (1-а) та (а) відповідно, скласти, а тоді з отриманих результатів обрати максимальне

D. знайти мінімальне та максимальне значення по кожній строчці, помножити їх на (1-а) та (а) відповідно, скласти, а тоді з отриманих результатів обрати мінімальне

#### **6. Для обчислення критерію Гурвіцу для показника мінімізації із використанням таблиці варіантів проектів (строки) та можливих ситуацій (стовпчики) необхідно:**

A. знайти мінімальне та максимальне значення по кожній строчці, помножити їх на (а) та (1-а) відповідно, скласти, а тоді з отриманих результатів обрати максимальне

B. знайти мінімальне та максимальне значення по кожній строчці, помножити їх на (а) та (1-а) відповідно, скласти, а тоді з отриманих результатів обрати мінімальне

C. знайти мінімальне та максимальне значення по кожній строчці, помножити їх на (1-а) та (а) відповідно, скласти, а тоді з отриманих результатів обрати максимальне

D. знайти мінімальне та максимальне значення по кожній строчці, помножити їх на (1-а) та (а) відповідно, скласти, а тоді з отриманих результатів обрати мінімальне

### **7. Для обчислення критерію Севіджу для показника максимізації із використанням таблиці варіантів проектів (строки) та можливих ситуацій (стовпчики) необхідно:**

A. знайти мінімальні значення по кожній строчці, а тоді з них обрати максимальне

B. знайти максимальні значення по кожній строчці, а тоді з них обрати мінімальне

C. побудувати додаткову таблицю різниць максимального значення та поточного

D. побудувати додаткову таблицю різниць поточного значення та мінімального

### **8. Для обчислення критерію Севіджу для показника мінімізації із використанням таблиці варіантів проектів (строки) та можливих ситуацій (стовпчики) необхідно:**

A. знайти мінімальні значення по кожній строчці, а тоді з них обрати

максимальне

B. знайти максимальні значення по кожній строчці, а тоді з них обрати мінімальне

C. побудувати додаткову таблицю різниць максимального значення та поточного

D. побудувати додаткову таблицю різниць поточного значення та мінімального

#### **9. Для обчислення критерію Бернуллі-Лапласу для показника мінімізації із використанням таблиці варіантів проектів (строки) та можливих ситуацій (стовпчики) необхідно**

A. знайти середнє значення за кожною строчкою, а тоді обрати з них мінімальне B. знайти середнє значення за кожною строчкою, а тоді обрати з них максимальне

C. знайти середнє значення за кожним стовпчиком, а тоді обрати з них мінімальне

D. знайти середнє значення за кожним стовпчиком, а тоді обрати з них максимальне

#### **10. Для обчислення критерію Бернуллі-Лапласу для показника максимізації із використанням таблиці варіантів проектів (строки) та можливих ситуацій (стовпчики) необхідно**

A. знайти середнє значення за кожною строчкою, а тоді обрати з них мінімальне B. знайти середнє значення за кожною строчкою, а тоді обрати з них максимальне

C. знайти середнє значення за кожним стовпчиком, а тоді обрати з них мінімальне

D. знайти середнє значення за кожним стовпчиком, а тоді обрати з них максимальне

## **11. Дерево вірогідностей будується для застосування критерію:**

- A. Баєсу
- B. Севіджу
- C. Гурвіцу
- D. Бернуллі-Лапласу

### **12. Додаткова таблиця будується для застосування критерію:**

- A. Баєсу
- B. Севіджу
- C. Гурвіцу
- D. Бернуллі-Лапласу

#### **13. Сума всіх значень за строчкою (за варіантами реалізації проекту) знаходиться для застосування критерію:**

- A. Баєсу
- B. Севіджу
- C. Гурвіцу
- D. Бернуллі-Лапласу

#### **14. Коефіцієнт оптимізму або песимізму ОПР (особи, що приймає рішення) використовується для застосування критерію:**

A. Баєсу

B. Севіджу

C. Гурвіцу

D. Бернуллі-Лапласу

#### *4. Виконати індивідуальне розрахункове завдання ІЗС 2 (позааудиторна активність).*

Використати всі попередньо отримані результати розробки власного проекту за допомогою програмних засобів, скласти звіт та написати обґрунтований економічний висновок до всіх отриманих діаграм, таблиць та графіків.

### **Список рекомендованої літератури**

1. Маматова Т. В., Молоканова В. М., Чикаренко І. А., Чикаренко О.О. Управління проектами : навчальний посібник. Дніпро : ДРІДУ НАДУ, 2018. 128с.

2. Довгань Л.Є., Мохонько Г.А., Малик І.П. Управління проектами : навчальний посібник. Київ : КПІ ім. Ігоря Сікорського, 2017. 420 с

3. Микитюк П. П. Управління проектами: Навч. пос. / П. П. Микитюк Тернопіль : ТНЕУ, 2014. 270 с.

4. Управління проектами: Підручник для студентів екон. спеціальностей / Г. В. Строкович; Нар. укр. акад. каф. економіки підприємства. Харків : Вид-во НУА, 2013. 220 с.

5. Ноздріна Л. В., Ящук В. І., Полотай О. І. Управління проектами: Підручник / За заг. ред. Л. В. Ноздріної. Київ : Центр учбової літератури, 2010. 432 с.

6. Тарасюк Г.М. Управління проектами: Навч. посібник. 3-є вид. Київ : Каравела, 2009. 320 с.

7. Гонтарева І. В. Управління проектами : підруч. І. В. Гонтарева. Харків : Вид. ХНЕУ, 2011. 444 с.

8. Ковшун Н.Е. Аналіз та планування проектів: підруч. Київ : Центр навч. літ., 2008. 344с.

9. Строкович А.В. Управление проектами: Учеб. пособие для студентов эконом. Спеціальностей. Харків : Изд-во НУА, 2005. 180 с.

10. Строкович Г. В. Якість функціонування підприємства: внутрішні та зовнішні аспекти: моногр. Харків : Вид-во НУА, 2010. 172 с.

11. Яковлев А.І. Проектний аналіз інноваційно-інвестиційної діяльності : навч. посіб. Харків: НТУ «ХПІ», 2010. 216 с.

### **Тема 13. Управління проєктними ризиками**

**Семінар 13 «Економіко-математичне моделювання ризику проєкту» Семінар запитань і відповідей, тестування, розв'язання практичних задач**

**Методи контролю:** усне та письмове опитування, тестування, спостереження за участю в дискусії, оцінювання доповіді

#### **Завдання для самостійної роботи:**

*1. Опрацюйте конспект лекцій та рекомендовану літературу для обговорення теоретичних питань теми на семінарському занятті.*

*2. Самостійно опрацюйте питання:*

- 1.1. Методи аналізу ризиків проекту: експертні.
- 1.2. Кількісний та якісний аналіз ризику.
- 1.3. Можливості зниження та протидії ризикам.

#### *3. Розв'яжіть тестові завдання.*

#### **1. Дисперсійний ризик за інвестиційними показниками проекту:**

- A. показує ризик їх зміни у часі
- B. показує ризик їх зменшення у часі
- C. показує ризик їх збільшення у часі
- D. показує ризик їх негативної зміни у часі

#### **2. Семіваріаційний ризик за інвестиційними показниками проекту:**

- A. показує ризик їх зміни у часі
- B. показує ризик їх зменшення у часі
- C. показує ризик їх збільшення у часі
- D. показує ризик їх негативної зміни у часі

#### **3. Профілі проектів за інвестиційними показниками показують:**

- A. найменше та найбільше значення показників
- B. діапазони очікуваних значень цих показників
- C. зміну показників у часі
- D. діаграму вартості проекту

#### **4. Коефіцієнт кореляції між двома проектами лежить у межах:**

- A. від 0 до 1
- B. від -1 до 1
- C. від -1 до 0
- D. від 0 до 10

### **5. Якщо коефіцієнт кореляції між двома проектами близький до 1, то поєднання цих двох проектів до одного портфелю дозволить:**

- A. зменшити загальний ризик
- B. усереднити загальний ризик
- C. досягти нульового ризику
- D. всі відповіді вірні

## **6. Якщо коефіцієнт кореляції між двома проектами близький до 0, то поєднання цих двох проектів до одного портфелю дозволить:**

A. зменшити загальний ризик
- B. усереднити загальний ризик
- C. досягти нульового ризику
- D. всі відповіді вірні

### **7. Якщо коефіцієнт кореляції між двома проектами близький до -1, то поєднання цих двох проектів до одного портфелю дозволить:**

- A. зменшити загальний ризик
- B. усереднити загальний ризик
- C. досягти нульового ризику
- D. всі відповіді вірні

### **8. При використанні портфельної теорії Г. Марковіцу оптимізація виконується по:**

- A. двом показникам: ризику та доходності
- B. двом показникам: прибутку та ефективності
- C. може бути використано безліч показників
- D. немає вірної відповіді

#### **9. При побудові портфелю за моделлю Діна можливі такі ситуації оптимізації:**

- A. за умов подільності інвестицій та фінансування
- B. за умов неподільності інвестицій
- C. за умов неподільності фінансування
- D. всі відповіді вірні

### **10. При побудові оптимального портфелю за моделлю Діна за умов подільності інвестицій та фінансування рішення знаходиться:**

- A. таблично
- B. графічно
- C. за допомогою графу
- D. всі відповіді вірні

#### **11. При побудові оптимального портфелю за моделлю Діна за умов неподільності інвестицій рішення знаходиться:**

- A. таблично
- B. графічно
- C. за допомогою графу
- D. всі відповіді вірні

### **12. При побудові оптимального портфелю за моделлю Діна за умов неподільності фінансування рішення знаходиться:**

- A. таблично
- B. графічно
- C. за допомогою графу
- D. всі відповіді вірні

#### **13. При побудові портфелю за моделлю Діна за умов подільності інвестицій та фінансування оптимізація виконується за:**

- A. показником прибутку
- B. показником ефективності
- C. показниками прибутку та ефективності
- D. показниками прибутку та ризику

### **14. При побудові портфелю за моделлю Діна за умов неподільності інвестицій оптимізація виконується за:**

- A. показником прибутку
- B. показником ефективності
- C. показниками прибутку та ефективності
- D. показниками прибутку та ризику

#### **15. При побудові портфелю за моделлю Діна за умов неподільності фінансування оптимізація виконується за:**

- A. показником прибутку
- B. показником ефективності
- C. показниками прибутку та ефективності
- D. показниками прибутку та ризику

#### **Список рекомендованої літератури**

1. Маматова Т. В., Молоканова В. М., Чикаренко І. А., Чикаренко О.О. Управління проектами : навчальний посібник. Дніпро : ДРІДУ НАДУ, 2018. 128с.

2. Довгань Л.Є., Мохонько Г.А., Малик І.П. Управління проектами : навчальний посібник. Київ : КПІ ім. Ігоря Сікорського, 2017. 420 с

3. Микитюк П. П. Управління проектами: Навч. пос. / П. П. Микитюк Тернопіль : ТНЕУ, 2014. 270 с.

4. Управління проектами: Підручник для студентів екон. спеціальностей / Г. В. Строкович; Нар. укр. акад. каф. економіки підприємства. Харків : Вид-во НУА, 2013. 220 с.

5. Ноздріна Л. В., Ящук В. І., Полотай О. І. Управління проектами: Підручник / За заг. ред. Л. В. Ноздріної. Київ : Центр учбової літератури, 2010. 432 с.

6. Тарасюк Г.М. Управління проектами: Навч. посібник. 3-є вид. Київ : Каравела, 2009. 320 с.

7. Гонтарева І. В. Управління проектами : підруч. І. В. Гонтарева. Харків : Вид. ХНЕУ, 2011. 444 с.

8. Ковшун Н.Е. Аналіз та планування проектів: підруч. Київ : Центр навч. літ., 2008. 344с.

9. Строкович А.В. Управление проектами: Учеб. пособие для студентов эконом. Спеціальностей. Харків : Изд-во НУА, 2005. 180 с.

10. Строкович Г. В. Якість функціонування підприємства: внутрішні та зовнішні аспекти: моногр. Харків : Вид-во НУА, 2010. 172 с.

11. Яковлев А.І. Проектний аналіз інноваційно-інвестиційної діяльності : навч. посіб. Харків: НТУ «ХПІ», 2010. 216 с.

#### **Тема 14. Управління якістю проєктів. Контроль якості проєкту Семінар 14 «Методи управління якістю, діаграма Парето» Семінар запитань і відповідей, тестування, розв'язання практичних задач**

**Методи контролю:** усне та письмове опитування, тестування, спостереження за участю в дискусії, оцінювання доповіді

#### **Завдання для самостійної роботи:**

*1. Опрацюйте конспект лекцій та рекомендовану літературу для обговорення теоретичних питань теми на семінарському занятті.*

- *2. Самостійно опрацюйте питання:*
- 1.1. Контроль якості проекту.
- 1.2. Метод системного управління якістю.
- 1.3. Види витрат щодо забезпечення якості проекту.

#### *3. Розв'яжіть тестові завдання.*

#### **1. Технічний аналіз відповідає на питання:**

- A. Чи буде попит на продукцію інноваційного проекту?
- B. Чи обґрунтований інноваційний проект технічно?
- C. Чи життєздатний інноваційний проект у фінансовому відношенні?
- D. Як проект вплине на населення?

### **2. Фінансовий аналіз відповідає на питання:**

- A. Чи буде попит на продукцію інноваційного проекту?
- B. Чи обґрунтований інноваційний проект технічно?
- C. Чи життєздатний інноваційний проект у фінансовому відношенні?
- D. Чи доцільний проект економічно? З яким ризиком пов'язаний?

### **3. Економічний аналіз відповідає на питання:**

- A. Чи буде попит на продукцію інноваційного проекту?
- B. Чи обґрунтований інноваційний проект технічно?
- C. Чи життєздатний інноваційний проект у фінансовому відношенні?
- D. Чи доцільний проект економічно? З яким ризиком пов'язаний?

### **4. Організаційний аналіз відповідає на питання:**

- A. Чи доцільний проект економічно? З яким ризиком пов'язаний?
- B. Чи зможе організація здійснити інноваційний проект?

C. Який вплив інноваційний проект здійснює на навколишнє середовище?

D. Як проект вплине на населення?

### **5. Екологічний аналіз відповідає на питання:**

- A. Чи доцільний проект економічно? З яким ризиком пов'язаний?
- B. Чи зможе організація здійснити інноваційний проект?

C. Який вплив інноваційний проект здійснює на навколишнє середовище?

D. Як проект вплине на населення?

### **6. Соціальний аналіз відповідає на питання:**

A. Чи доцільний проект економічно? З яким ризиком пов'язаний?

B. Чи зможе організація здійснити інноваційний проект?

C. Який вплив інноваційний проект здійснює на навколишнє середовище?

D. Як проект вплине на населення?

### **7. Стандарт бізнес-планування UNIDO було створено:**

A. Міжнародною організацією, яка займається виробленням стратегії економічного розвитку країн з перехідною економікою

B. Міжнародною мережею компаній, що надають аудиторські, податкові та консультаційні послуги

C. Європейським Союзом для колишніх республік Радянського Союзу

D. Європейським банком реконструкції та розвитку

### **8. Стандарт бізнес-планування TACIS було створено:**

A. Міжнародною організацією, яка займається виробленням стратегії економічного розвитку країн з перехідною економікою

B. Міжнародною мережею компаній, що надають аудиторські, податкові та консультаційні послуги

C. Європейським Союзом для колишніх республік Радянського Союзу

D. Європейським банком реконструкції та розвитку

### **9. Стандарт бізнес-планування KPMG було створено:**

A. Міжнародною організацією, яка займається виробленням стратегії економічного розвитку країн з перехідною економікою

B. Міжнародною мережею компаній, що надають аудиторські, податкові та консультаційні послуги

C. Європейським Союзом для колишніх республік Радянського Союзу

D. Європейським банком реконструкції та розвитку

### **10. Стандарт бізнес-планування ЄБРР було створено:**

A. Міжнародною організацією, яка займається виробленням стратегії економічного розвитку країн з перехідною економікою

B. Міжнародною мережею компаній, що надають аудиторські, податкові та консультаційні послуги

C. Європейським Союзом для колишніх республік Радянського Союзу

D. Європейським банком реконструкції та розвитку

### **Список рекомендованої літератури**

1. Маматова Т. В., Молоканова В. М., Чикаренко І. А., Чикаренко О.О. Управління проектами : навчальний посібник. Дніпро : ДРІДУ НАДУ, 2018. 128с.

2. Довгань Л.Є., Мохонько Г.А., Малик І.П. Управління проектами : навчальний посібник. Київ : КПІ ім. Ігоря Сікорського, 2017. 420 с

3. Микитюк П. П. Управління проектами: Навч. пос. / П. П. Микитюк Тернопіль : ТНЕУ, 2014. 270 с.

4. Управління проектами: Підручник для студентів екон. спеціальностей / Г. В. Строкович; Нар. укр. акад. каф. економіки підприємства. Харків : Вид-во НУА, 2013. 220 с.

5. Ноздріна Л. В., Ящук В. І., Полотай О. І. Управління проектами: Підручник / За заг. ред. Л. В. Ноздріної. Київ : Центр учбової літератури, 2010. 432 с.

6. Тарасюк Г.М. Управління проектами: Навч. посібник. 3-є вид. Київ : Каравела, 2009. 320 с.

7. Гонтарева І. В. Управління проектами : підруч. І. В. Гонтарева. Харків : Вид. ХНЕУ, 2011. 444 с.

8. Ковшун Н.Е. Аналіз та планування проектів: підруч. Київ : Центр навч. літ., 2008. 344с.

9. Строкович А.В. Управление проектами: Учеб. пособие для студентов эконом. Спеціальностей. Харків : Изд-во НУА, 2005. 180 с.

10. Строкович Г. В. Якість функціонування підприємства: внутрішні та зовнішні аспекти: моногр. Харків : Вид-во НУА, 2010. 172 с.

11. Яковлев А.І. Проектний аналіз інноваційно-інвестиційної діяльності : навч. посіб. Харків: НТУ «ХПІ», 2010. 216 с.

### **Тема 15. Застосування варіаційного та імітаційного моделювання в управління проєктами**

### **Семінар 15 «Модель Монте-Карло»**

### **Семінар запитань і відповідей, тестування, розв'язання практичних задач**

**Методи контролю:** усне та письмове опитування, тестування, спостереження за участю в дискусії, оцінювання доповіді, розв'язок розрахункових завдань

#### **Завдання для самостійної роботи:**

*1. Опрацюйте конспект лекцій та рекомендовану літературу для обговорення теоретичних питань теми на семінарському занятті.*

*2. Самостійно опрацюйте питання:*

- 1.1. Імітаційне прогнозування.
- 1.2. Варіаційний аналіз.
- 1.3. Зв'язок варіаційного аналізу з плануванням проектів.
- 1.4. Зв'язок варіаційного аналізу з фінансовим аналізом.

#### *3. Розв'яжіть тестові завдання.*

#### **1. Варіаційний аналіз проектів дозволяє:**

A. зменшити ризик отримання збитків за проектом

- B. розглянути різні варіанти реалізації проекту
- C. підвищити ефективність розподілу ресурсів
- D. з'ясувати резерви часу проекту

# **2. Варіаційний аналіз проектів показує:**

A. варіативні значення збутової діяльності за проектом

B. очікувані середні значення результуючих показників проекту та очікуване відхилення

C. варіативну зміну проекту за стадіями його ЖЦП (життєвий цикл проекту)

D. всі відповіді вірні

# **3. У Project Expert аналіз Монте-Карло показує:**

A. вплив зміни обраного фактору на результуючі показники проекту

- B. рівень беззбитковості за кожним з продуктом
- C. рівень ризику стосовно результуючих показників проекту

D. результат обчислення фінансових показників проекту

### **4. У Project Expert аналіз беззбитковості показує:**

A. вплив зміни обраного фактору на результуючі показники проекту

B. рівень беззбитковості за кожним з продуктом

C. рівень ризику стосовно результуючих показників проекту

D. результат обчислення інвестиційних показників проекту

# **5. У Project Expert аналіз чуттєвості показує:**

A. вплив зміни обраного фактору на результуючі показники проекту

- B. рівень беззбитковості за кожним з продуктом
- C. результат обчислення фінансових показників проекту
- D. результат обчислення інвестиційних показників проекту

# **6. У Project Expert вкладка «Ефективність інвестицій» показує:**

A. вплив зміни обраного фактору на результуючі показники проекту

B. рівень беззбитковості за кожним з продуктом

C. результат обчислення фінансових показників проекту

D. результат обчислення інвестиційних показників проекту

# **7. У Project Expert вкладка «Фінансові показники» показує:**

A. вплив зміни обраного фактору на результуючі показники проекту

- B. рівень ризику стосовно результуючих показників проекту
- C. результат обчислення фінансових показників проекту
- D. результат обчислення інвестиційних показників проекту

# **8. У Project Expert якщо точка беззбитковості за продуктом А з часом збільшується, а за продуктом В – зменшується, це говорить про те, що:**

A. продукт А кращий

B. продукт В кращий

C. жоден з них немає переваги перед іншим

D. немає вірної відповіді

# **9. У Project Expert за аналізом чуттєвості найбільш критично впливовий**

#### **фактор, це такий:**

A. лінія чуттєвості якого має більший нахил

- B. лінія чуттєвості якого має менший нахил
- C. лінія чуттєвості якого досягає найнижчих мінусових значень
- D. лінія чуттєвості якого проходить ближче до горизонтальної вісі

#### **10. Меморандум про конфіденційність передбачено у стандартах бізнеспланування:**

- A. UNIDO
- B. KPMG
- C. TACIS
- D. ЄБРР

#### **11. Опис процесу прийняття рішень передбачено у стандартах бізнеспланування:**

- A. UNIDO
- B. KPMG
- C. TACIS
- D. ЄБРР

### **12. Опис цільових ринків передбачено у стандартах бізнес-планування:**

- A. UNIDO
- B. KPMG
- C. TACIS
- D. ЄБРР

# **13. Організаційний план передбачено у стандартах бізнес-планування:**

- A. UNIDO
- B. KPMG
- C. TACIS
- D. ЄБРР

*4. Виконати індивідуальне розрахункове завдання ІЗС 4 (позааудиторна активність).* 

Використати результати розробки всіх виконаних завдань, скласти оформлену документацію за розробленим проектом, підготувати його презентацію та представити її.

### **Список рекомендованої літератури**

1. Маматова Т. В., Молоканова В. М., Чикаренко І. А., Чикаренко О.О. Управління проектами : навчальний посібник. Дніпро : ДРІДУ НАДУ, 2018. 128с.

2. Довгань Л.Є., Мохонько Г.А., Малик І.П. Управління проектами : навчальний посібник. Київ : КПІ ім. Ігоря Сікорського, 2017. 420 с

3. Микитюк П. П. Управління проектами: Навч. пос. / П. П. Микитюк Тернопіль : ТНЕУ, 2014. 270 с.

4. Управління проектами: Підручник для студентів екон. спеціальностей / Г. В. Строкович; Нар. укр. акад. каф. економіки підприємства. Харків : Вид-во НУА, 2013. 220 с.

5. Ноздріна Л. В., Ящук В. І., Полотай О. І. Управління проектами: Підручник / За заг. ред. Л. В. Ноздріної. Київ : Центр учбової літератури, 2010. 432 с.

6. Тарасюк Г.М. Управління проектами: Навч. посібник. 3-є вид. Київ : Каравела, 2009. 320 с.

7. Гонтарева І. В. Управління проектами : підруч. І. В. Гонтарева. Харків : Вид. ХНЕУ, 2011. 444 с.

8. Ковшун Н.Е. Аналіз та планування проектів: підруч. Київ : Центр навч. літ., 2008. 344с.

9. Строкович А.В. Управление проектами: Учеб. пособие для студентов эконом. Спеціальностей. Харків : Изд-во НУА, 2005. 180 с.

10. Строкович Г. В. Якість функціонування підприємства: внутрішні та зовнішні аспекти: моногр. Харків : Вид-во НУА, 2010. 172 с.

11. Яковлев А.І. Проектний аналіз інноваційно-інвестиційної діяльності : навч. посіб. Харків: НТУ «ХПІ», 2010. 216 с.

### **Тема 16. Контроль виконання проєкту. Методи контролю реалізації проекту**

#### **Семінар 16 «Автоматизовані засоби контролю виконання проєкту» Семінар запитань і відповідей, тестування, розв'язання практичних задач**

**Методи контролю:** усне та письмове опитування, тестування, спостереження за участю в дискусії, оцінювання доповіді

### **Завдання для самостійної роботи:**

*1. Опрацюйте конспект лекцій та рекомендовану літературу для обговорення теоретичних питань теми на семінарському занятті.*

*2. Самостійно опрацюйте питання:*

- 1.1. Сутність регулювання процесу реалізації проекту.
- 1.2. Регулювання процесу реалізації проекту.
- 1.3. Причини внесення змін та оцінка наслідків.

### *3. Розв'яжіть тестові завдання.*

### **1. До основної діяльності за проектом відносяться:**

- A. передінвестиційні дослідження
- B. організація кадрового забезпечення
- C. інформаційне забезпечення проекту
- D. немає вірної відповіді

### **2. До забезпечувальної діяльності за проектом відносяться:**

A. передінвестиційні дослідження

- B. розробка проектно-кошторисної документації
- C. будівельно-монтажні роботи
- D. інформаційне забезпечення проекту

### **3. Принцип багатоплановості полягає в тому, що:**

A. система як деяка самостійна одиниця вивчається з різних сторін зі своїми особливостями

B. вивчаються різні характеристики проекту, що описується як сукупність характеристик та зв'язків між ними

C. різні ієрархічні рівні системи породжують закономірності різного порядку

D. система розглядається в динаміці і розвитку

### **4. Принцип багатомірності полягає в тому, що:**

A. проект вивчається як частина певної макросистеми

B. вивчаються різні характеристики проекту, що описується як сукупність характеристик та зв'язків між ними

C. різні ієрархічні рівні системи породжують закономірності різного порядку D. система розглядається в динаміці і розвитку

### **5. Принцип ієрархічності полягає в тому, що:**

A. система розглядається як складна структура з різними рівнями

B. різні ієрархічні рівні системи породжують закономірності різного порядку

C. система як деяка самостійна одиниця вивчається з різних сторін зі своїми особливостями

D. вивчаються різні характеристики проекту, що описується як сукупність характеристик та зв'язків між ними

### **6. Принцип різнопорядковості полягає в тому, що:**

A. різні ієрархічні рівні системи породжують закономірності різного порядку B. система розглядається в динаміці і розвитку

C. система як деяка самостійна одиниця вивчається з різних сторін зі своїми особливостями

D. вивчаються різні характеристики проекту, що описується як сукупність характеристик та зв'язків між ними

### **7. Принцип динамічності полягає в тому, що:**

A. система розглядається як складна структура з різними рівнями

B. система розглядається в динаміці і розвитку

C. система як деяка самостійна одиниця вивчається з різних сторін зі своїми особливостями

D. вивчаються різні характеристики проекту, що описується як сукупність характеристик та зв'язків між ними

### **8. До складу передінвестиційної фази відносять:**

A. аналіз інвестиційних можливостей

- B. проектування
- C. заміна устаткування
- D. запуск виробництва

#### **9. До складу інвестиційної фази відносять:**

- A. аналіз інвестиційних можливостей
- B. проектування
- C. заміна устаткування
- D. запуск виробництва

#### **10. До складу експлуатаційної фази відносять:**

- A. аналіз інвестиційних можливостей
- B. проектування
- C. маркетинг
- D. запуск виробництва

### **11. До складу етапу техніко-економічного обґрунтування проекту входить:**

- A. визначення очікуваних результатів проекту
- B. вибір кінцевого варіанту
- C. укладання контрактів
- D. аналіз проекту

#### **12. До складу етапу планування та розробки проекту входить:**

- A. визначення очікуваних результатів проекту
- B. розробка альтернативних варіантів реалізації проекту
- C. вибір кінцевого варіанту
- D. укладання контрактів

### **13. До складу виробничого етапу проекту входить:**

- A. визначення очікуваних результатів проекту
- B. розробка альтернативних варіантів реалізації проекту
- C. укладання контрактів
- D. аналіз проекту

#### **14. До складу заключного етапу проекту входить:**

- A. визначення очікуваних результатів проекту
- B. розробка альтернативних варіантів реалізації проекту
- C. укладання контрактів
- D. аналіз проекту

### **Список рекомендованої літератури**

1. Маматова Т. В., Молоканова В. М., Чикаренко І. А., Чикаренко О.О. Управління проектами : навчальний посібник. Дніпро : ДРІДУ НАДУ, 2018. 128с.

2. Довгань Л.Є., Мохонько Г.А., Малик І.П. Управління проектами : навчальний посібник. Київ : КПІ ім. Ігоря Сікорського, 2017. 420 с

3. Микитюк П. П. Управління проектами: Навч. пос. / П. П. Микитюк Тернопіль : ТНЕУ, 2014. 270 с.

4. Управління проектами: Підручник для студентів екон. спеціальностей / Г. В. Строкович; Нар. укр. акад. каф. економіки підприємства. Харків : Вид-во НУА, 2013. 220 с.

5. Ноздріна Л. В., Ящук В. І., Полотай О. І. Управління проектами: Підручник / За заг. ред. Л. В. Ноздріної. Київ : Центр учбової літератури, 2010. 432 с.

6. Тарасюк Г.М. Управління проектами: Навч. посібник. 3-є вид. Київ : Каравела, 2009. 320 с.

7. Гонтарева І. В. Управління проектами : підруч. І. В. Гонтарева. Харків : Вид. ХНЕУ, 2011. 444 с.

8. Ковшун Н.Е. Аналіз та планування проектів: підруч. Київ : Центр навч. літ., 2008. 344с.

9. Строкович А.В. Управление проектами: Учеб. пособие для студентов эконом. Спеціальностей. Харків : Изд-во НУА, 2005. 180 с.

10. Строкович Г. В. Якість функціонування підприємства: внутрішні та зовнішні аспекти: моногр. Харків : Вид-во НУА, 2010. 172 с.

11. Яковлев А.І. Проектний аналіз інноваційно-інвестиційної діяльності : навч. посіб. Харків: НТУ «ХПІ», 2010. 216 с.

**ДОДАТКИ**

# **Додаток А**

# **А1: Умови до задачі до теми 9**

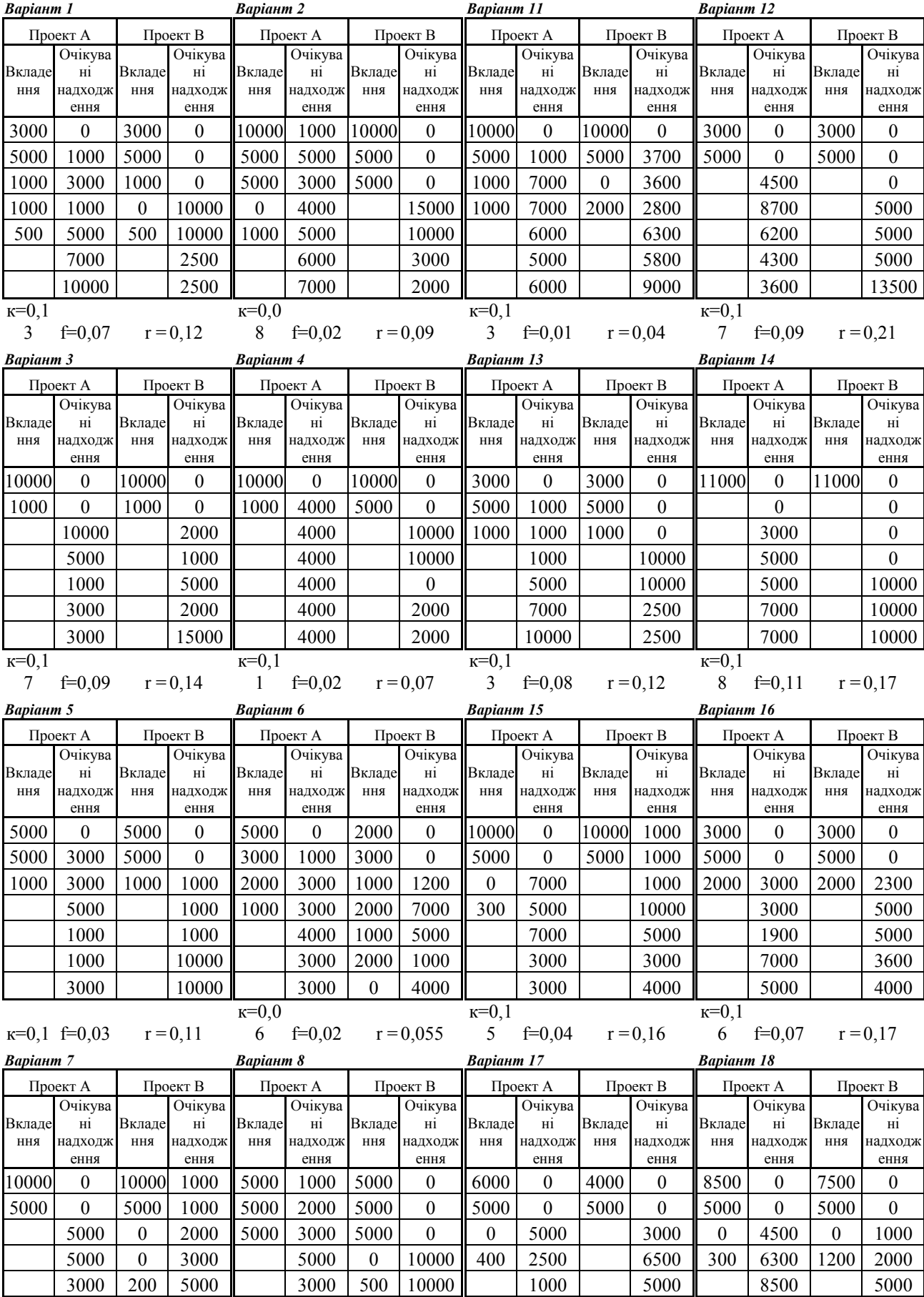

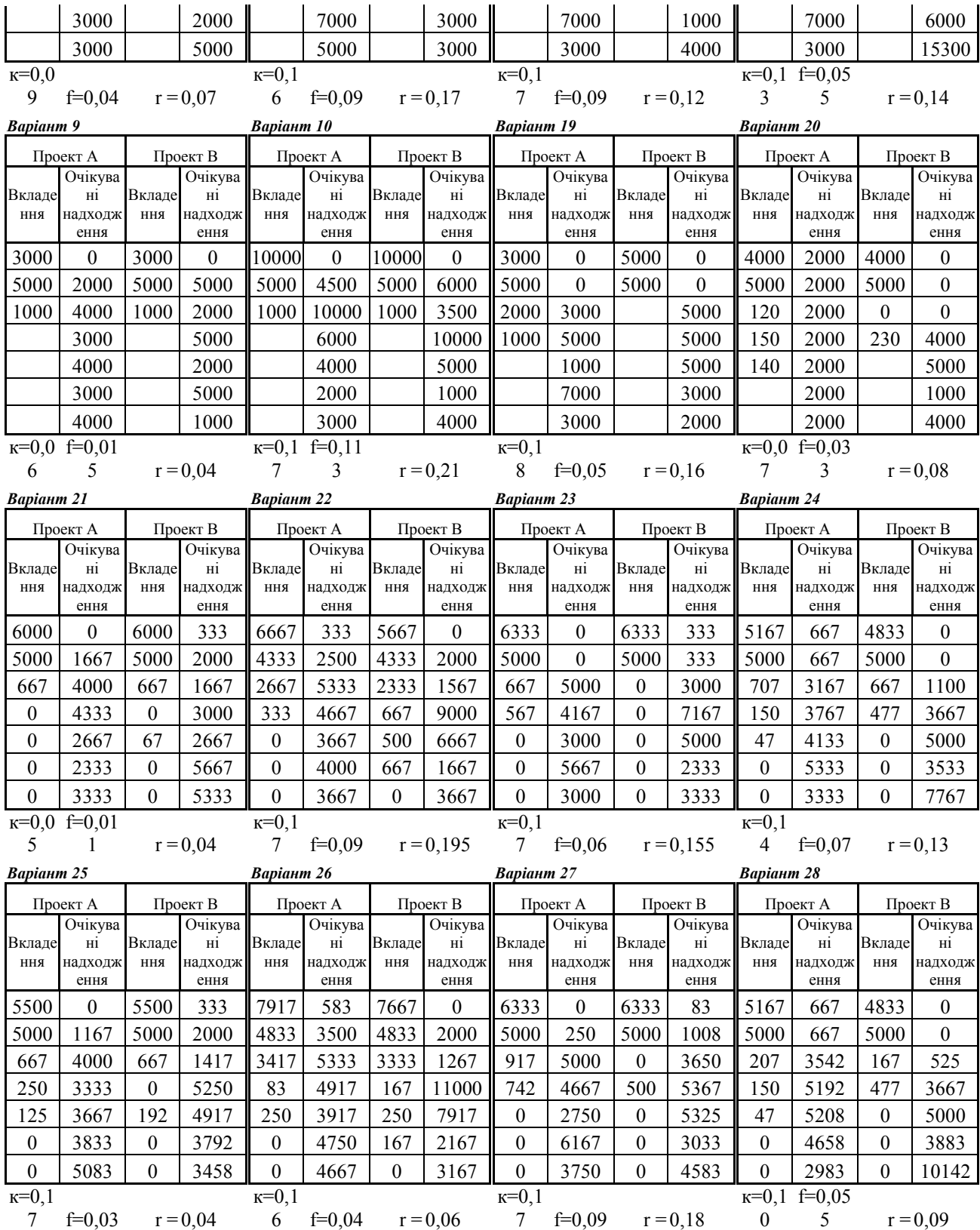

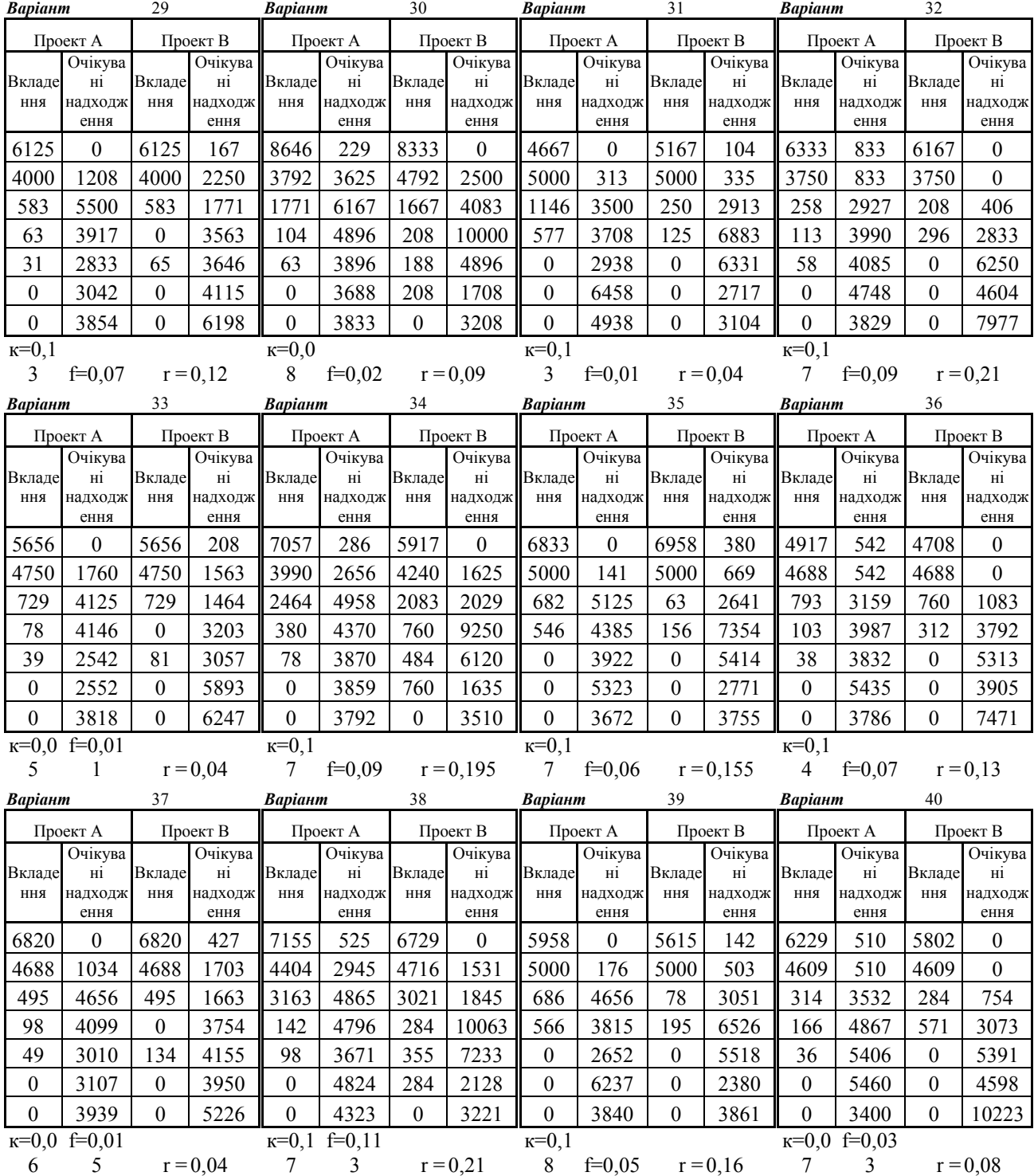

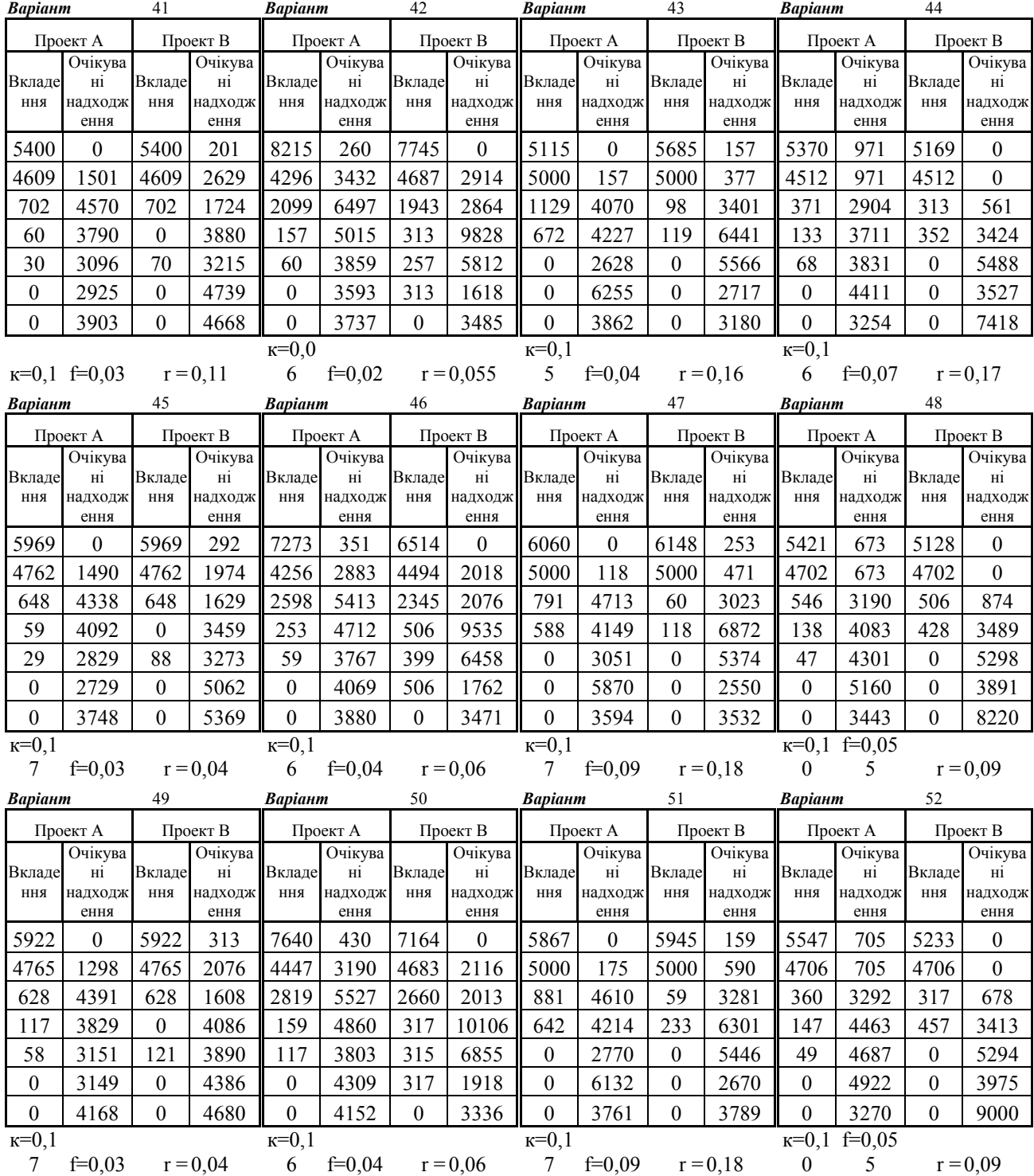

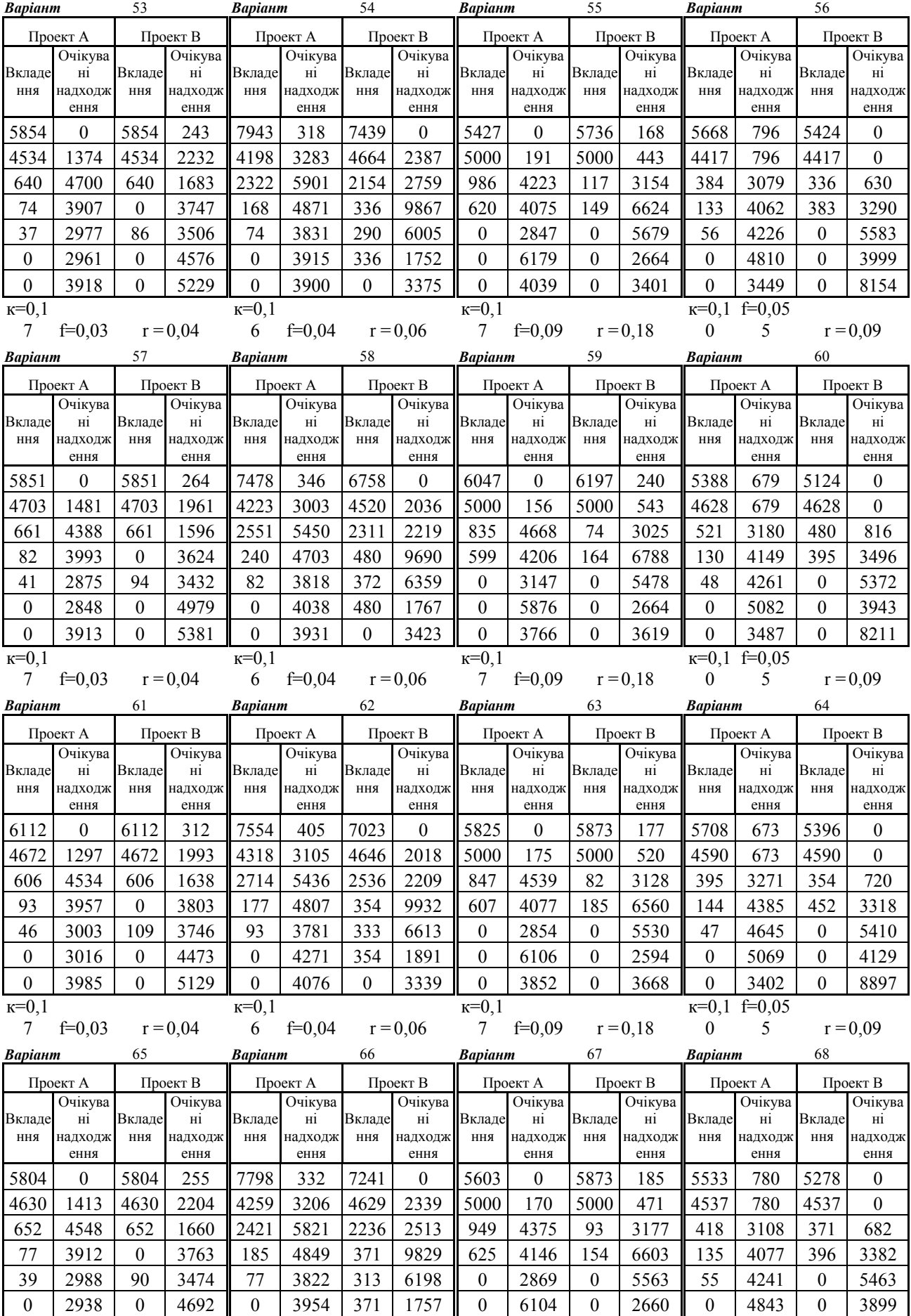

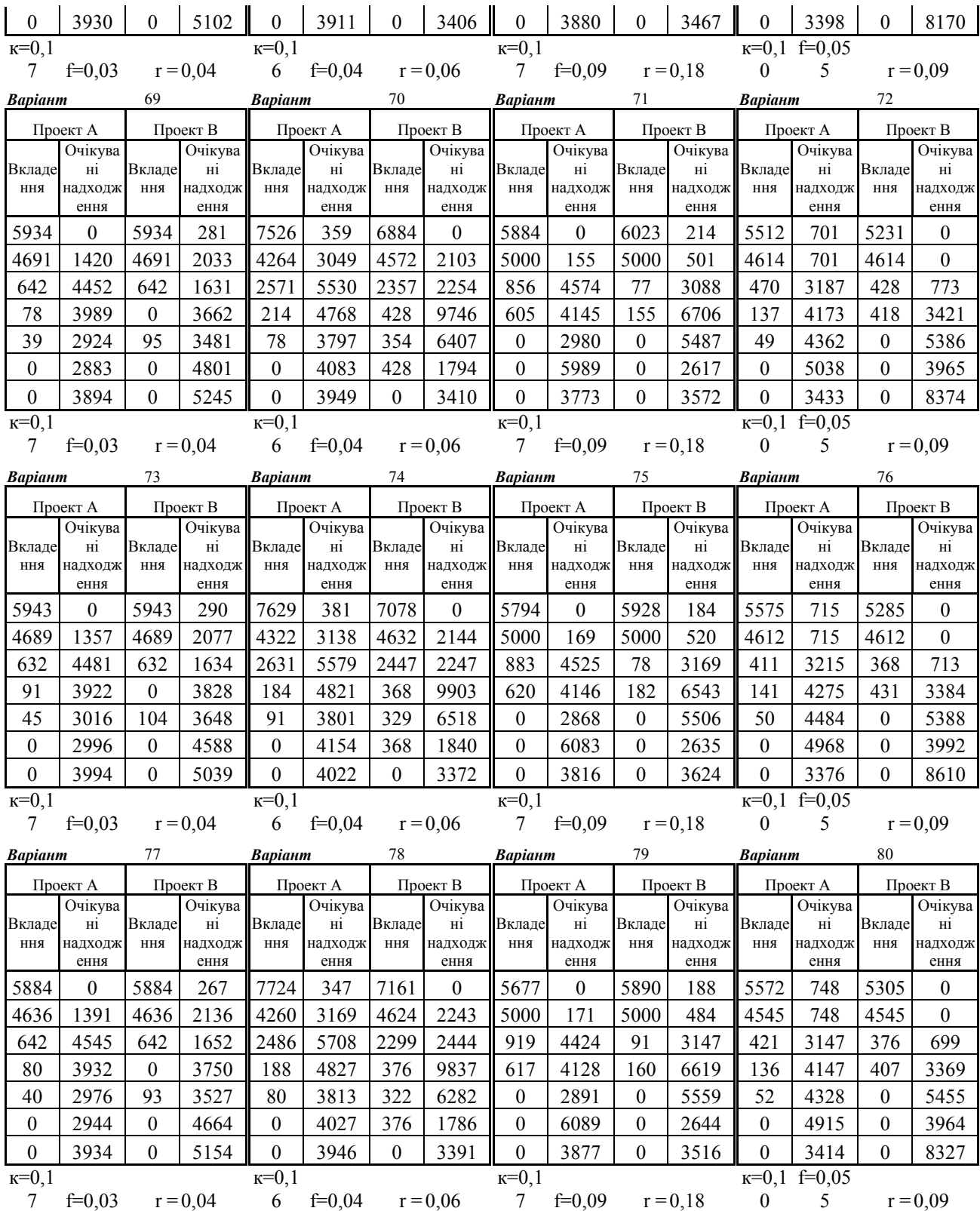

# **А2: Умови до задачі до теми 10**

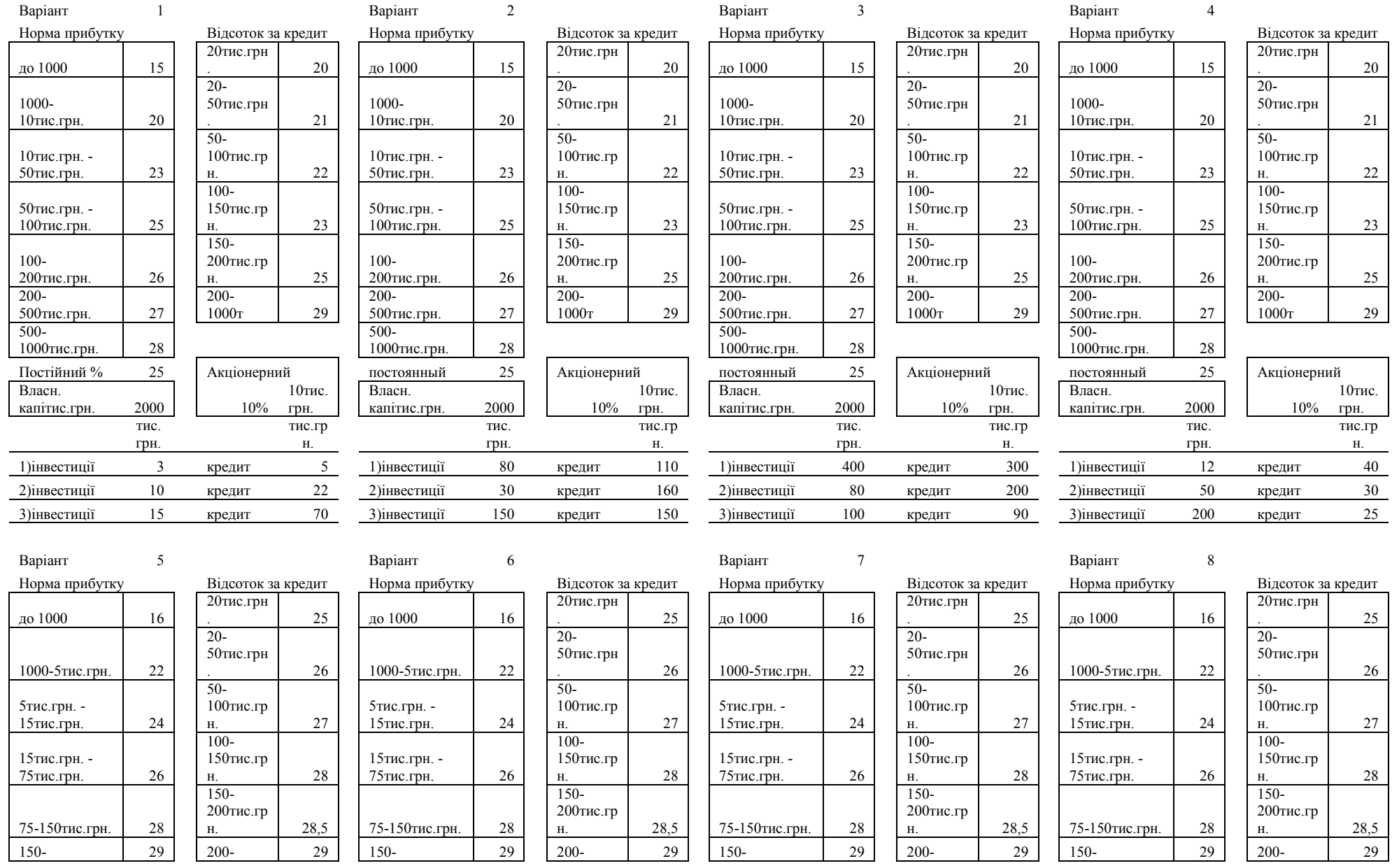

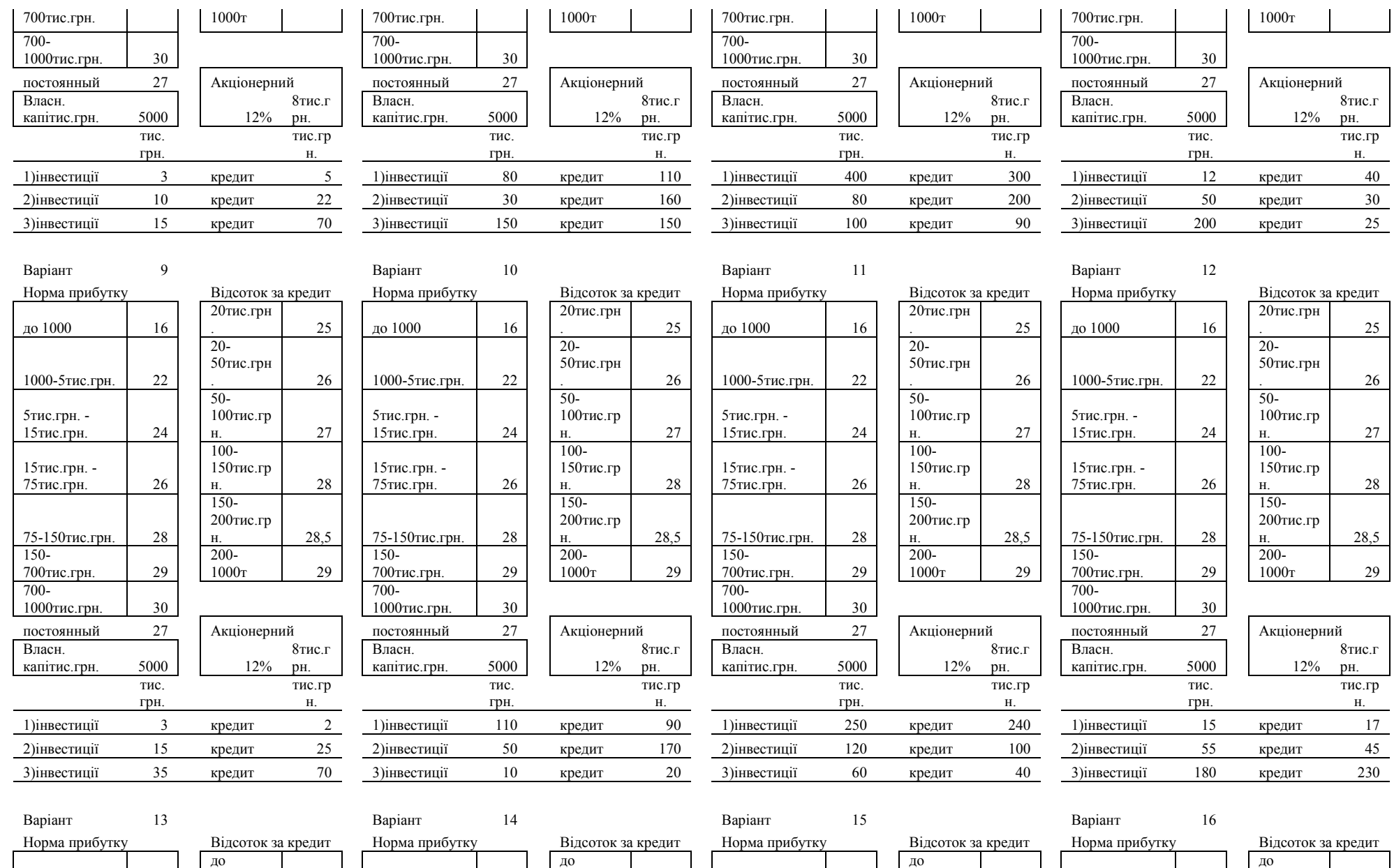

 $\begin{array}{|c|c|c|c|c|}\n\hline\n31 & \text{Q0 10THC.FPH.} & 30\n\end{array}$ 

20тис.грн

 $31$   $q_0$  10тис.грн.  $30$ 

20тис.грн

. 31

20тис.грн

до 10тис.грн.  $30$ 

20тис.грн

 $31$  до 10тис.гр<u>н.</u> 30

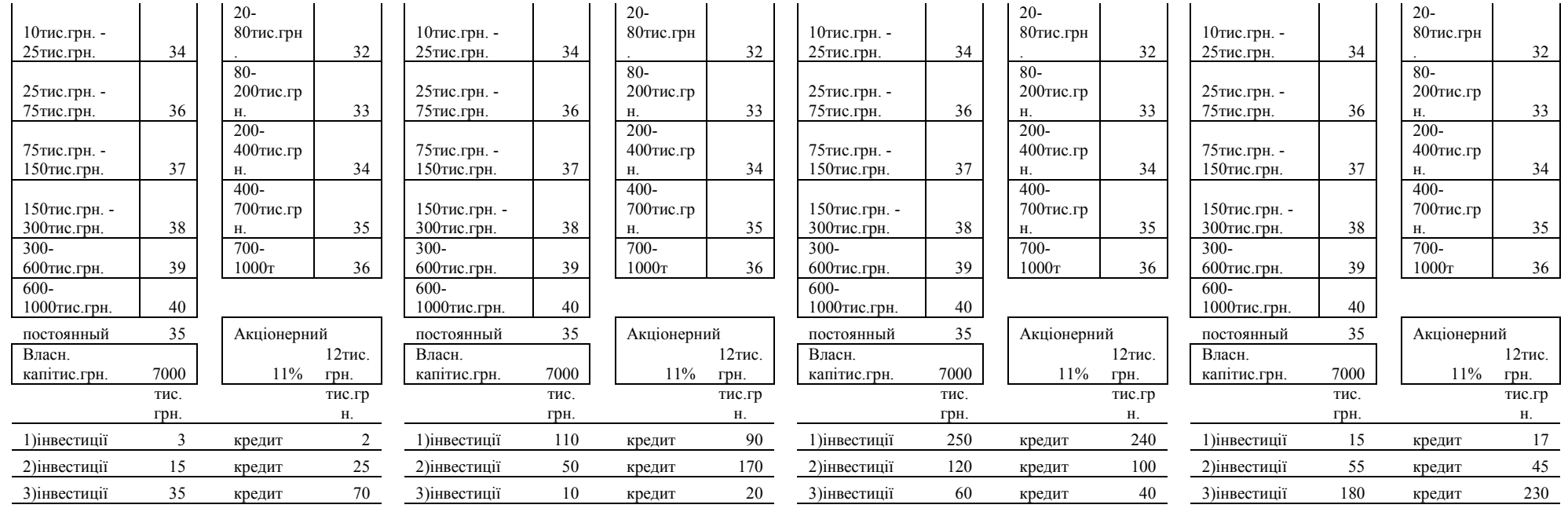

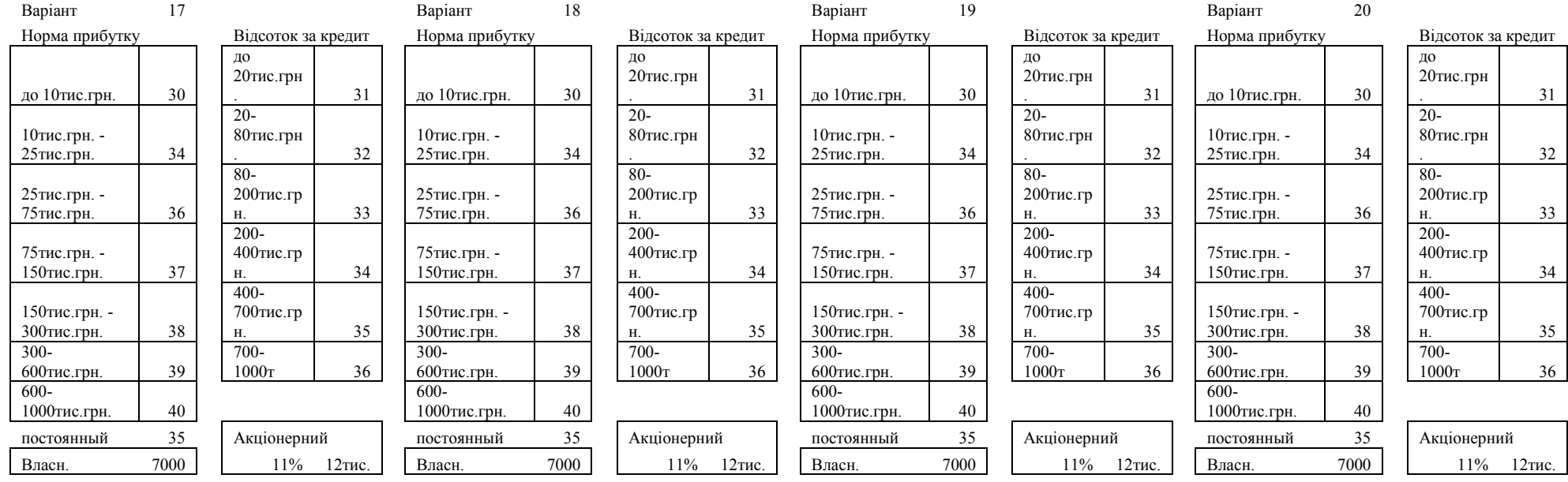

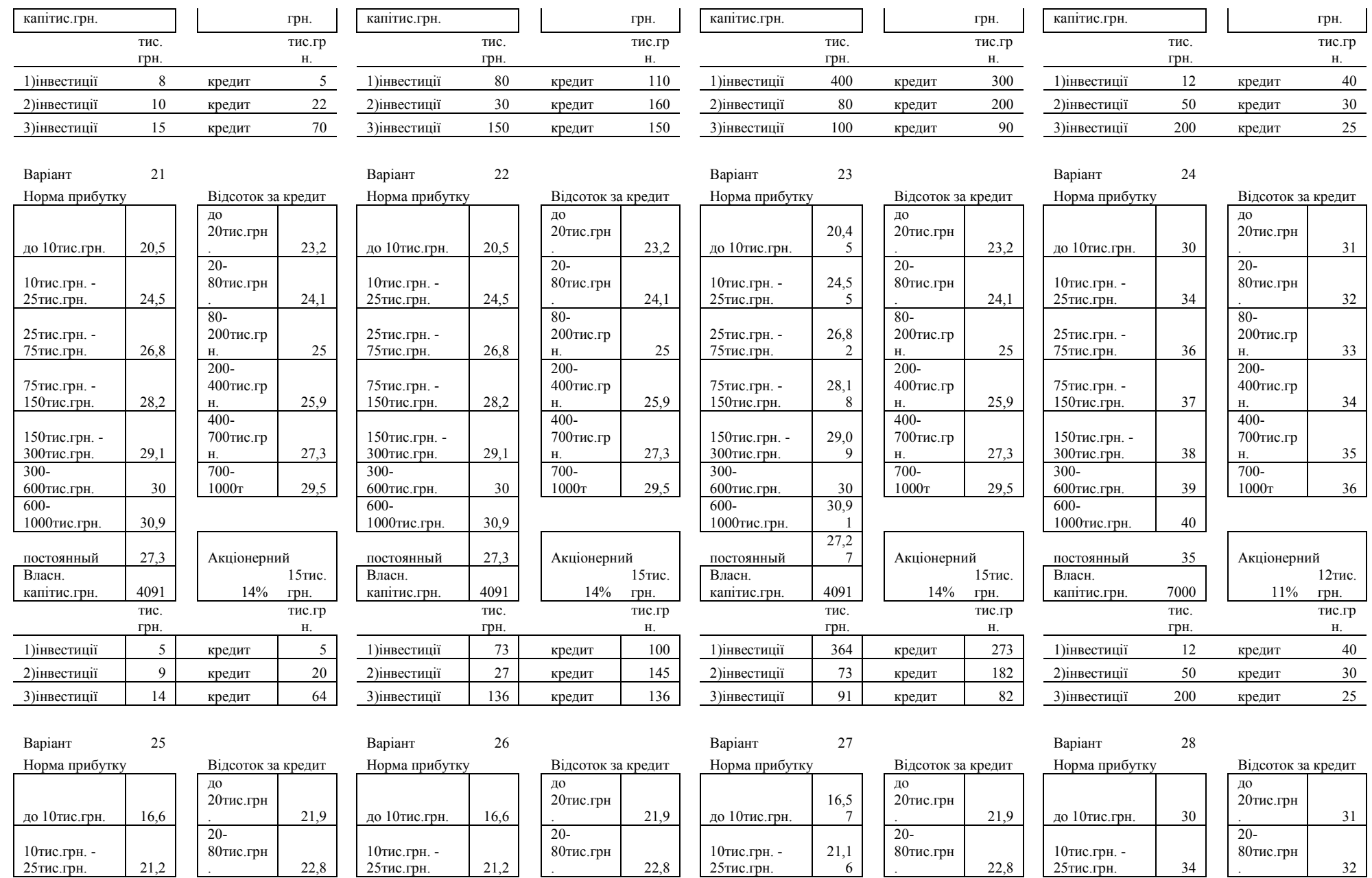

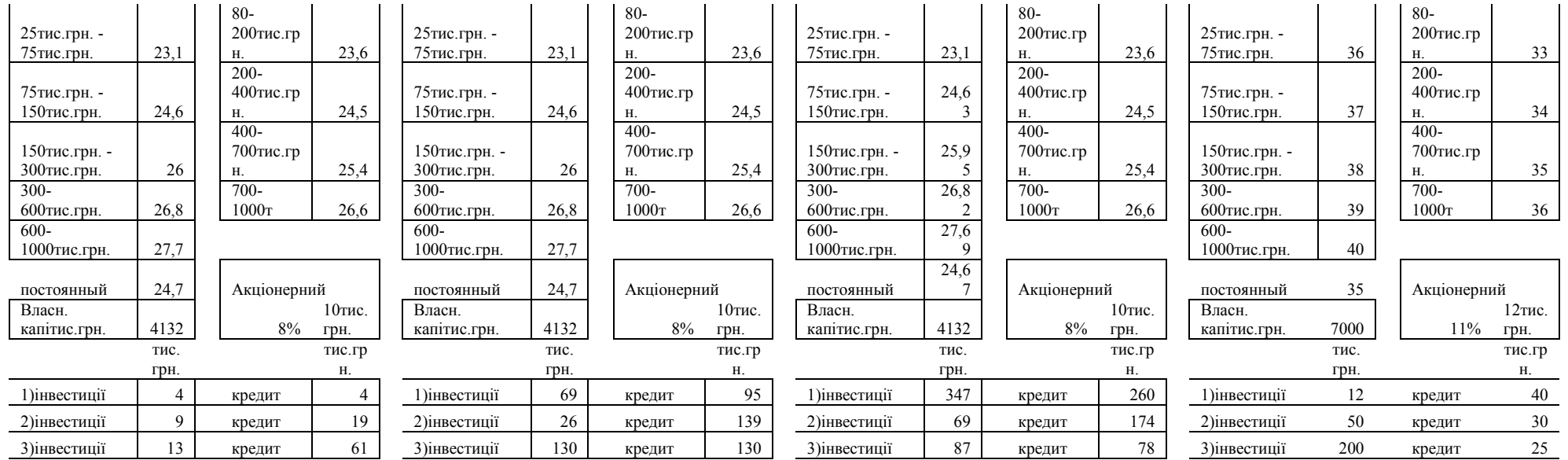

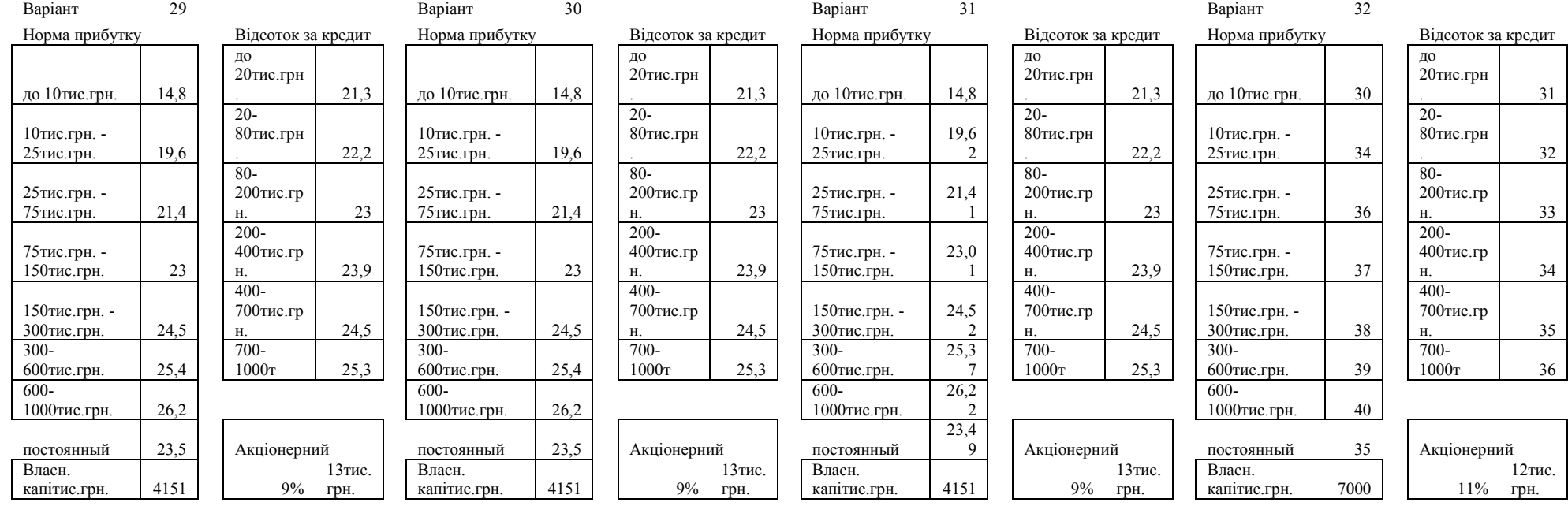

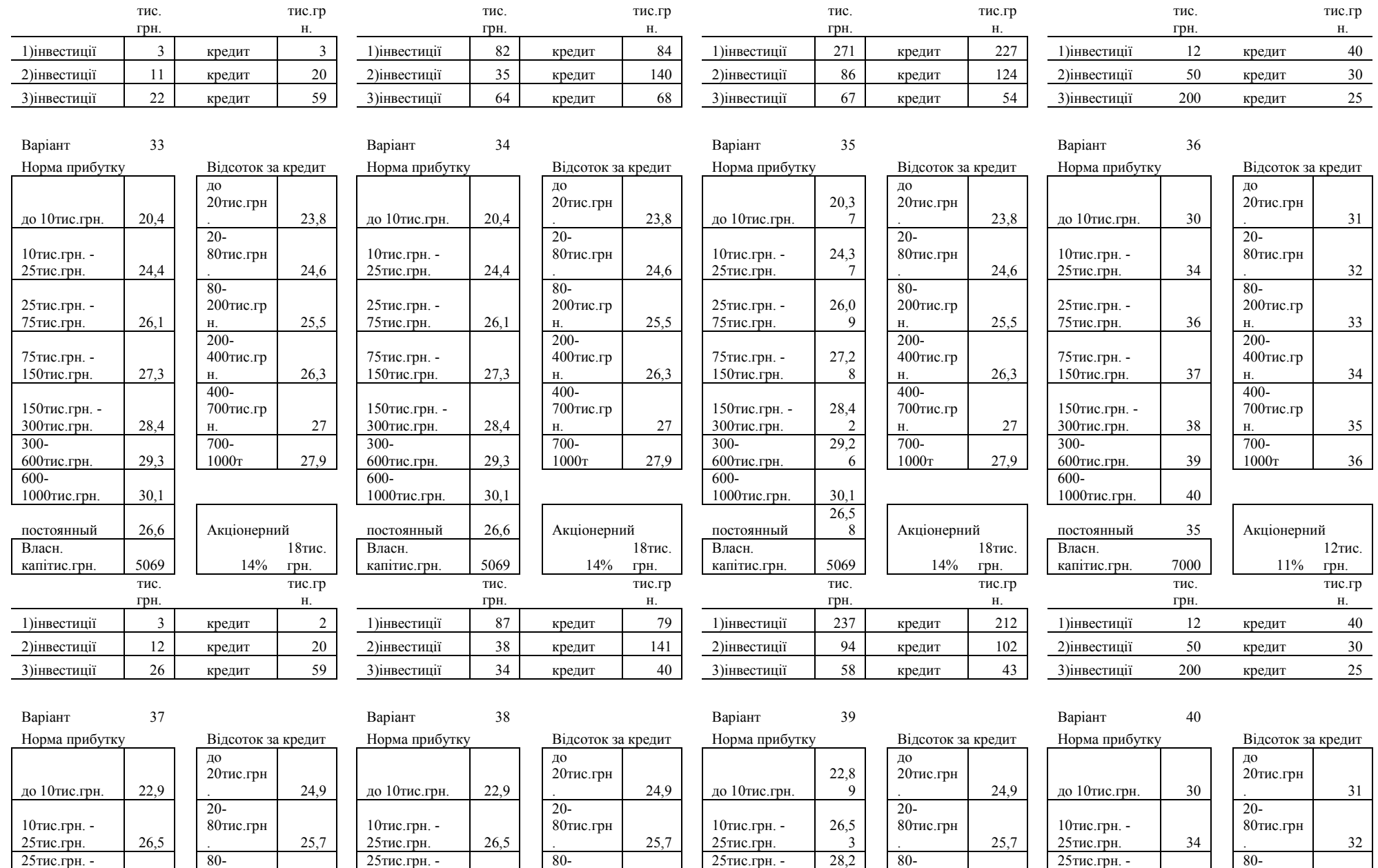

96

75тис.грн.

2

200тис.гр 26,6

75тис.грн. 36

200тис.гр 33

200тис.гр 26,6

75тис.грн. 28,2

200тис.гр 26,6

75тис.грн. 28,2

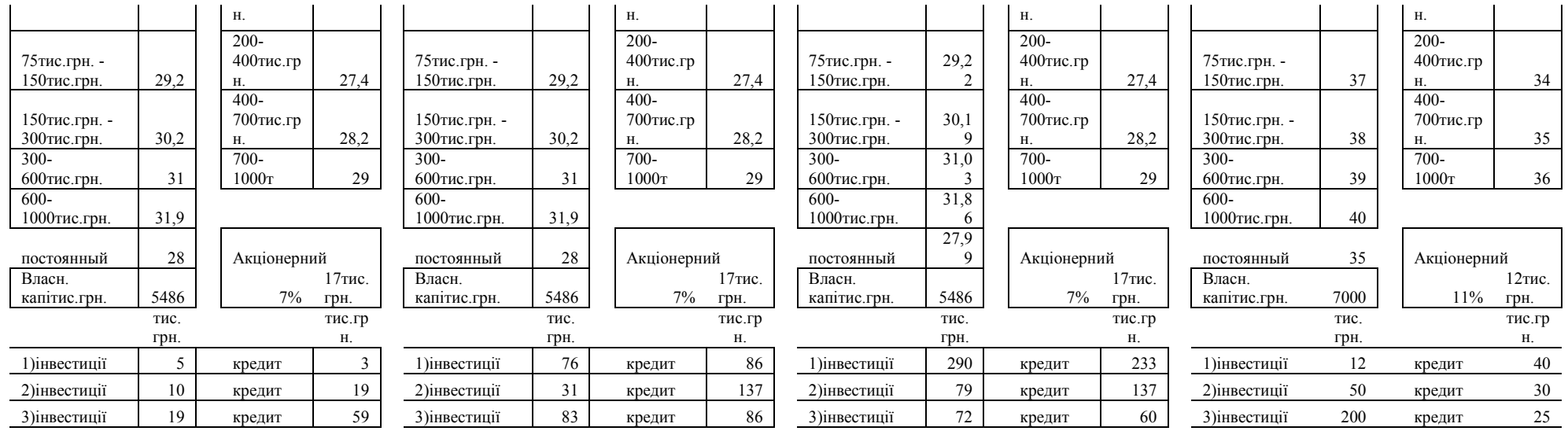

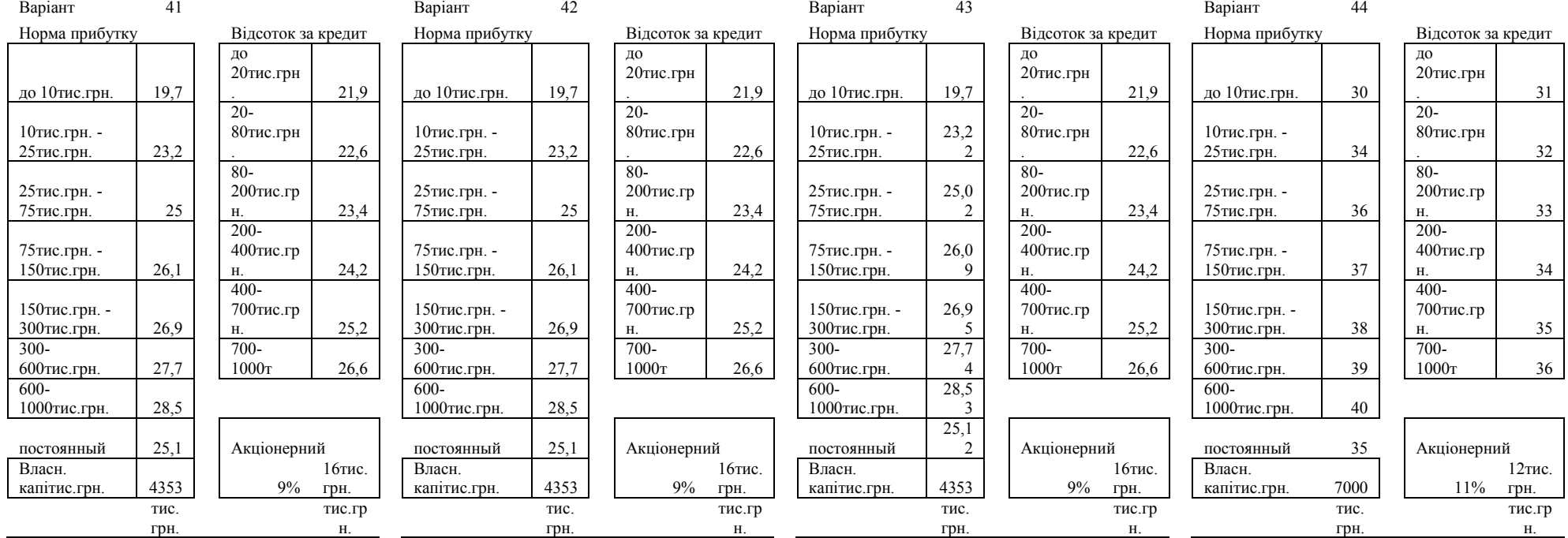

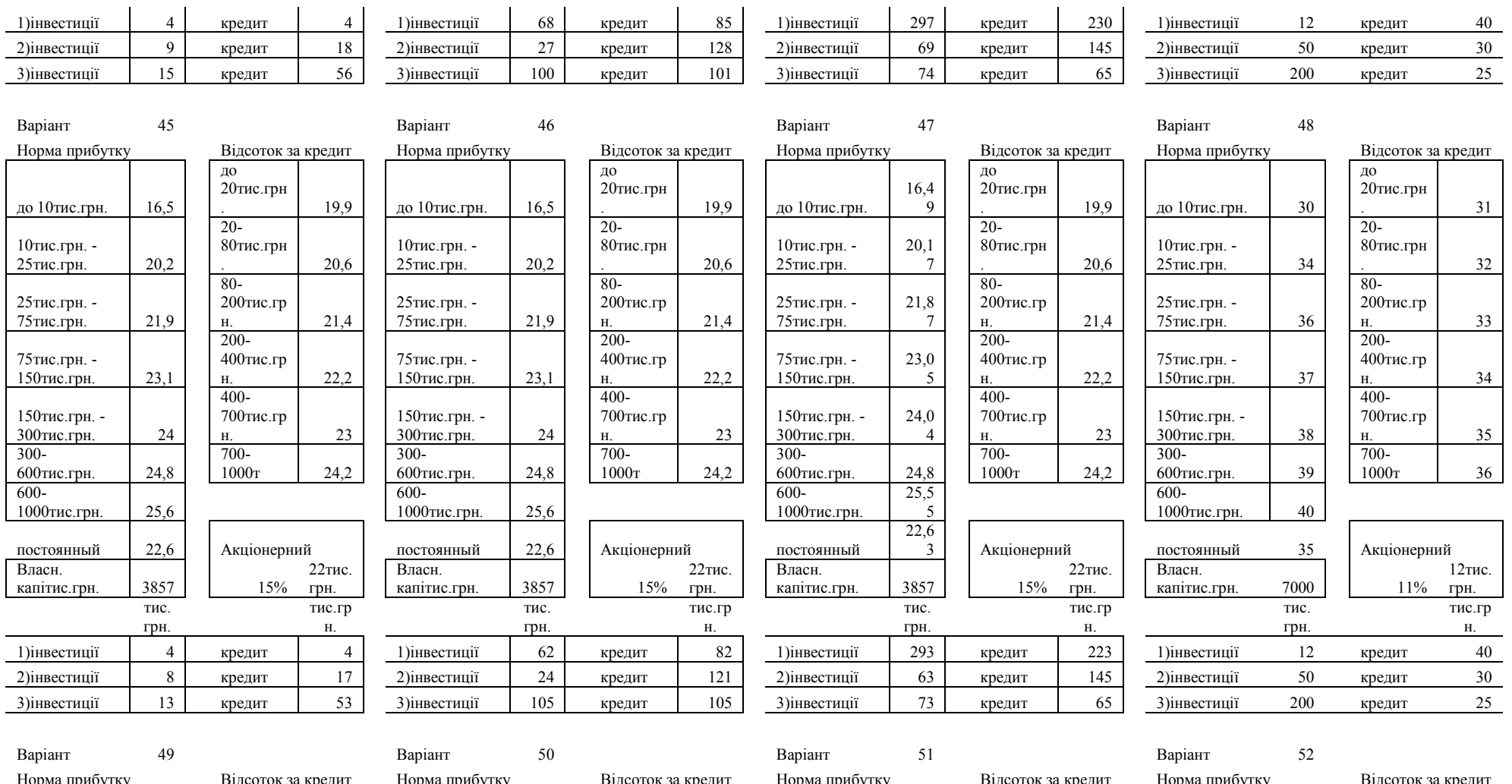

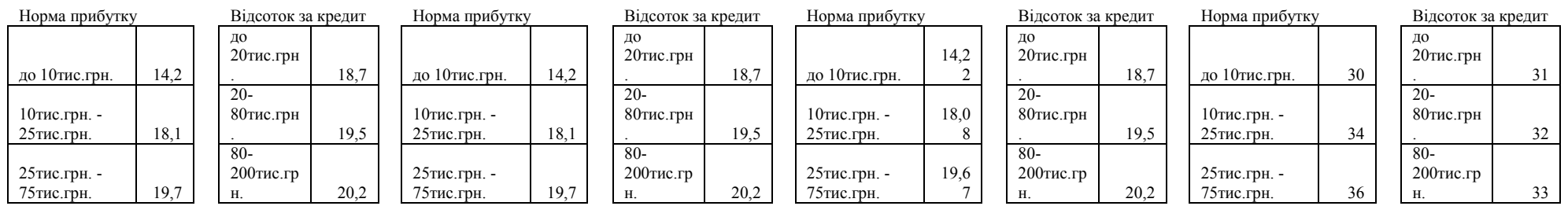

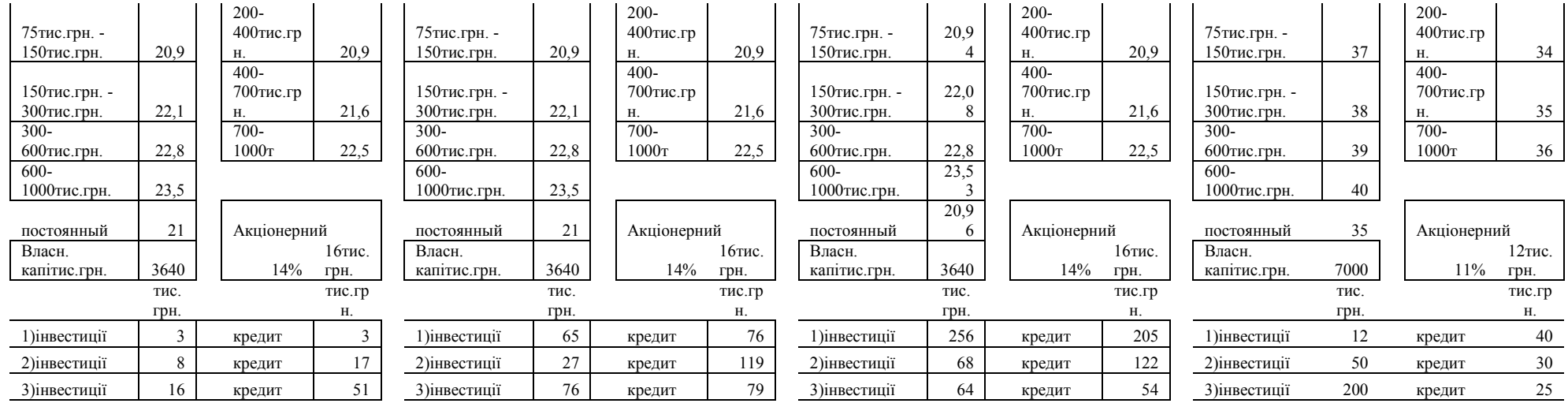

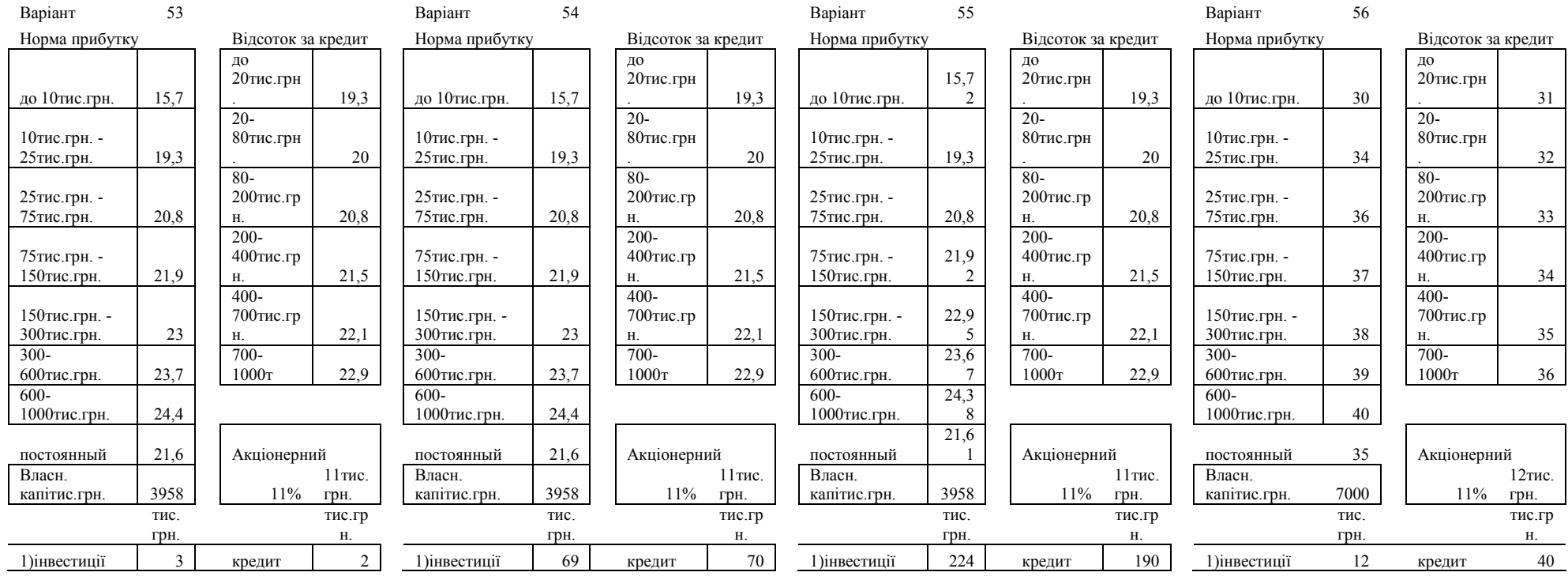

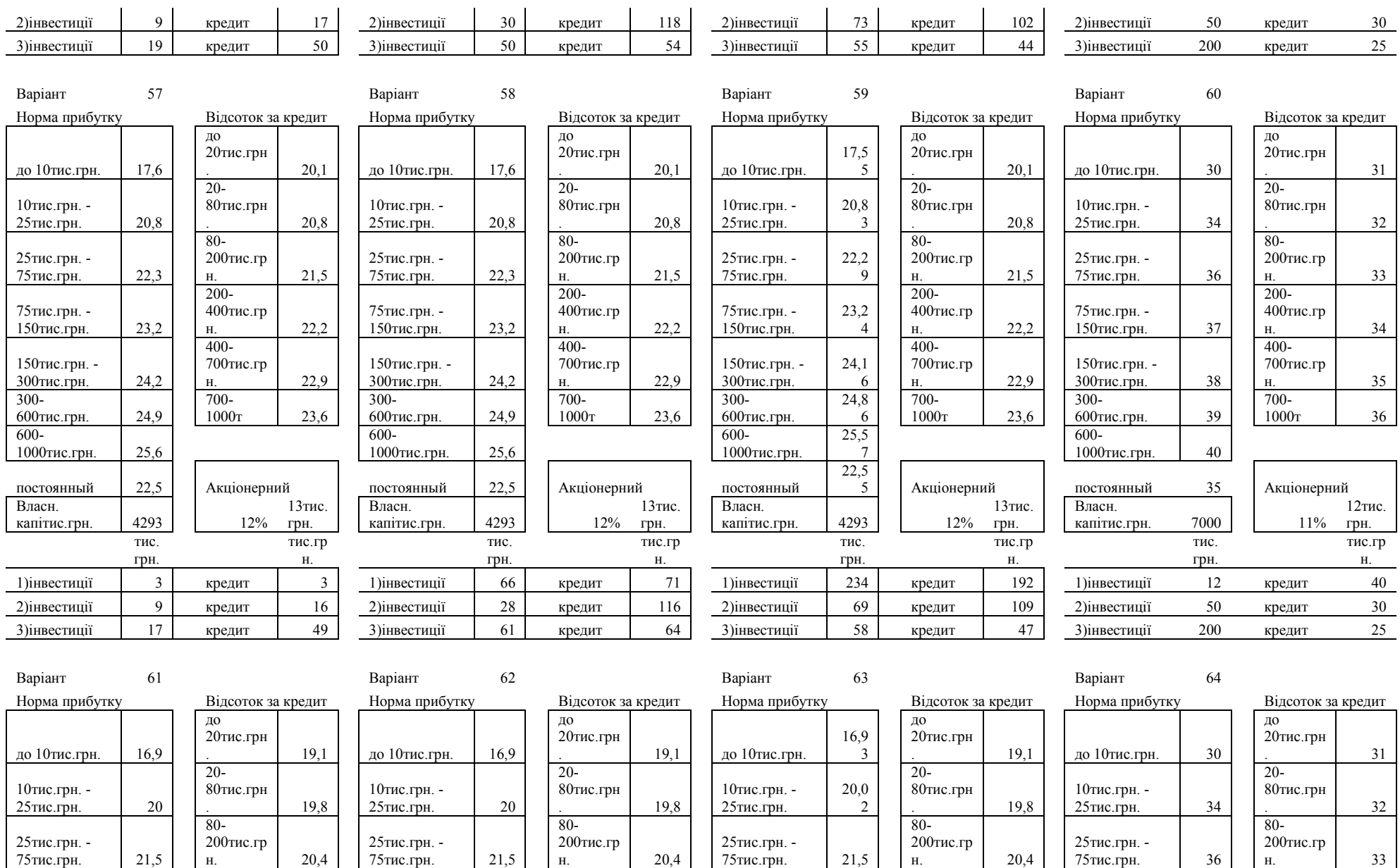

75тис.грн. - 150тис.грн.

22,4 2 200-

400тис.гр 21,1

75тис.грн. -

150тис.грн. 37

200-

400тис.гр 34

75тис.грн. -

150тис.грн. 22,4

200-

400тис.гр 21,1

75тис.грн. -

150тис.грн. 22,4

200-

 $400$ тис.гр 21,1

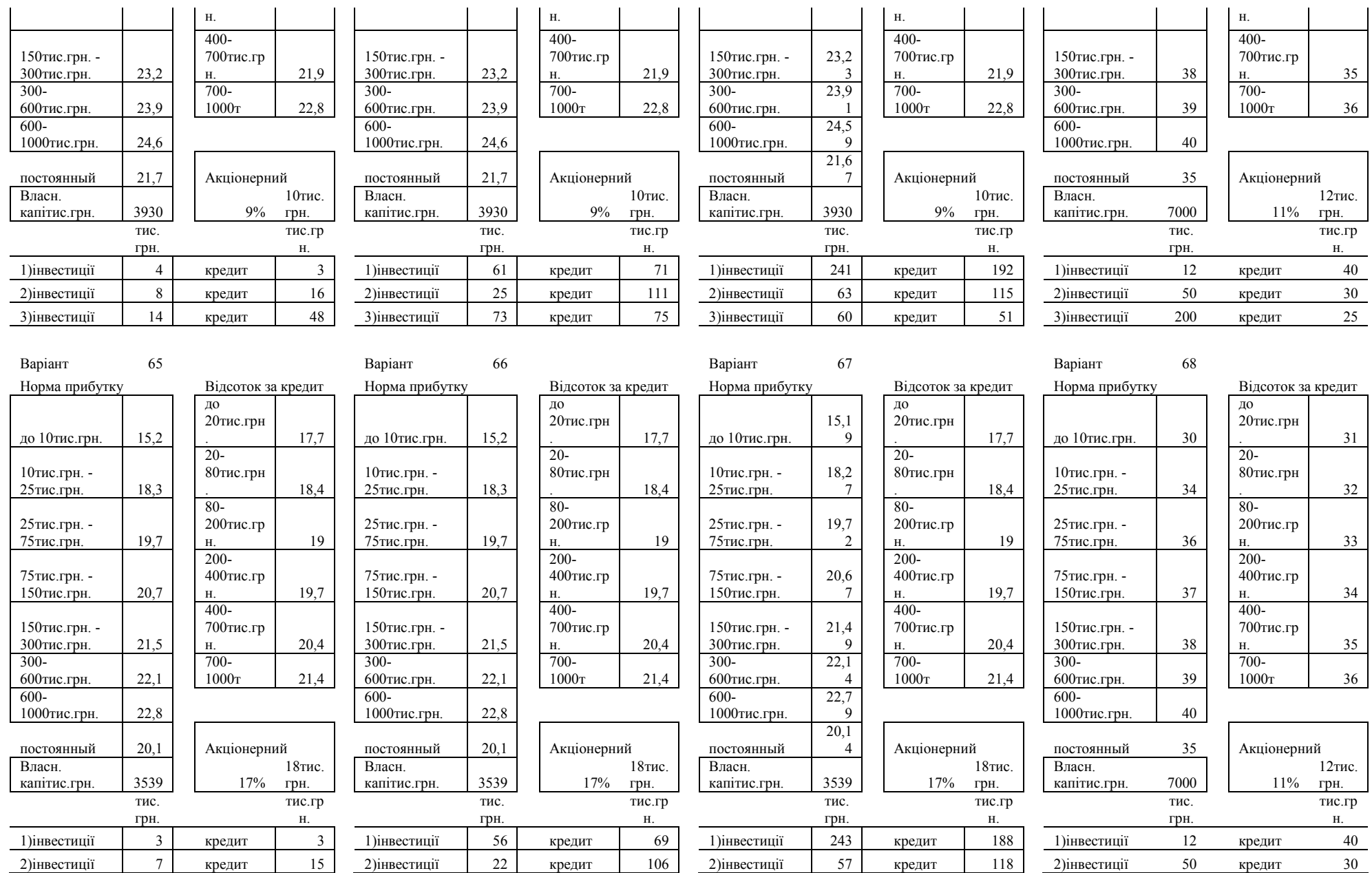

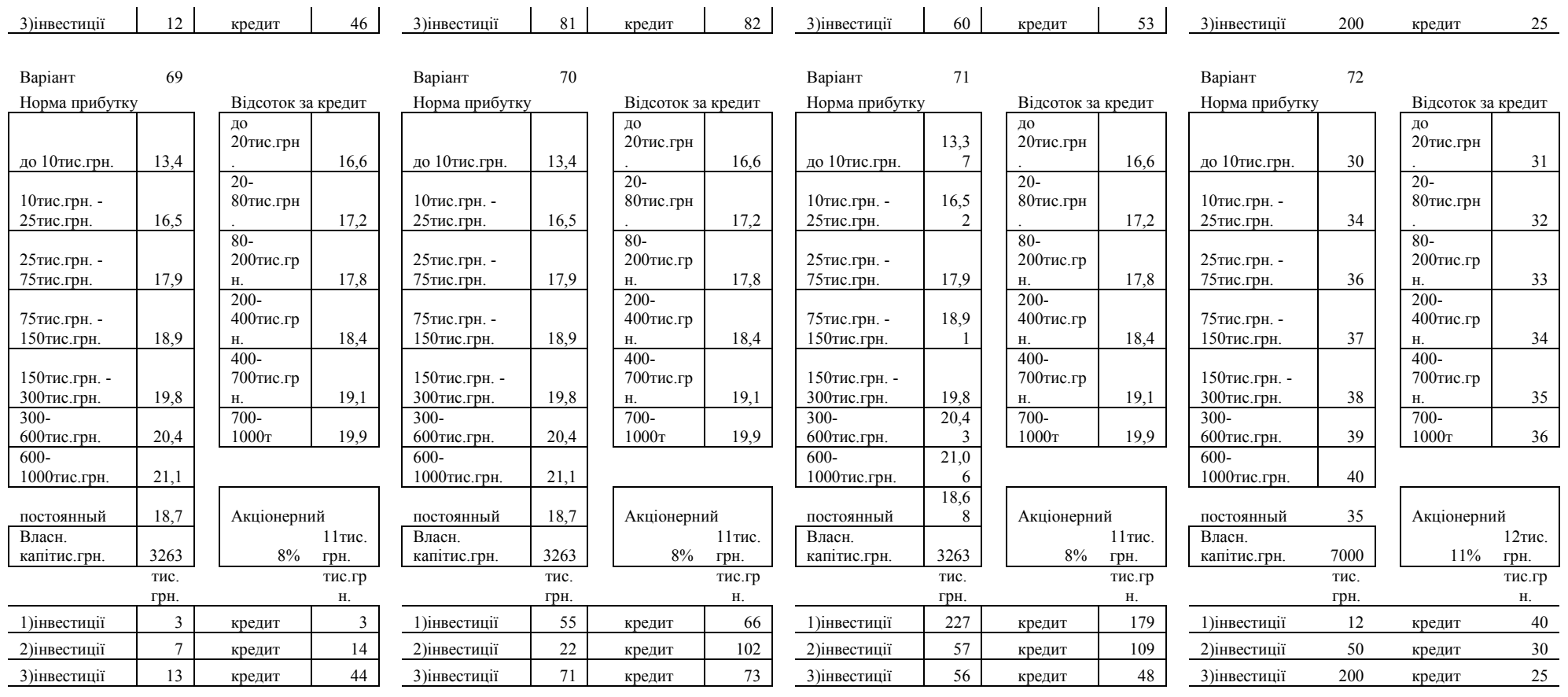

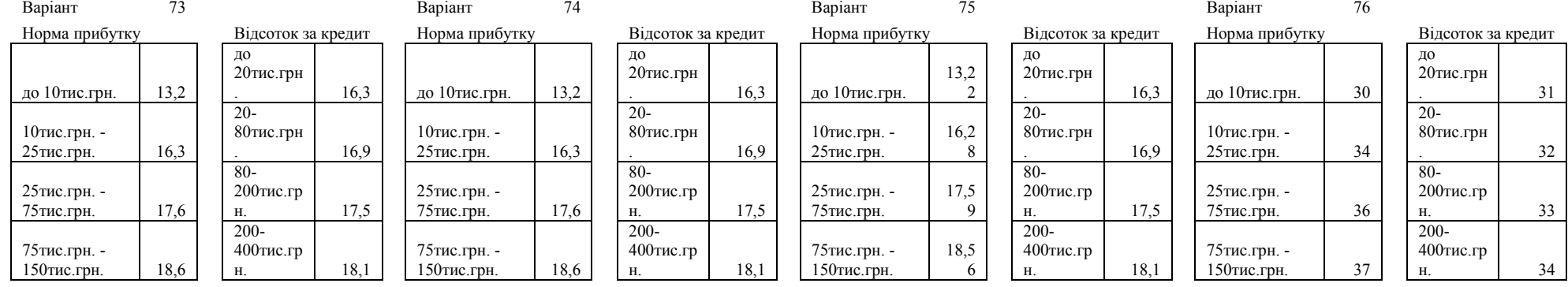

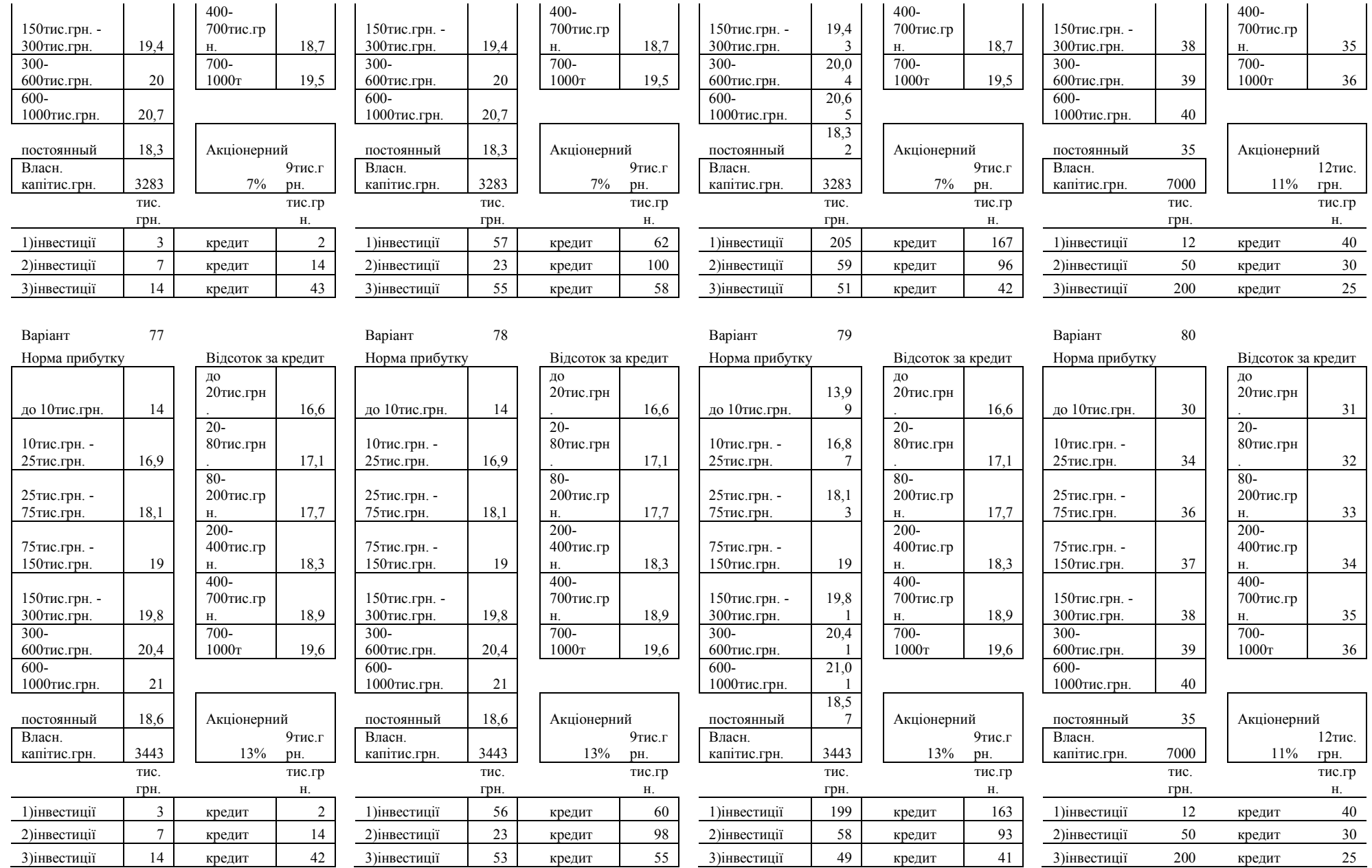

### **А3: Умови до задачі до теми 11**

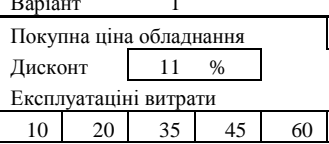

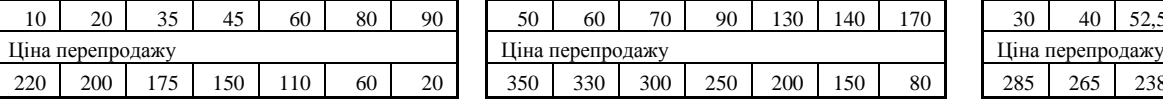

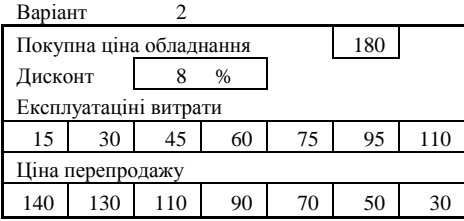

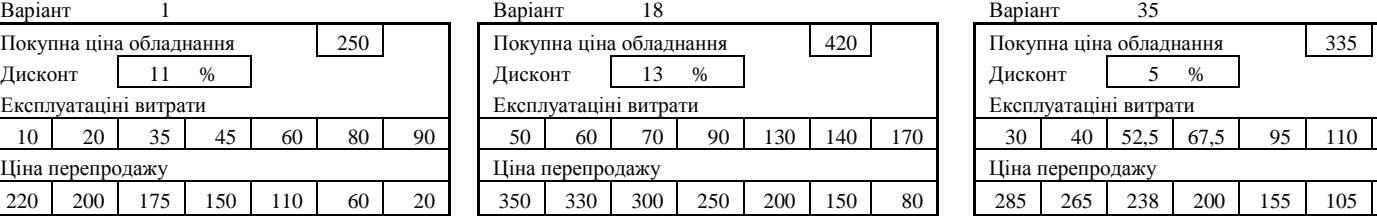

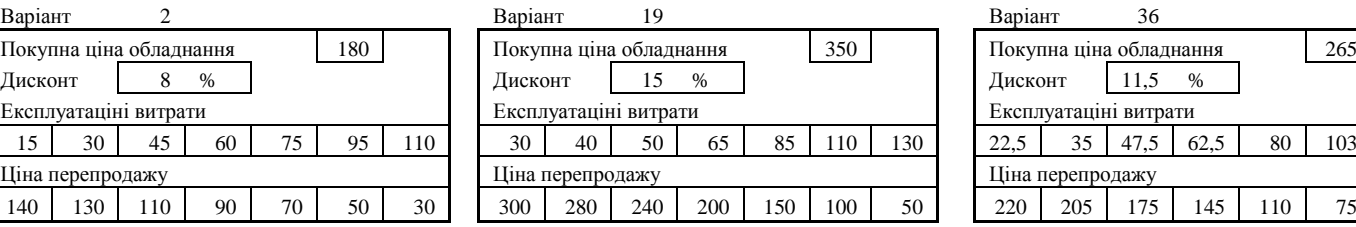

Покупна ціна обладнання 1389

Покупна ціна обладнання 385

Покупна ціна обладнання 269

Експлуатаціні витрати

Експлуатаціні витрати

Експлуатаціні витрати

Ціна перепродажу Ціна перепродажу Ціна перепродажу

Ціна перепродажу Ціна перепродажу Ціна перепродажу

Ціна перепродажу Ціна перепродажу Ціна перепродажу

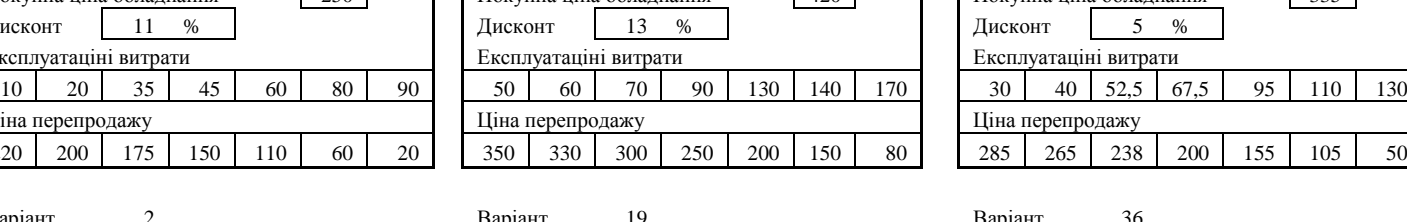

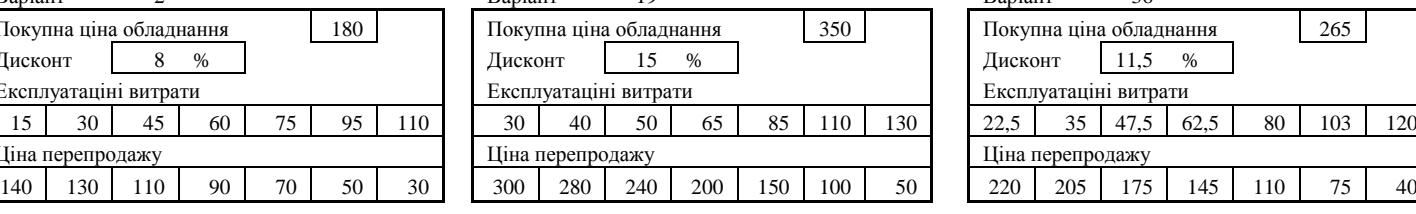

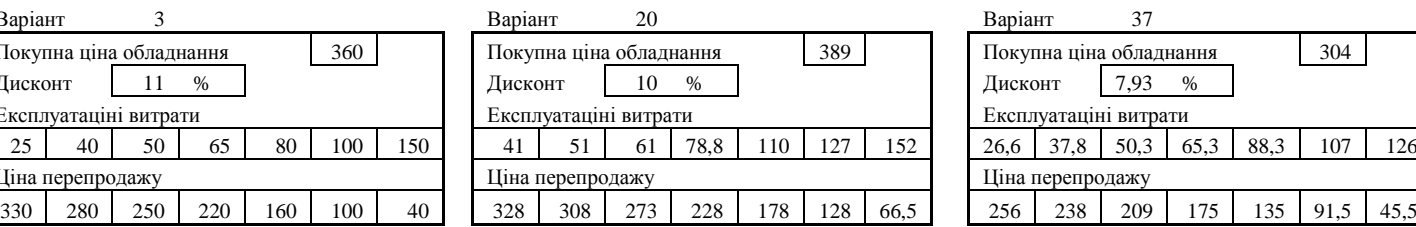

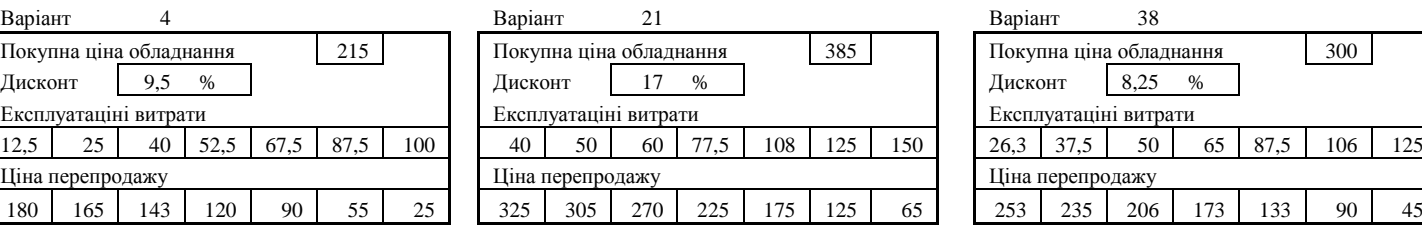

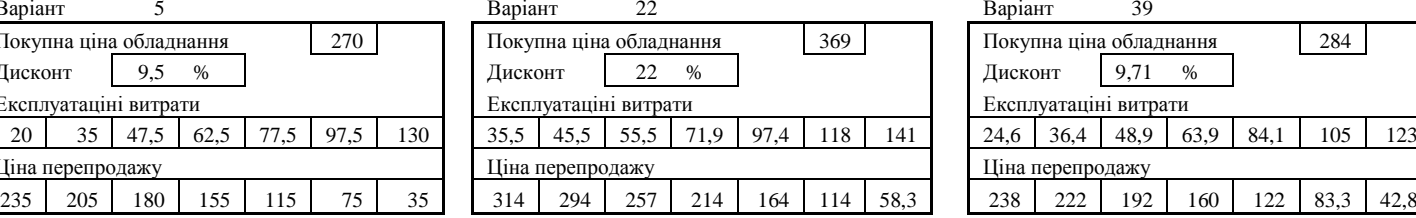

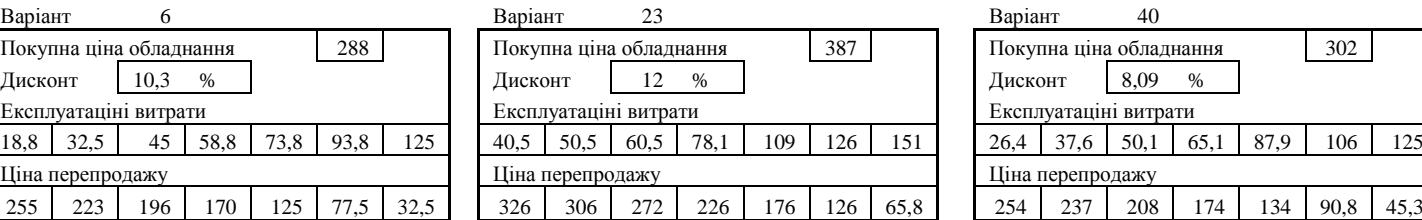

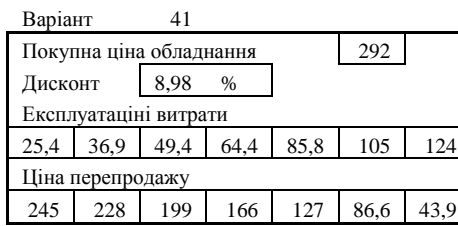

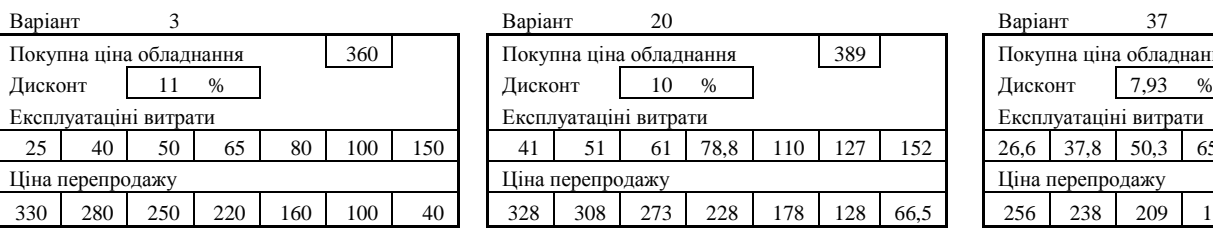

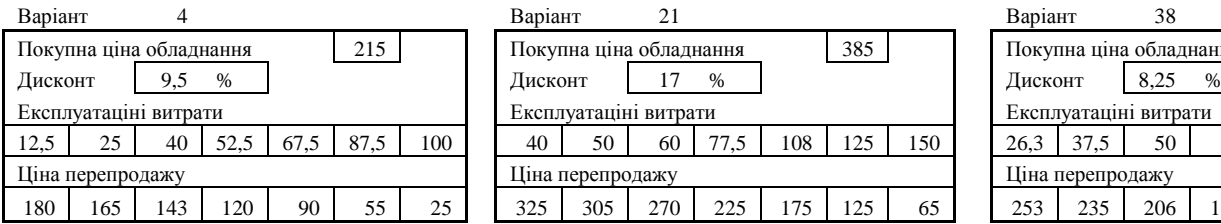

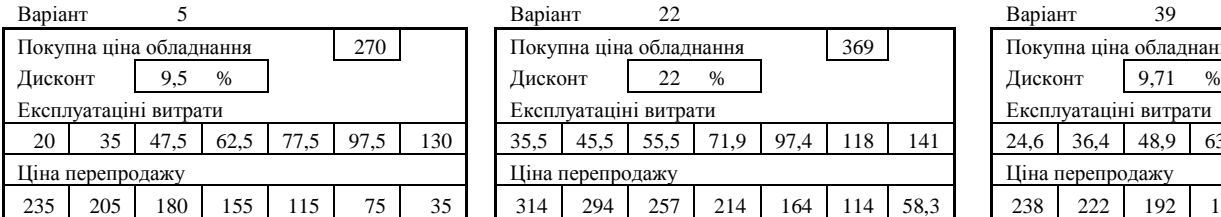

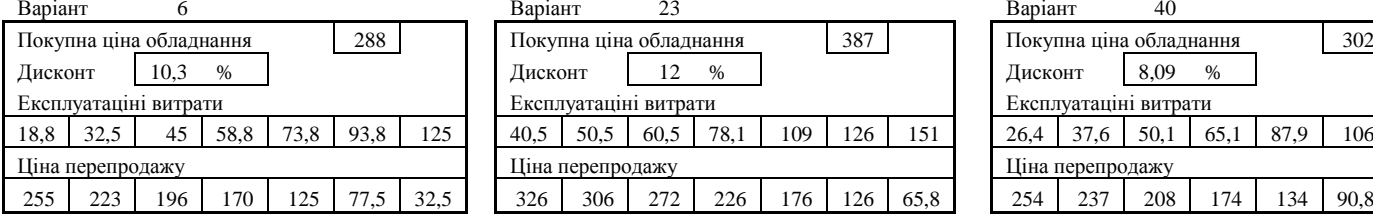

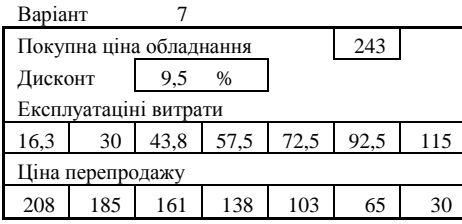

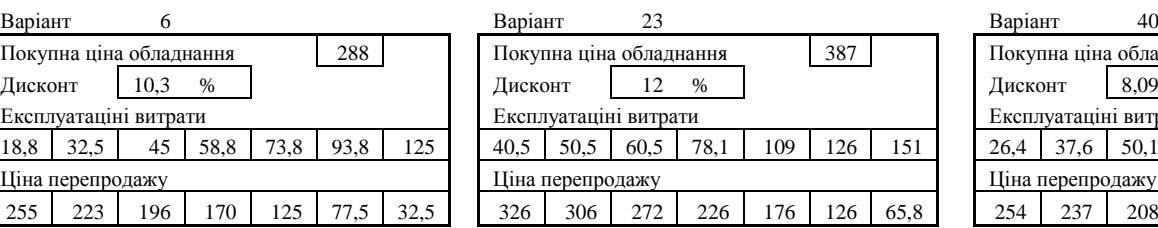

35,5 45,5 55,5 71,9 97,4 118 141

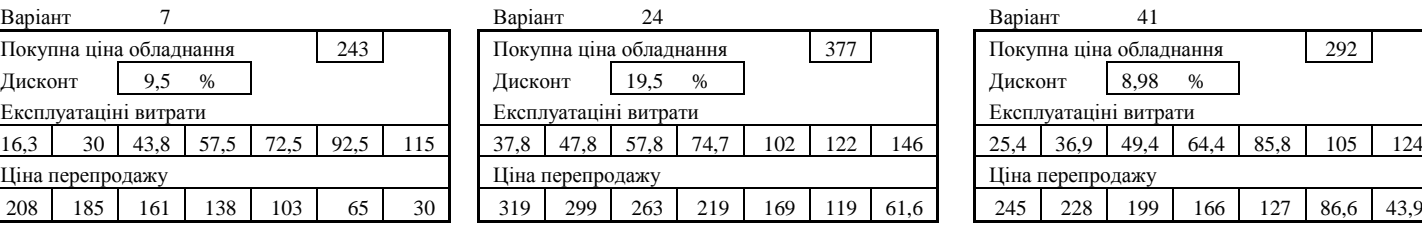

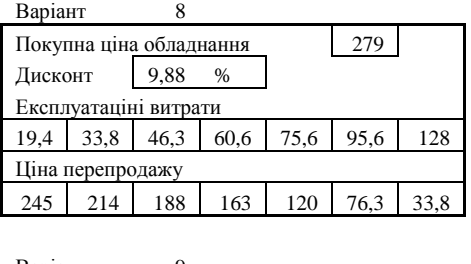

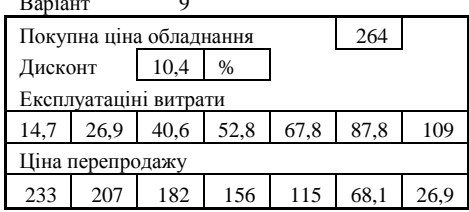

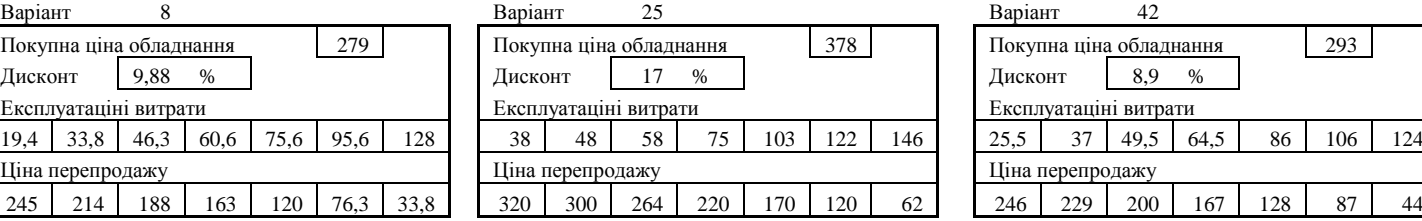

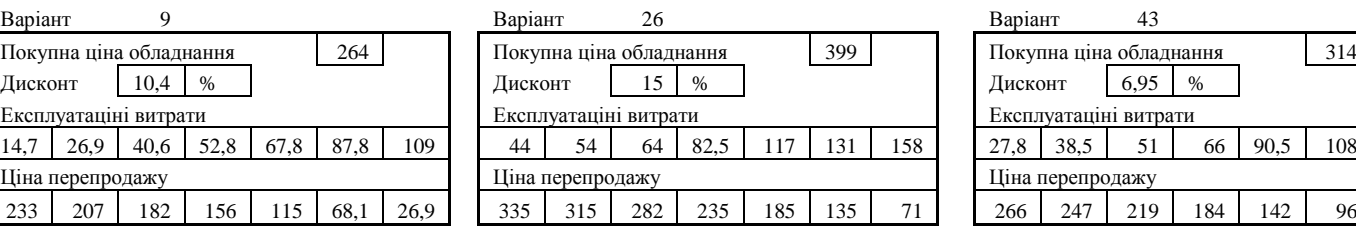

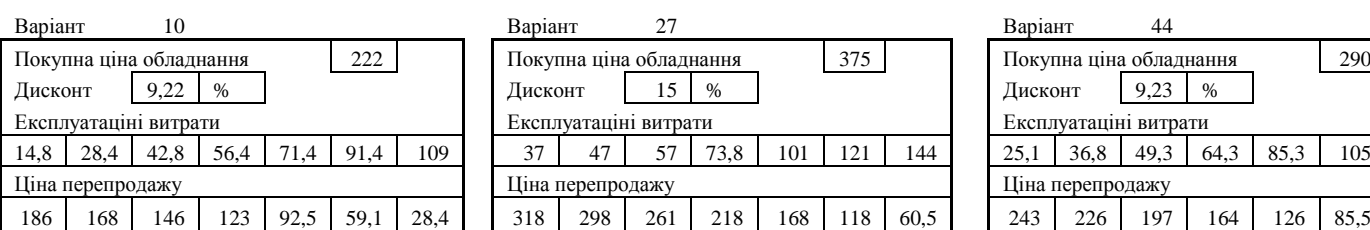

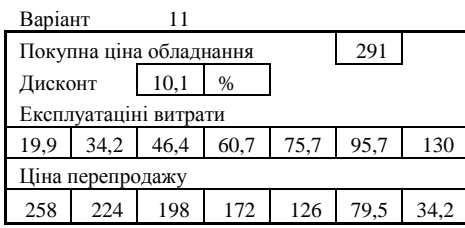

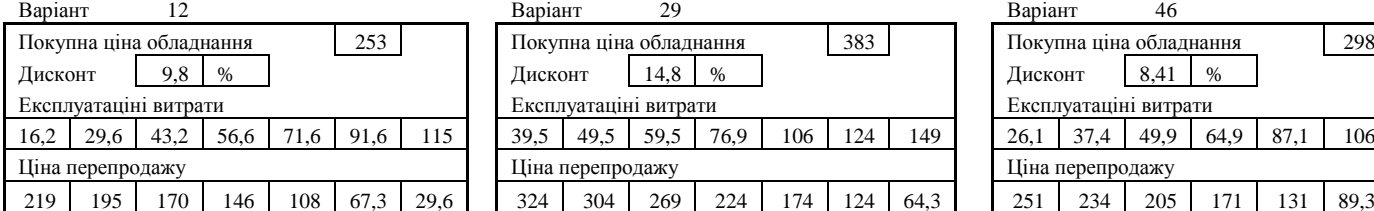

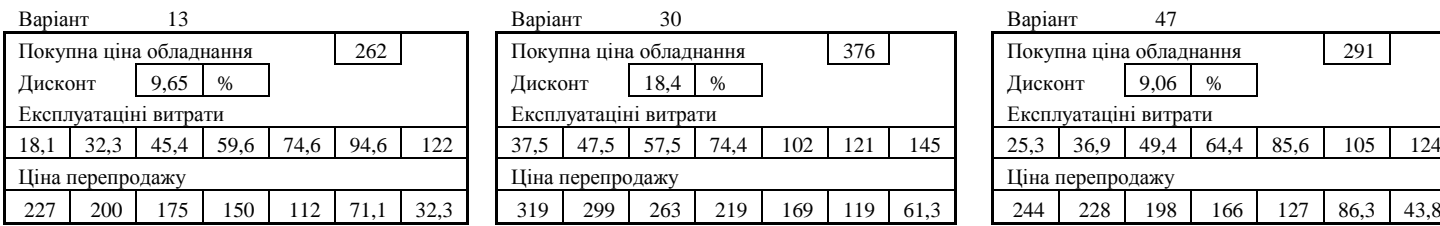

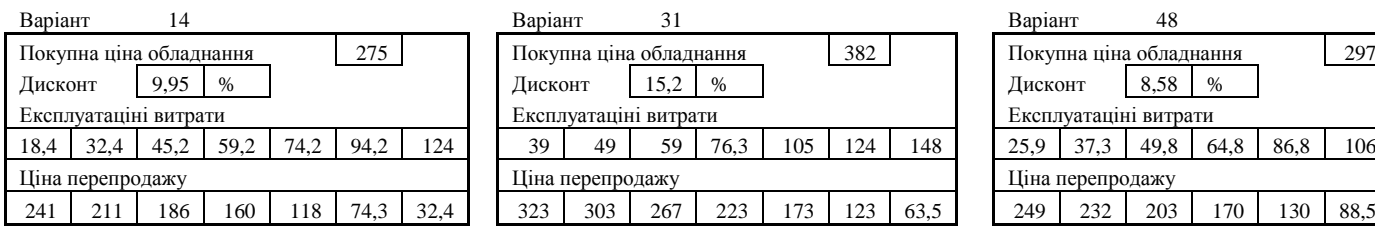

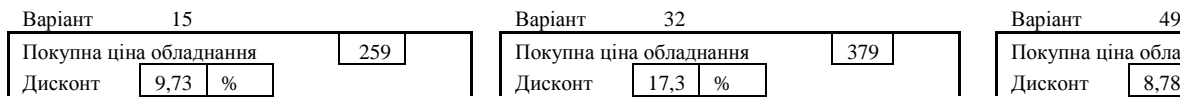

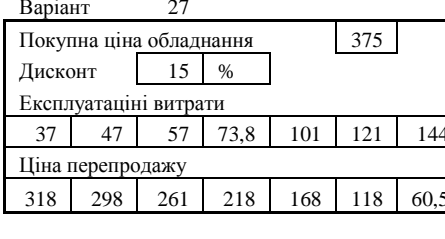

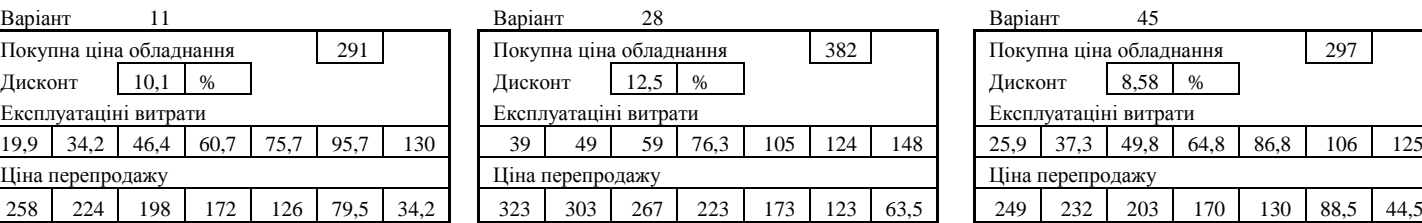

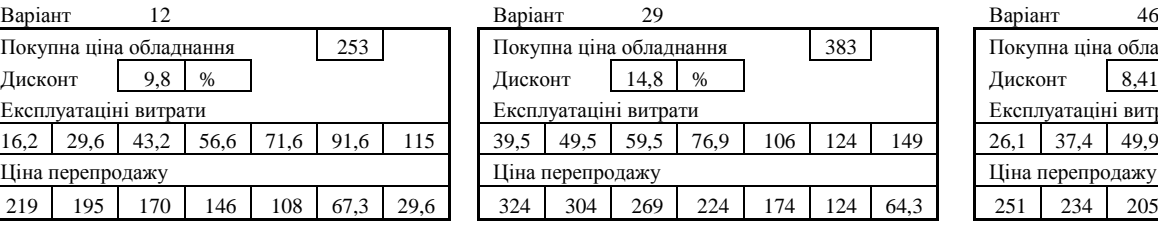

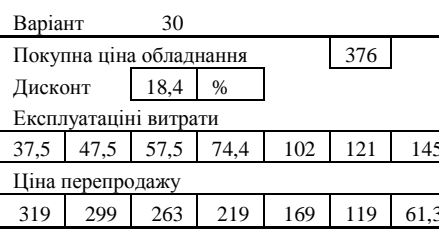

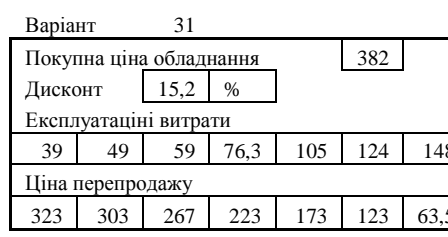

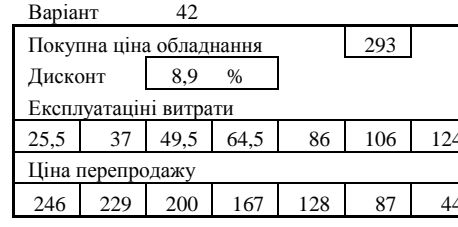

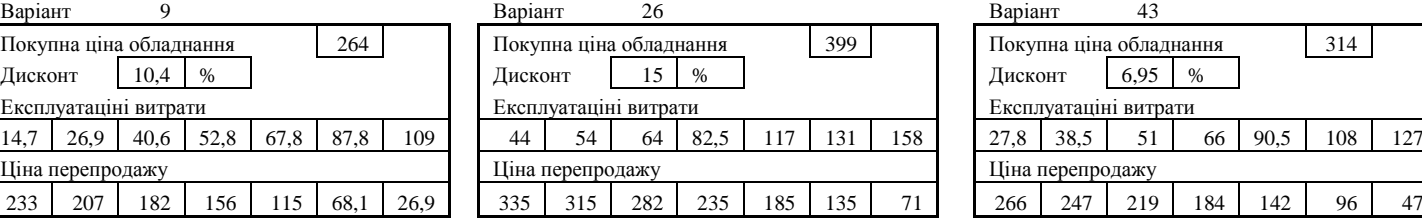

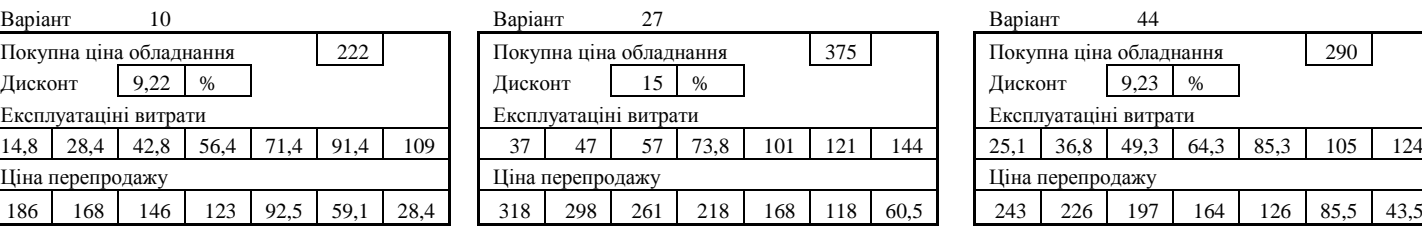

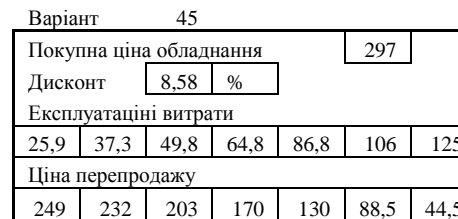

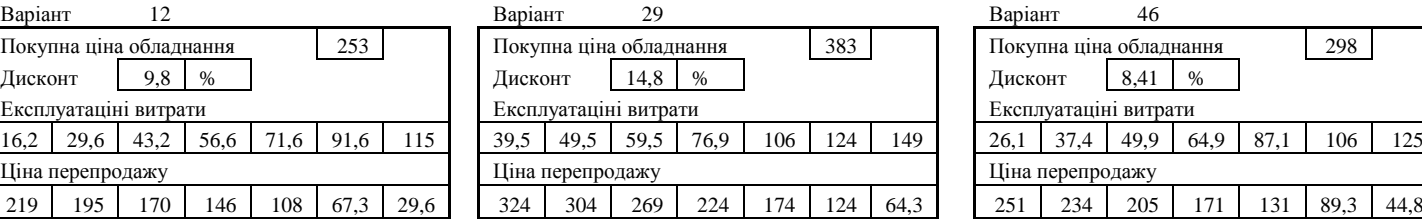

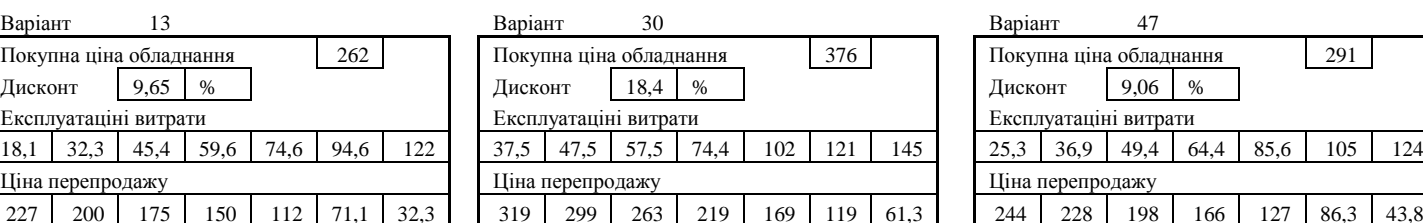

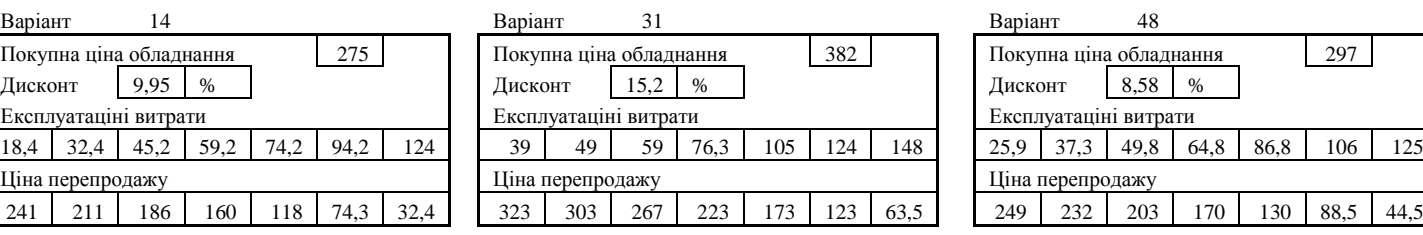

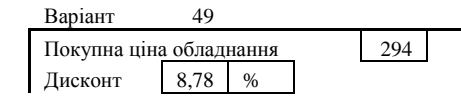

Покупна ціна обладнання 279 Покупна ціна обладнання 2579 Покупна ціна обладнання 294 Покупна 17  $17,3$  %

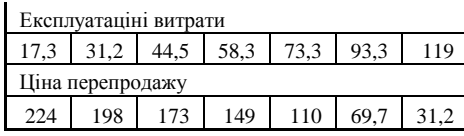

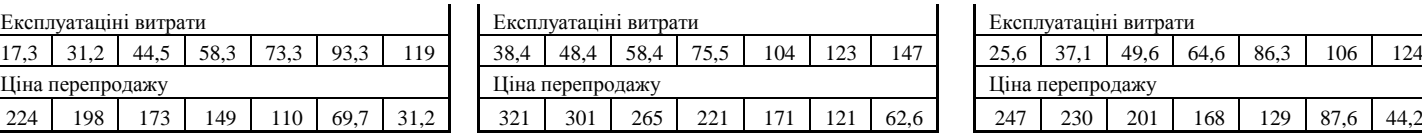

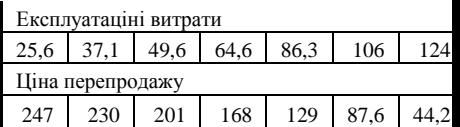

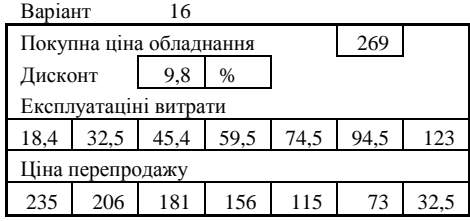

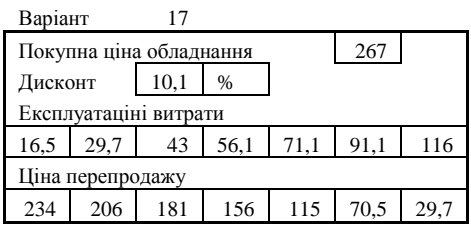

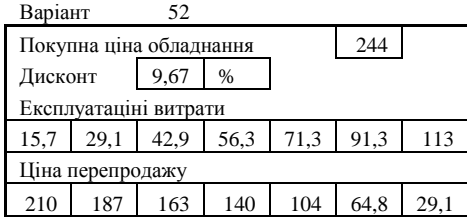

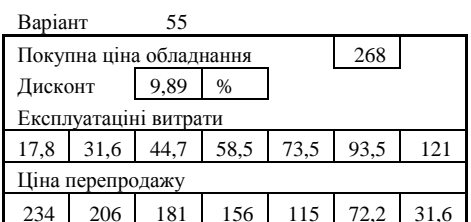

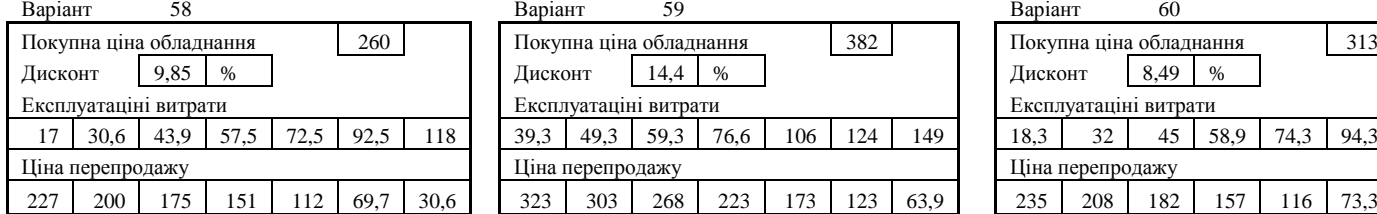

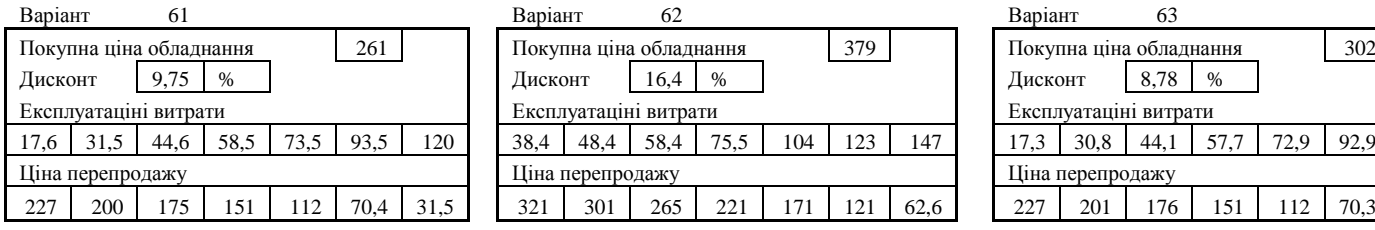

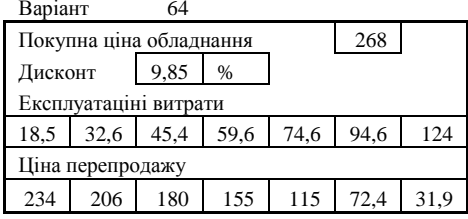

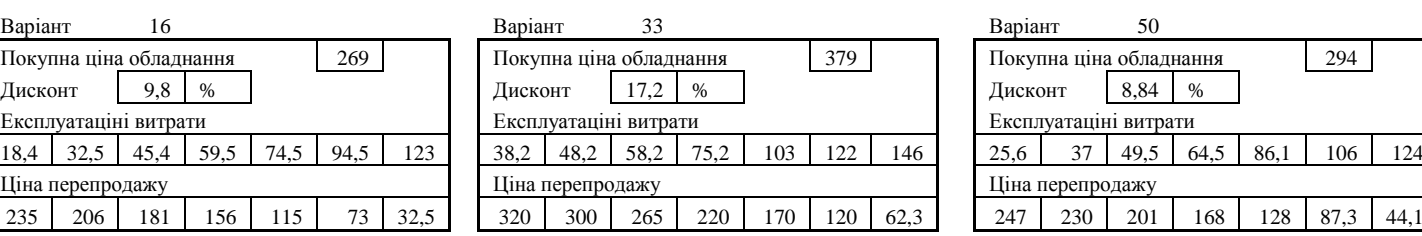

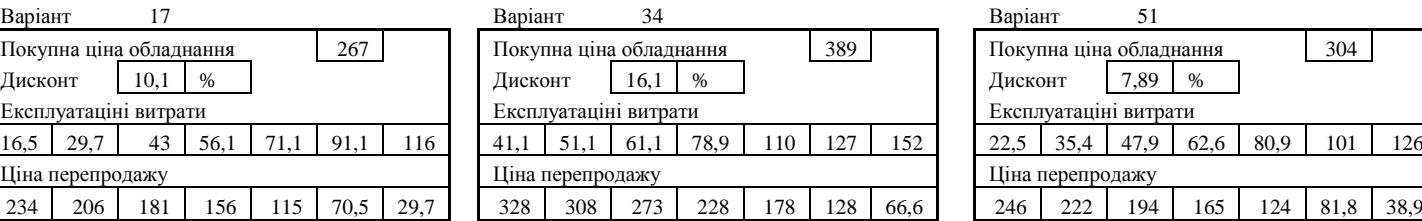

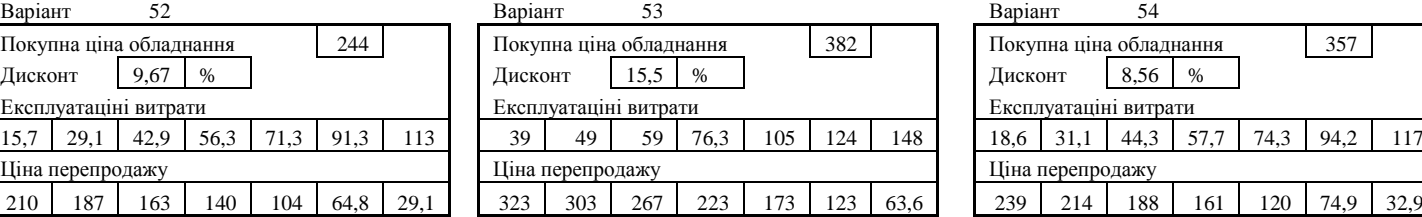

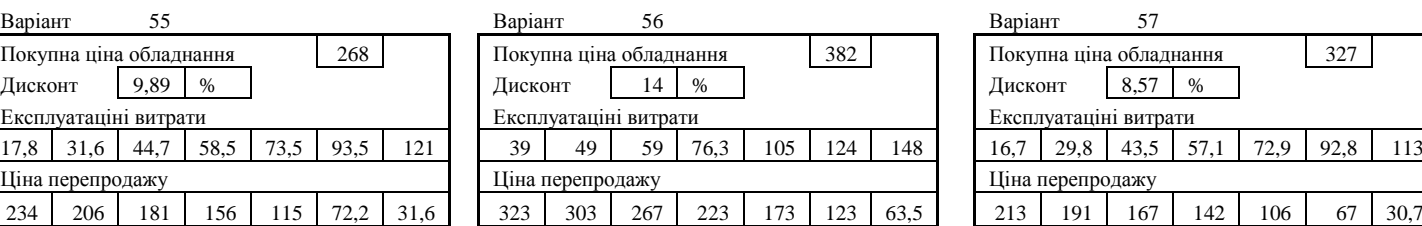

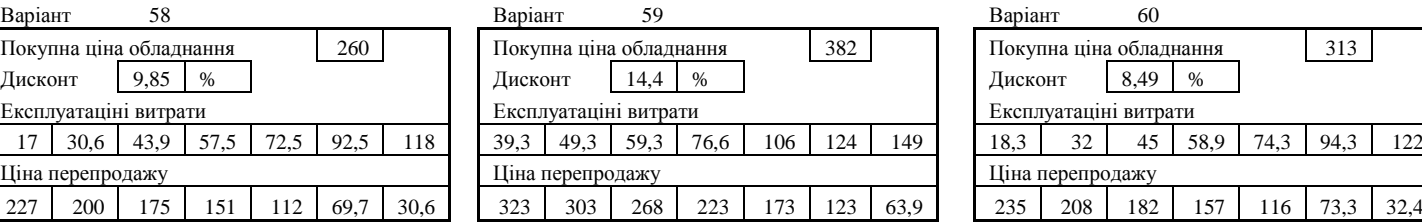

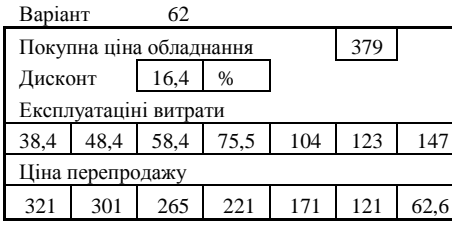

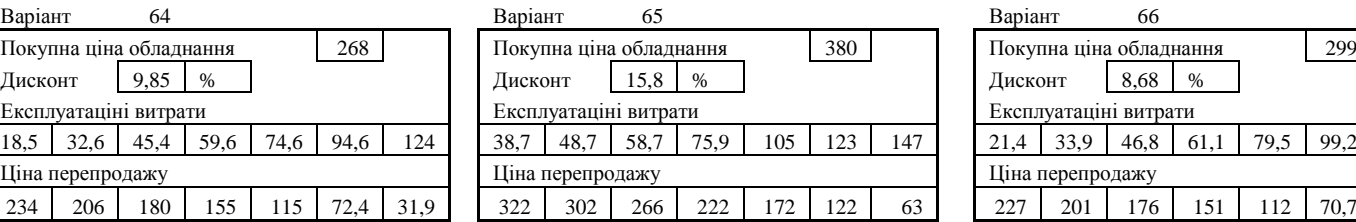

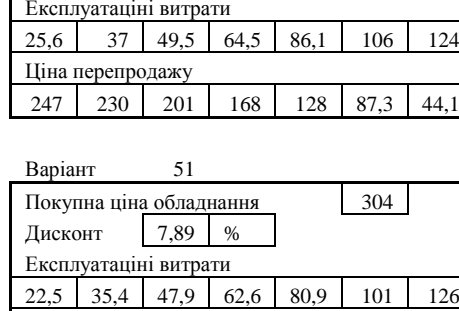

Ціна перепродажу Ціна перепродажу Ціна перепродажу

Покупна ціна обладнання 294

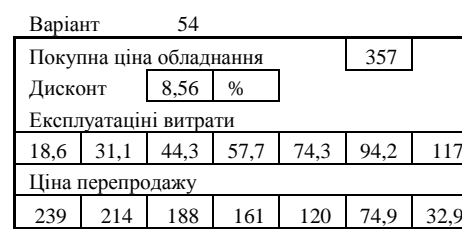

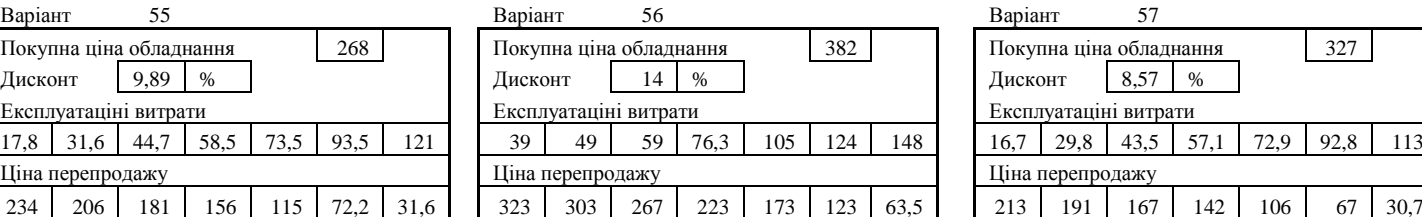

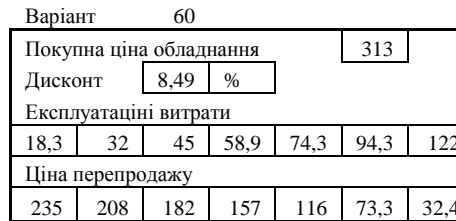

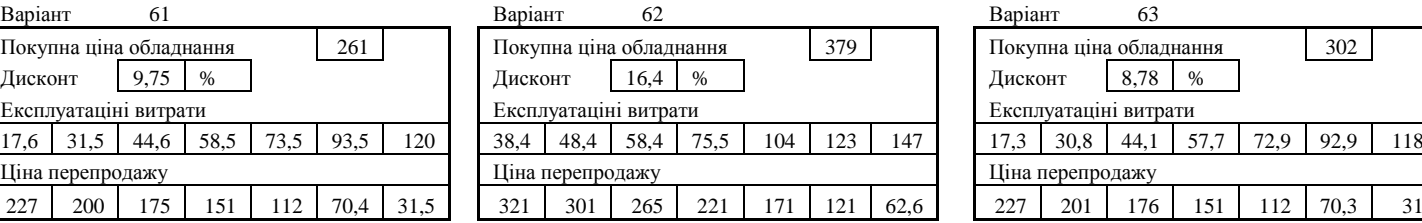

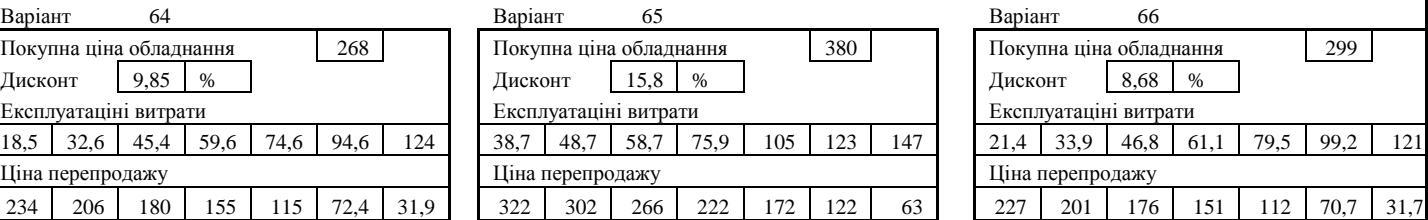

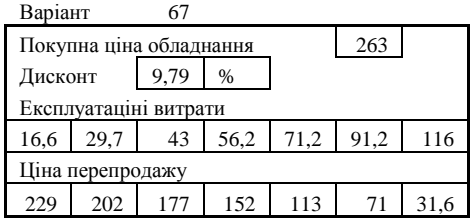

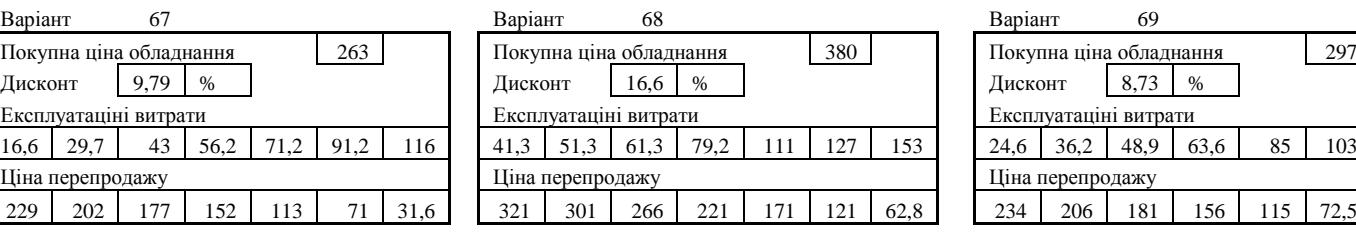

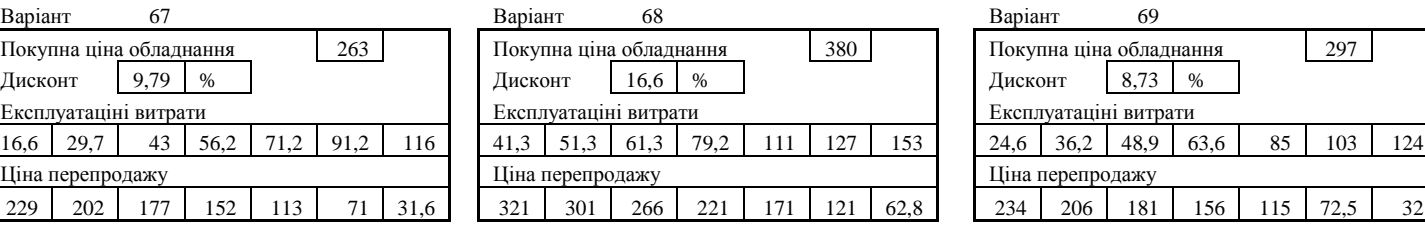

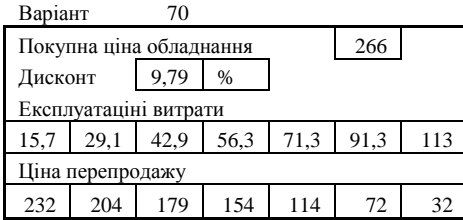

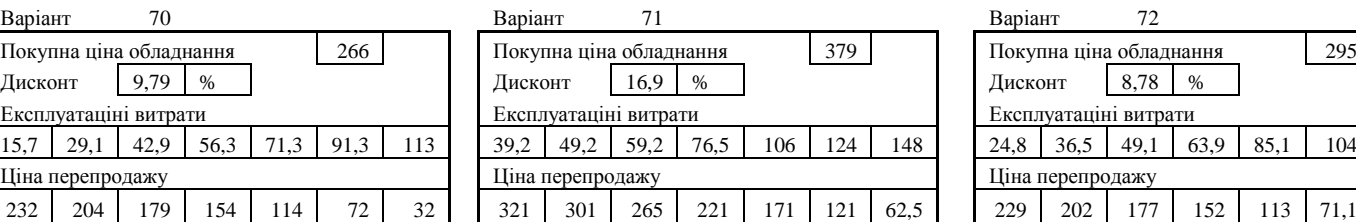

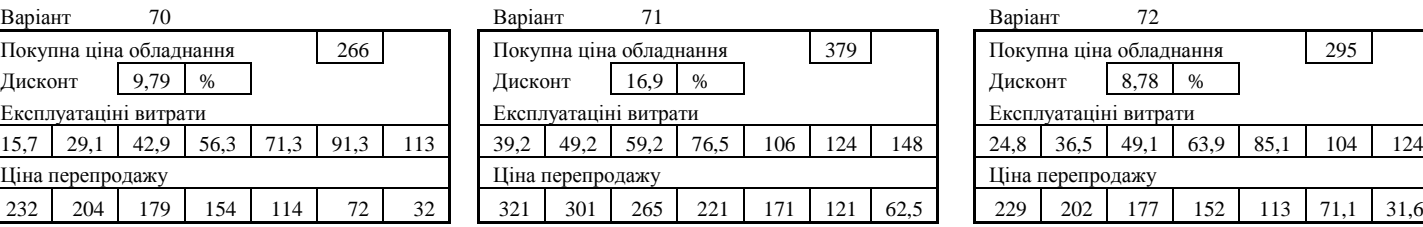

# **А4: Умови до задачі до теми 12**

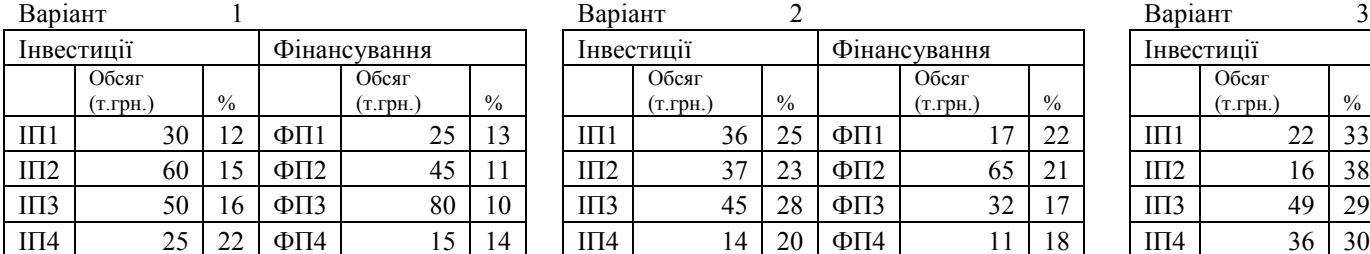

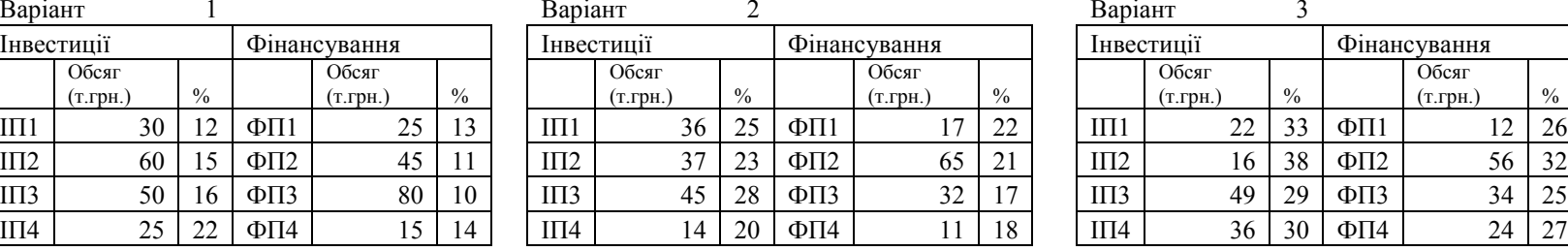

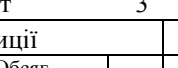

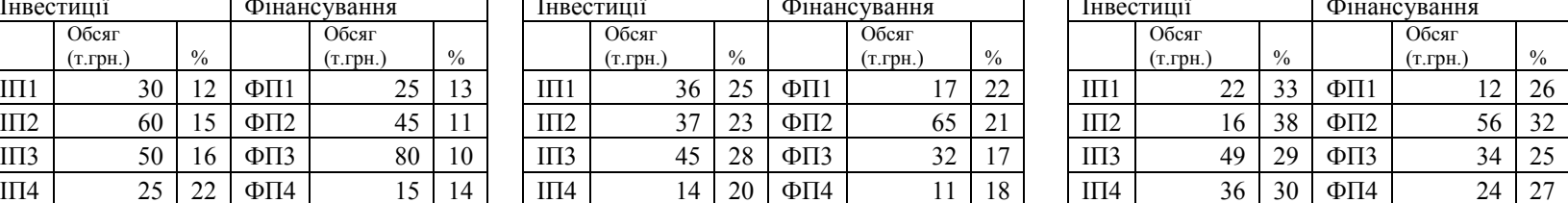

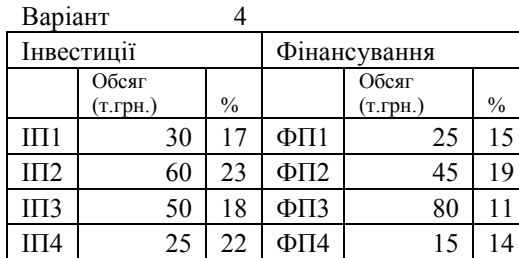

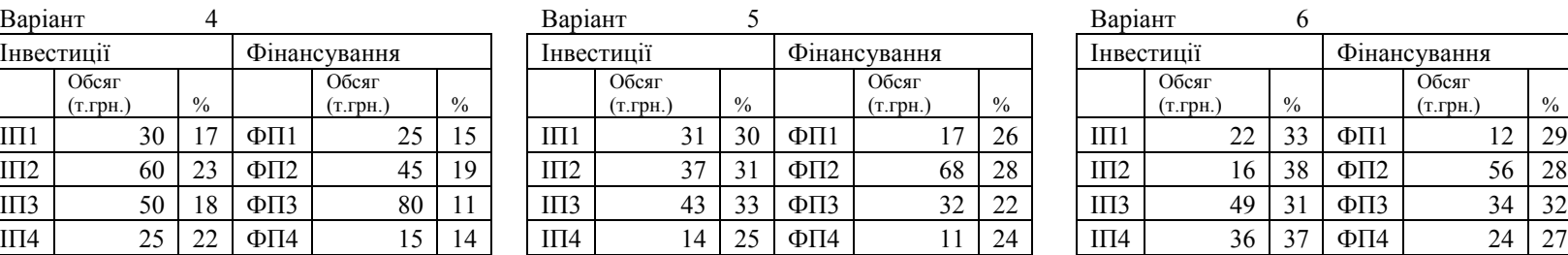

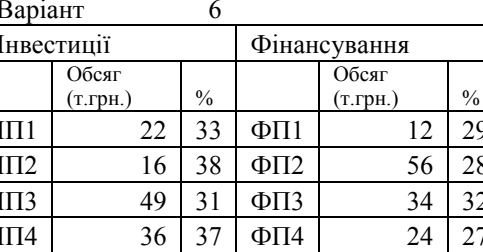

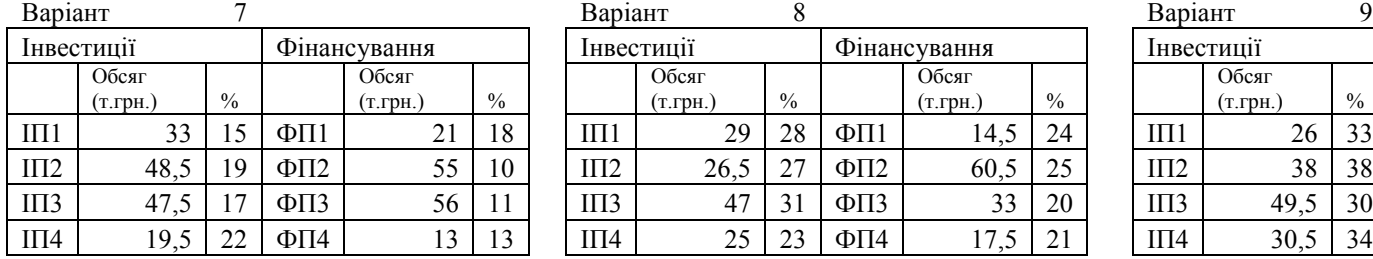

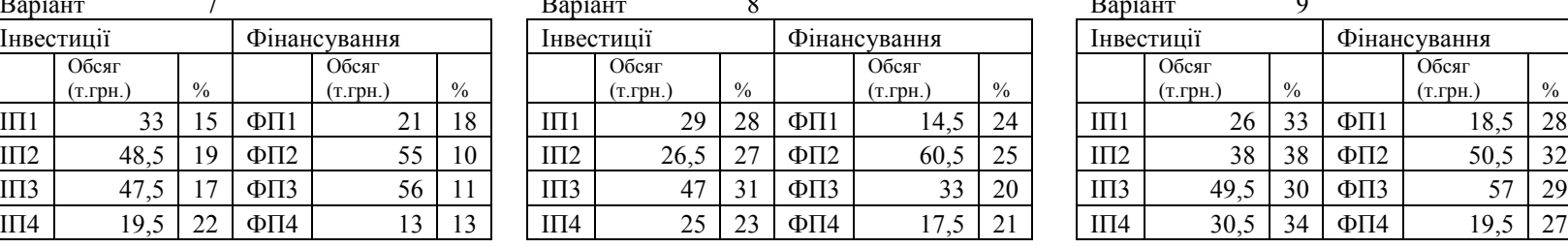

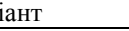

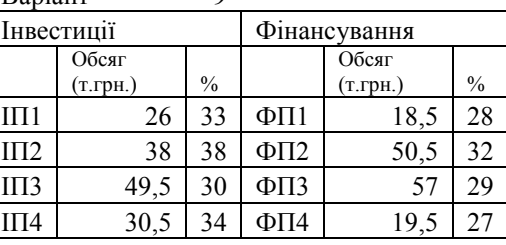

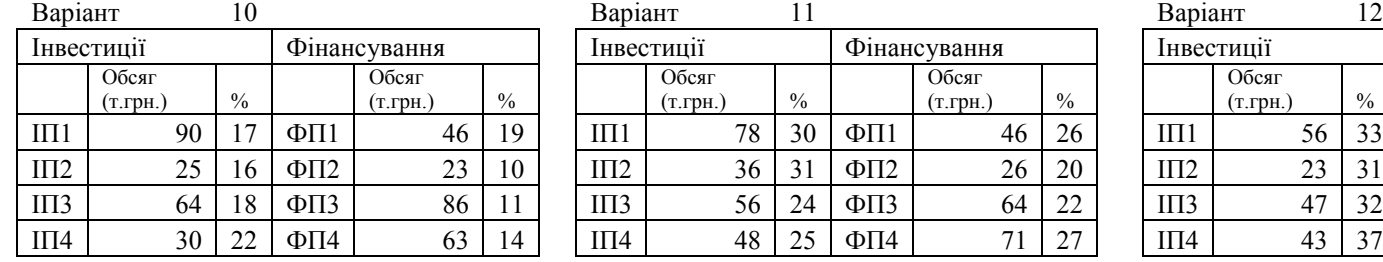

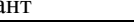

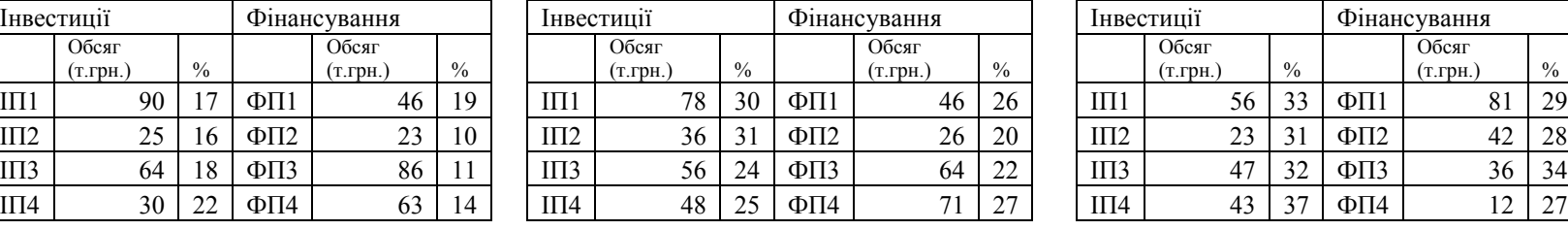

$$
HT = 1
$$

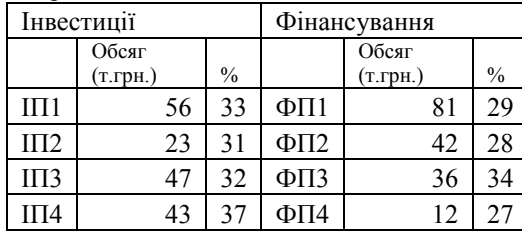
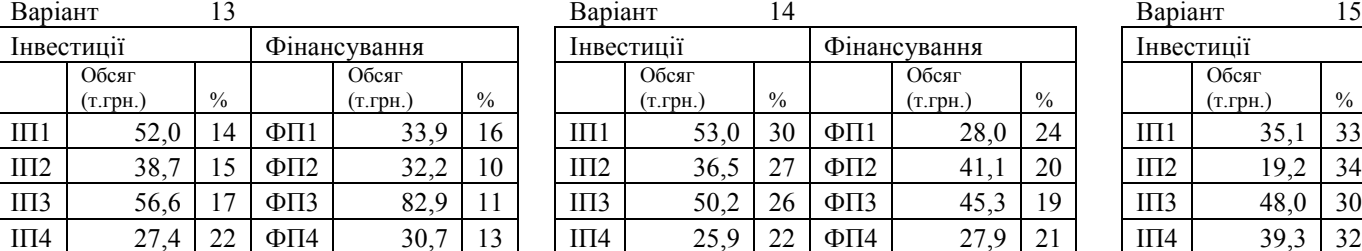

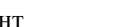

(т.грн.) %

Обсяг

Інвестиції Фінансування Інвестиції Фінансування Інвестиції Фінансування

Обсяг (т.грн.) %

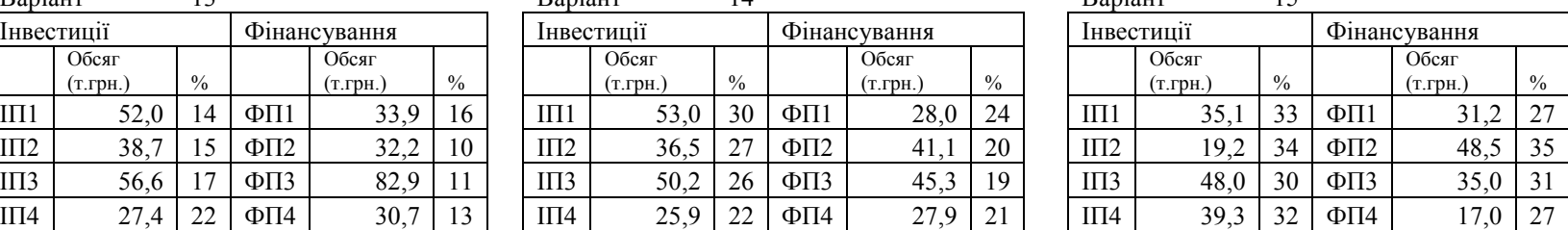

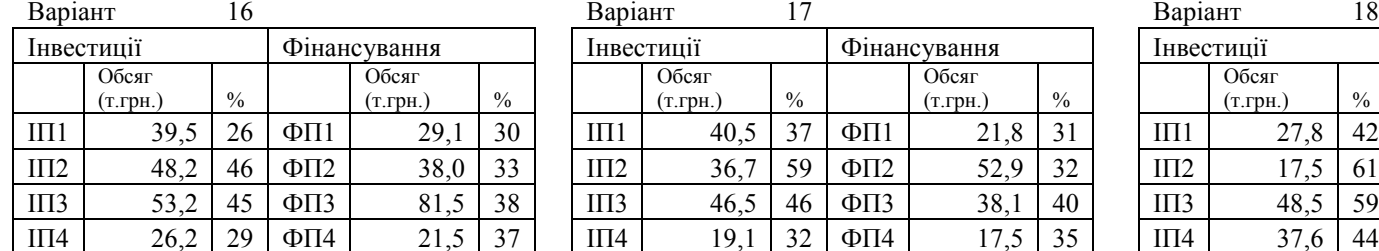

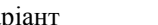

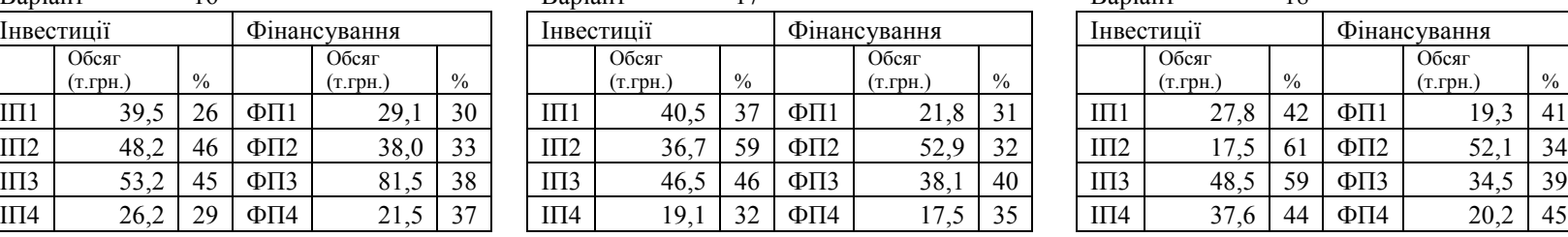

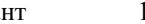

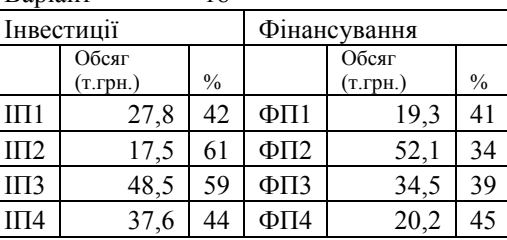

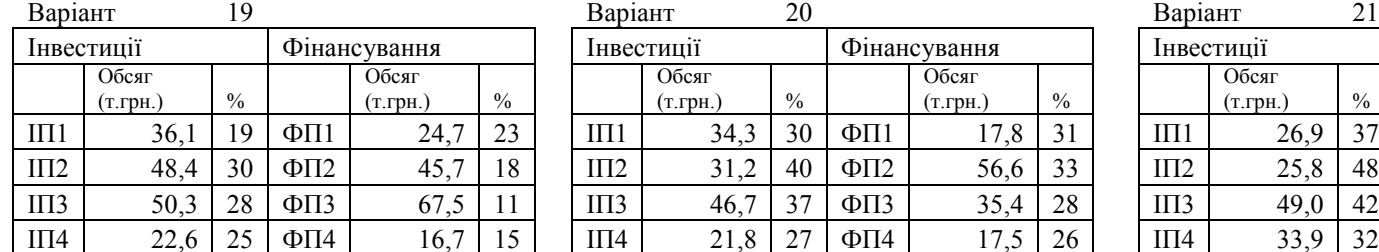

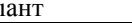

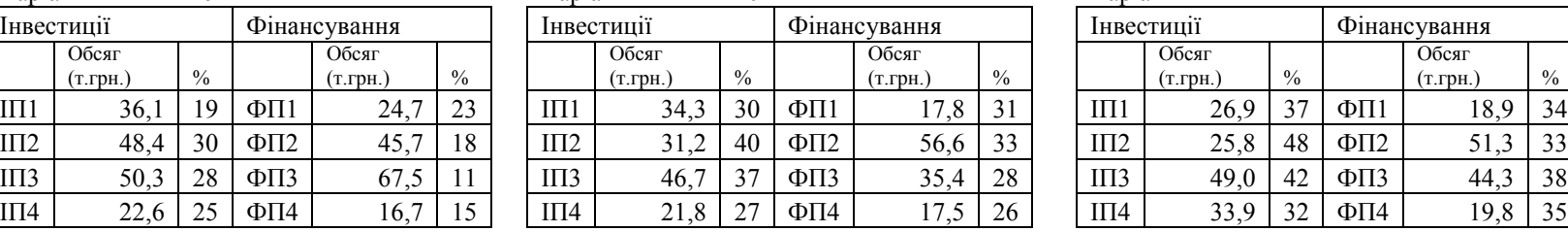

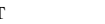

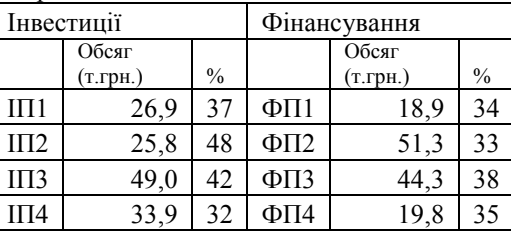

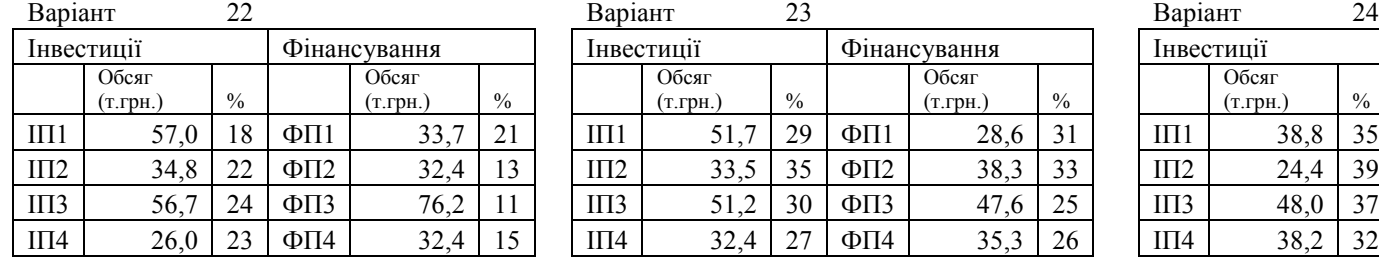

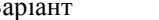

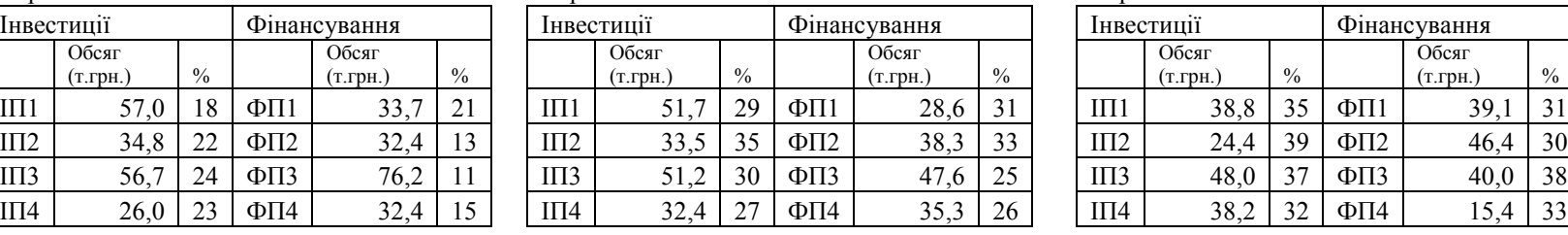

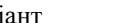

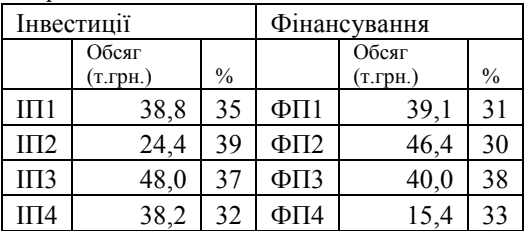

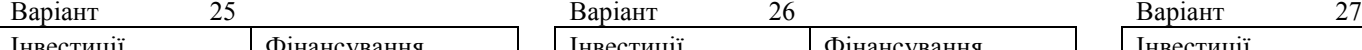

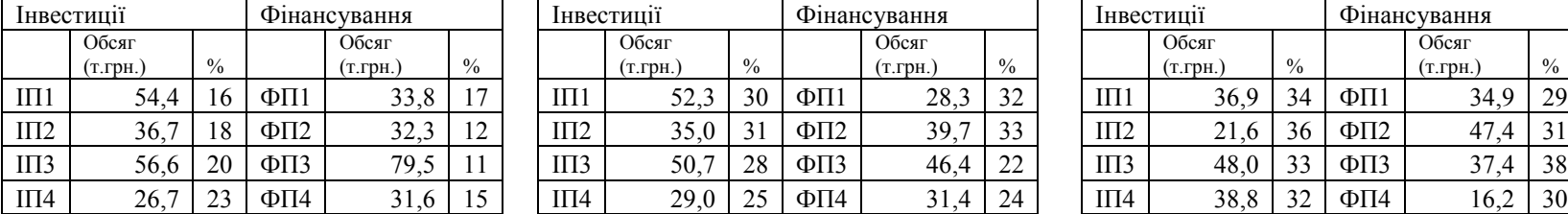

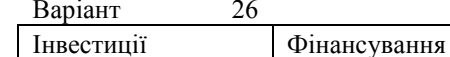

Обсяг

Обсяг

(т.грн.) %

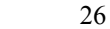

Обсяг (т.грн.) %

Обсяг (т.грн.) %

(т.грн.) %

Інвестиції Фінансування Інвестиції Фінансування Інвестиції Фінансування

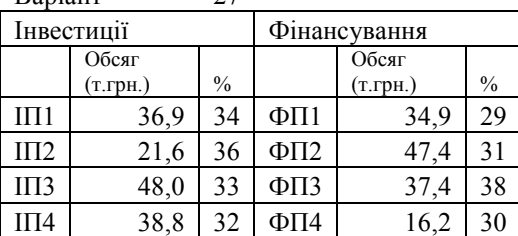

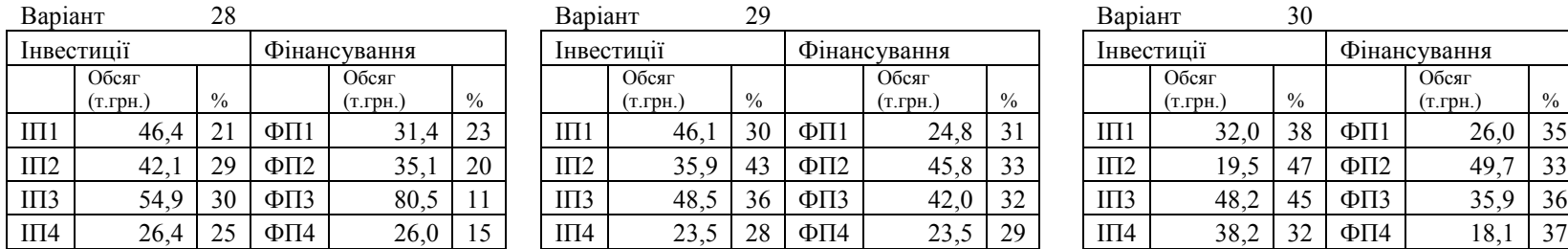

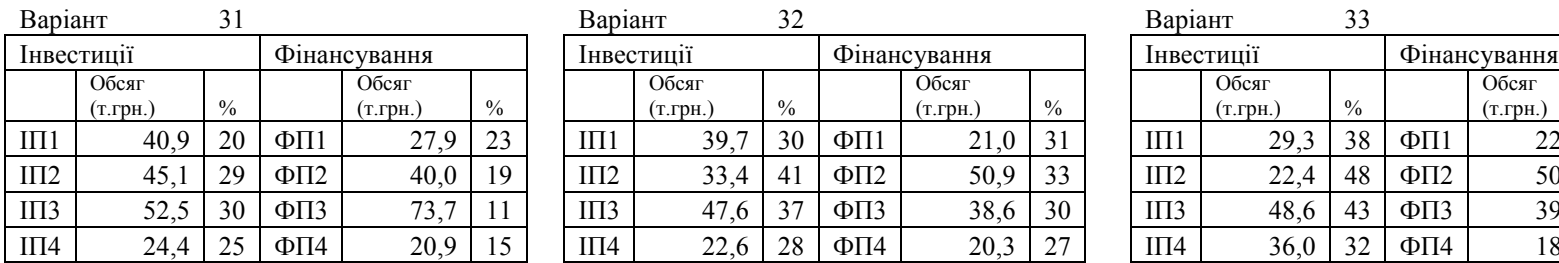

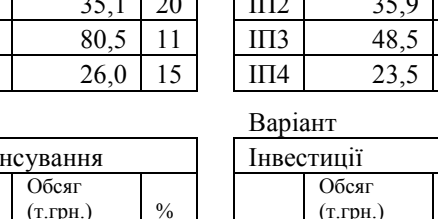

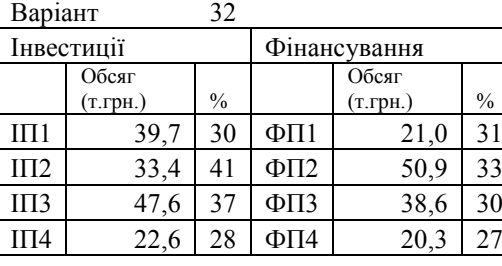

# $\overline{\overline{\text{O6}}\text{c}}$ аг

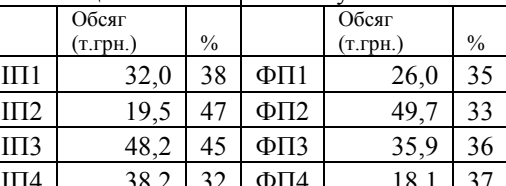

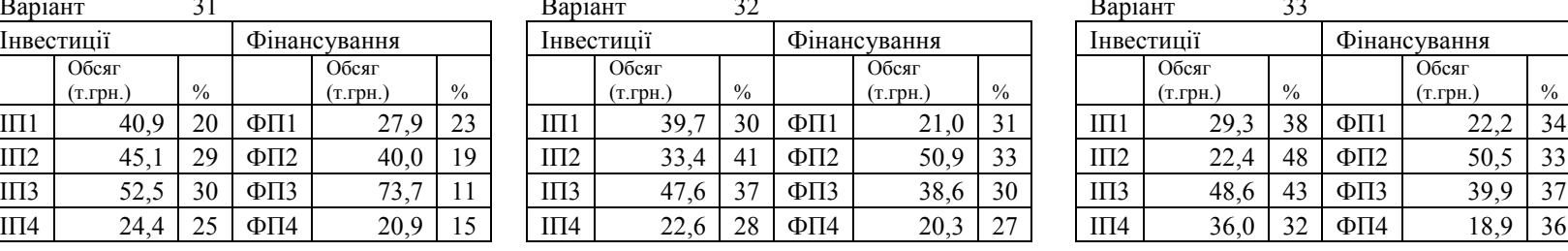

# Обсяг

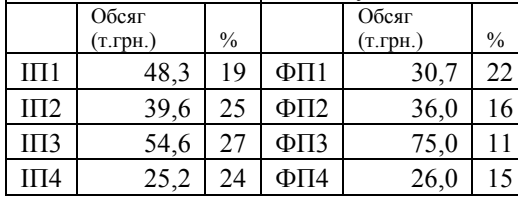

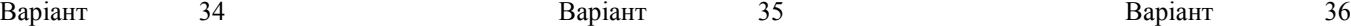

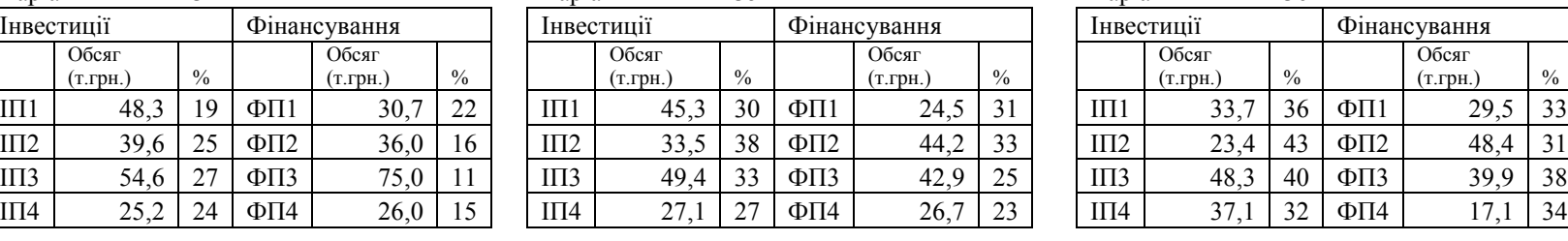

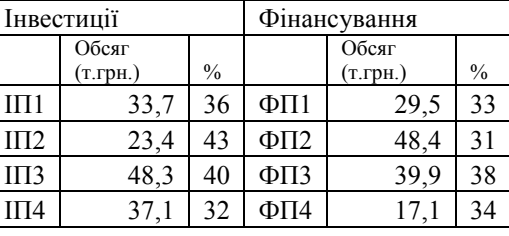

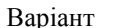

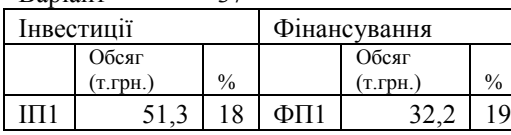

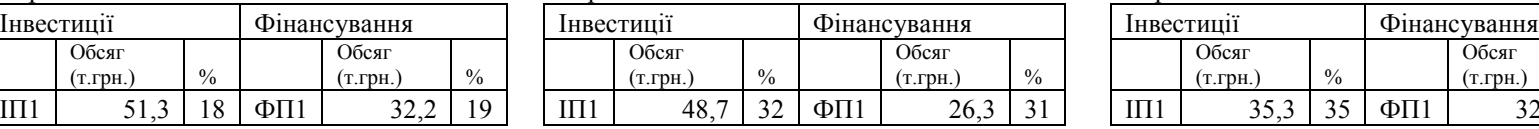

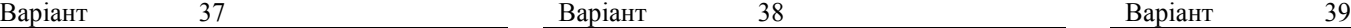

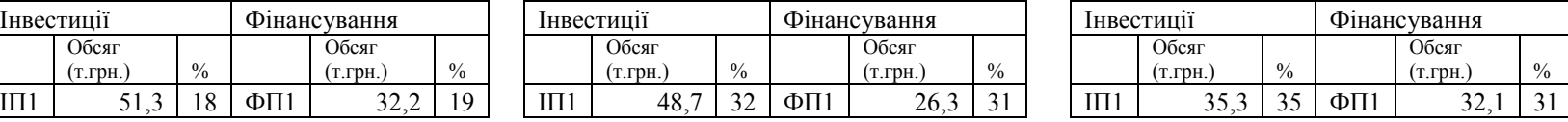

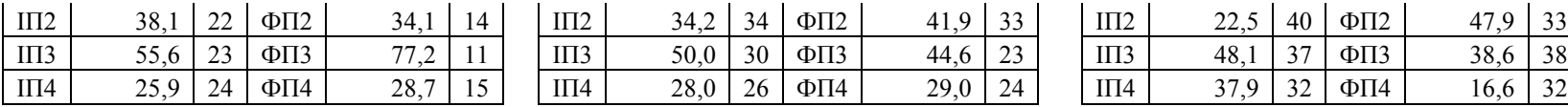

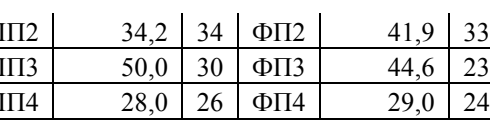

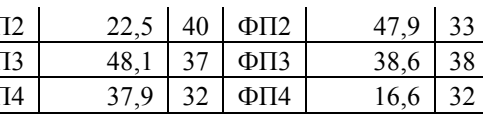

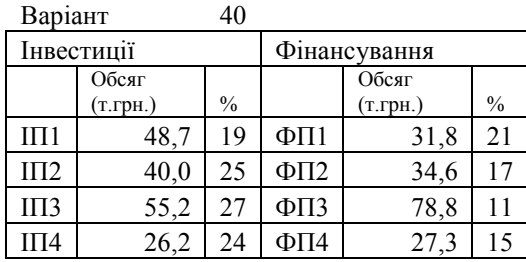

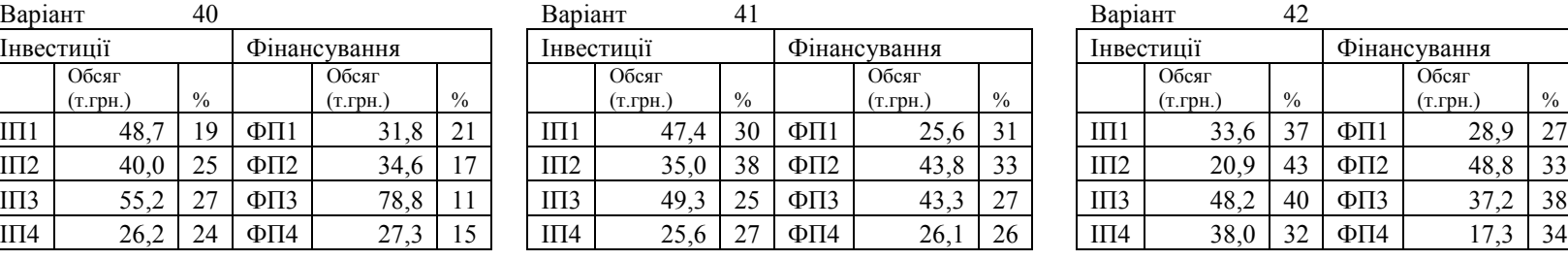

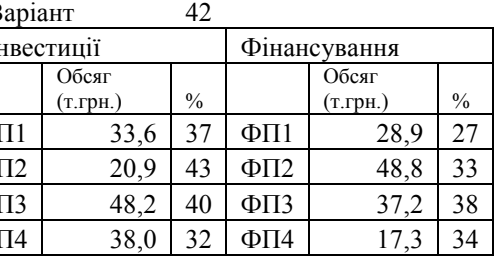

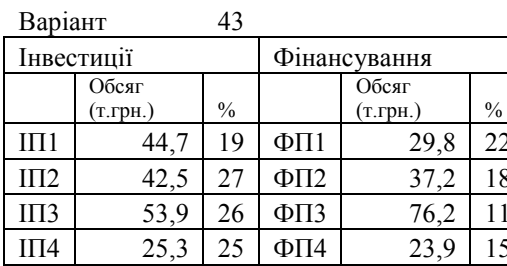

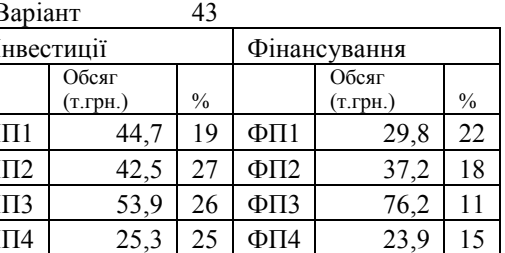

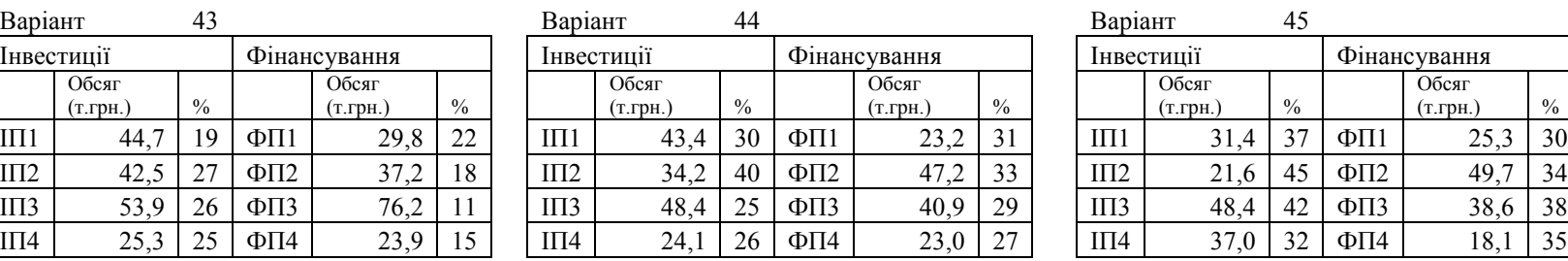

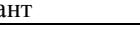

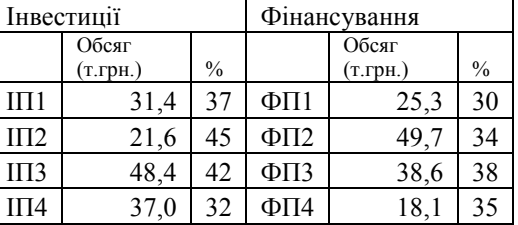

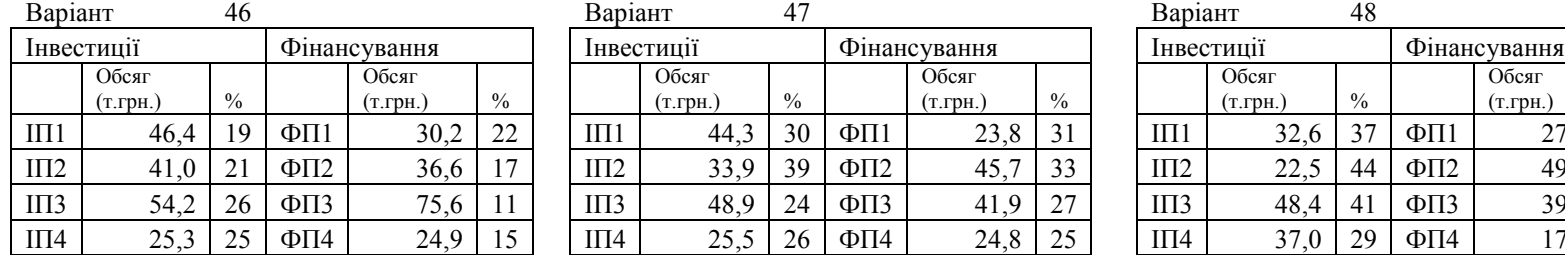

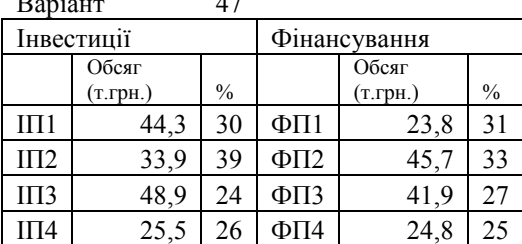

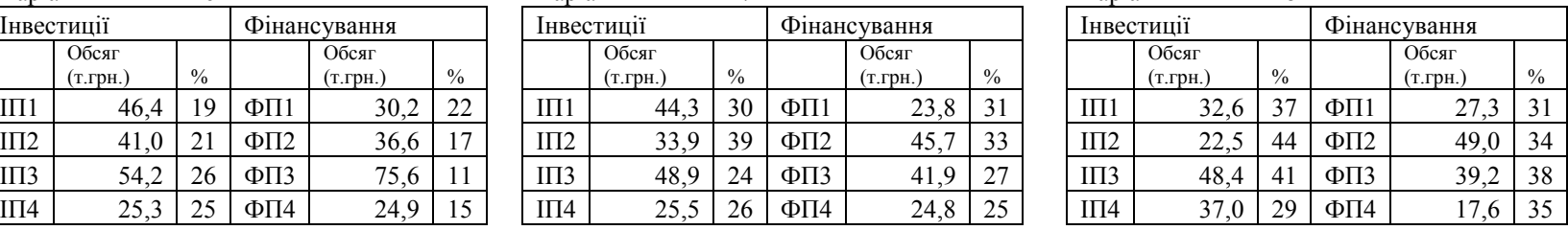

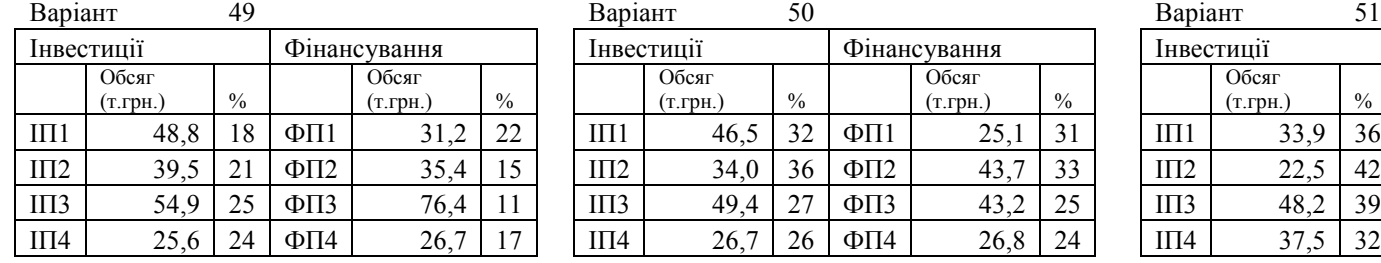

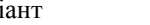

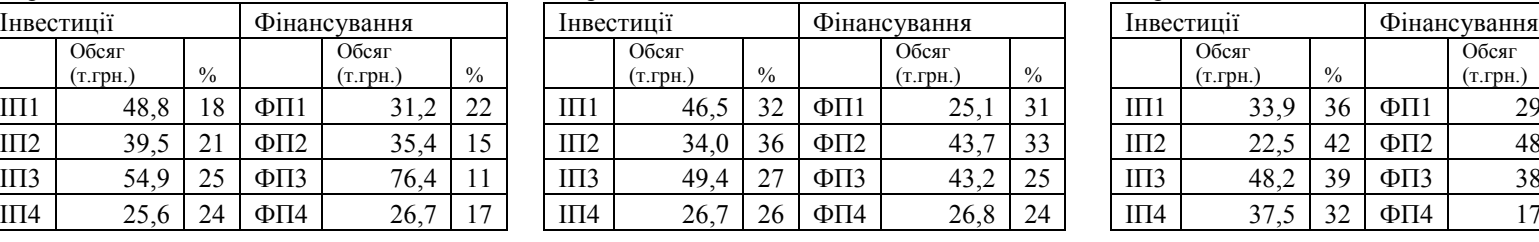

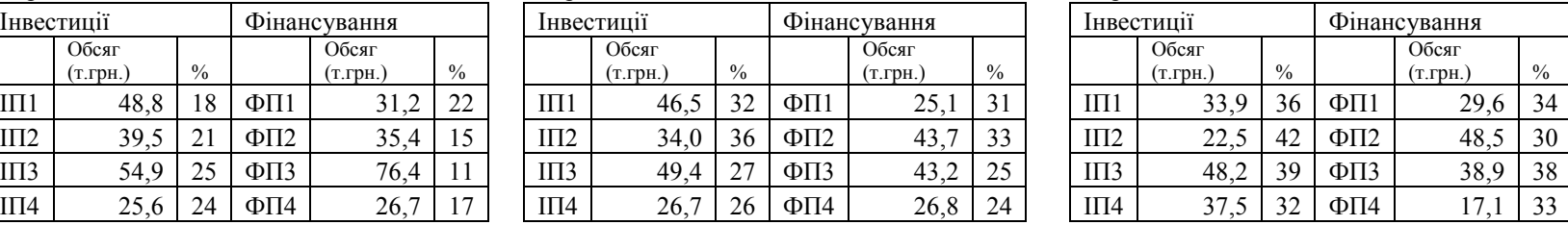

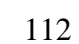

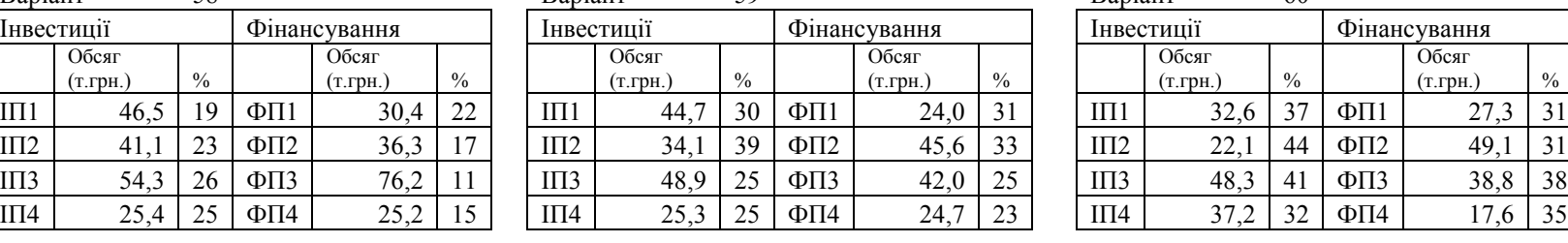

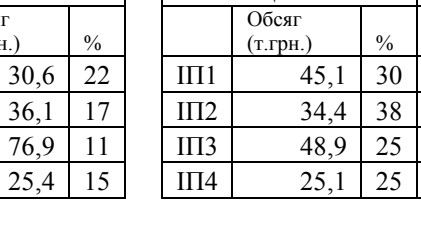

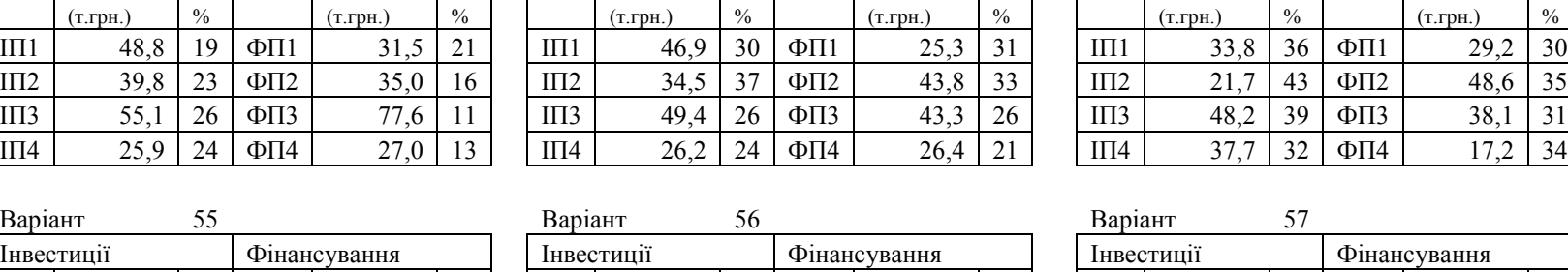

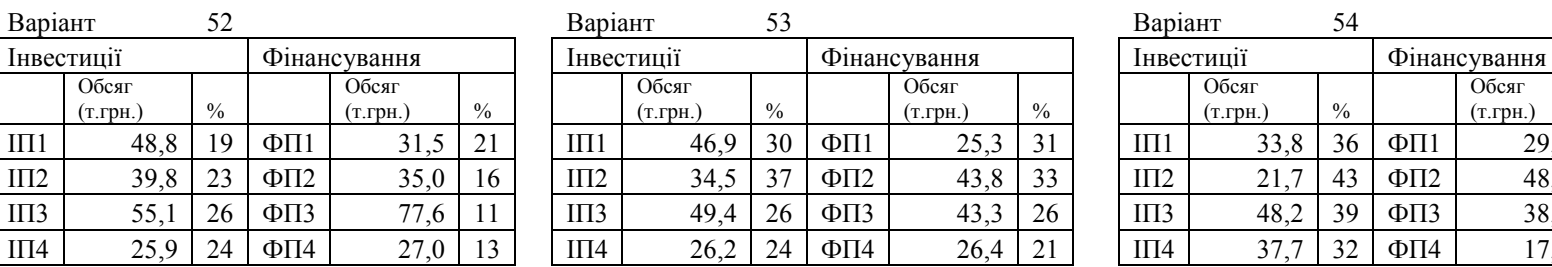

Обсяг (т.грн.) %

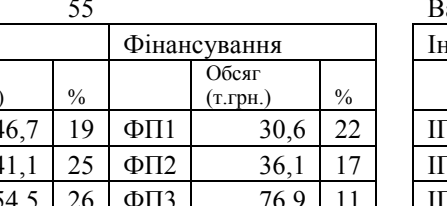

Обсяг

(т.грн.)  $\frac{1}{2}$ 

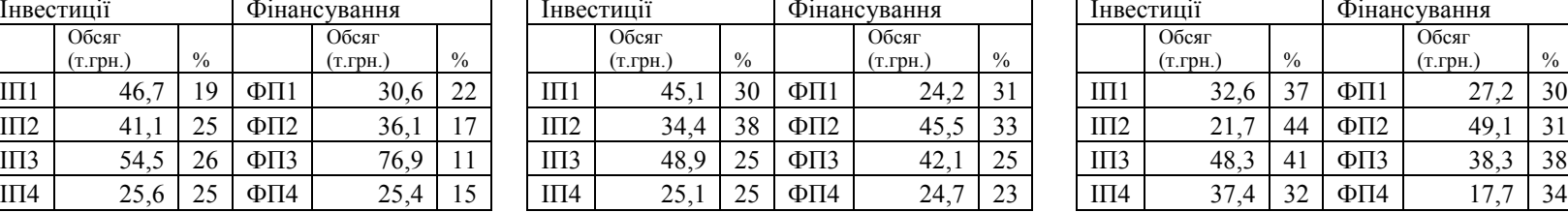

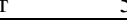

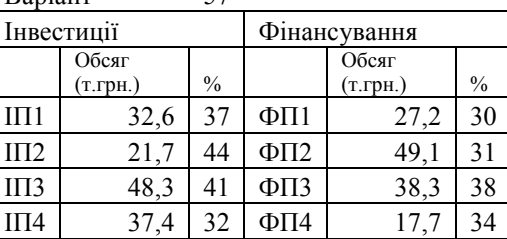

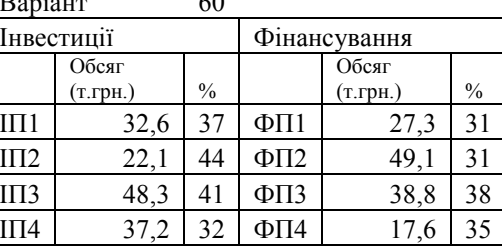

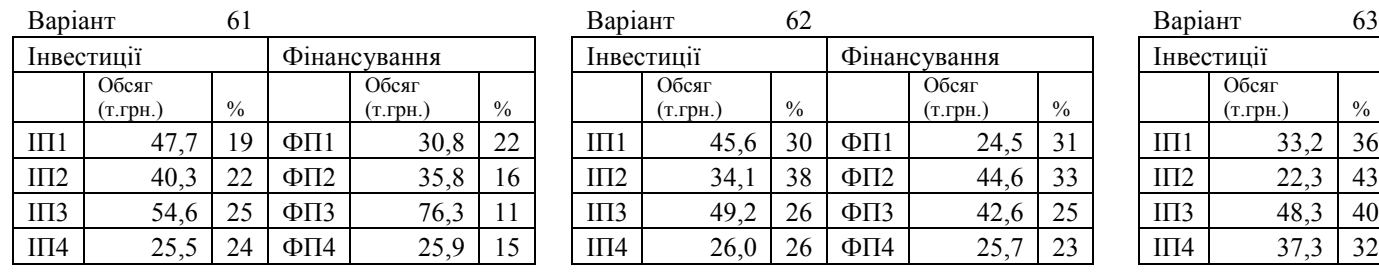

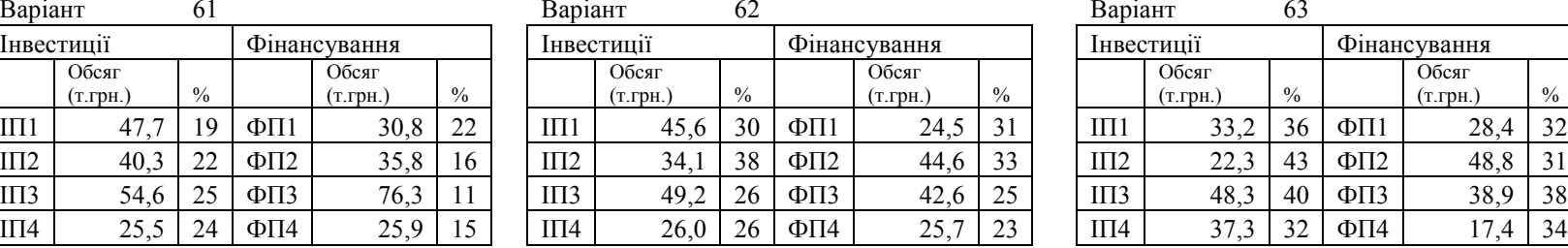

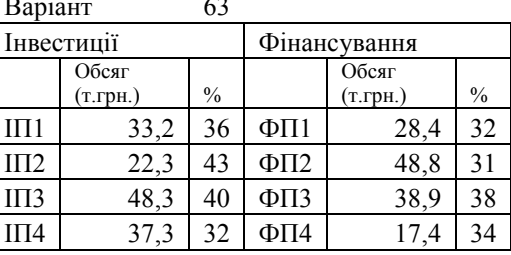

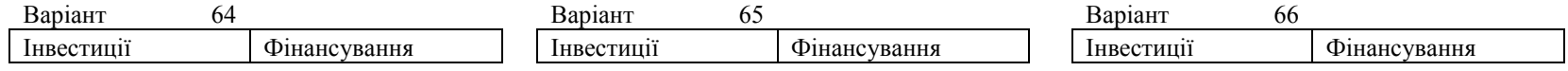

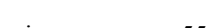

Обсяг (т.грн.) %

Обсяг

(т.грн.)  $\frac{1}{2}$ 

Варіант 58 Варіант 59 Варіант 60

Обсяг

 $(T.\text{FPH.})$   $\left| \frac{9}{6} \right|$ 

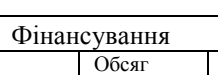

 $(T.\text{FPH.})$   $\left| \frac{9}{6} \right|$ 

Обсяг

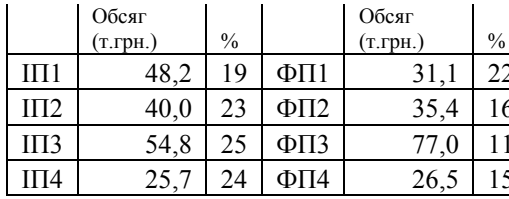

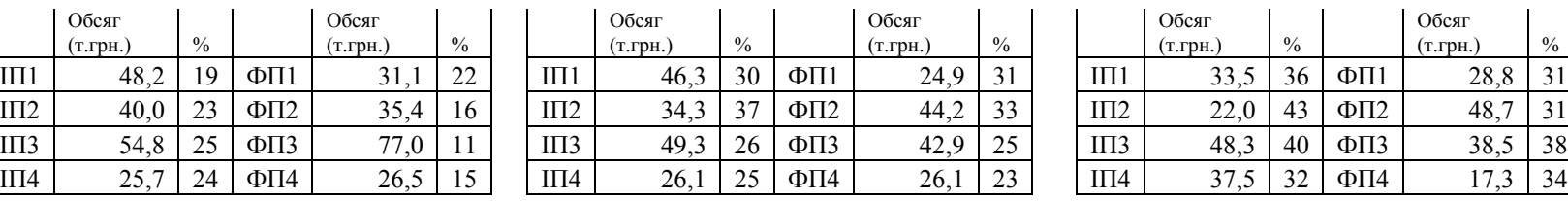

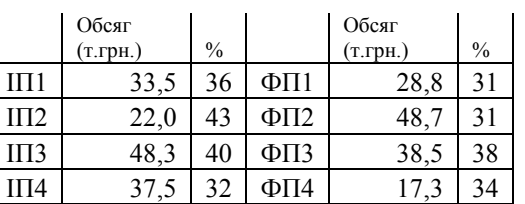

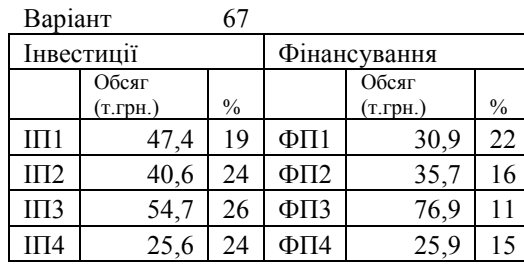

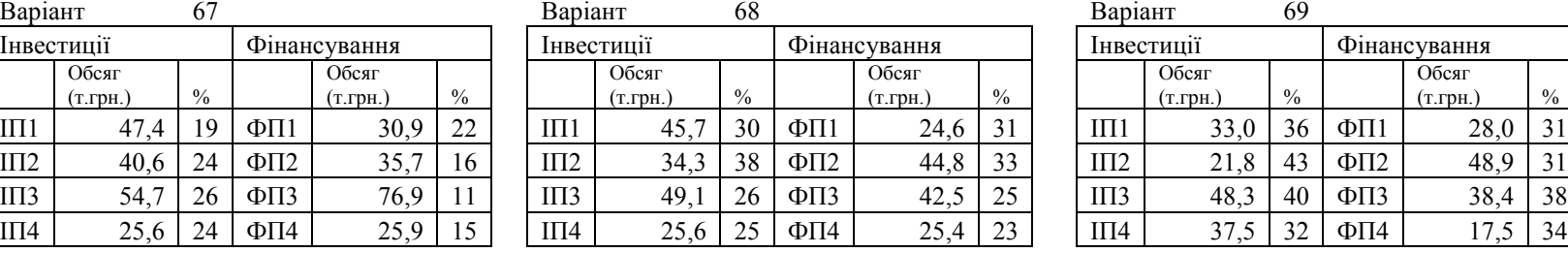

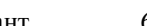

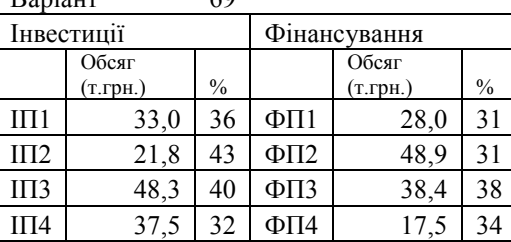

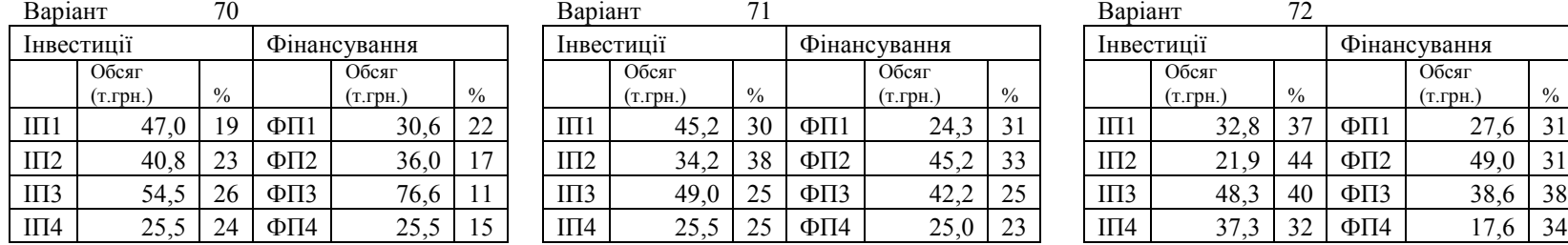

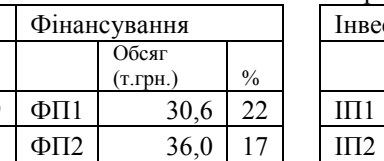

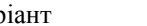

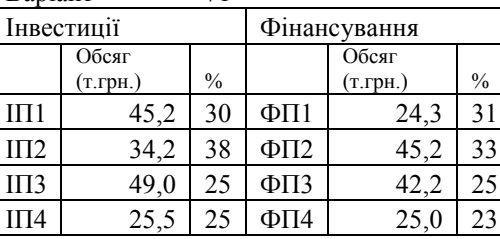

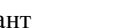

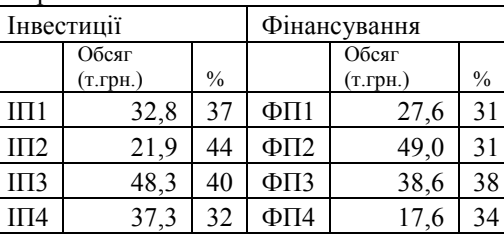

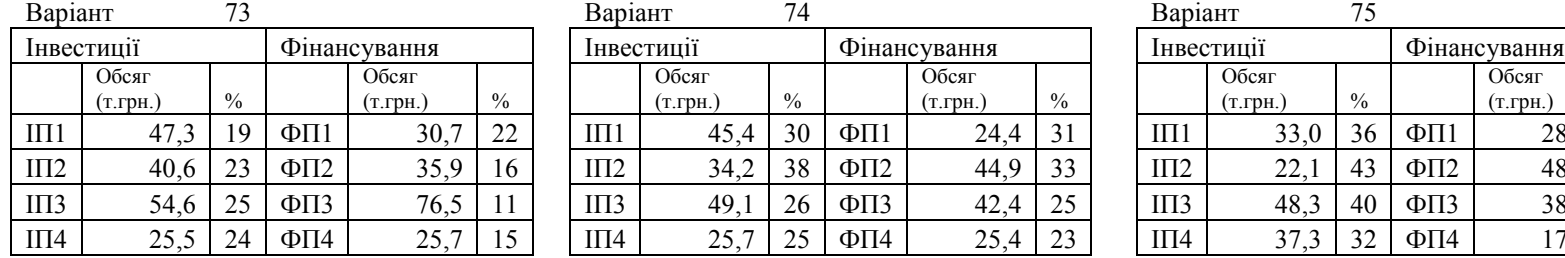

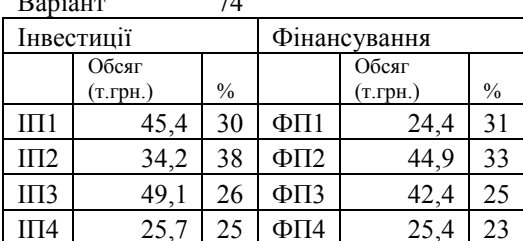

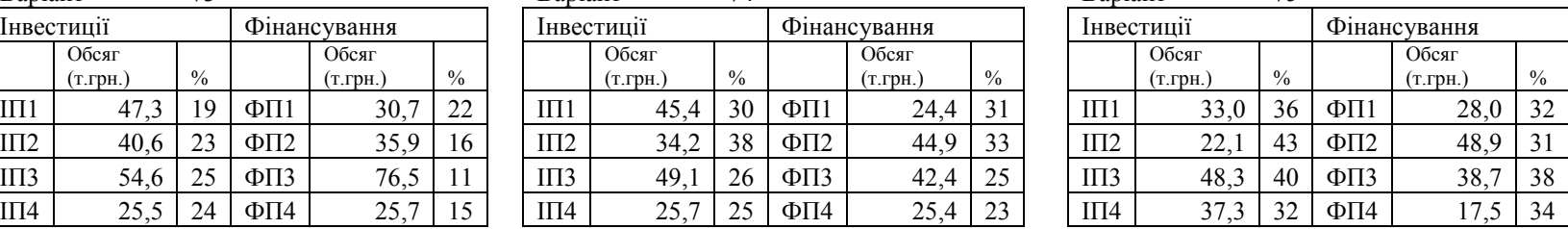

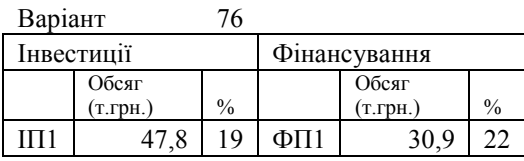

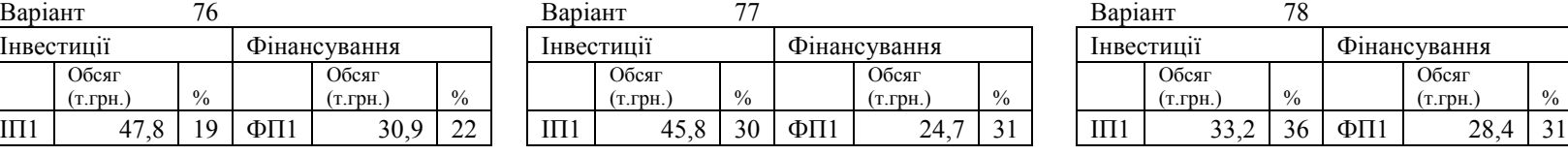

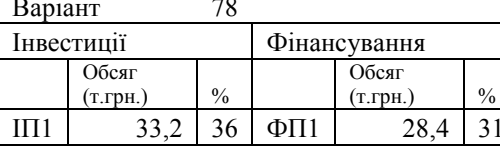

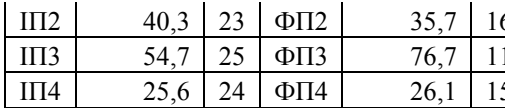

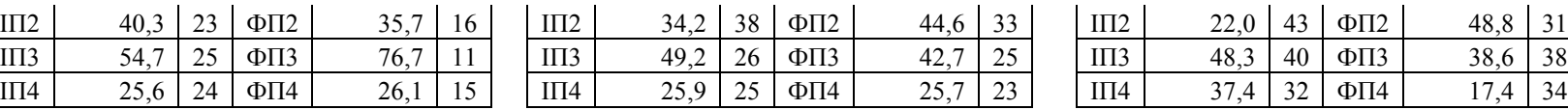

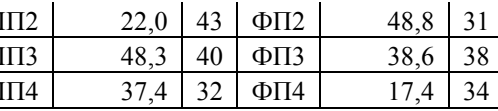

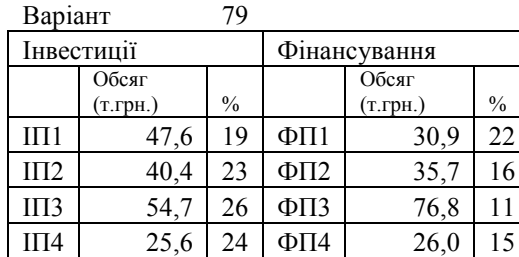

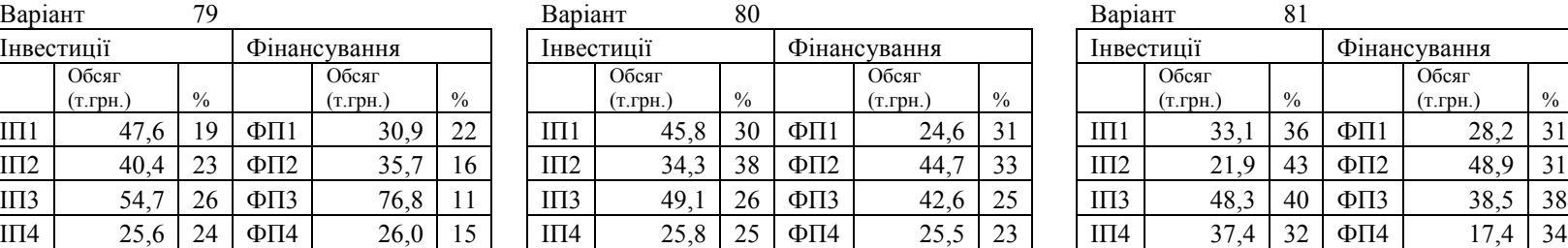

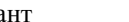

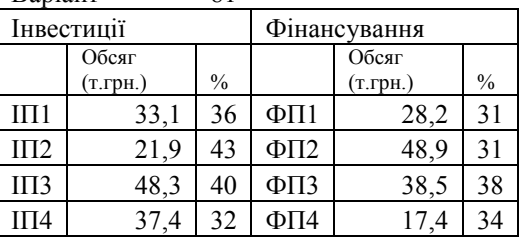

# **А5: Умови до задачі до теми 13**

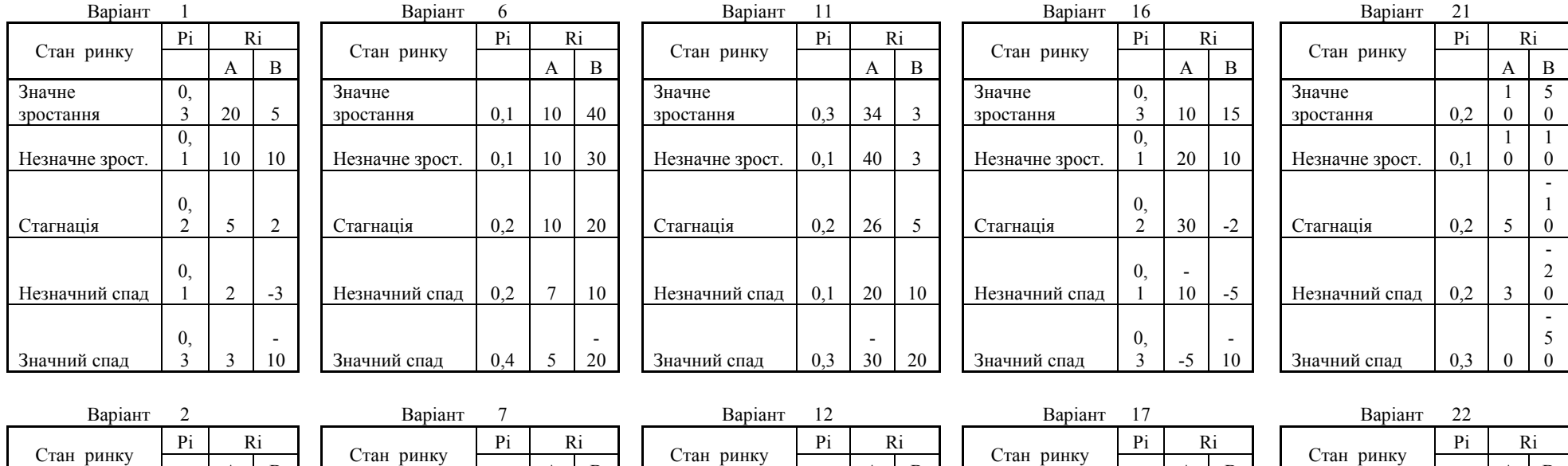

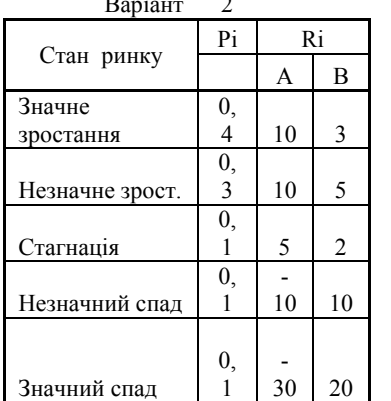

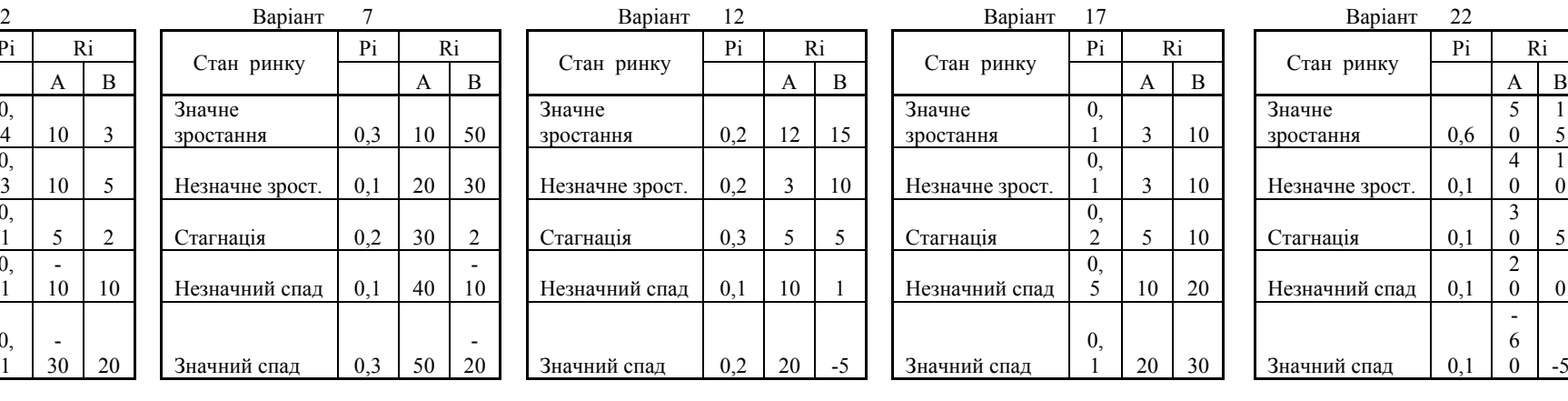

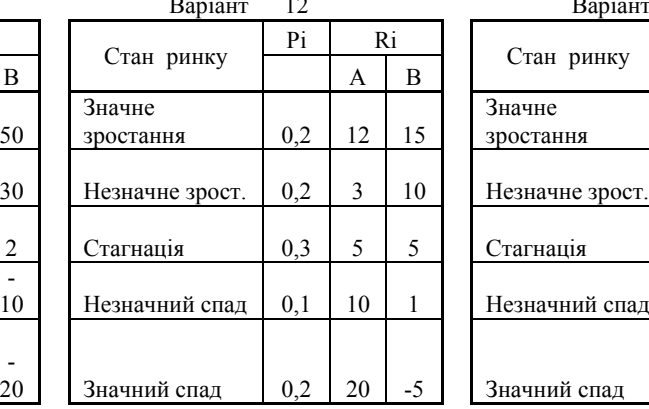

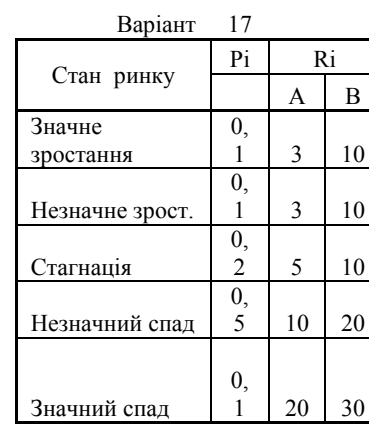

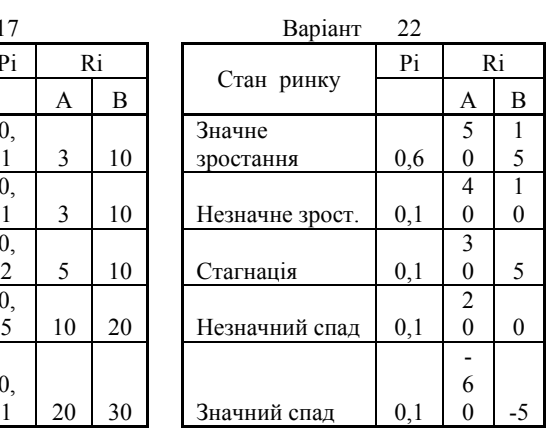

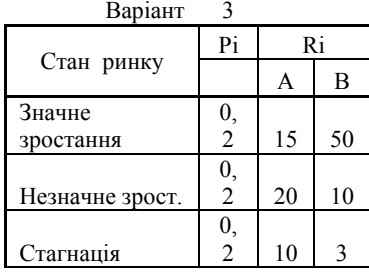

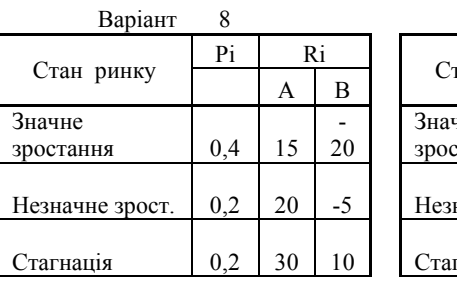

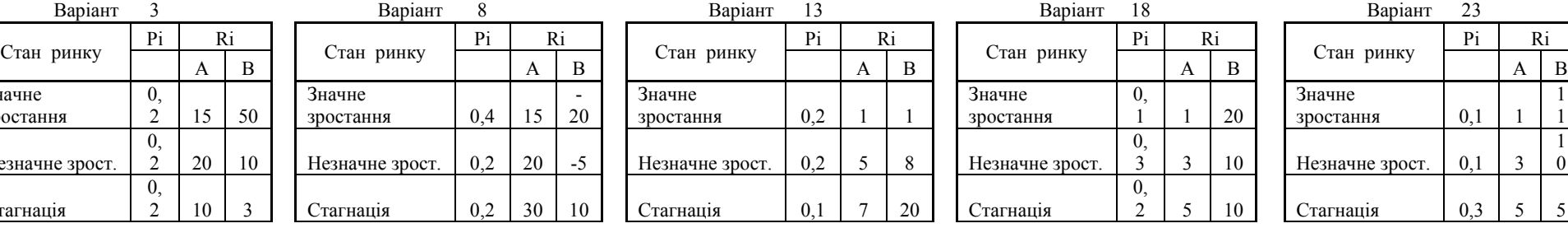

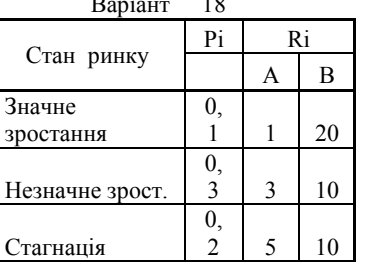

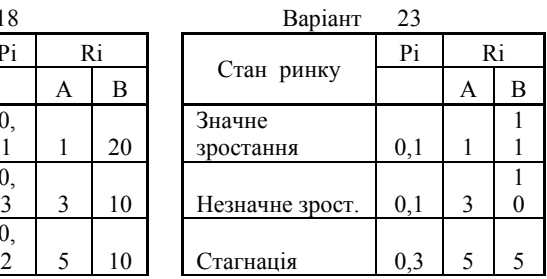

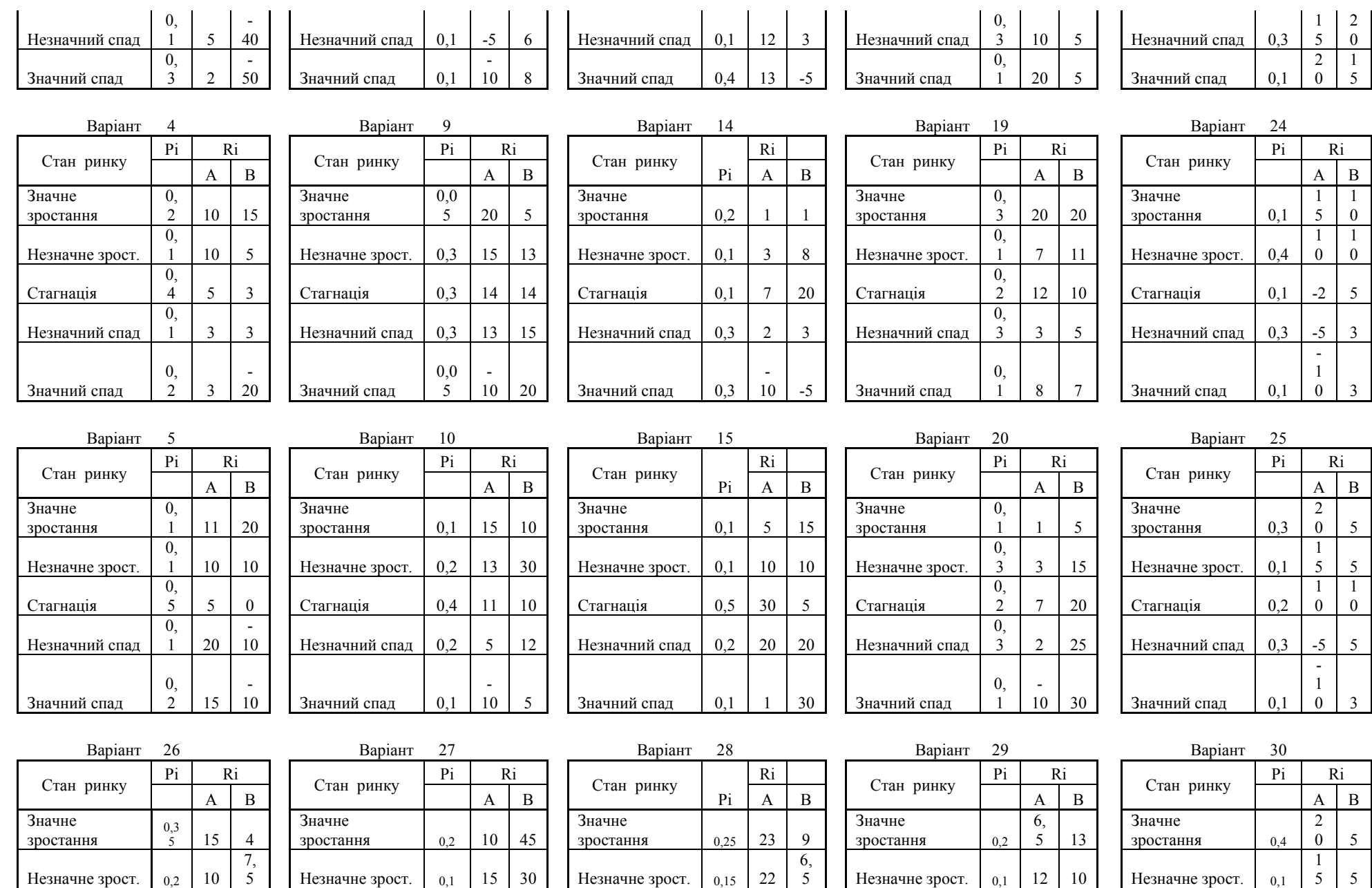

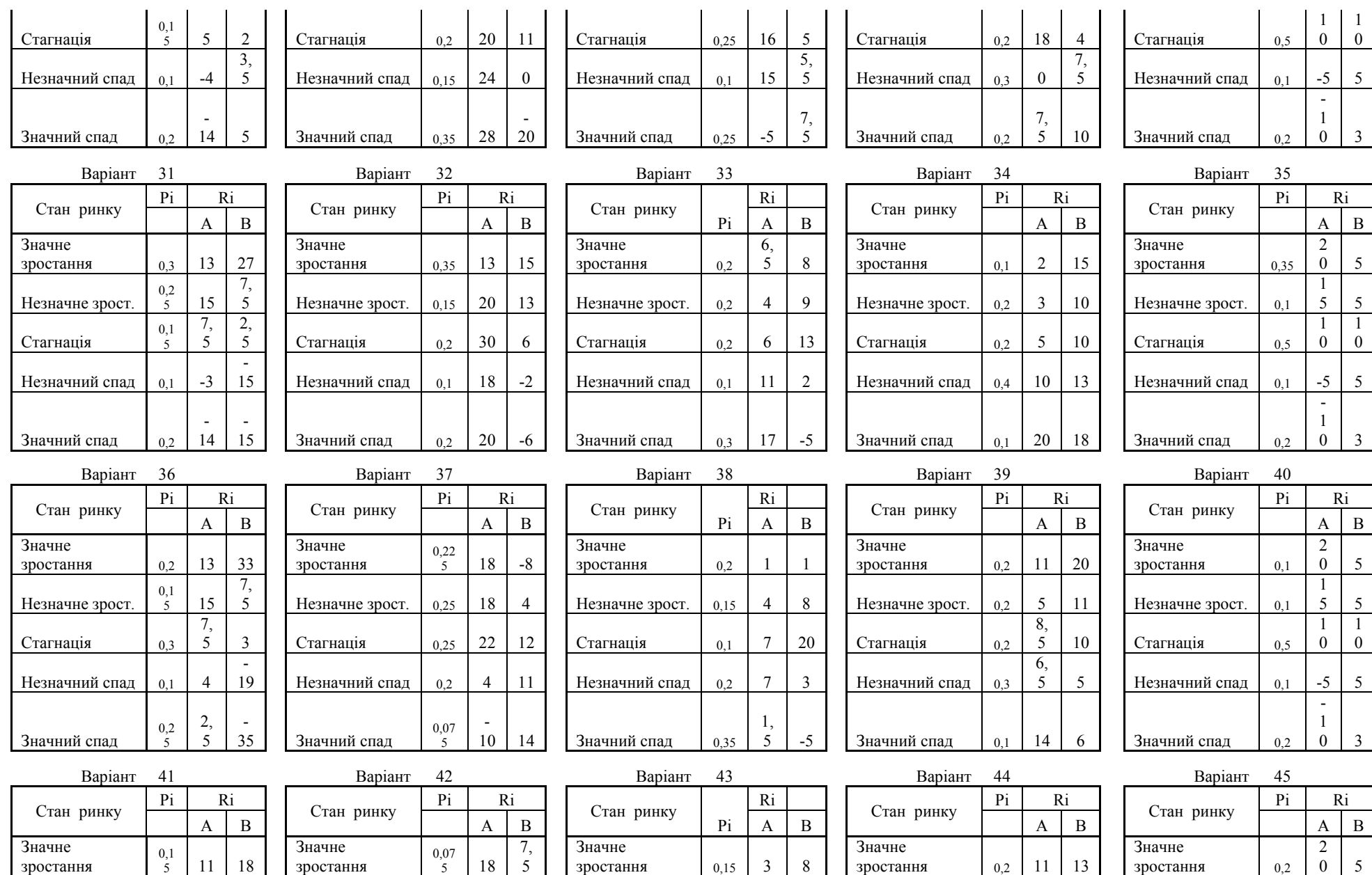

Незначне зрост. 0,1 10 7, Незначне зрост. 0,25 14 22 Незначне зрост. 0,1 6, 9 Незначне зрост. 0,2 5 13 Незначне зрост. 0,1 1 5

зростання 0,2 11 13

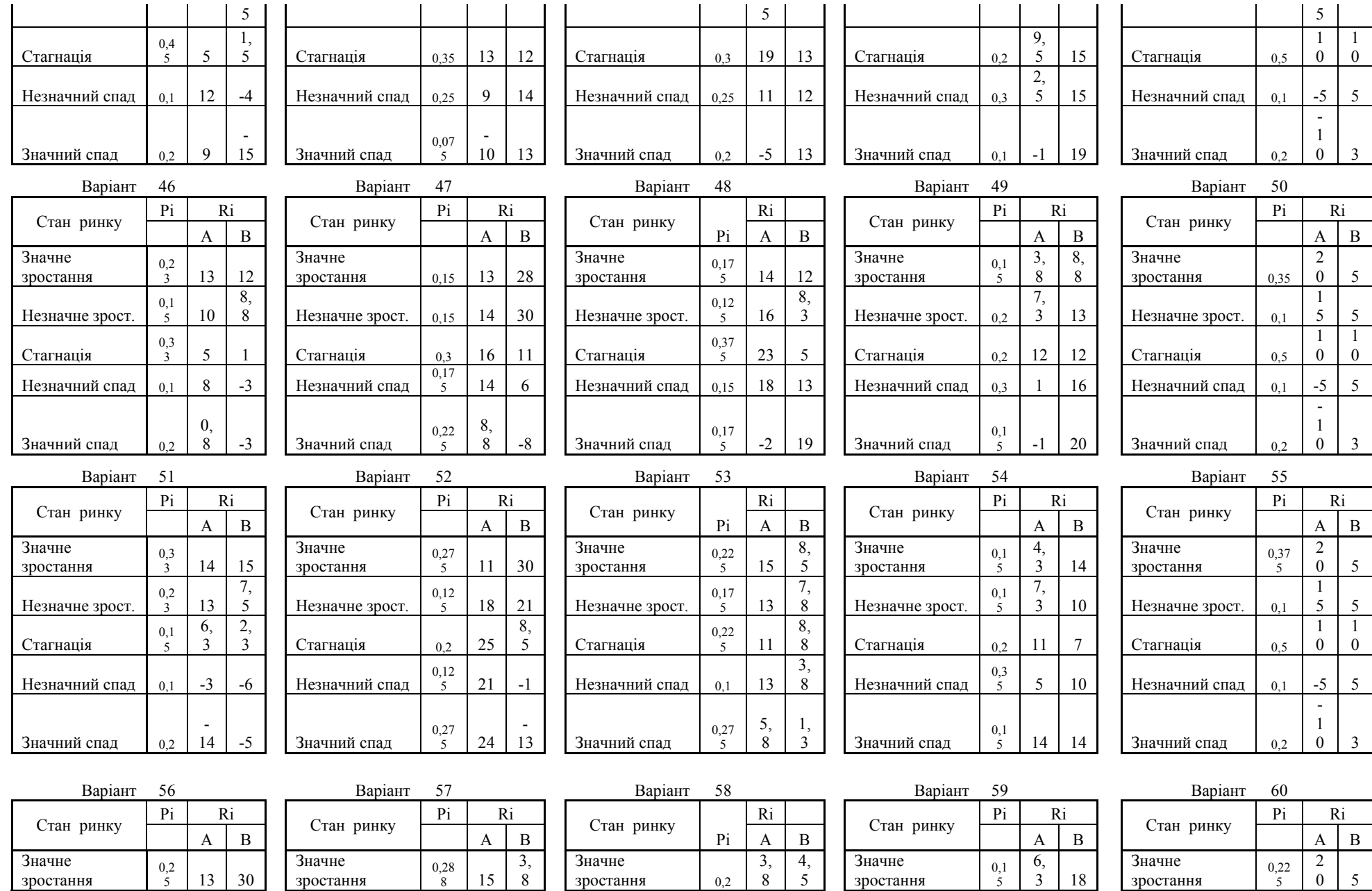

8

5

зростання

3 18

зростання

зростання 0,2

8

зростання

зростання

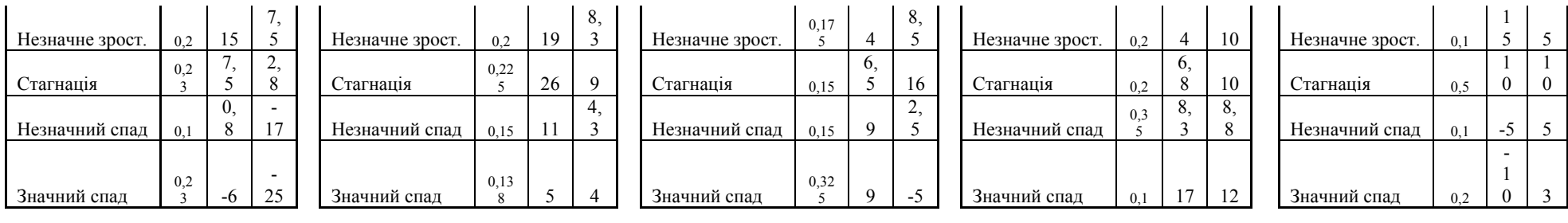

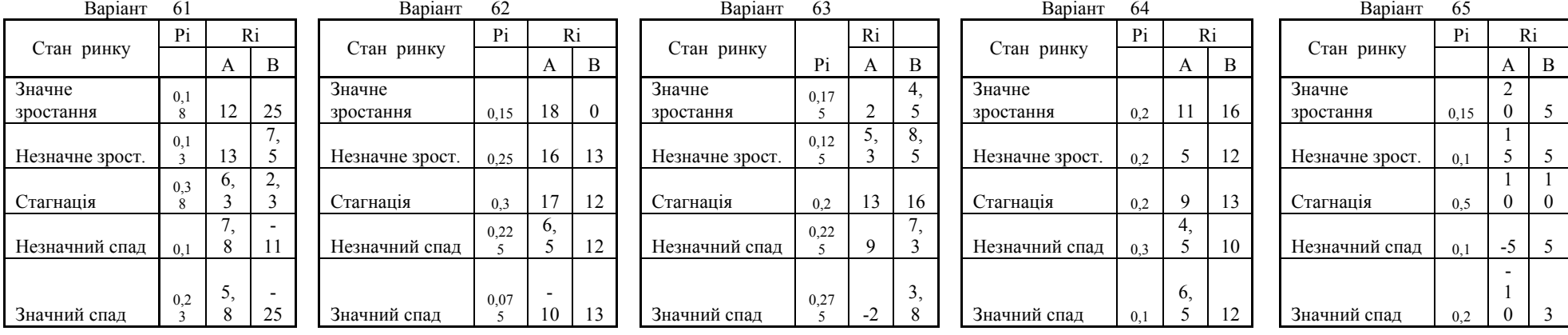

# **А6: Умови до задачі до теми 14**

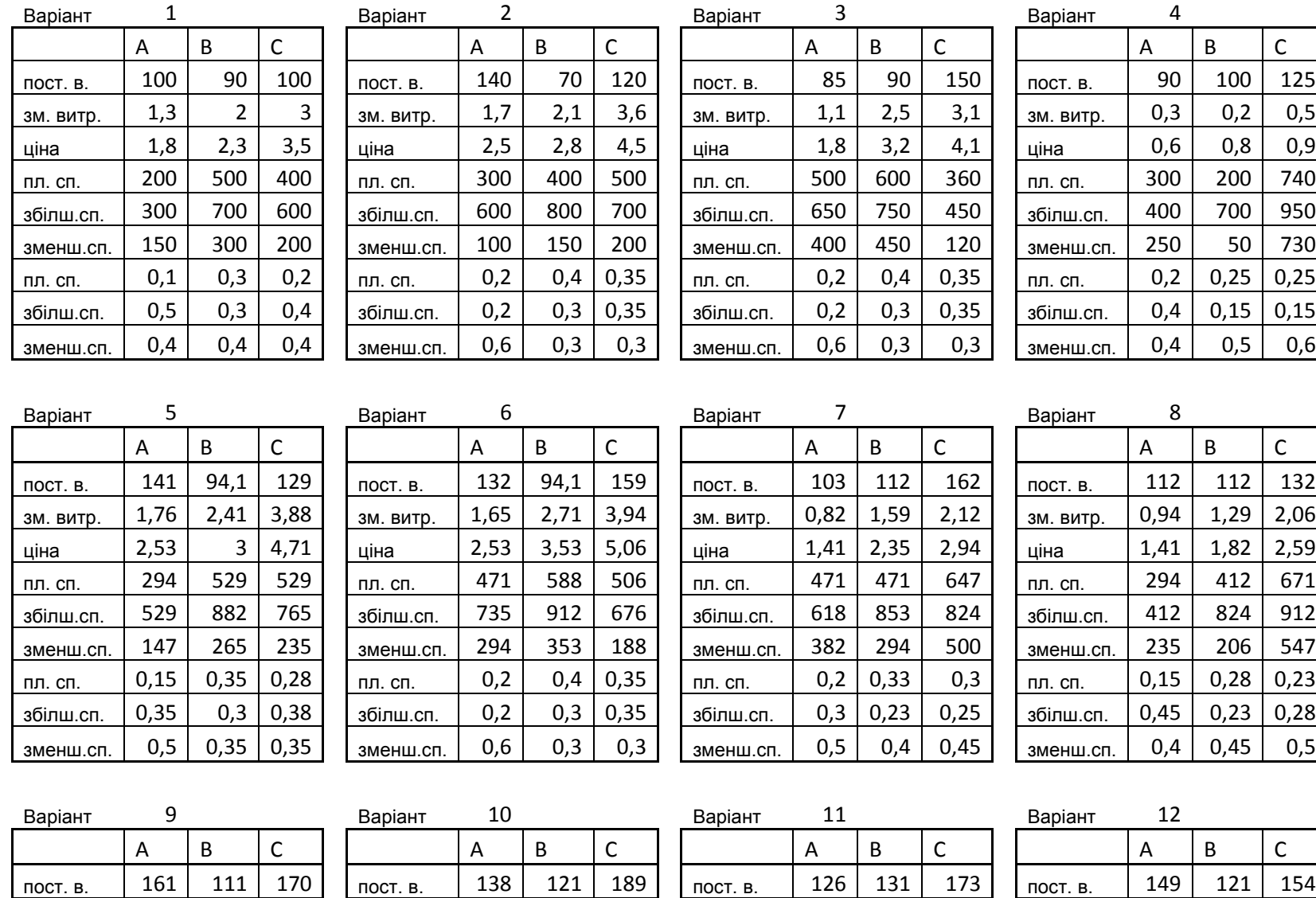

зм. витр. 2,01 3,01 4,6 зм. витр. 1,45 2,53 3,56 зм. витр. 1,04 1,7 2,46 зм. витр. 1,59 2,18 3,49<br>uiна 2,98 3,84 5,74 цiна 2,32 3,46 4,71 цiна 1,66 2,46 3,25 цiна 2,32 2,84 4,29 ціна 2,98 3,84 5,74 ціна 2,32 3,46 4,71 ціна 1,66 2,46 3,25 ціна 2,32 2,84 4,29

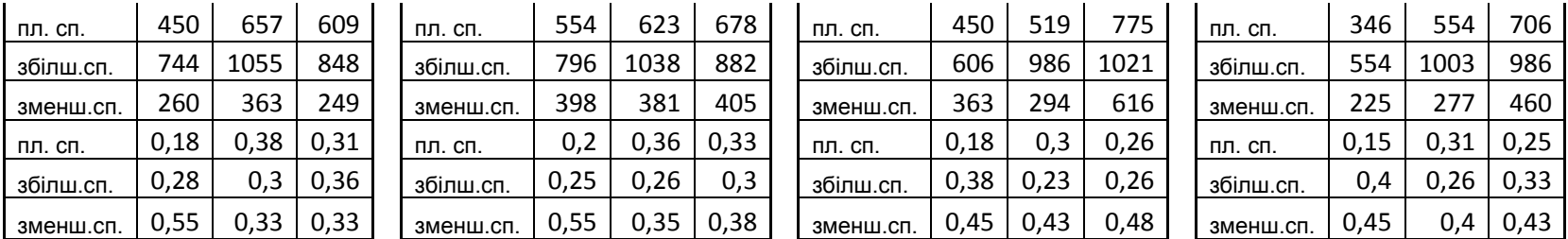

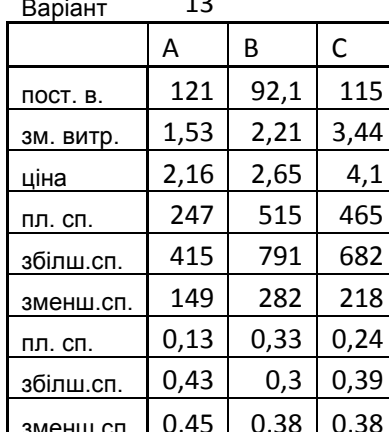

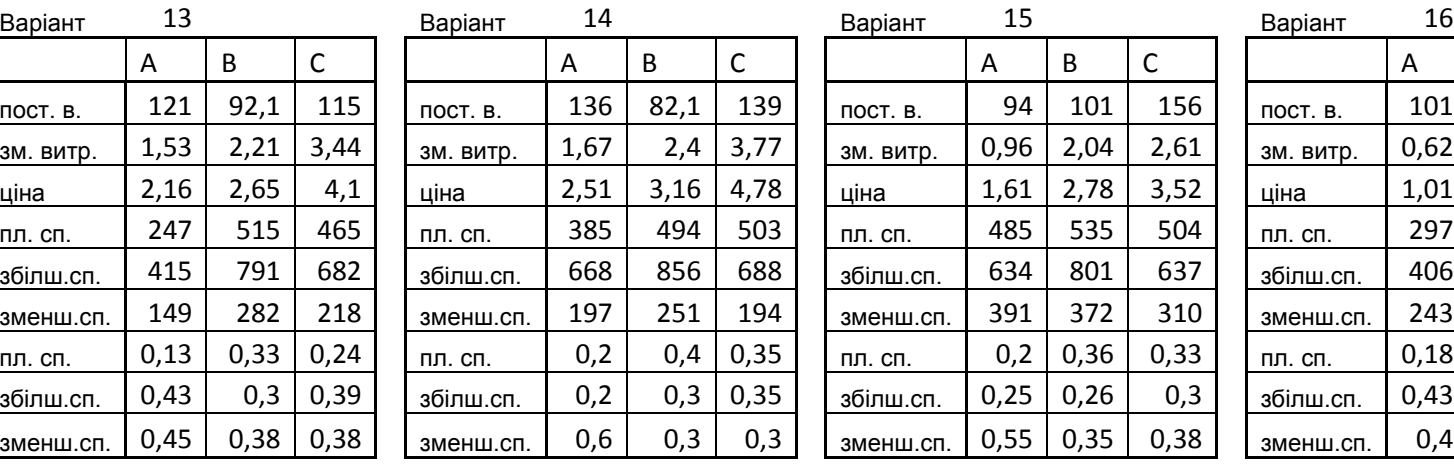

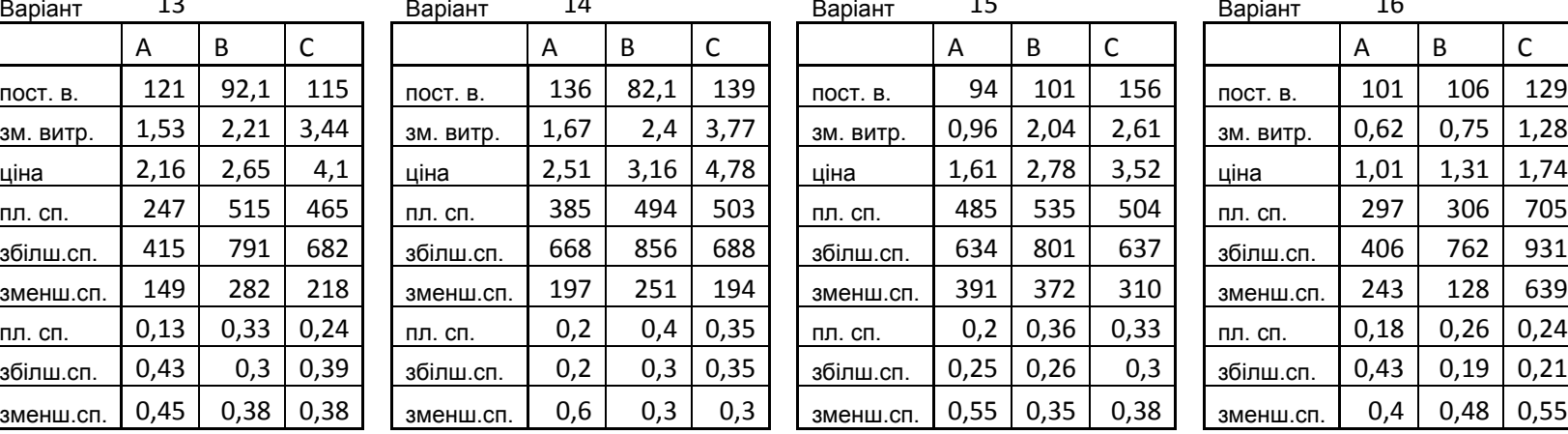

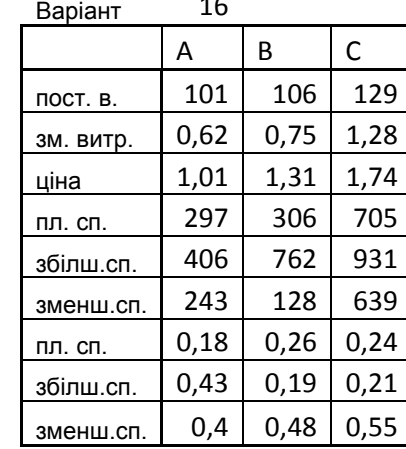

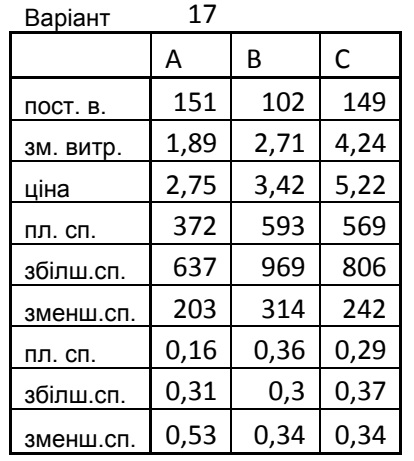

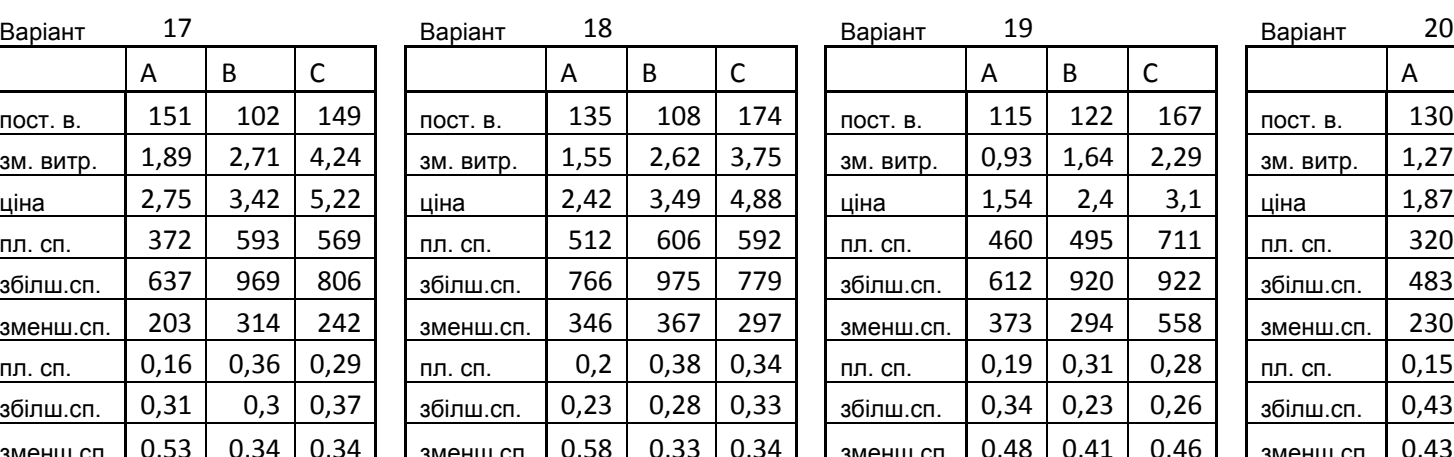

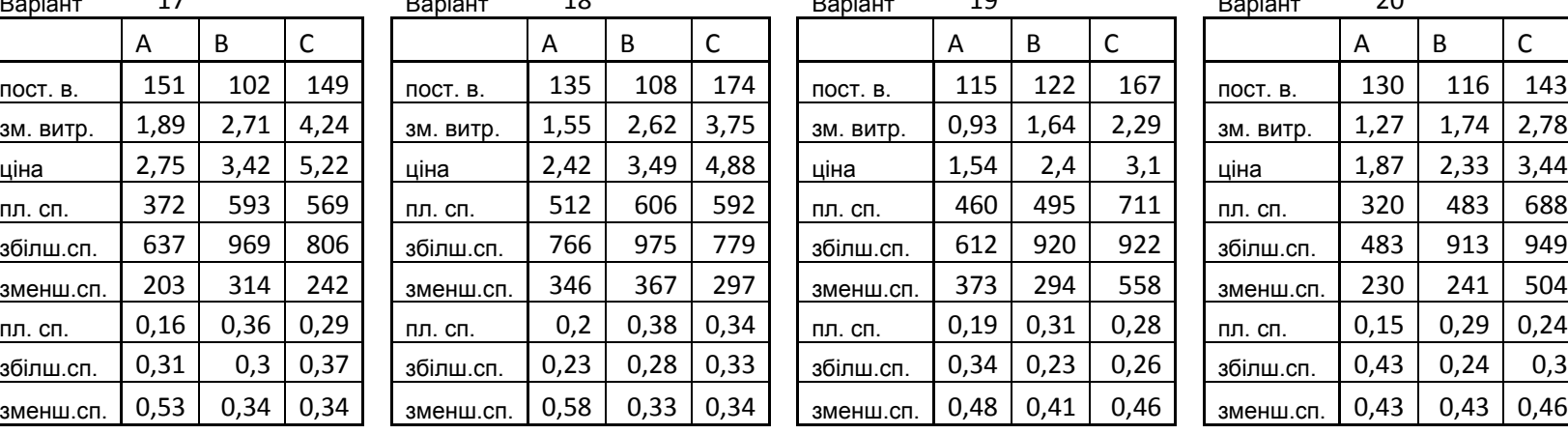

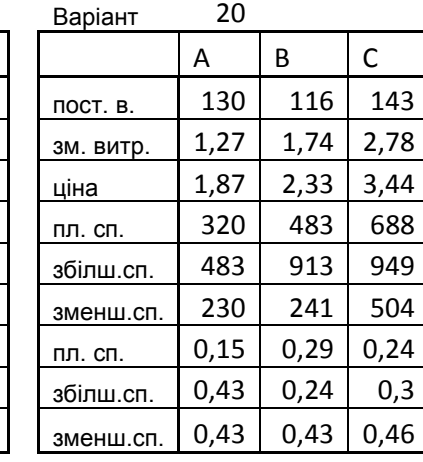

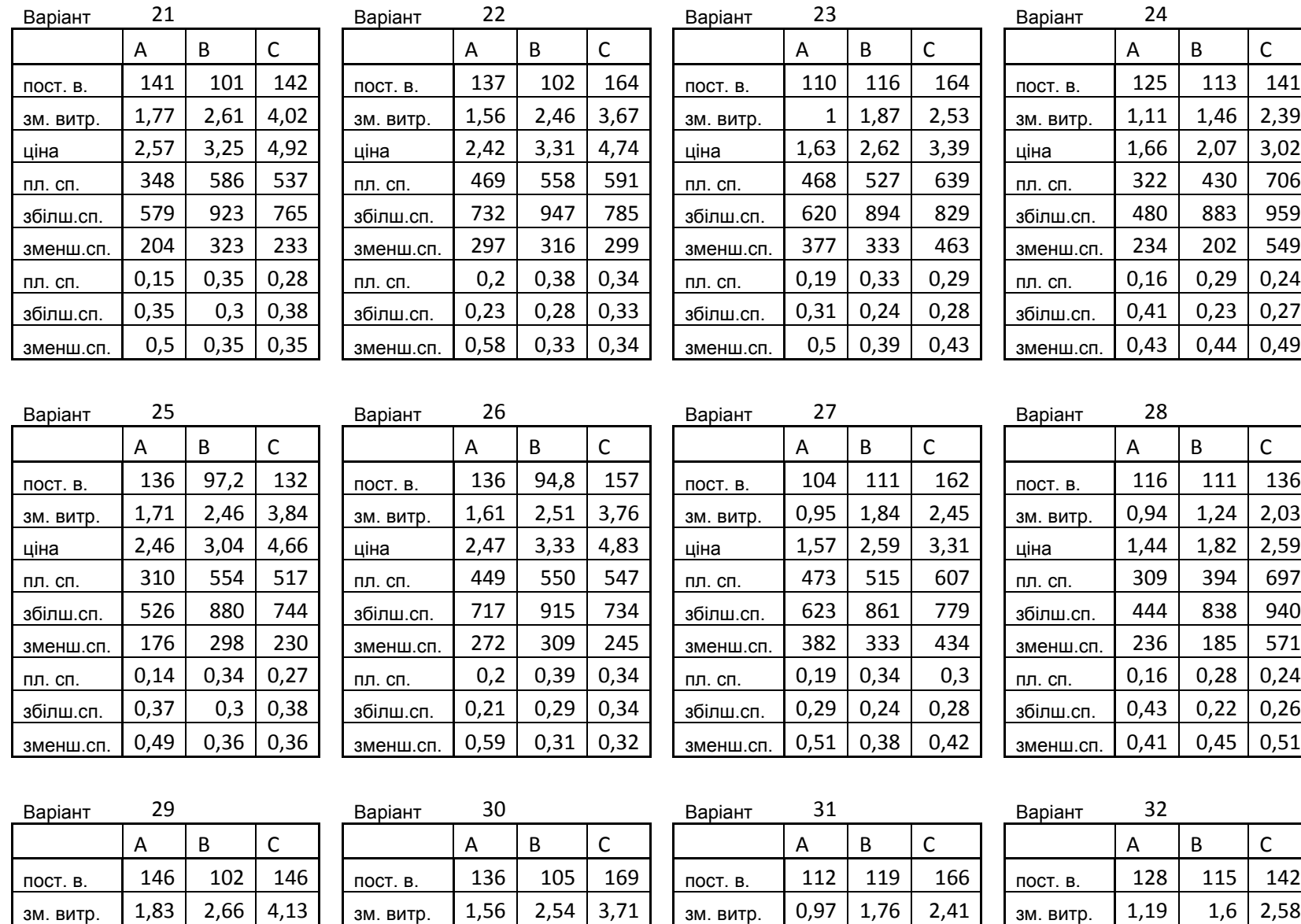

ціна | 2,66 | 3,33 | 5,07 | | ціна | 2,42 | 3,4 | 4,81 | | ціна | 1,58 | 2,51 | 3,24 | | ціна | 1,76 | 2,2 | 3,23

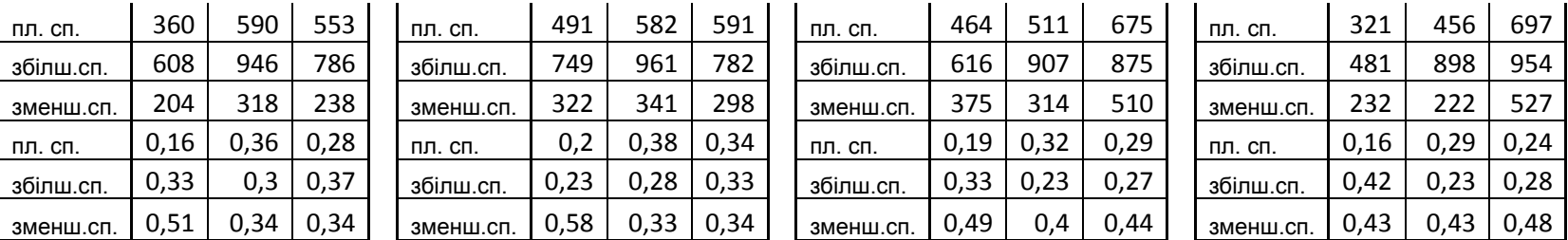

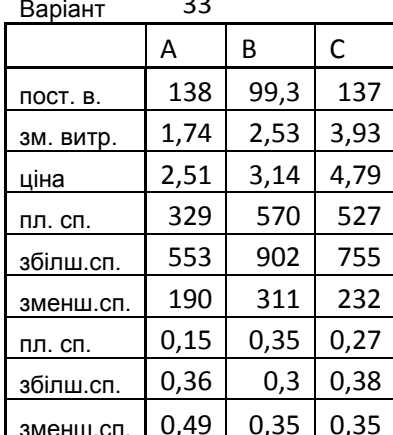

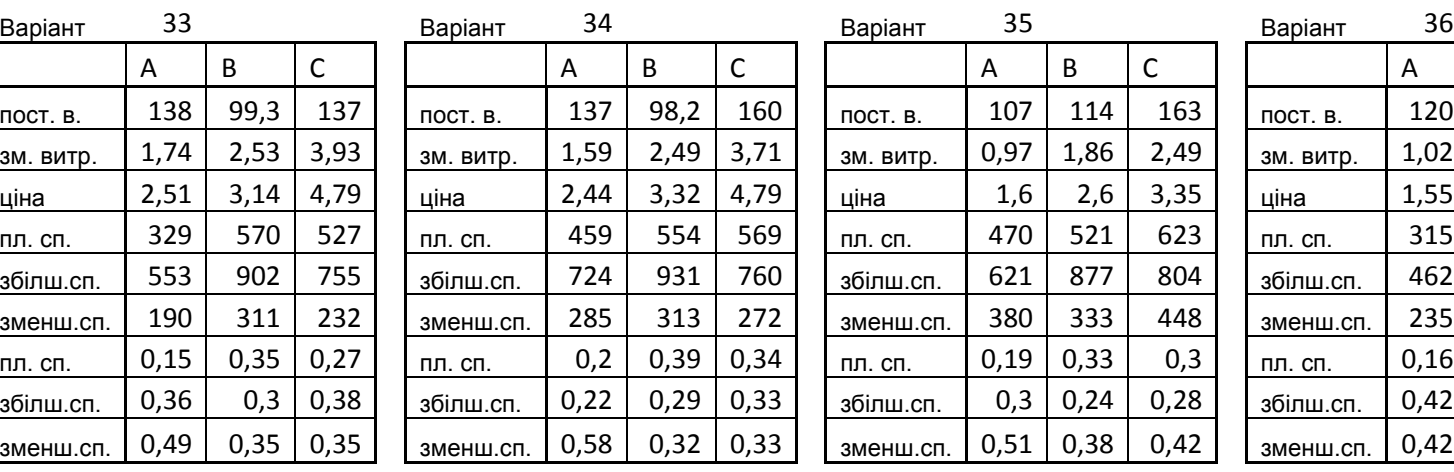

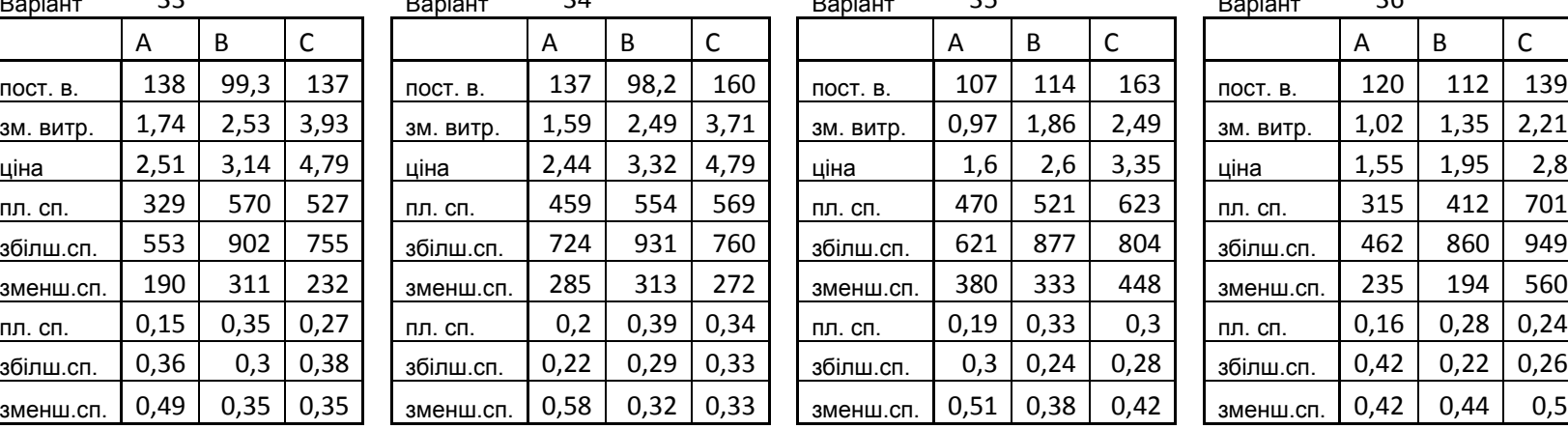

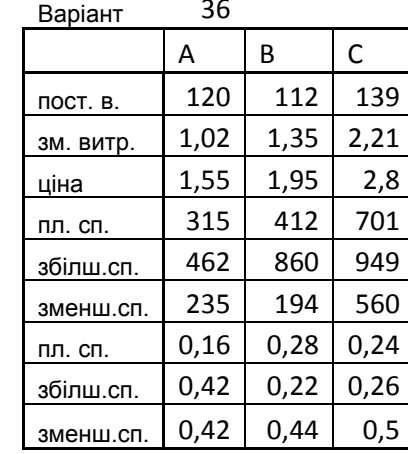

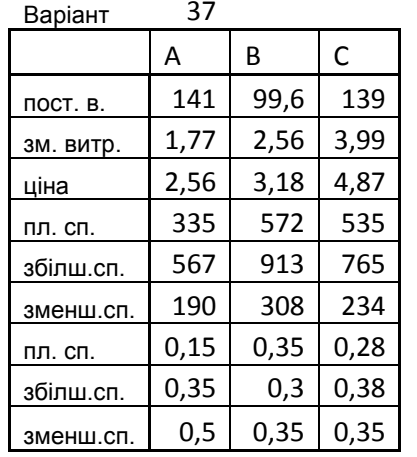

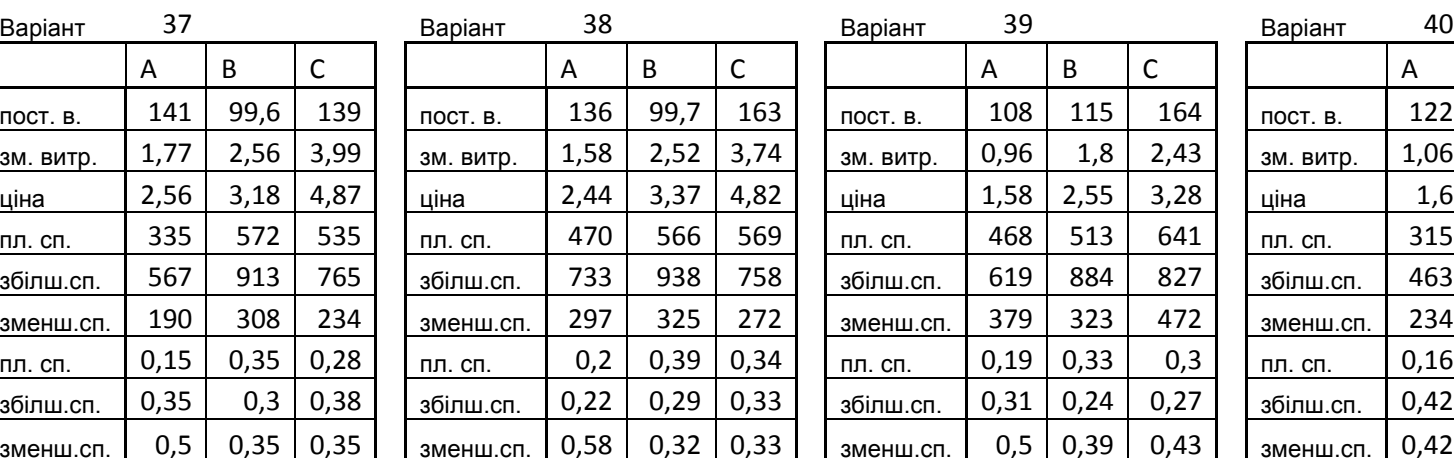

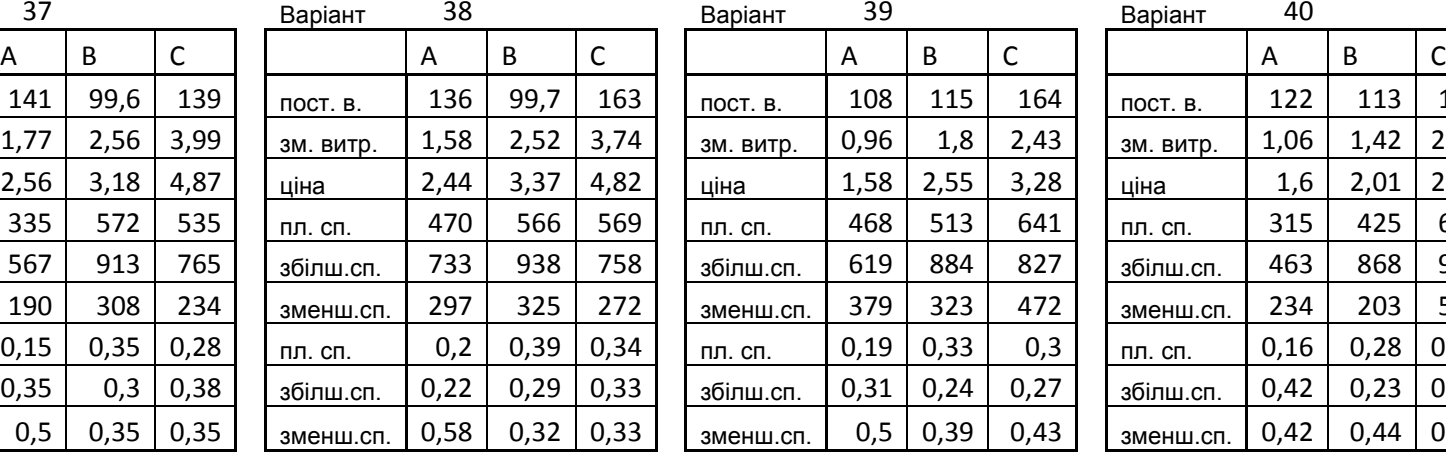

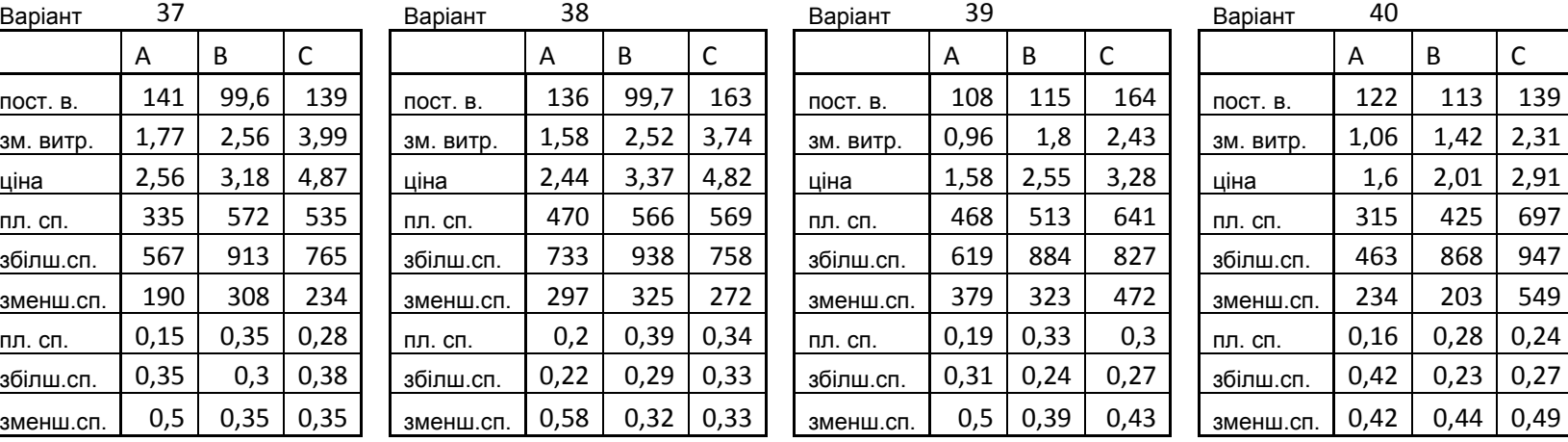

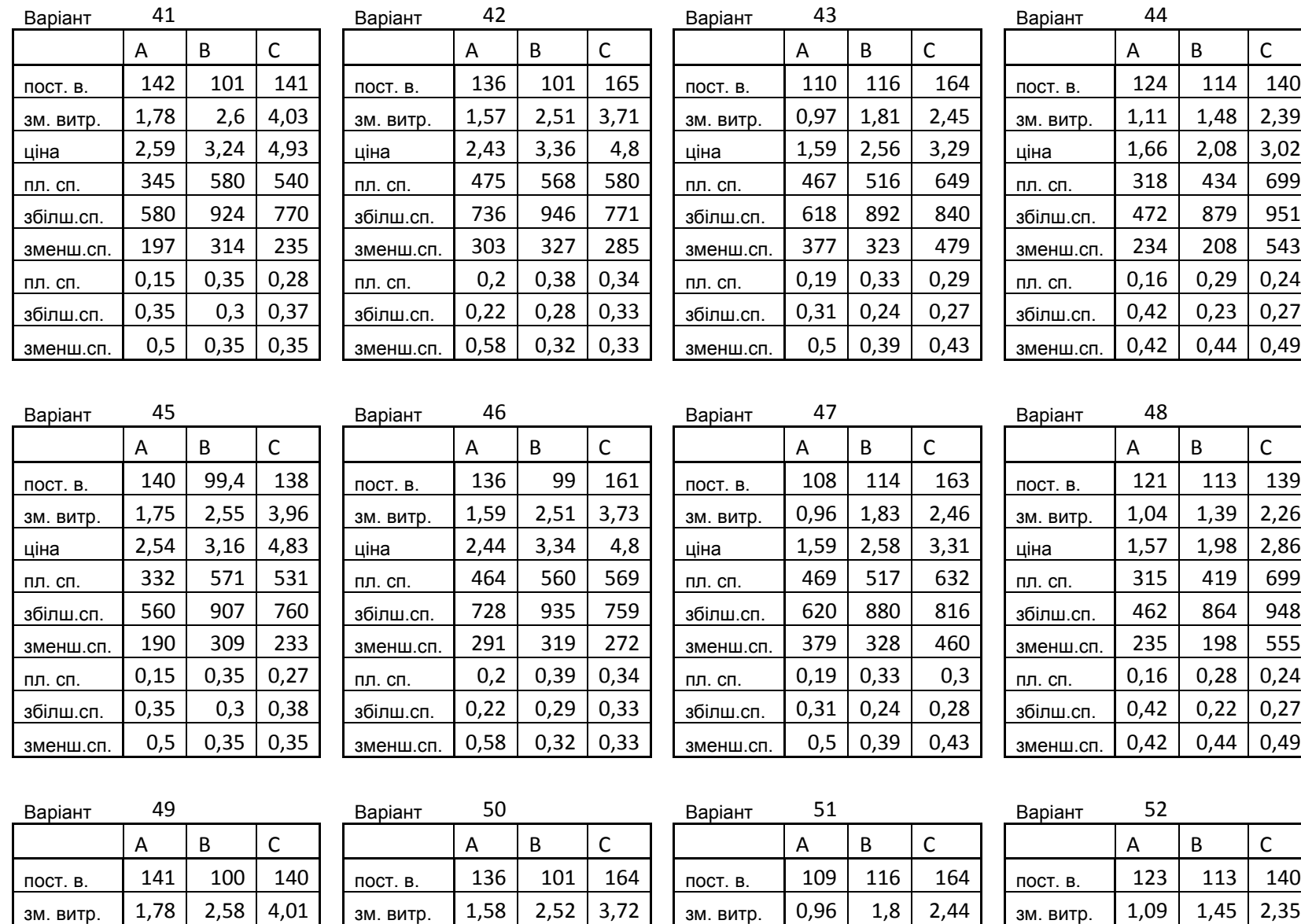

ціна 2,57 3,21 4,9 ціна 2,44 3,36 4,81 ціна 1,59 2,55 3,28 ціна 1,63 2,04 2,96

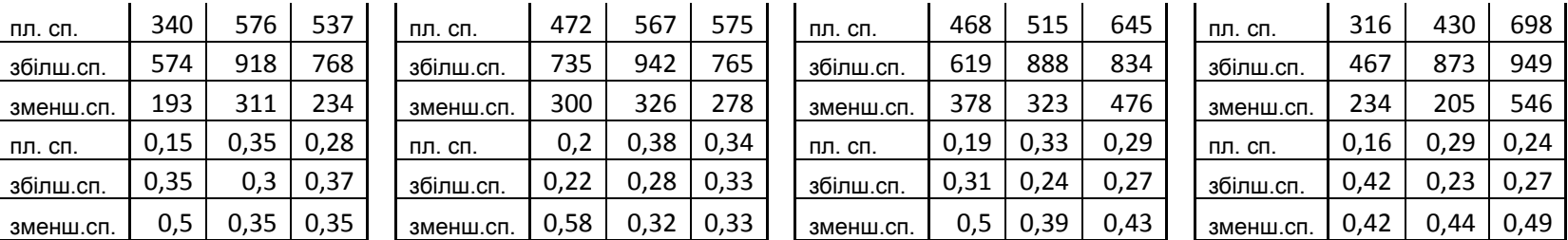

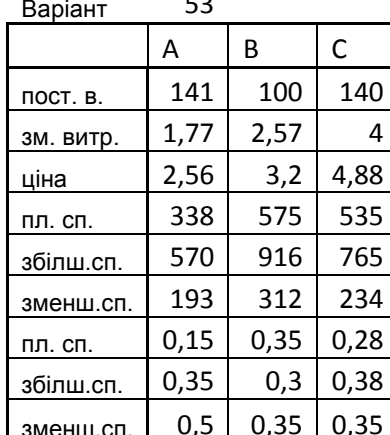

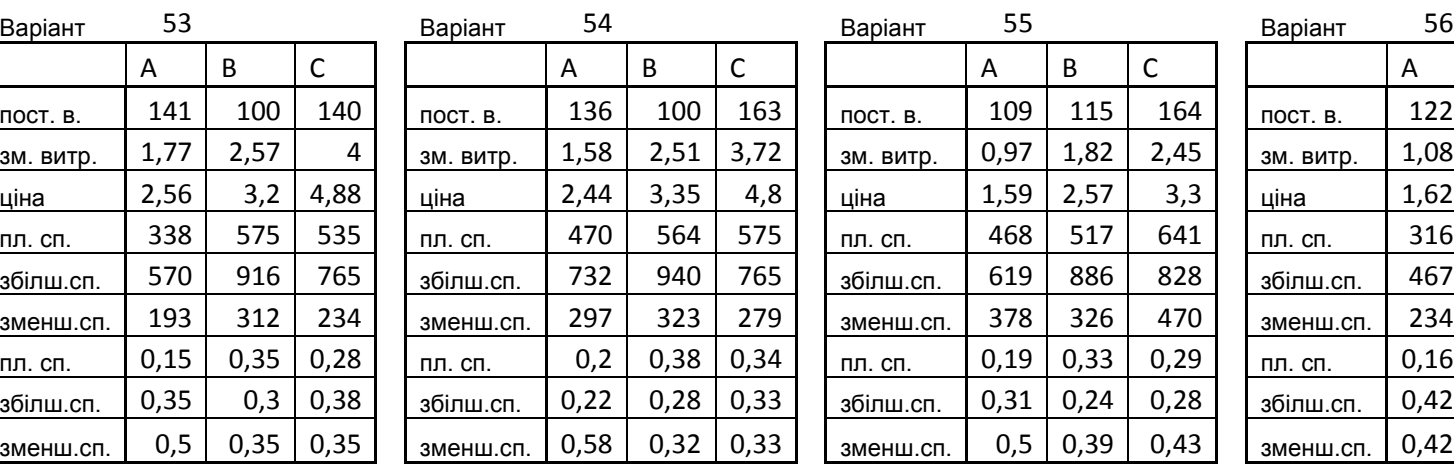

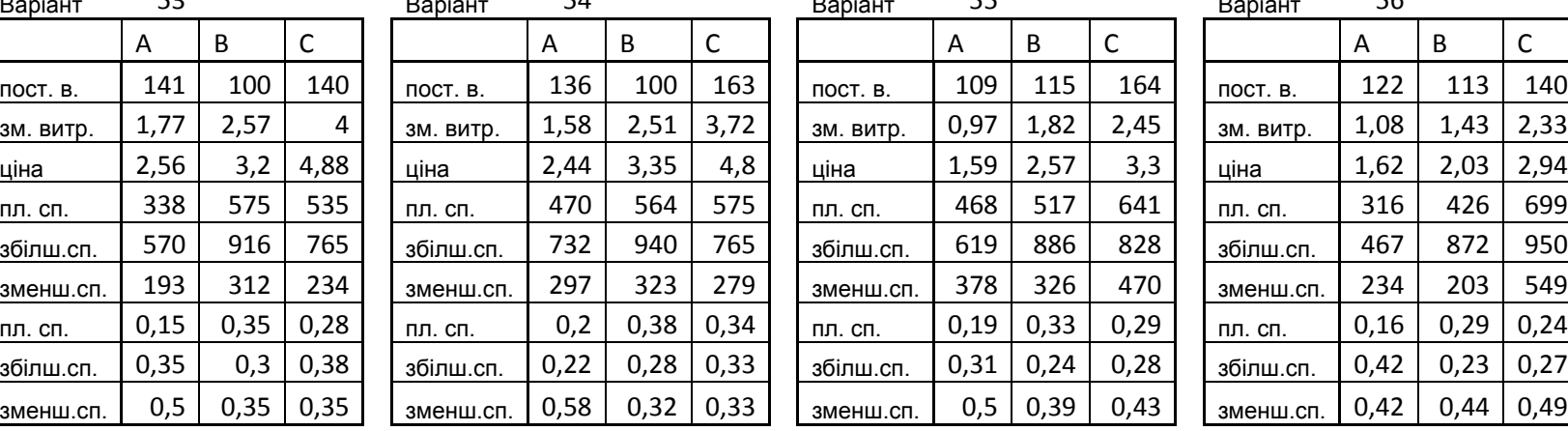

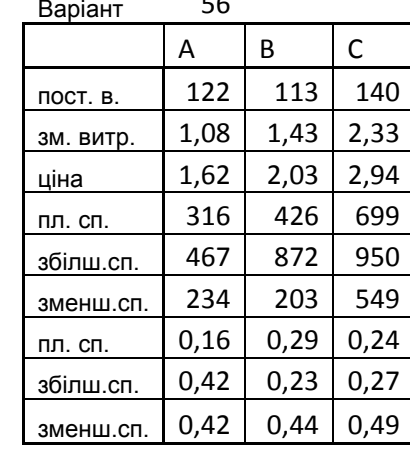

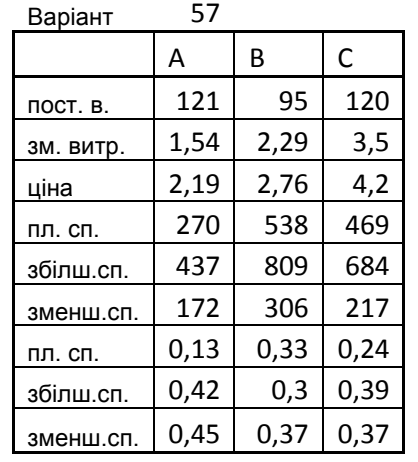

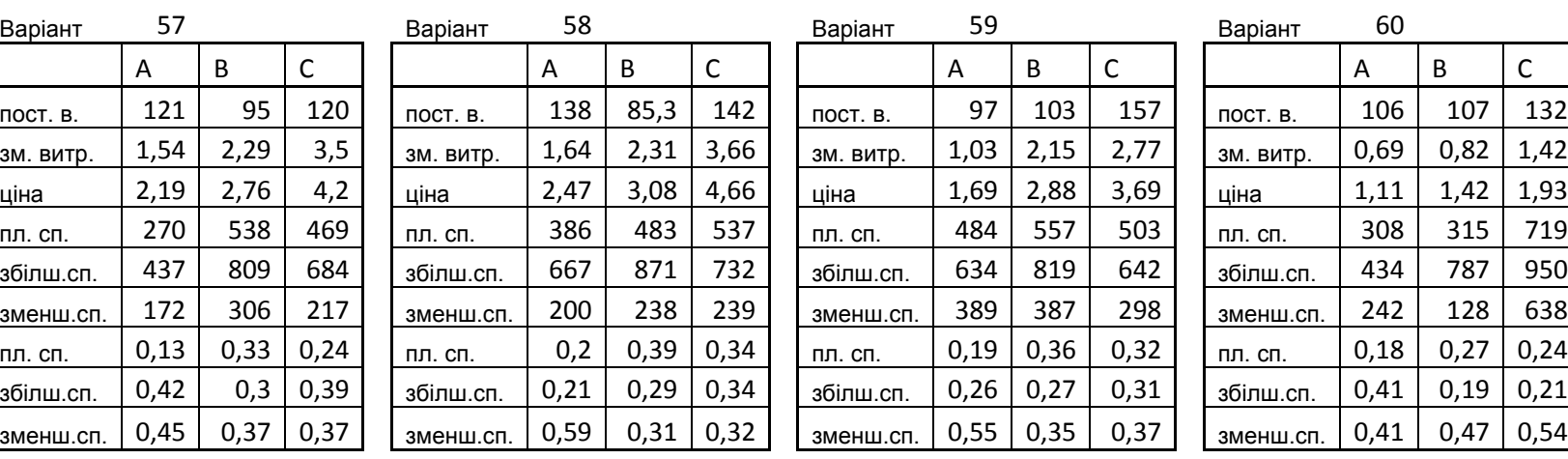

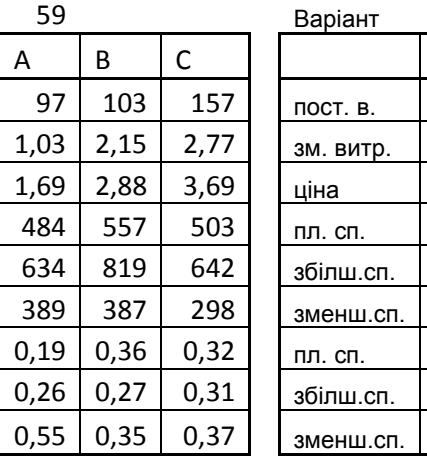

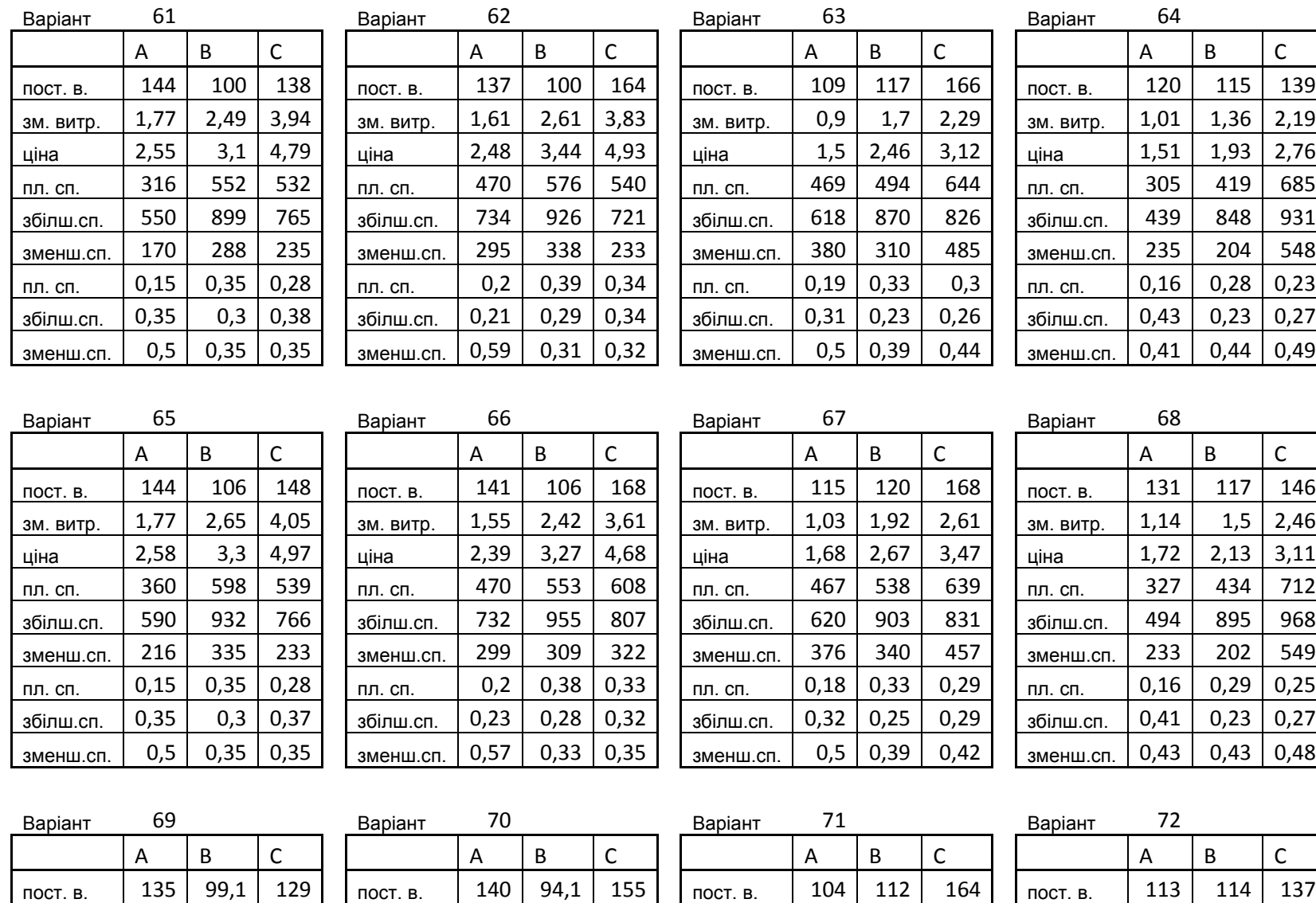

зм. витр. | 1,65 | 2,35 | 3,69 | | зм. витр. | 1,64 | 2,51 | 3,8 | | зм. витр. | 0,93 | 1,87 | 2,45 | | зм. витр. | 0,81 | 1,05 | 1,74 ціна 2,36 2,87 4,45 ціна 2,5 3,3 4,85 ціна 1,55 2,62 3,32 ціна 1,26 1,62 2,25

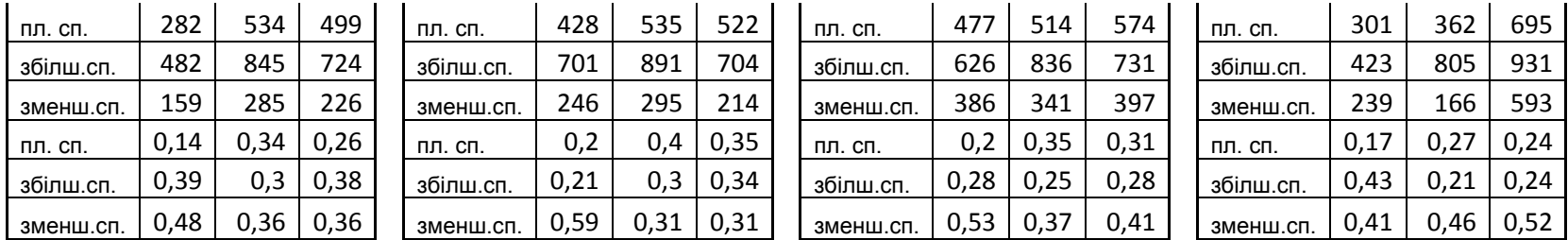

# **А7: Умови до задачі ІЗС 1**

(грн.)

(грн.)

реалізац ії(міс.)

співробітн иків

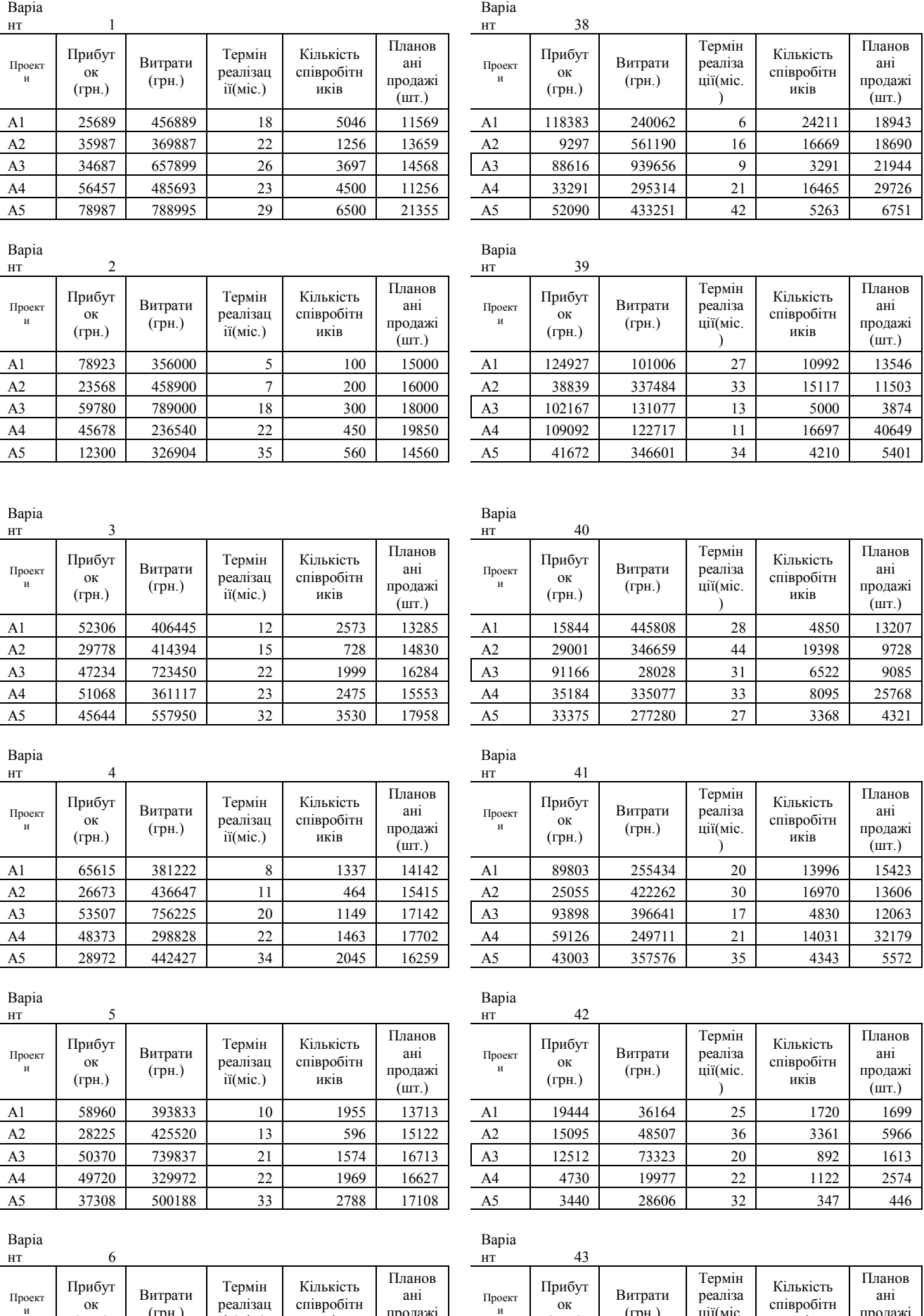

(грн.)

(грн.)

ції(міс. )

співробітн иків

продажі  $(mT)$ 

продажі (шт.)

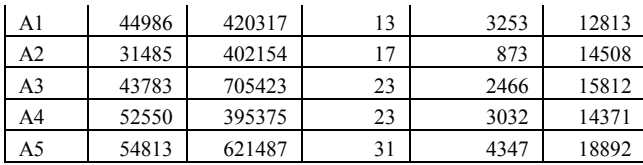

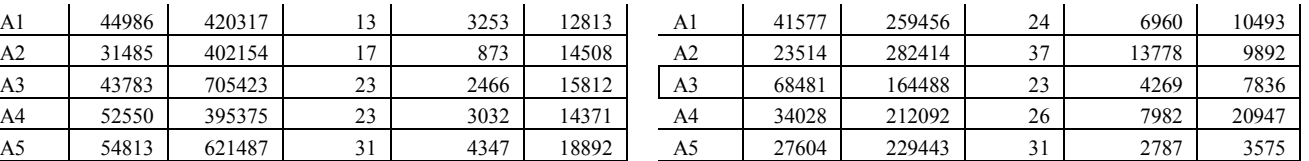

#### Варіа

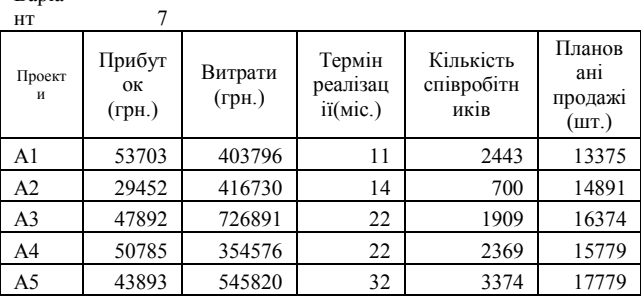

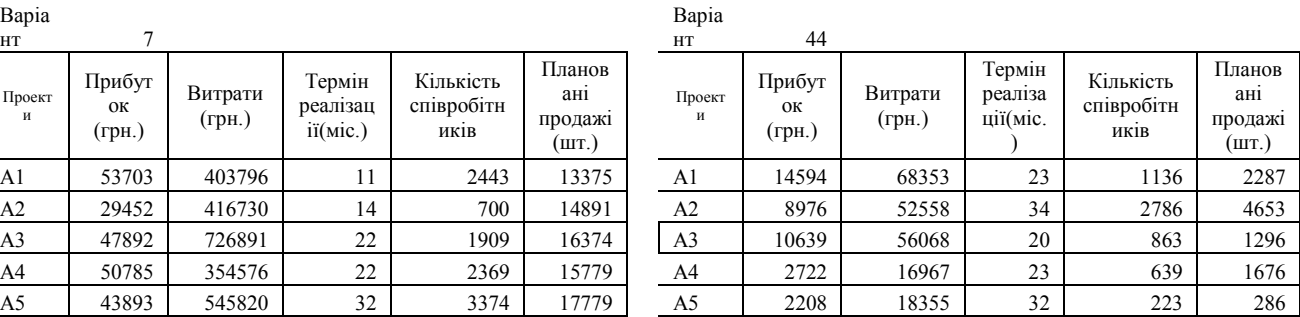

Термін реаліза ції(міс. )

Кількість співробітн иків

Планов ані продажі (шт.)

### Варіа

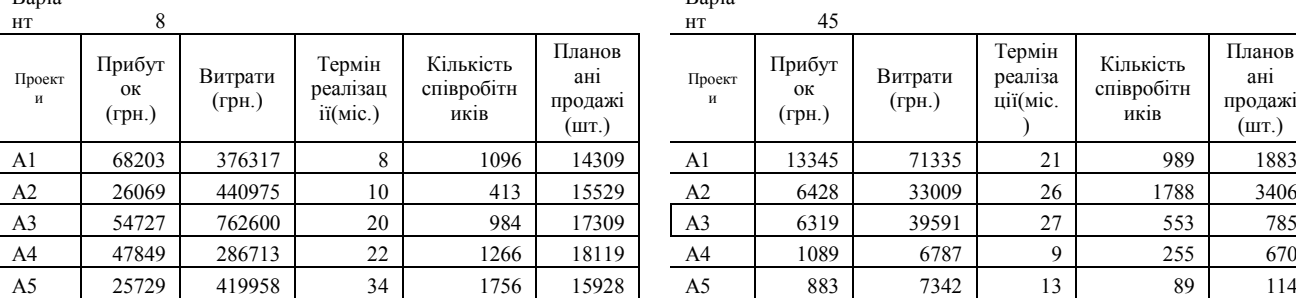

#### Варіа

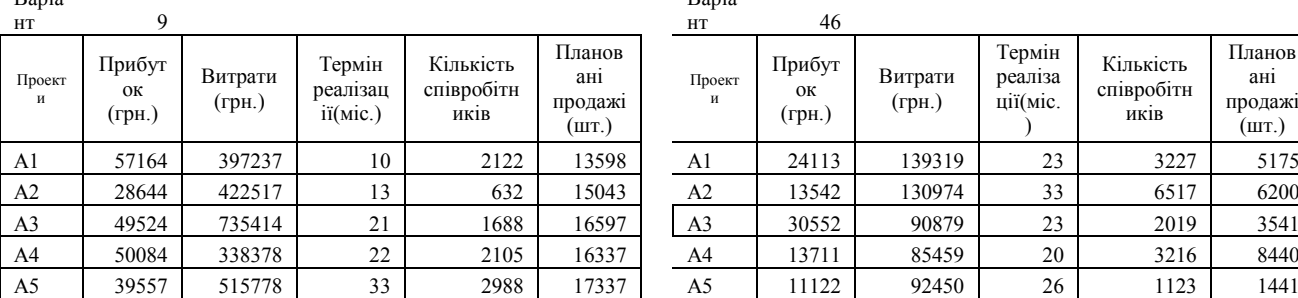

# Варіа

Варіа

Проект и

нт 45

Прибут ок (грн.)

Витрати (грн.)

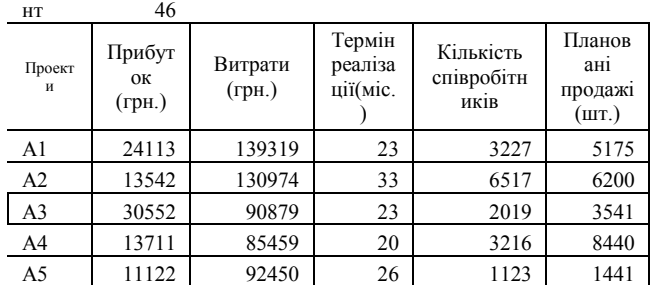

Термін реаліза ції(міс.  $\lambda$ 

Кількість співробітн иків

Планов ані продажі  $(mT)$ 

#### Banis

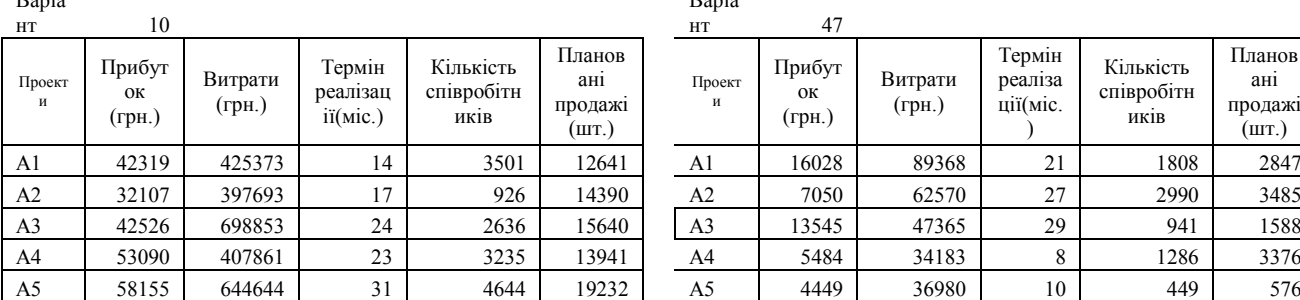

# Варіа

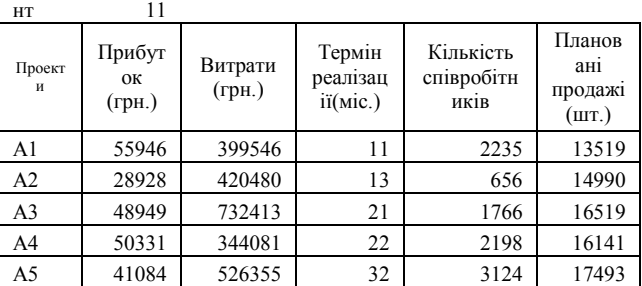

#### Варіа

Варіа нт  $47$ 

Проект и

Прибут ок (грн.)

Витрати (грн.)

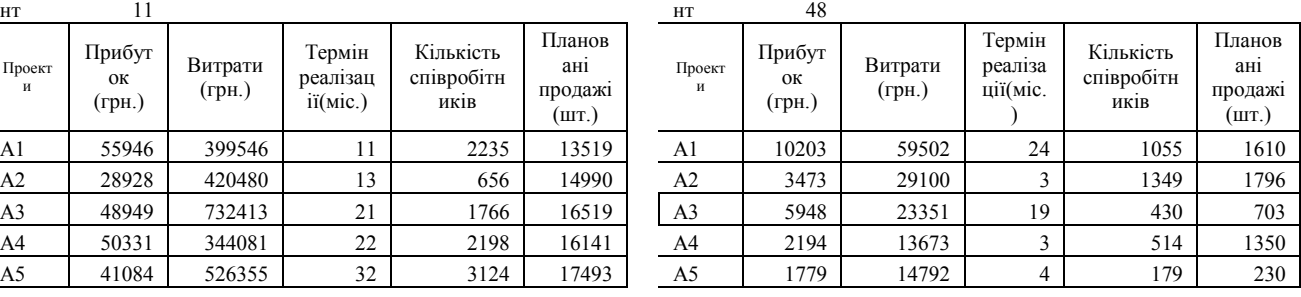

Bapia 12 Bapia 49

нт нт

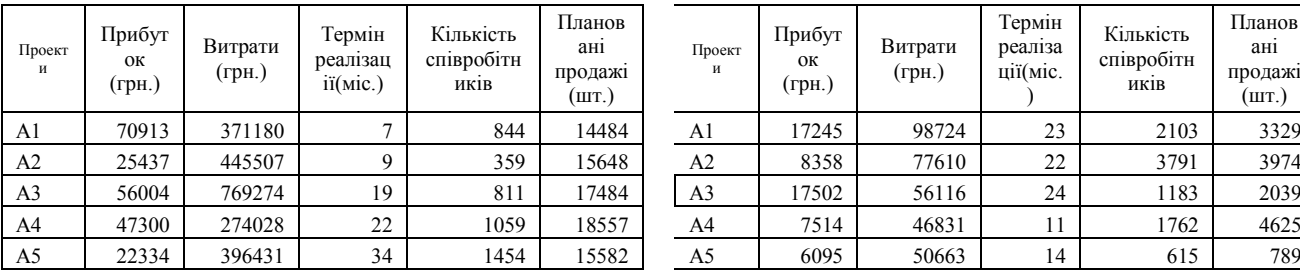

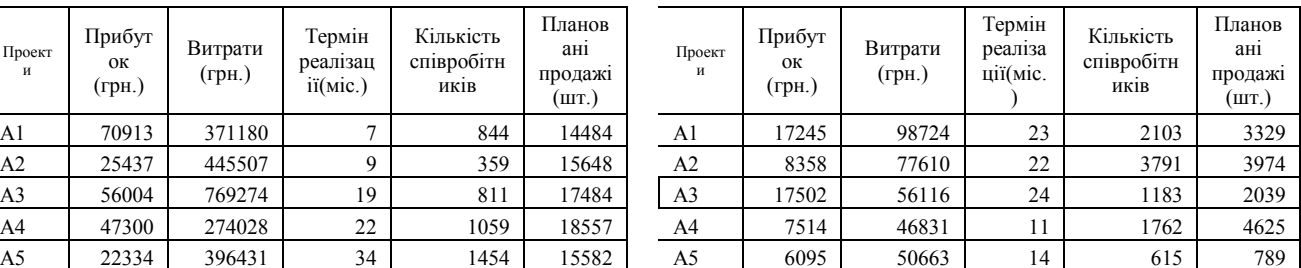

### Варіа

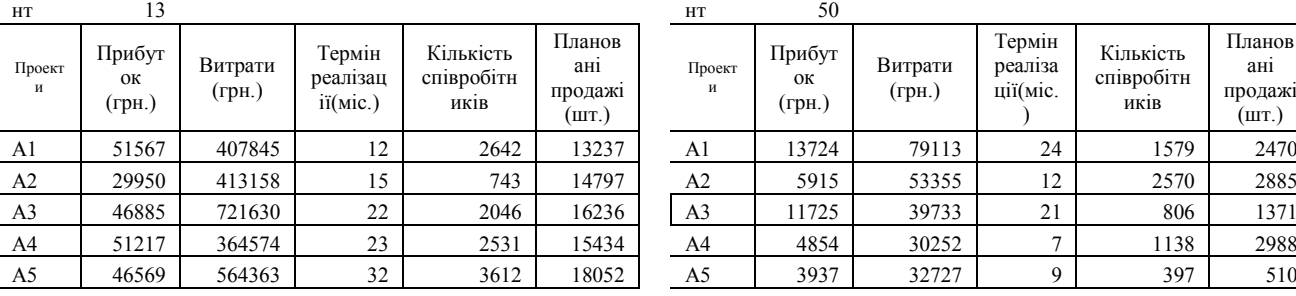

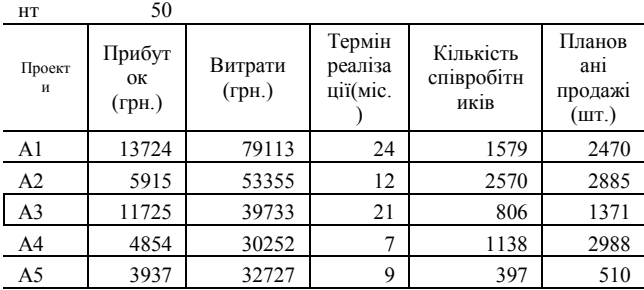

### Варіа

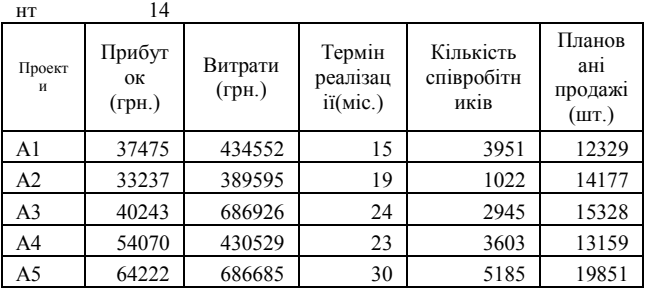

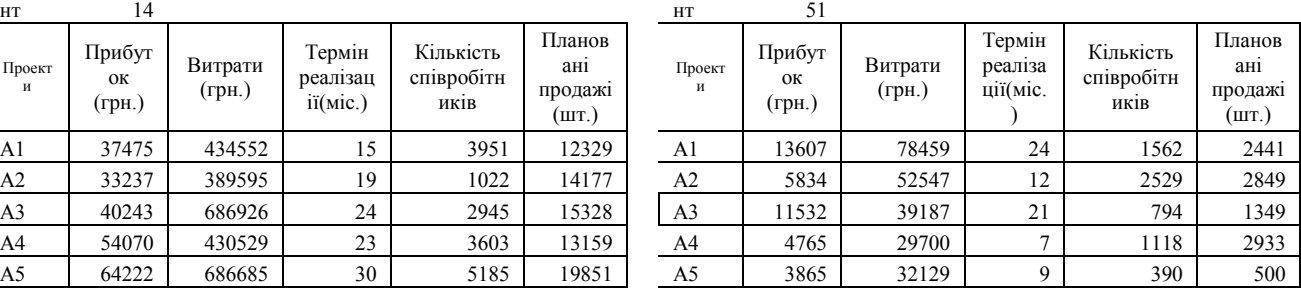

# Варіа

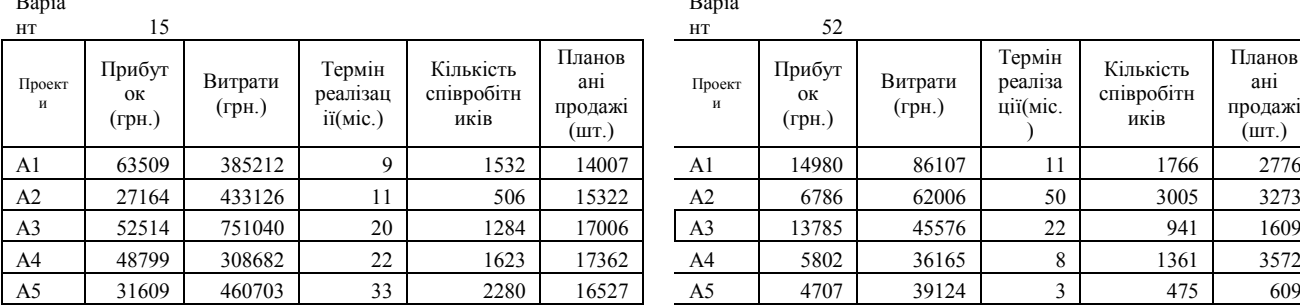

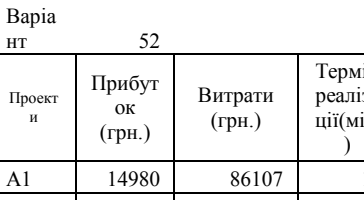

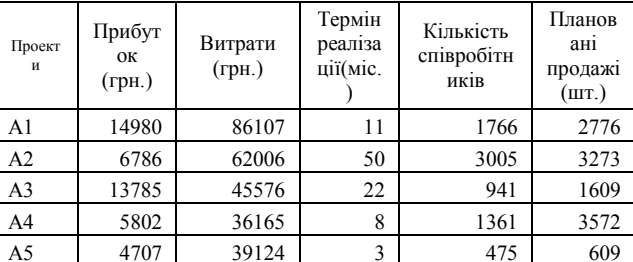

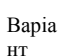

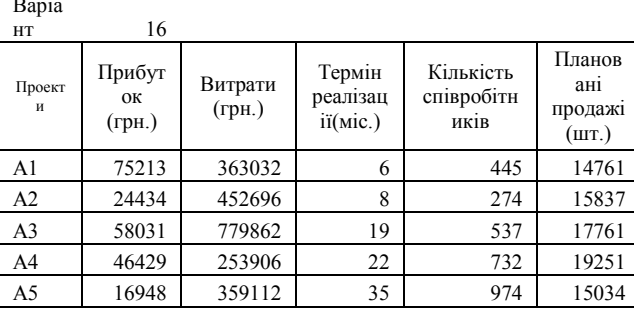

#### Варіа

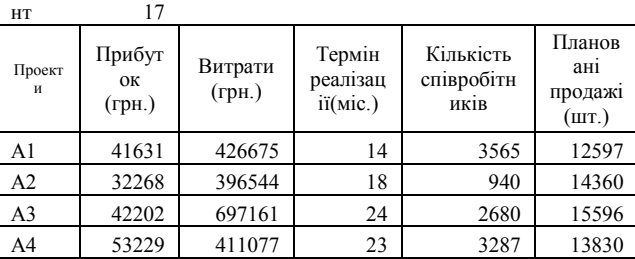

#### Варіа нт 53

Варіа

Варіа

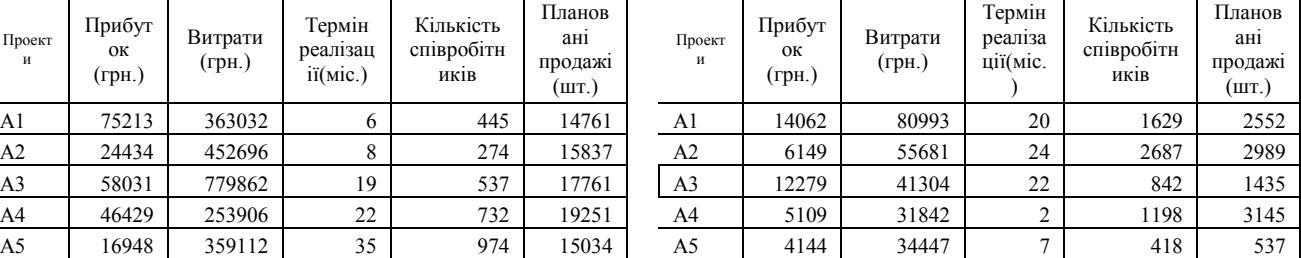

# Варіа

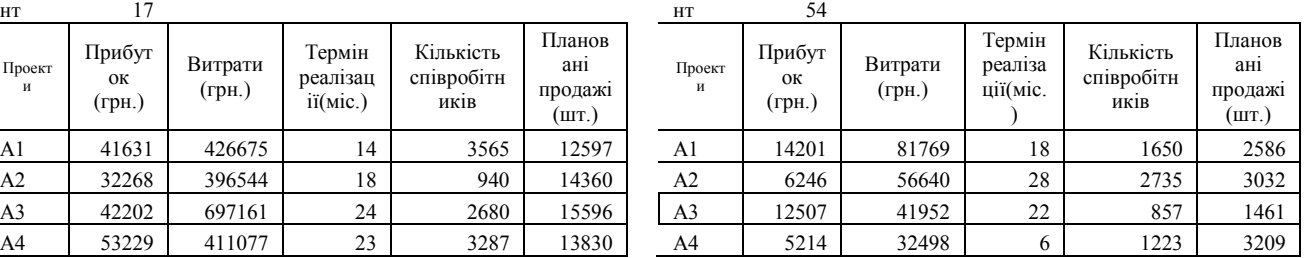

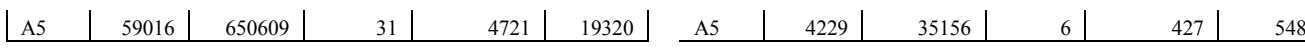

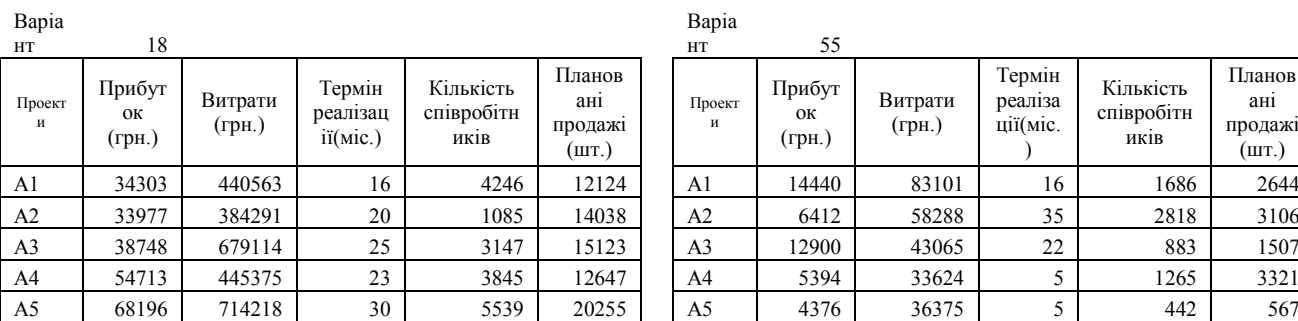

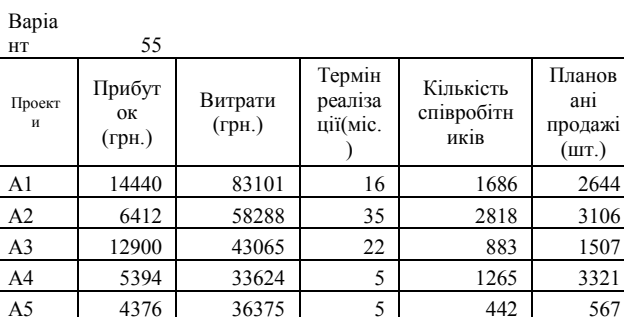

Варіа

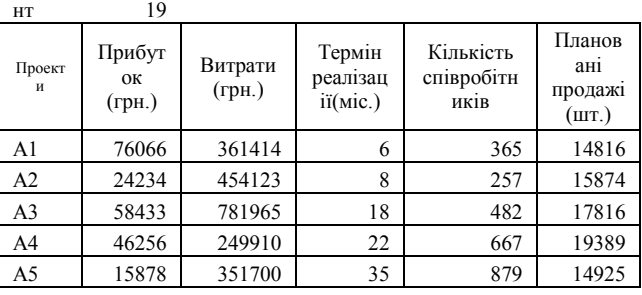

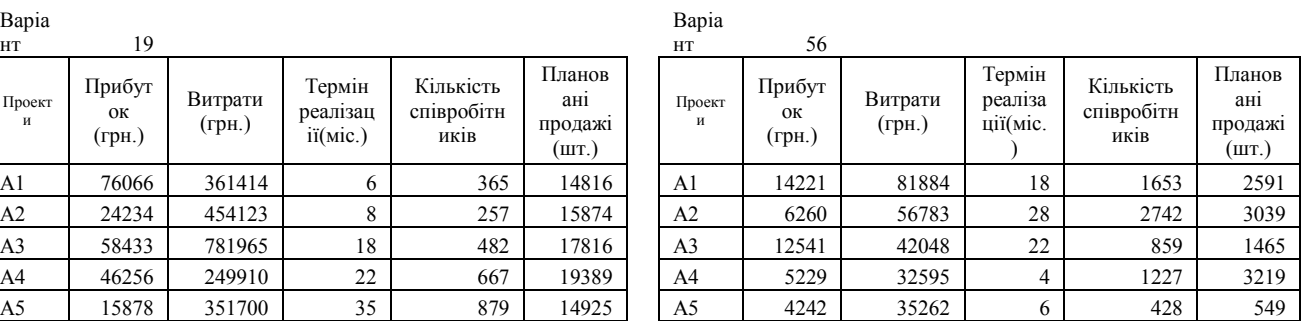

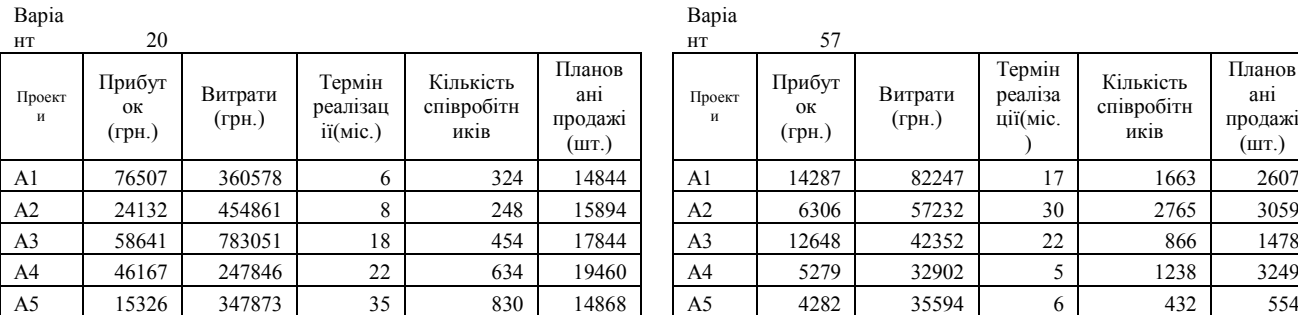

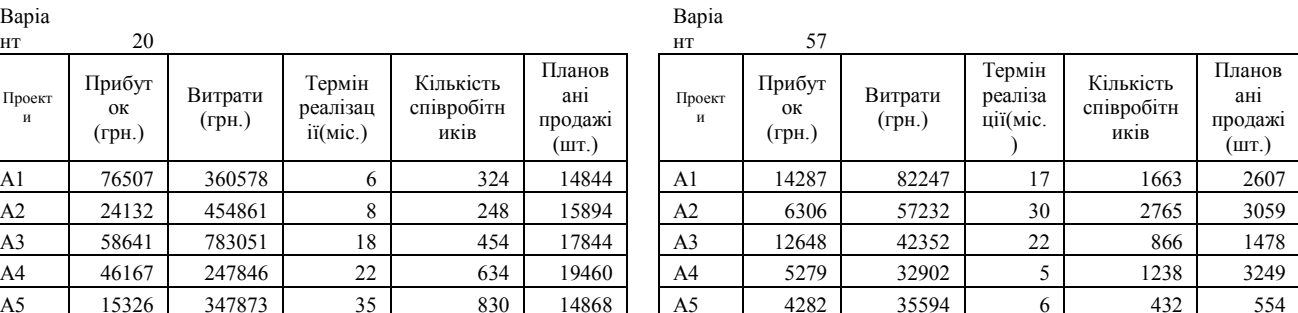

### Варіа

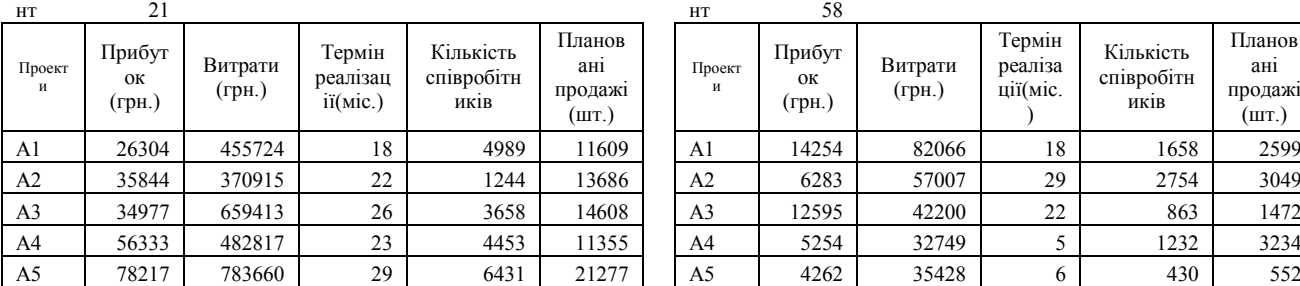

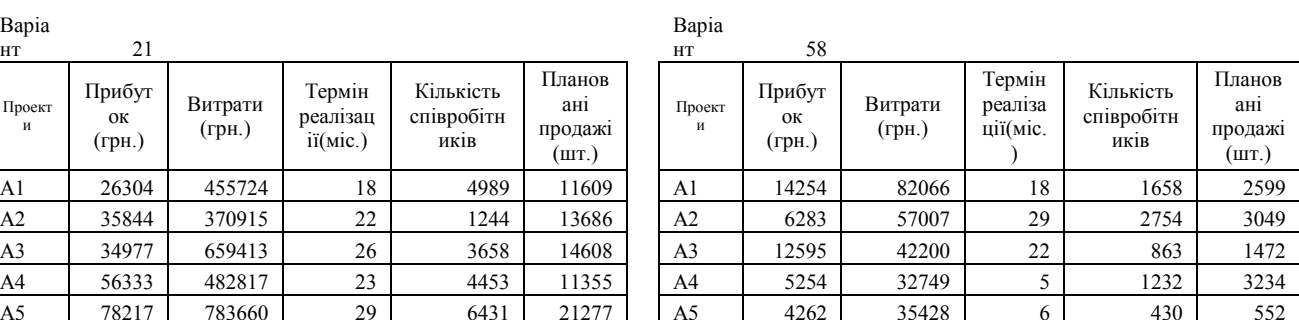

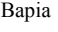

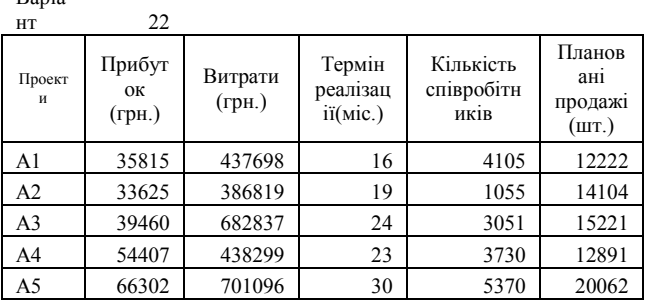

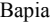

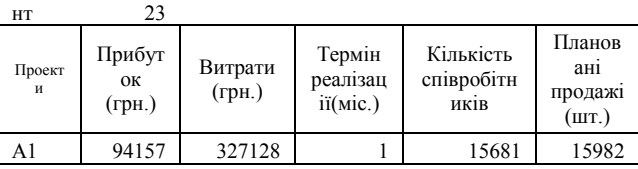

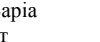

| Dupiu       |                        |                   |                                |                                 |                                   | Duplu          |                        |                   |                               |                                 |                                    |
|-------------|------------------------|-------------------|--------------------------------|---------------------------------|-----------------------------------|----------------|------------------------|-------------------|-------------------------------|---------------------------------|------------------------------------|
| HT          | 22                     |                   |                                |                                 |                                   | HT             | 59                     |                   |                               |                                 |                                    |
| Проект<br>и | Прибут<br>ОК<br>(грн.) | Витрати<br>(грн.) | Термін<br>реализац<br>iї(мiс.) | Кількість<br>співробітн<br>ИКІВ | Планов<br>ані<br>продажі<br>(шт.) | Проект<br>и    | Прибут<br>ок<br>(грн.) | Витрати<br>(грн.) | Термін<br>реализа<br>ції(міс. | Кількість<br>співробітн<br>ИКІВ | Планов<br>ані<br>продажі<br>(III.) |
| A1          | 35815                  | 437698            | 16                             | 4105                            | 12222                             | A1             | 14253                  | 82060             | 18                            | 1658                            | 2599                               |
| A2          | 33625                  | 386819            | 19                             | 1055                            | 14104                             | A <sub>2</sub> | 6282                   | 57000             | 29                            | 2753                            | 3048                               |
| A3          | 39460                  | 682837            | 24                             | 3051                            | 15221                             | A <sub>3</sub> | 12593                  | 42195             | 22                            | 863                             | 1471                               |
| A4          | 54407                  | 438299            | 23                             | 3730                            | 12891                             | A <sub>4</sub> | 5253                   | 32744             |                               | 1232                            | 3234                               |
| A5          | 66302                  | 701096            | 30                             | 5370                            | 20062                             | A5             | 4261                   | 35422             | 6                             | 430                             | 552                                |

Варіа

| НT          | 23                     |                 |                                |                                 |                                   | HT          | 60                             |                   |                               |                                 |                                   |
|-------------|------------------------|-----------------|--------------------------------|---------------------------------|-----------------------------------|-------------|--------------------------------|-------------------|-------------------------------|---------------------------------|-----------------------------------|
| Проект<br>и | Прибут<br>ок<br>(грн.) | Витрати<br>грн. | Термін<br>реализац<br>iї(мiс.) | Кількість<br>співробітн<br>иків | Планов<br>aHl<br>продажи<br>(шт.) | Проект<br>и | Прибут<br>ОК<br>$(\Gamma$ ph.) | Витрати<br>(грн., | Термін<br>реализа<br>ції(міс. | Кількість<br>співробітн<br>ИКІВ | Планов<br>aHl<br>продажи<br>(шт.) |
| A1          | 94157                  | 327128          |                                | 15681                           | 5982                              | Al          | 4254                           | 82063             | 18                            | 1658                            | 2599                              |
|             |                        |                 |                                |                                 |                                   |             |                                |                   |                               |                                 |                                   |

 $B_3$ н

131

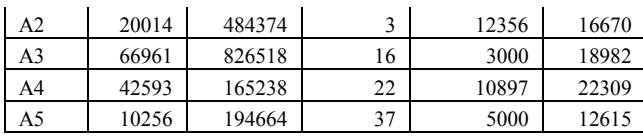

Кількість співробітн иків

Планов ані продажі (шт.)

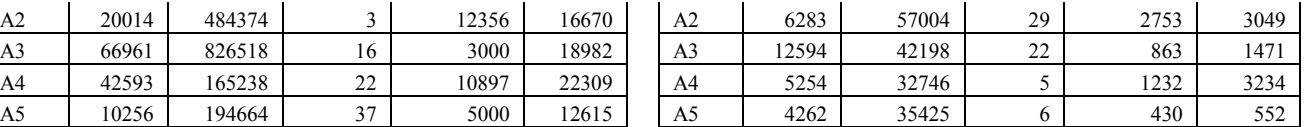

#### Варіа 24 Проект и Прибут ок (грн.) Витрати (грн.) Термін реалізац ії(міс.)

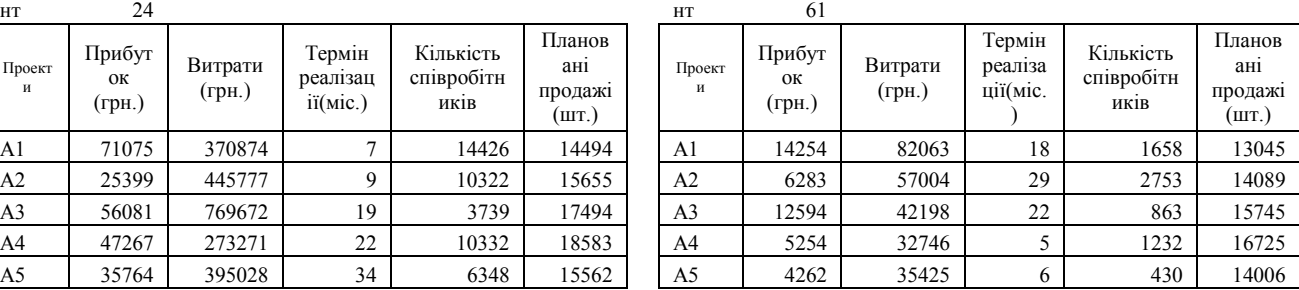

Термін реаліза ції(міс. )

Кількість співробітн иків

Планов ані продажі  $\hat{L}$  (IIIT.)

#### Варіа

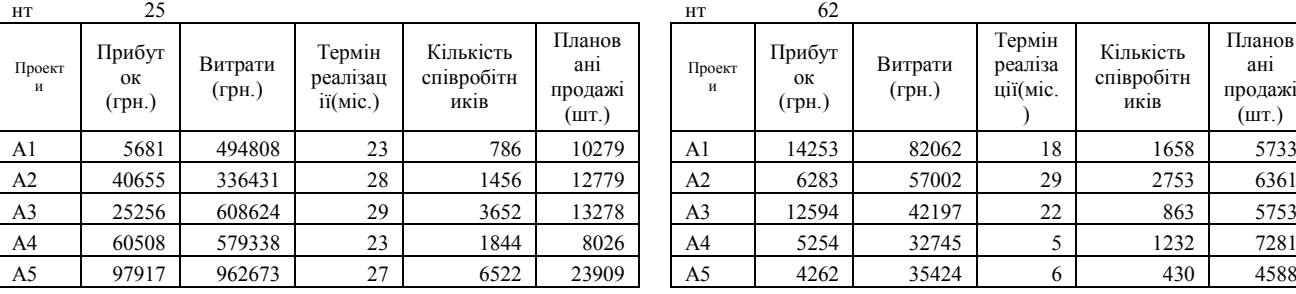

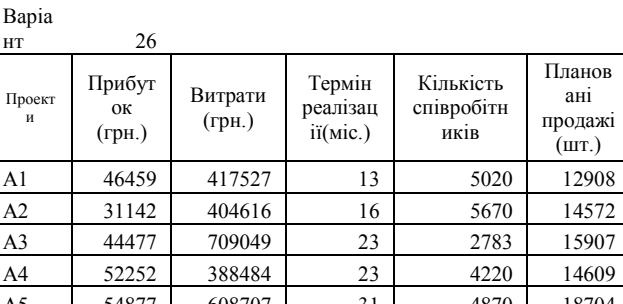

## Варіа

Варіа

Варіа

Проект и

нт 62

Прибут ок (грн.)

Витрати (грн.)

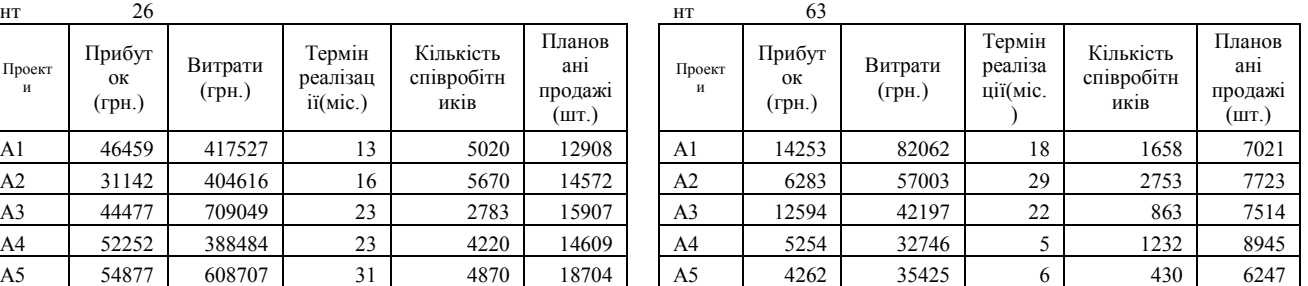

#### Варіа

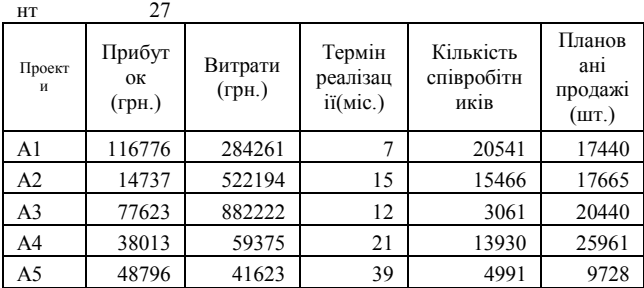

#### Варіа

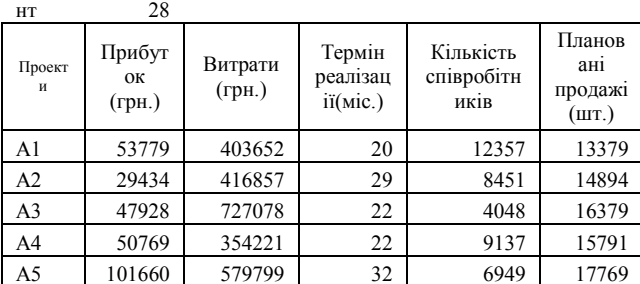

Варіа

29

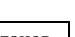

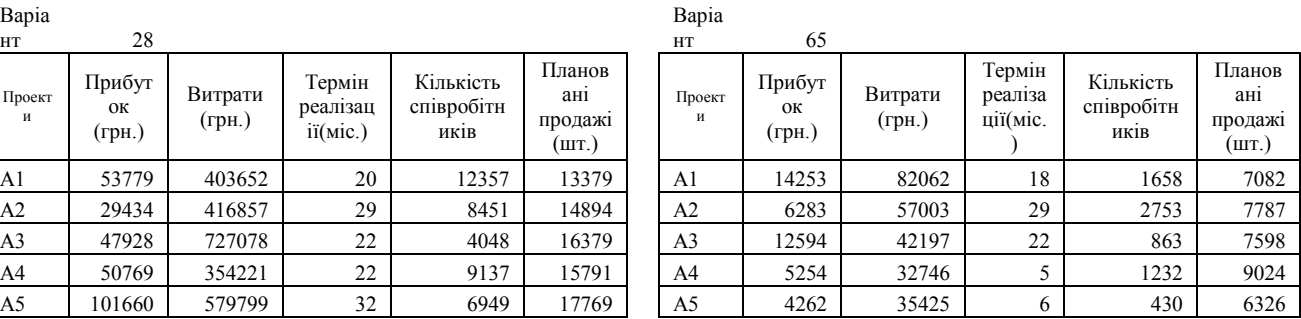

# нт 64

Варіа

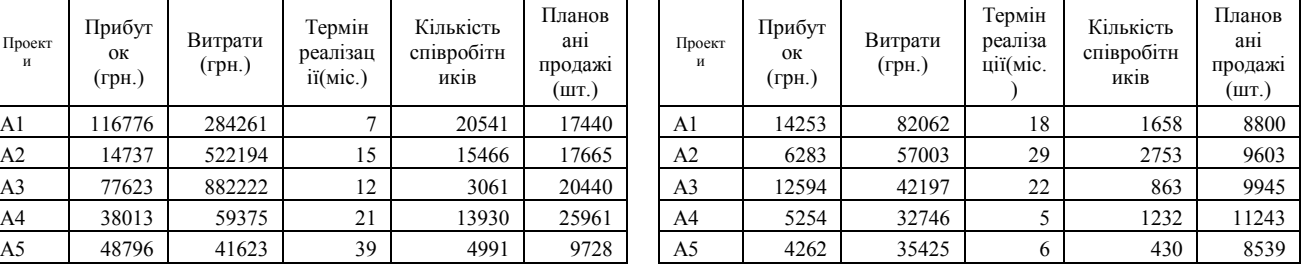

# Варіа

66

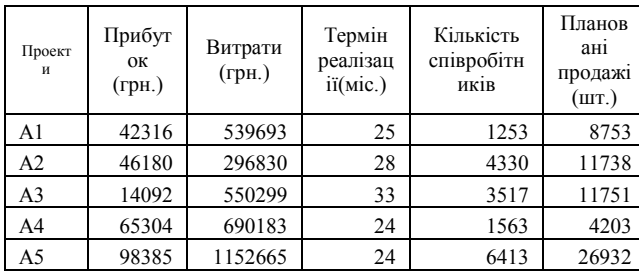

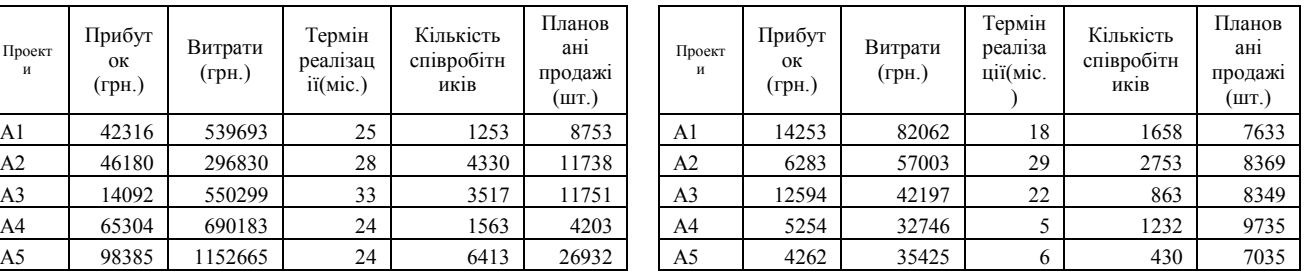

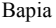

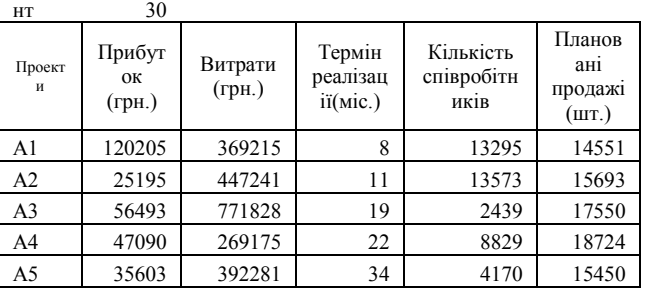

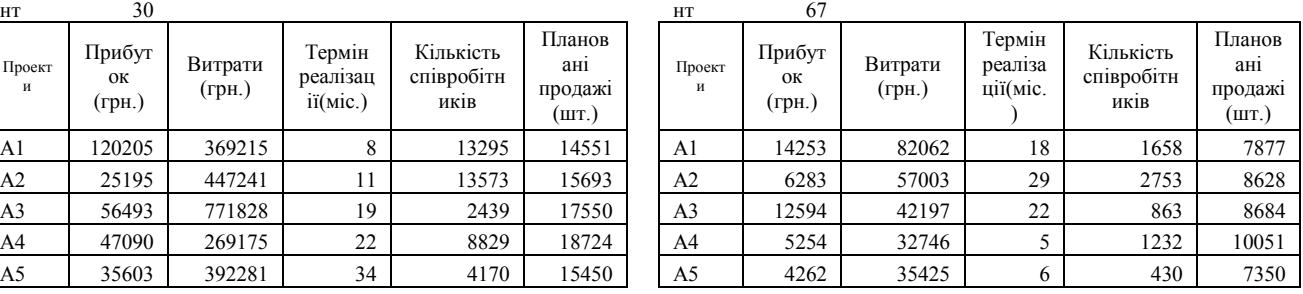

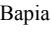

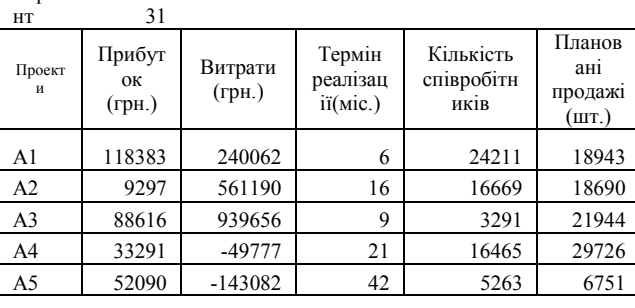

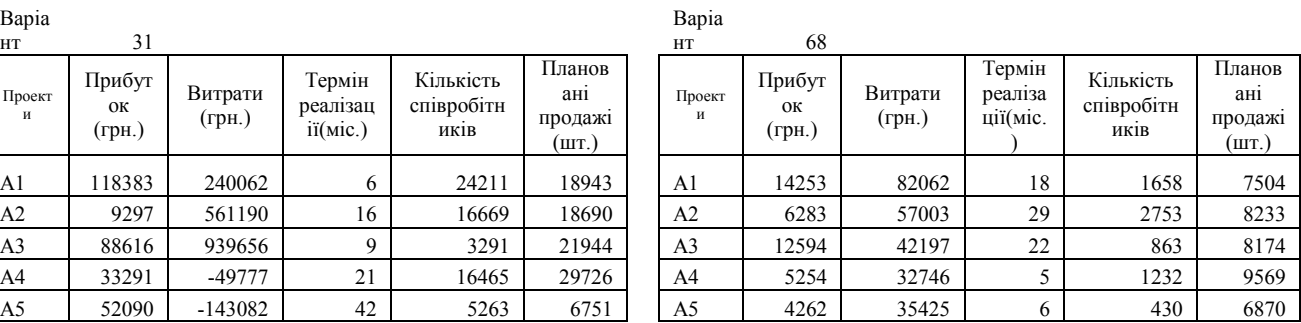

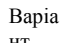

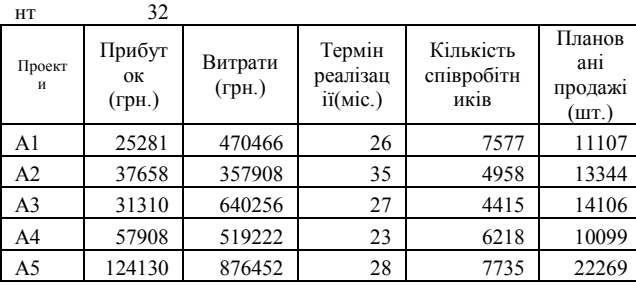

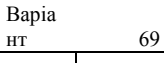

Варіа

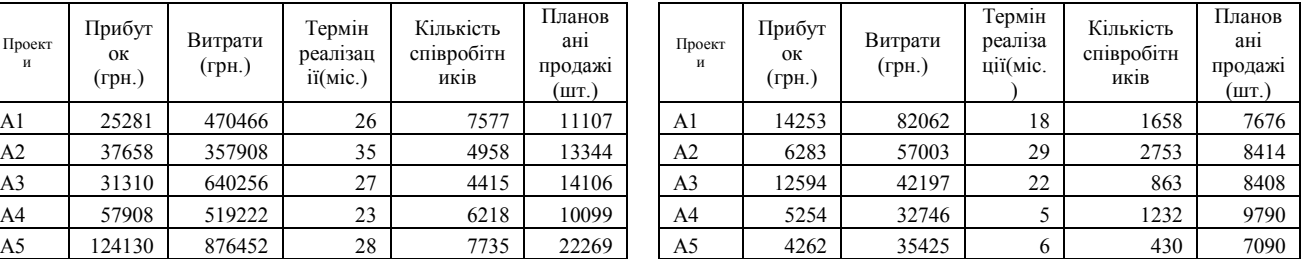

Термін реаліза ції(міс.  $\lambda$ 

Кількість співробітн иків

Планов ані продажі  $(mT)$ 

Варіа

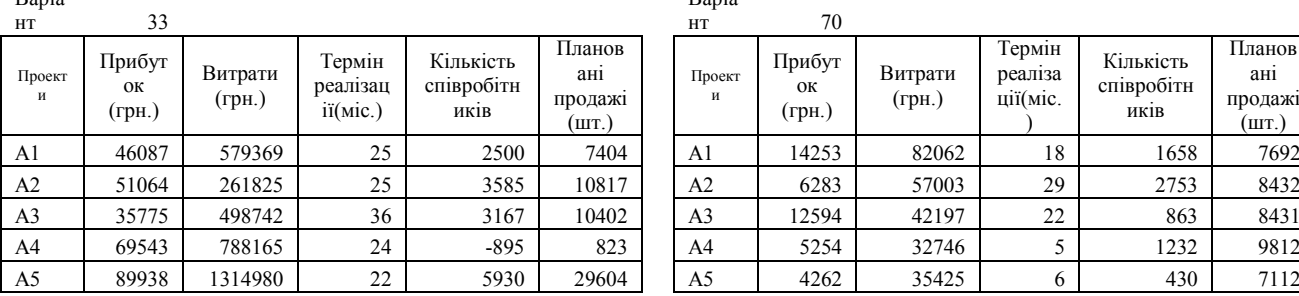

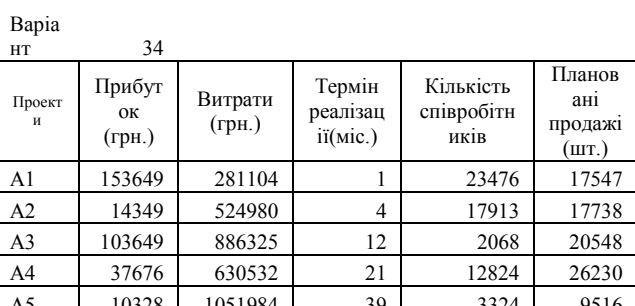

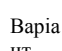

Варіа

Проект и

нт 70

Прибут ок (грн.)

Витрати (грн.)

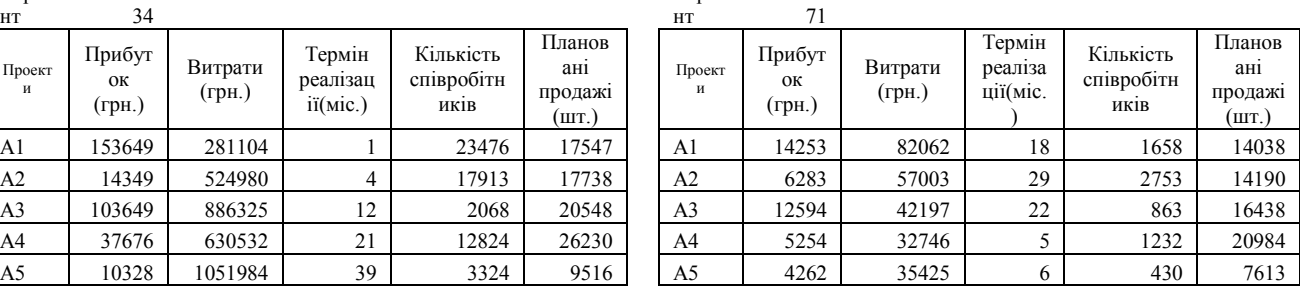

Варіа

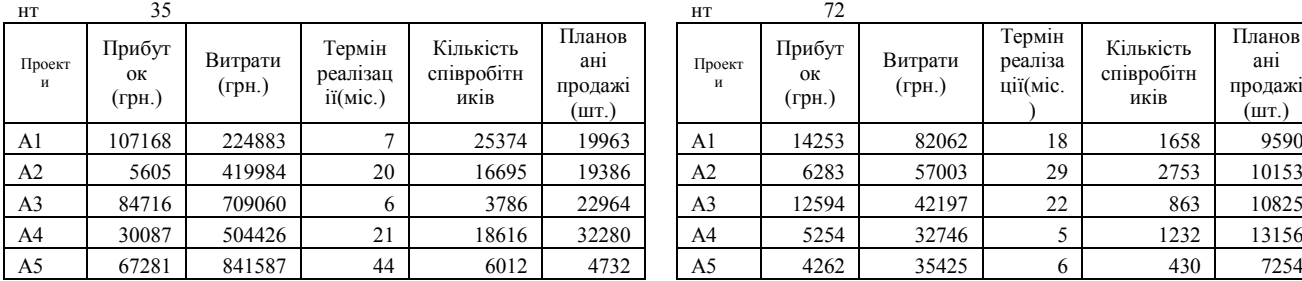

Варіа

Варіа

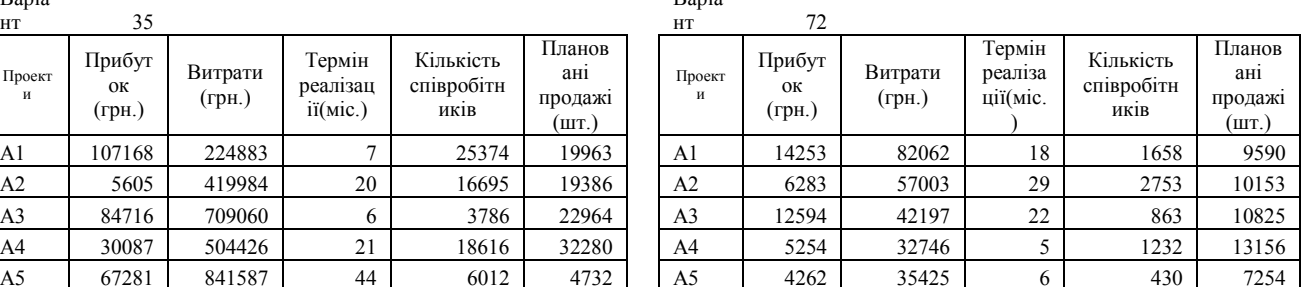

Варіа

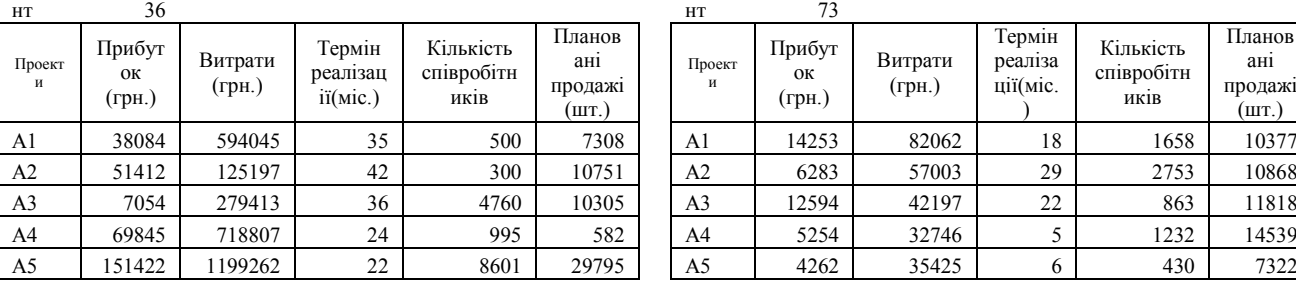

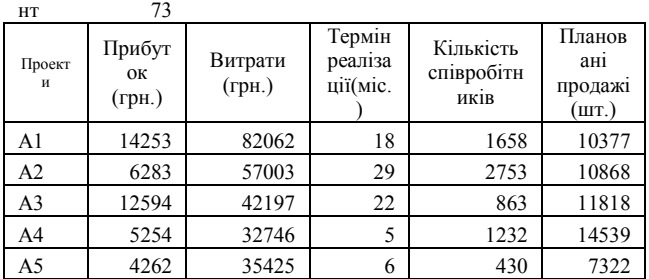

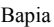

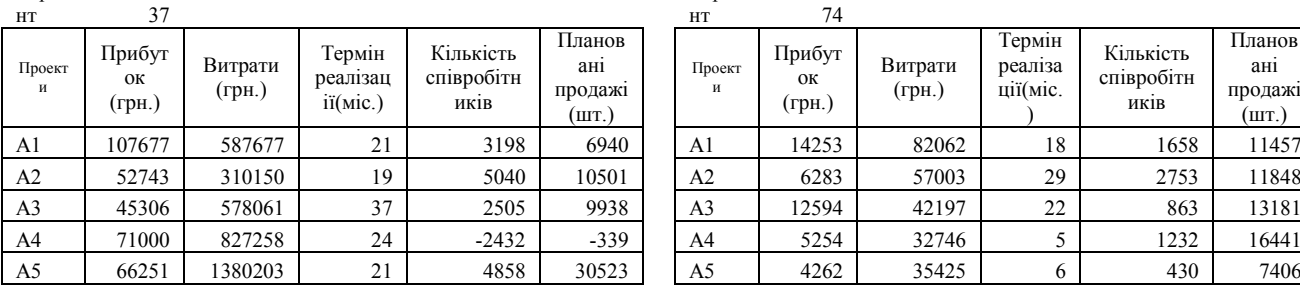

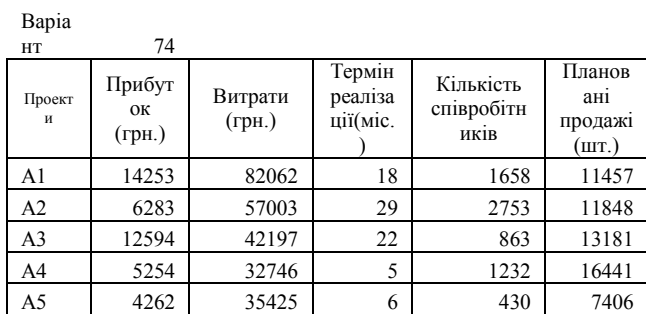

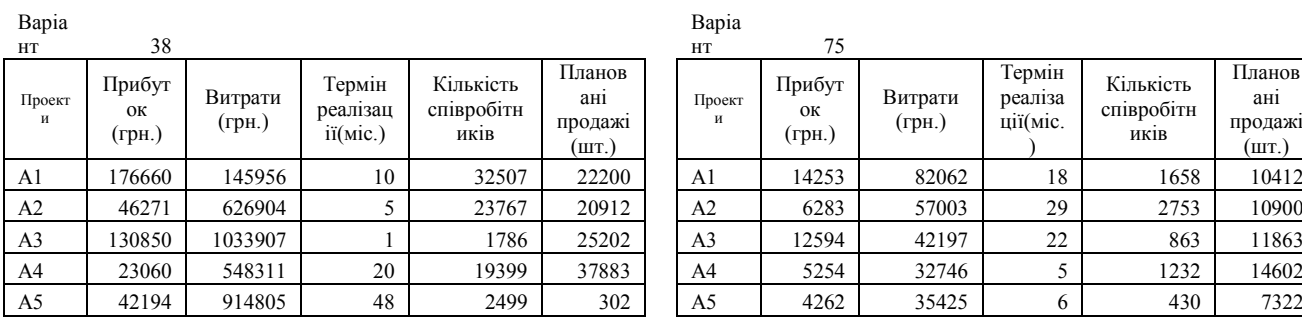

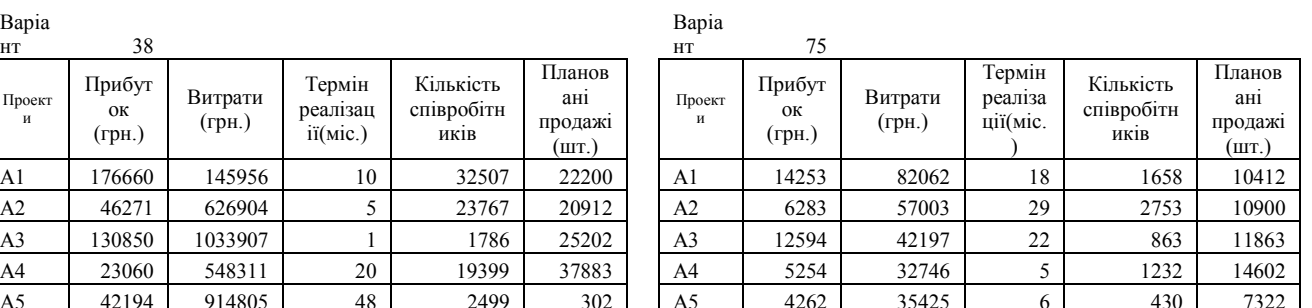

**Додаток Б**

**Б.1.** 

Побудова модель «чорної скриньки» обраного проекту підприємства із виконанням його ієрархічної оцінки та отримання загальної формалізованої моделі діяльності підприємства.

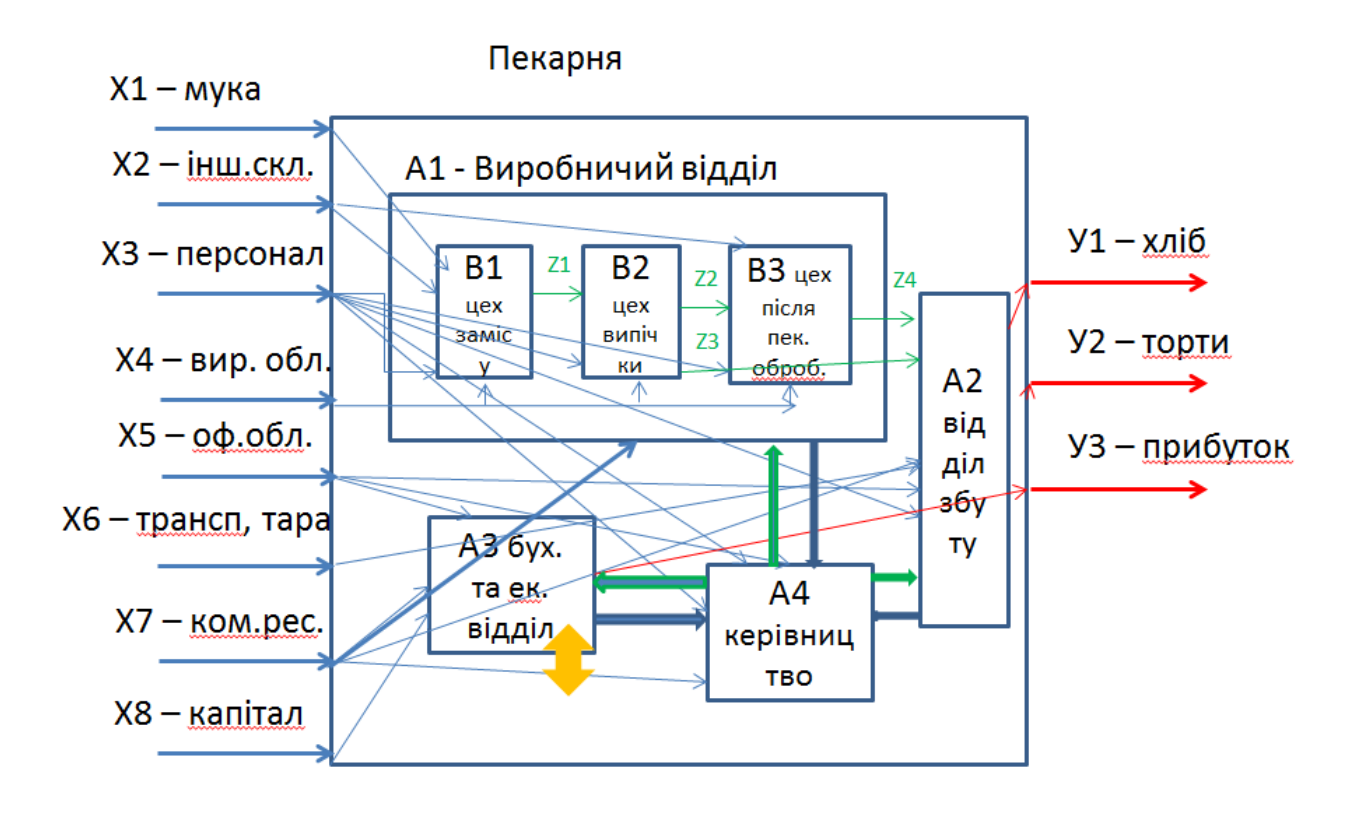

 $Z1 - T$ 

- Z5-плани, накази, керівництво
- **Z2 випечені коржі**  $Z6 - 3B$ іти **Z3 - хліб**
- 
- Z7, Z8 фінансування, звітність
- **Z4 торти**

 $\Pi\big(\vec{X};\vec{Y};\{\vec{F}\}\big)$ 

IT (X1, X2, X3, X4, X6, X7, X8; Y1, Y2, Y3; { A1, A2, A3, A4}) A1(X1, X2, X3, X4, X7, Z5, Z7; Y1, Y2, Z6, Z8; {B1, B2, B3}) B1 (X1, X2, X3, X4, X7, Z5, Z7; Z1, Z6, Z8) B2 (X3, X4, X7, Z5, Z7, Z1; Z2, Z3, Z6, Z8) B3 (X2, X3, X4, X7, Z2, Z3, Z5, Z7; Z4, Z6, Z8) A2(X3, X5, X7, Z5, Z7; Y1, Y2, Z6, Z8) A3(X3, X5, X7, X8, Z5, Z8; Y3, Z6, Z7) A4(X3, X5, X7, Z6, Z7; Z5, Z8)

 $\Pi$  (X1, X2, X3, X4, X6, X7, X8; Y1, Y2, Y3;  $f_{A1}$  (X1, X2, X3, X4, X7, Z5, Z7; Y1, Y2, Z6, Z8; f<sub>B1</sub> (X1,X2, X3,X4,X7, Z5, Z7; Z1, Z6, Z8), f<sub>B2</sub> (X3,X4,X7, Z5, Z7,Z1; Z2, Z3, Z6, Z8),  $f_{B3}$  (X2, X3,X4,X7, Z2, Z3, Z5, Z7; Z4, Z6, Z8)),  $f_{A2}$  (X3, X5, X7, Z5, Z7; Y1, Y2, Z6, Z8),  $f_{A3}$  (X3, X5, X7, X8, Z5, Z8; Y3, Z6, Z7),  $f_{A4}$ (X3, X5, X7, Z6, Z7; Z5, Z8))

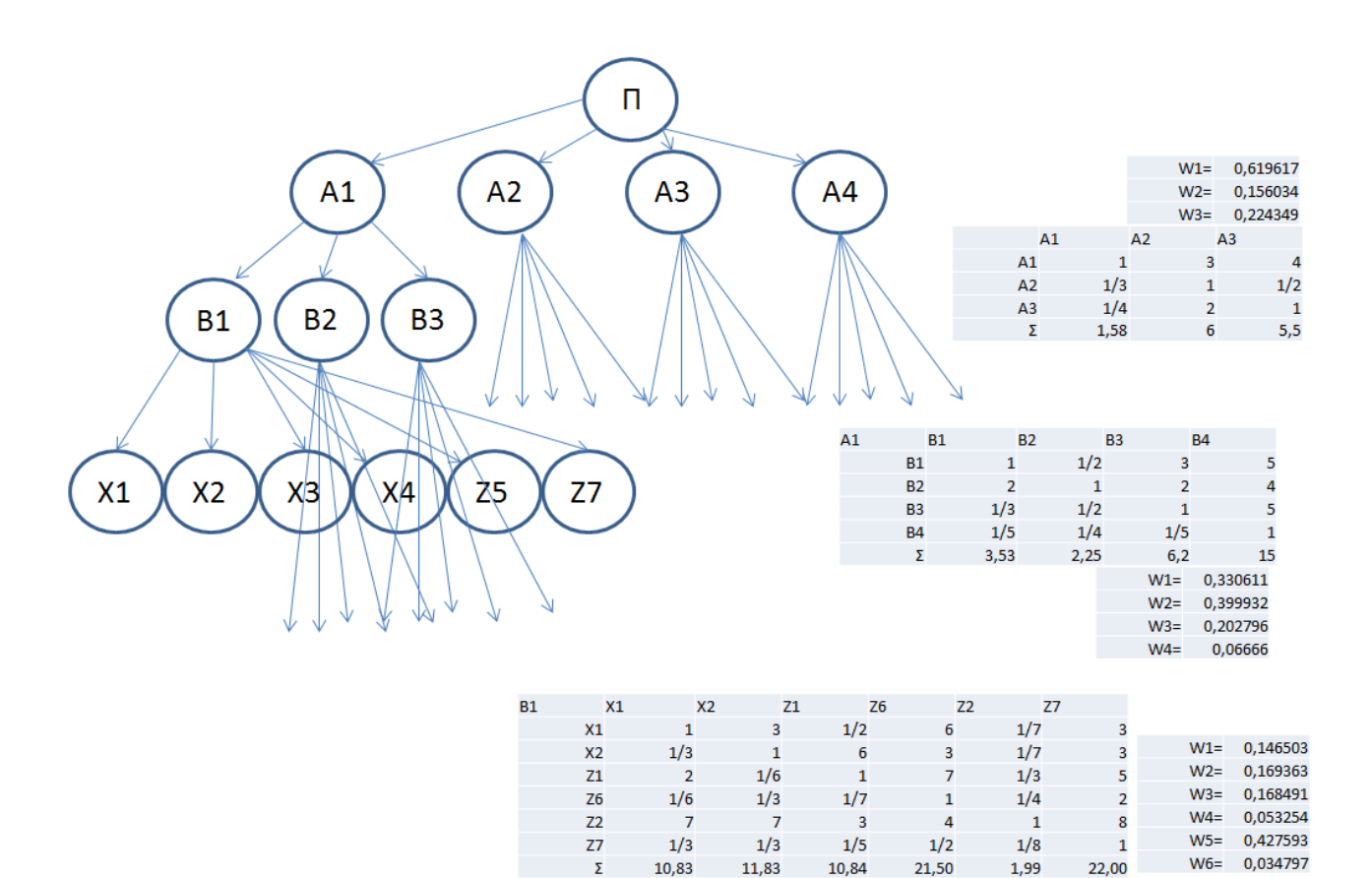

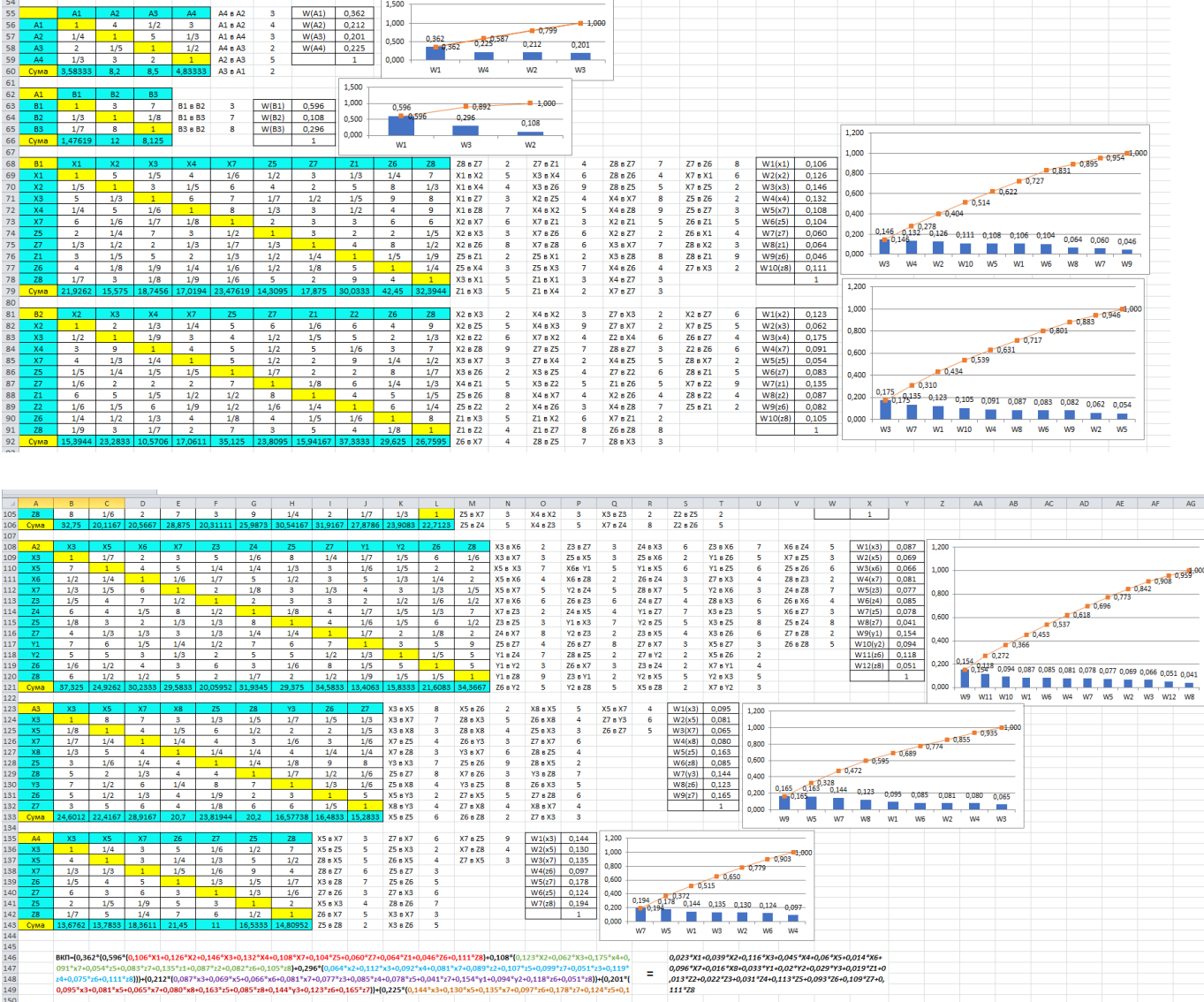

**Б.2.**

Виконання сітьового моделювання та календарного планування обраного проекту підприємства (що було обрано в темі 4):

- за допомогою сітьового планування (виконується вручну або в Екселі) Події

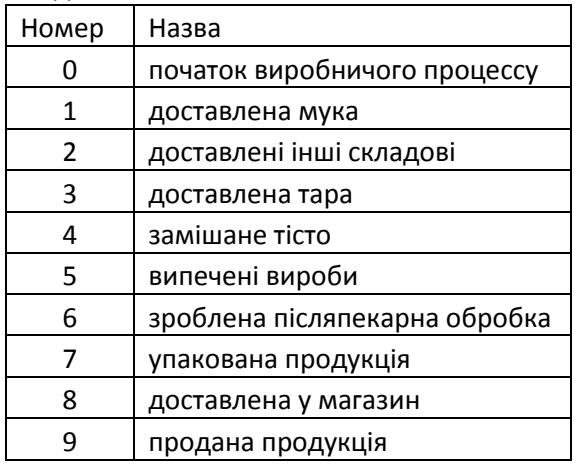

Роботи

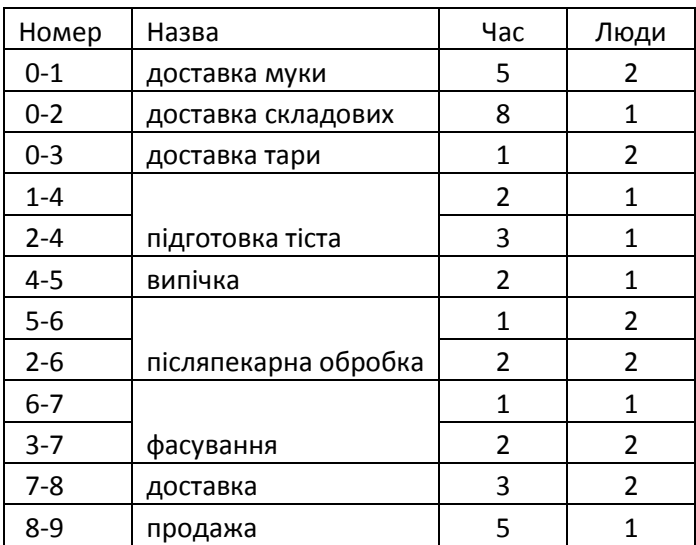

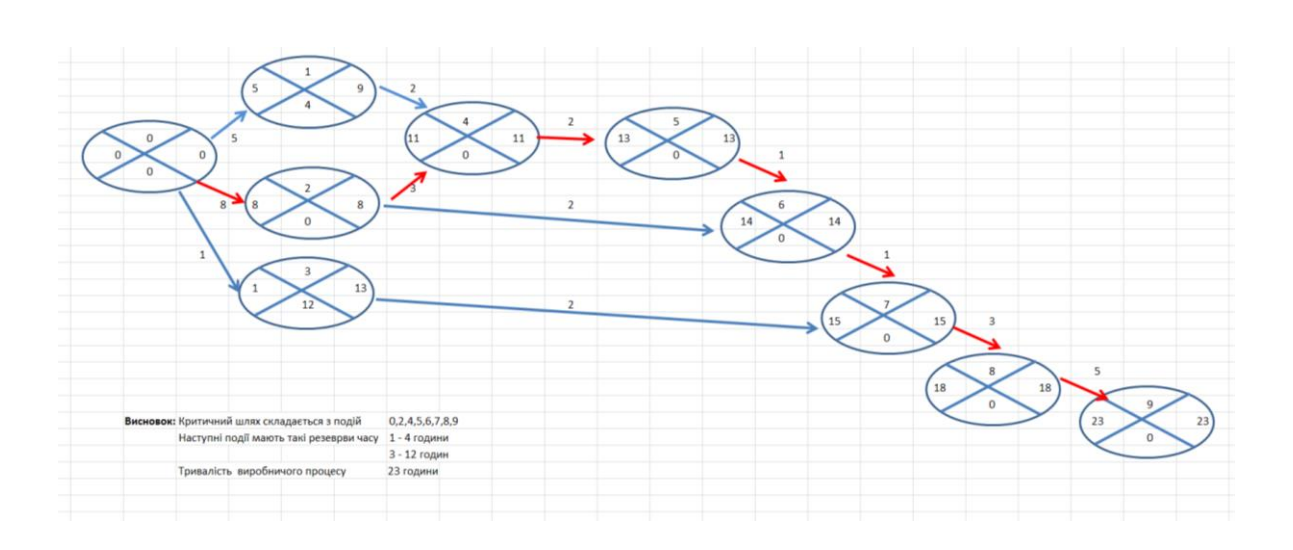

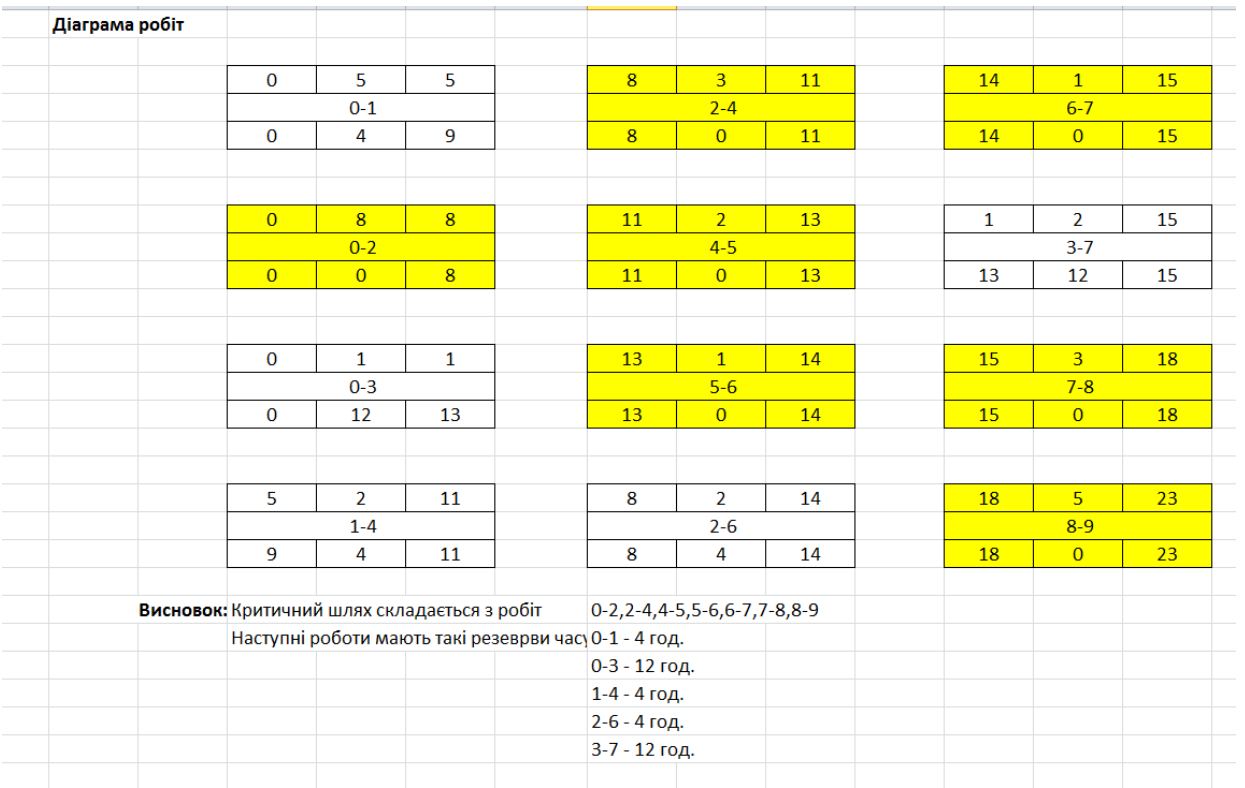

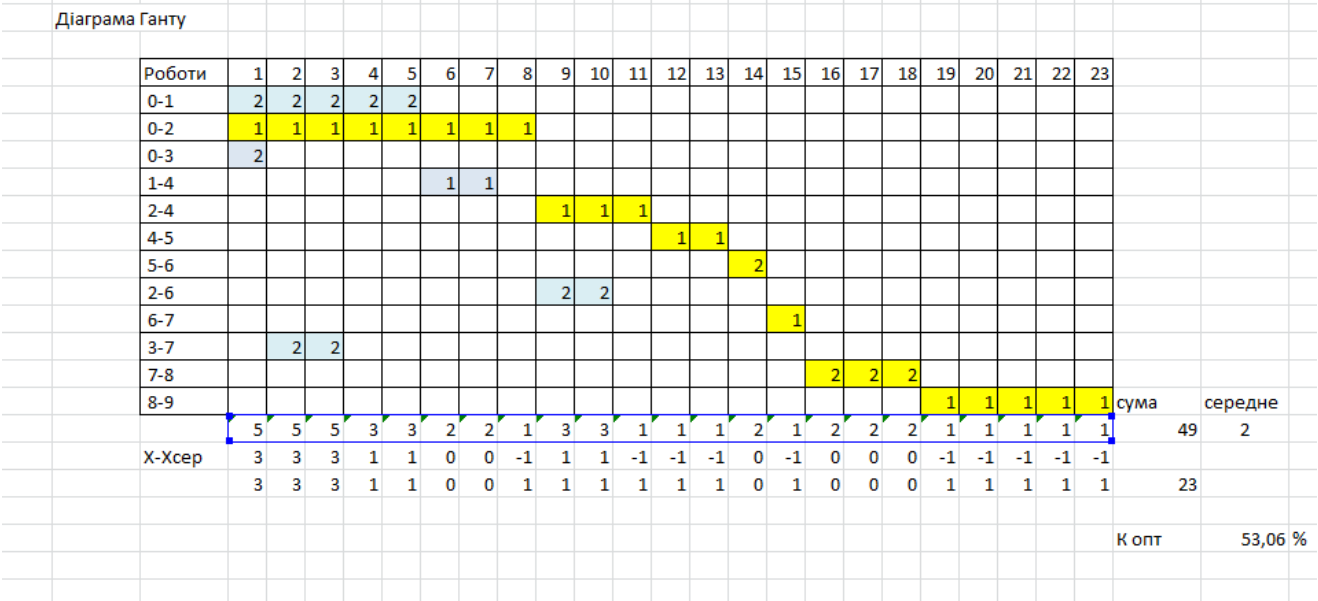

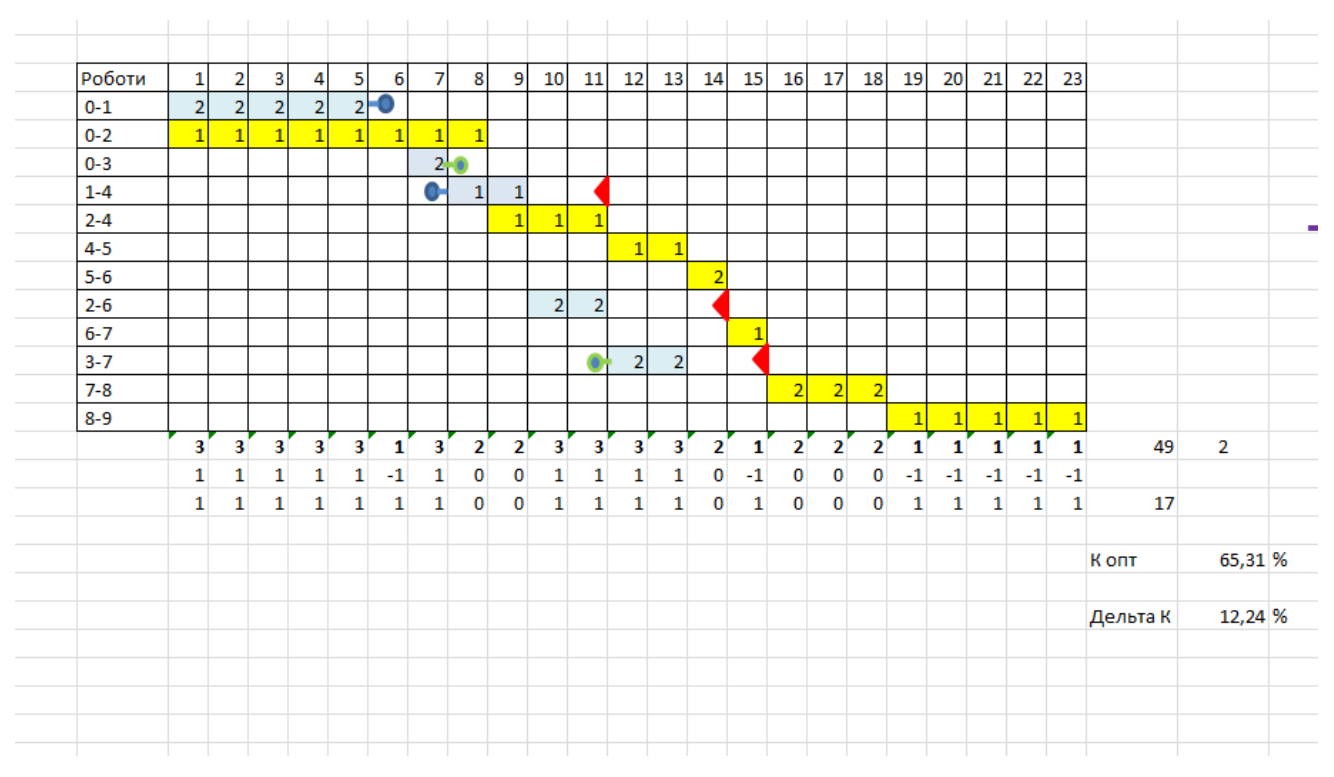

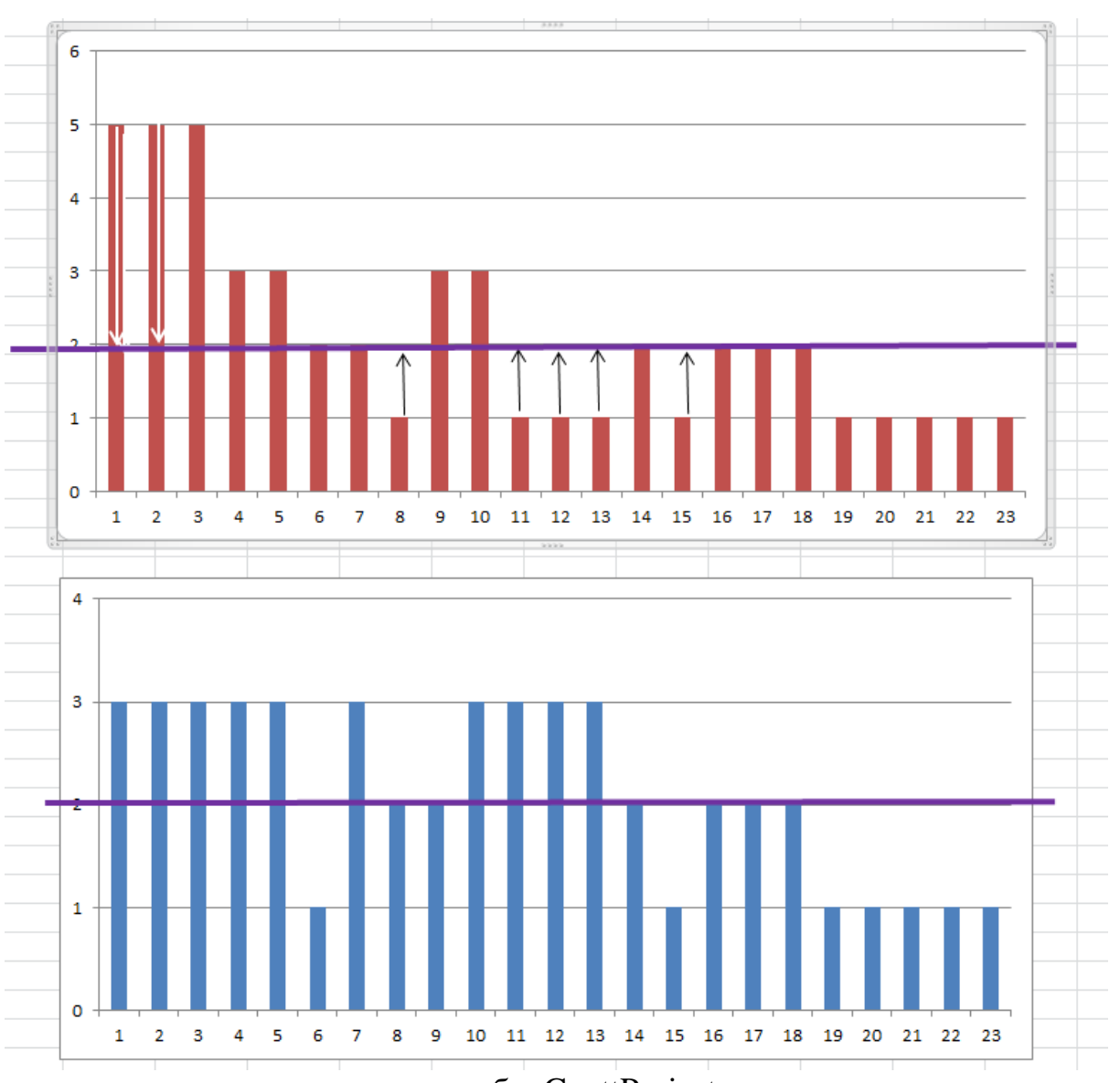

- за допомогою програмного засобу GanttProject

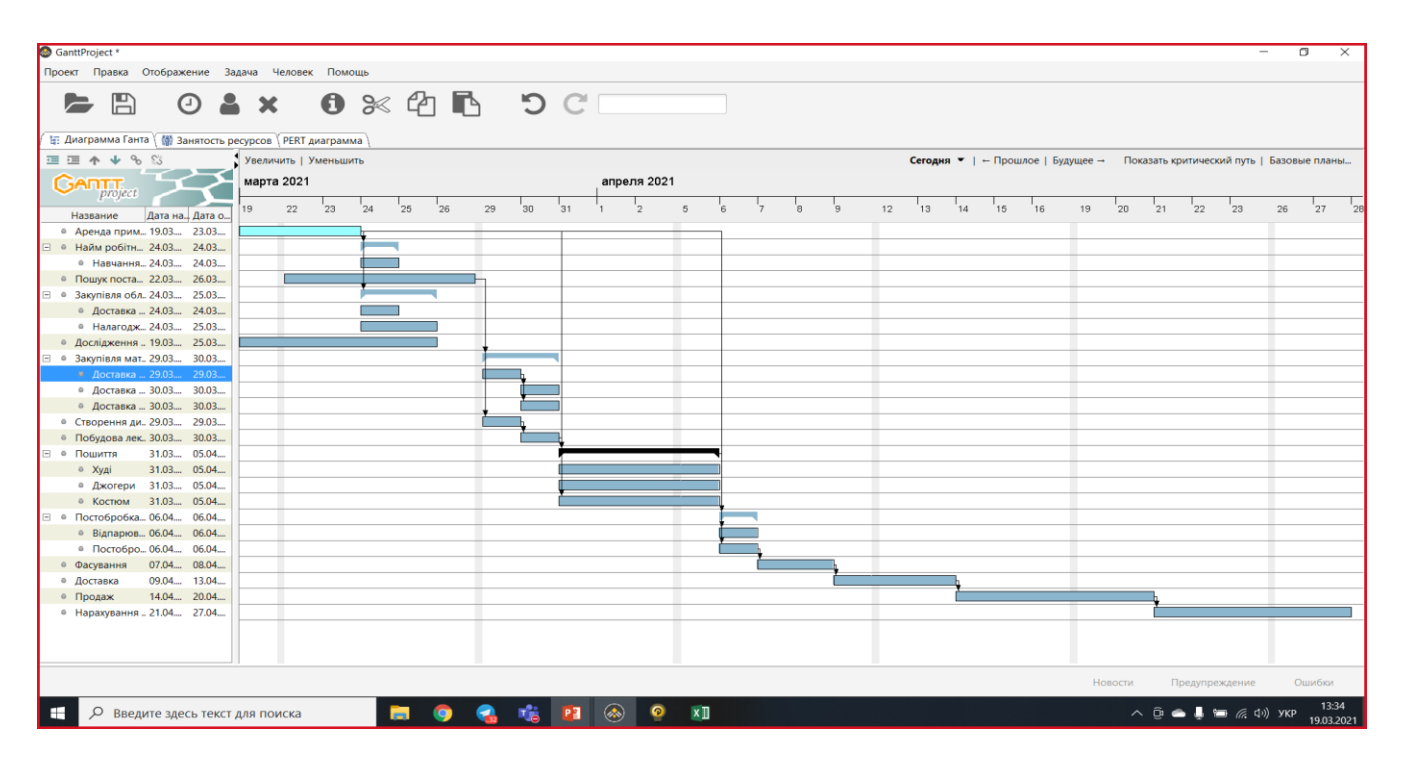

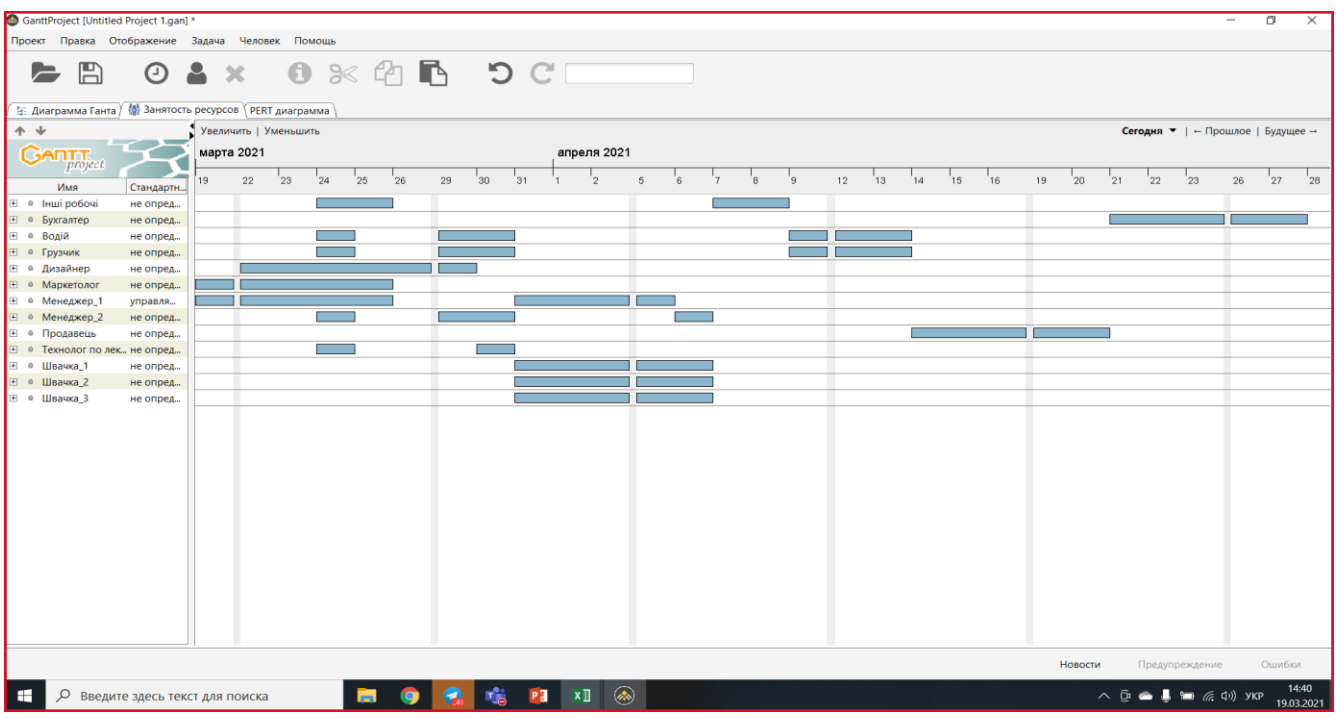

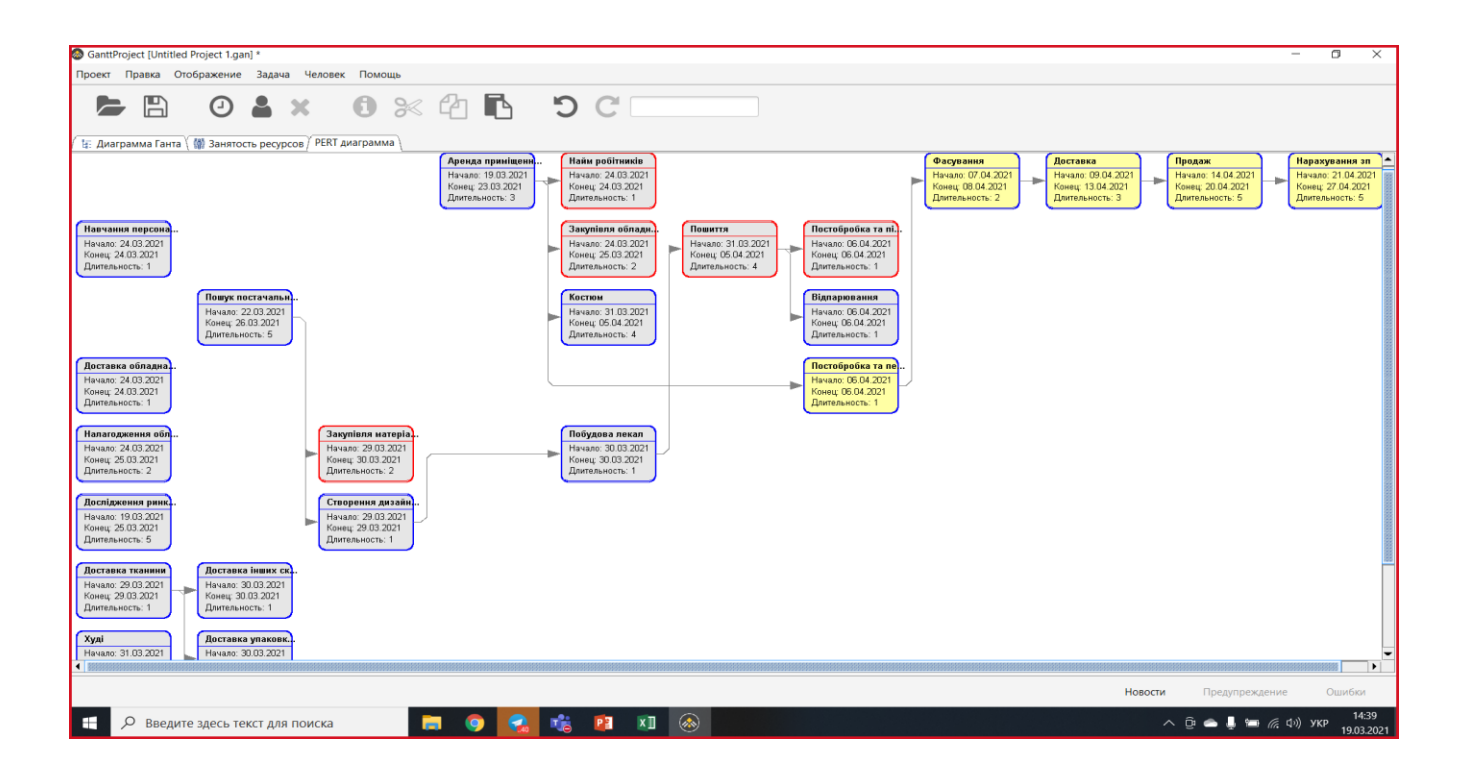

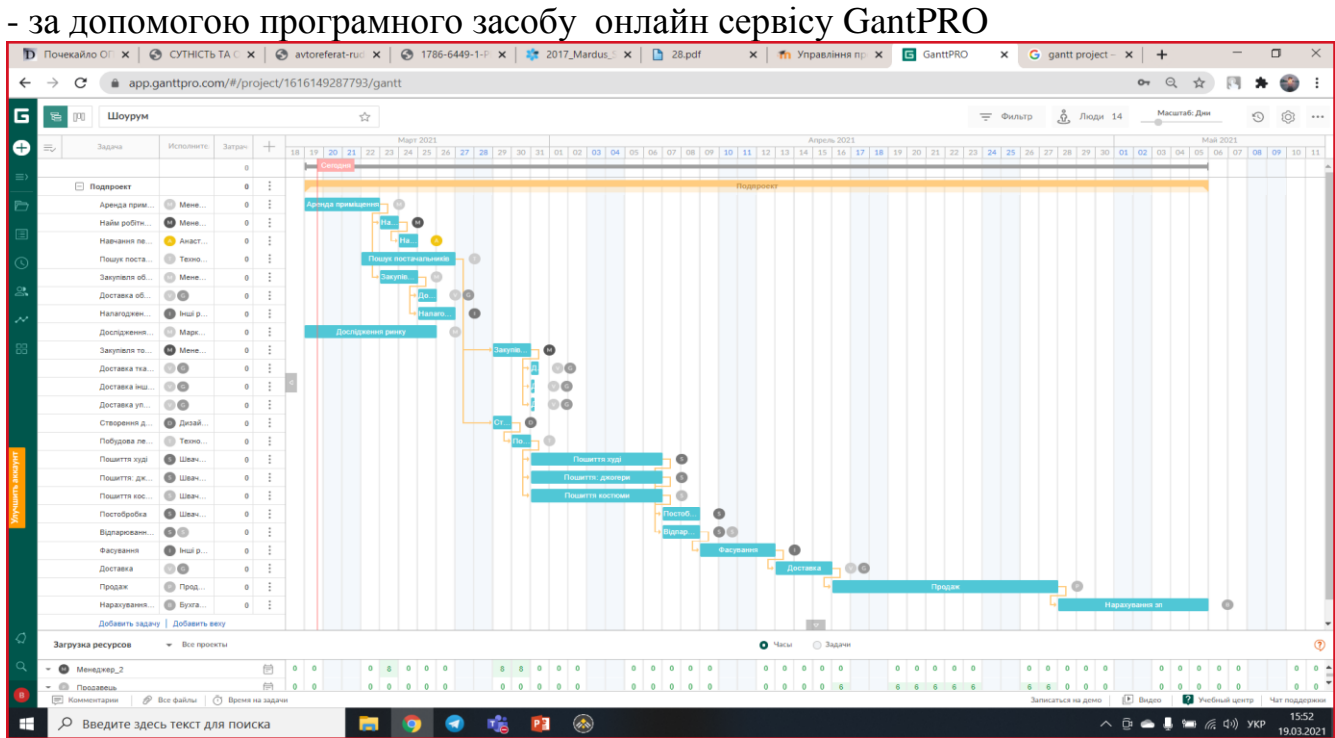

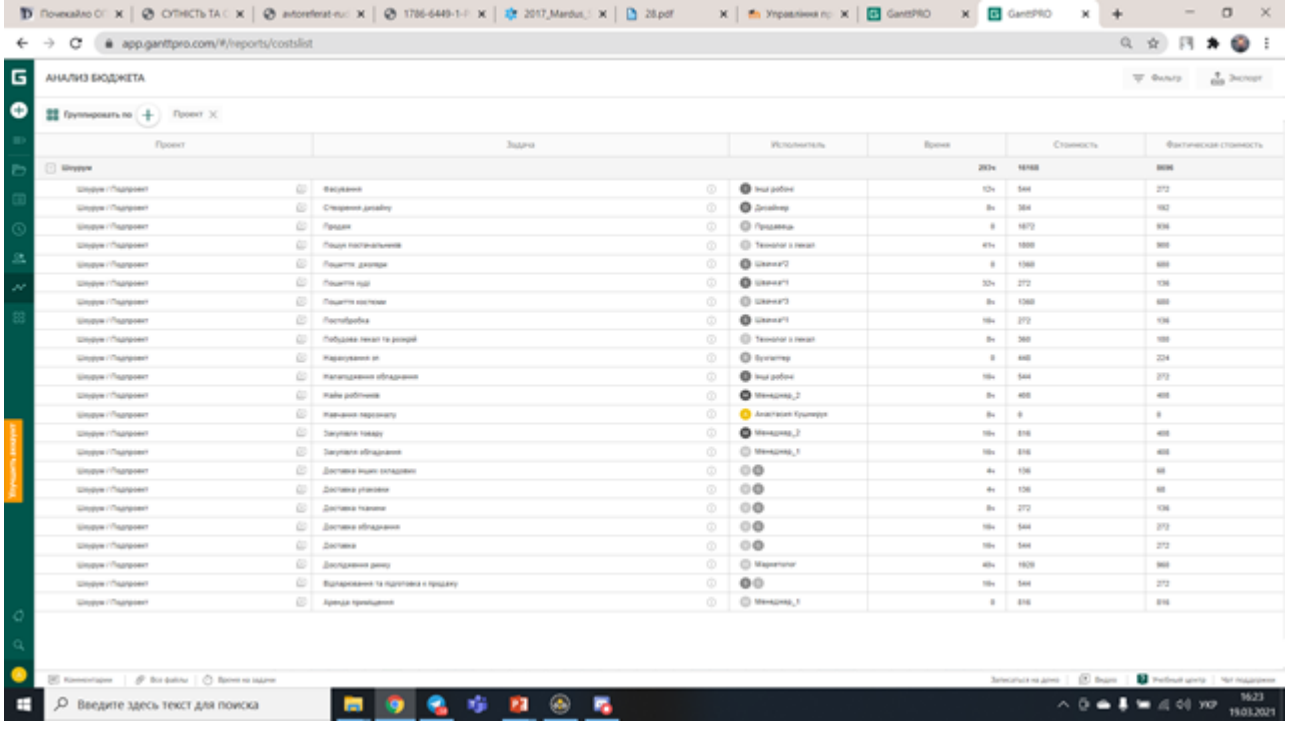

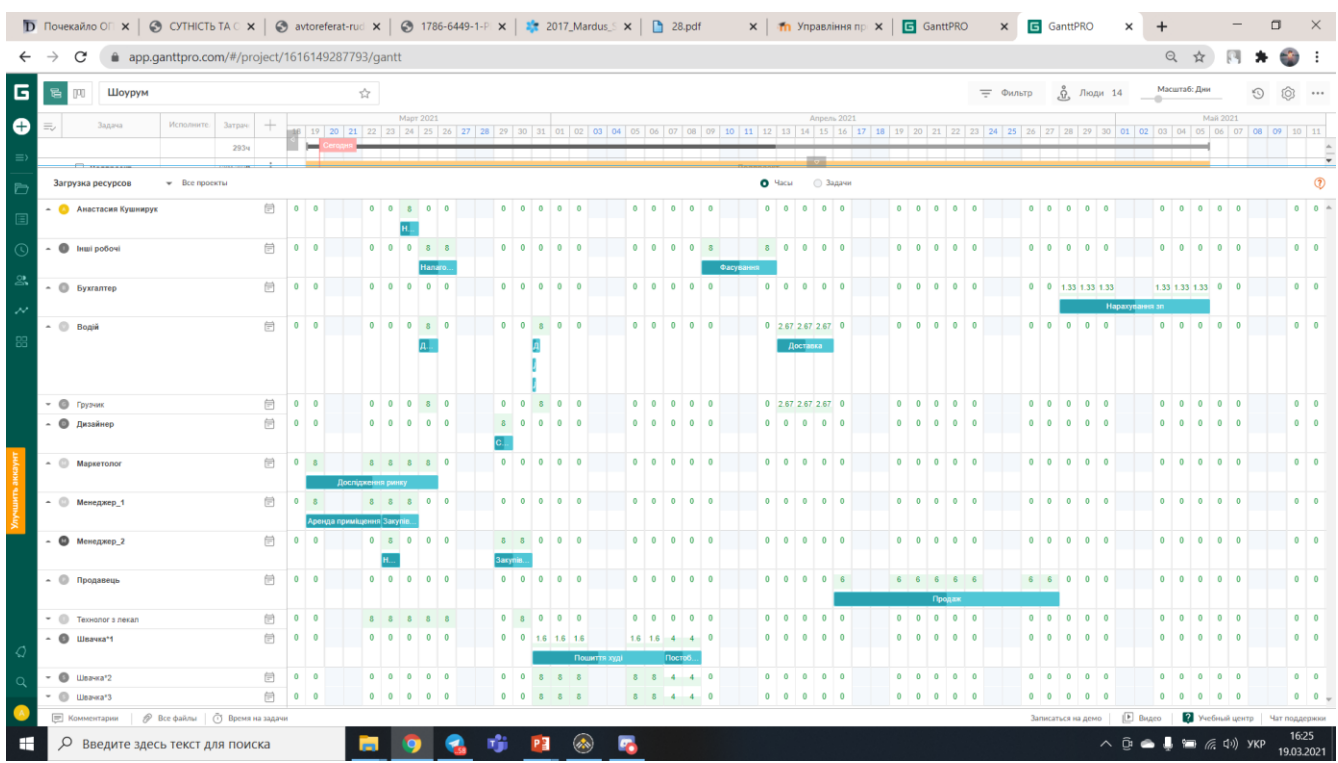

**Б.3.**

Виконання розробки та моделювання обраного проекту підприємства (що було обрано в темі 4) за допомогою засобів Project Expert.

І. Введення даних по власному проекту

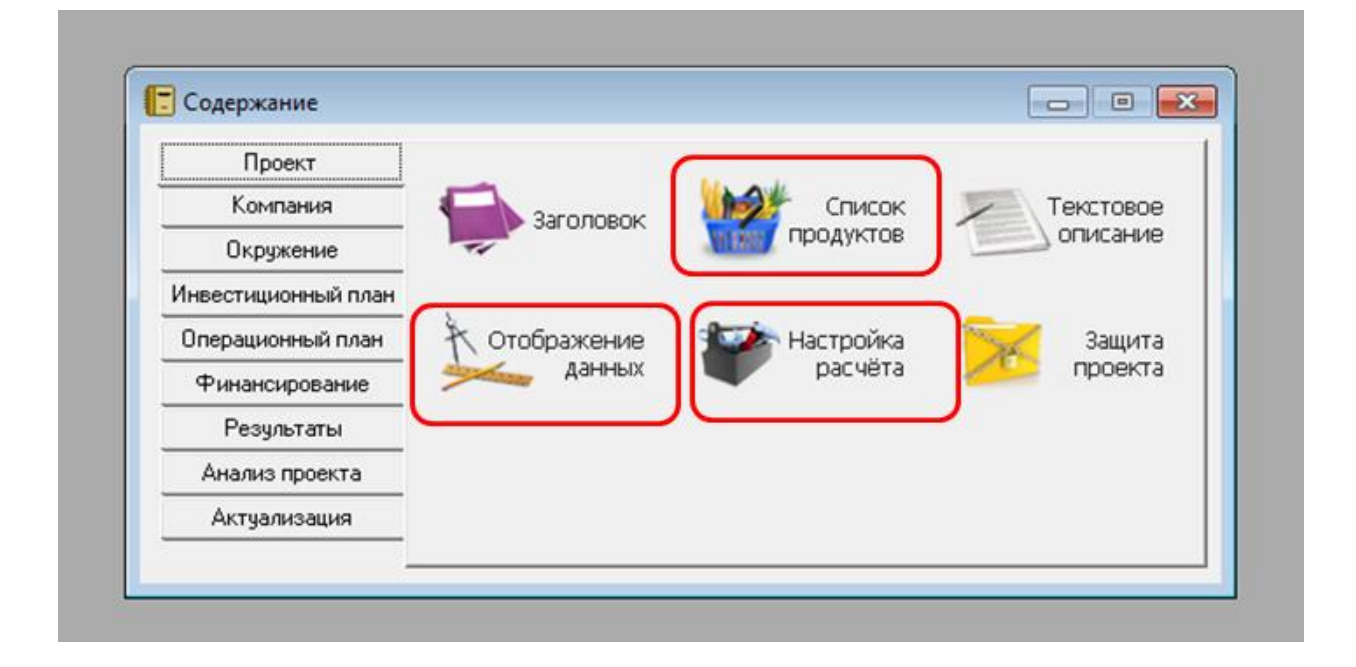

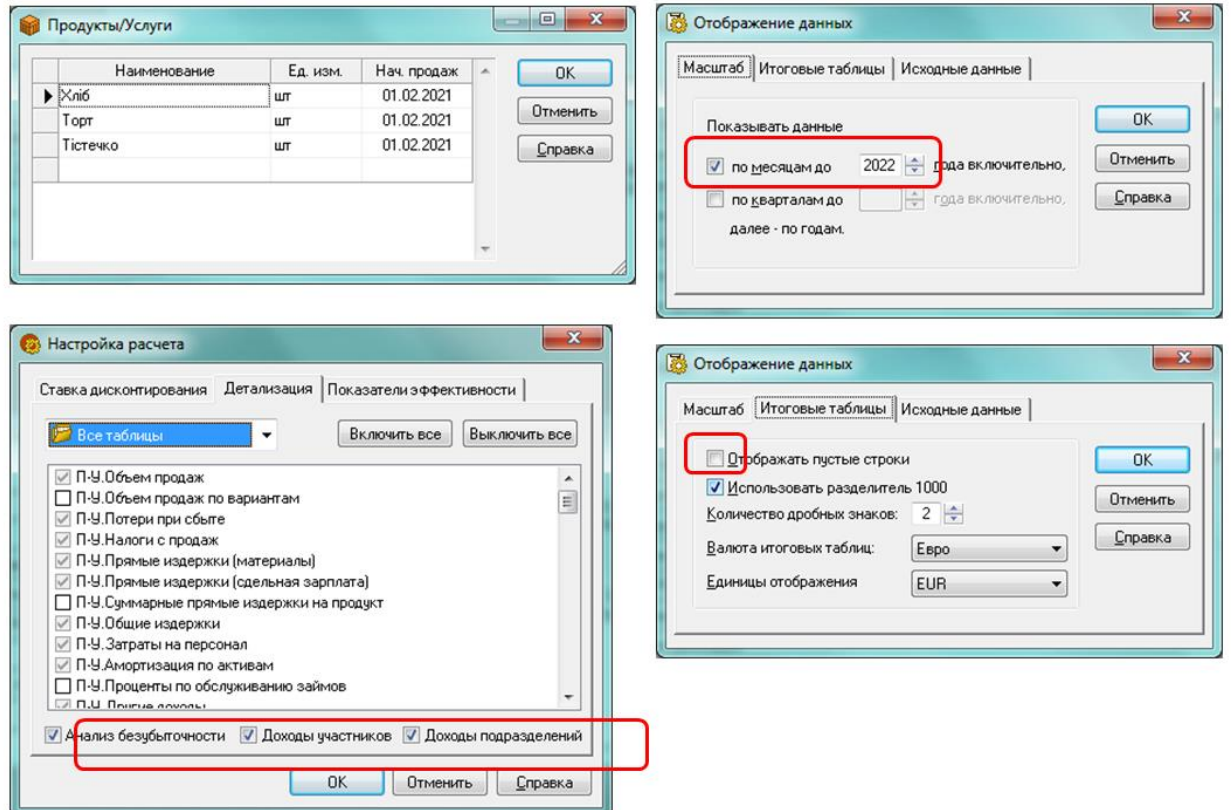
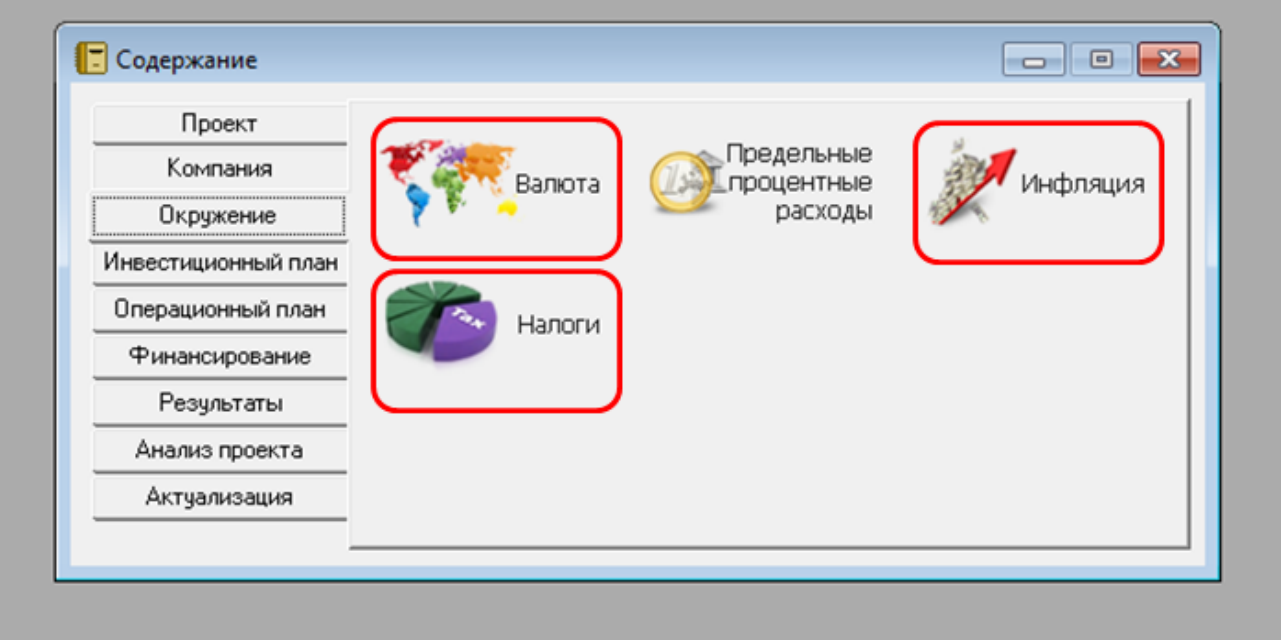

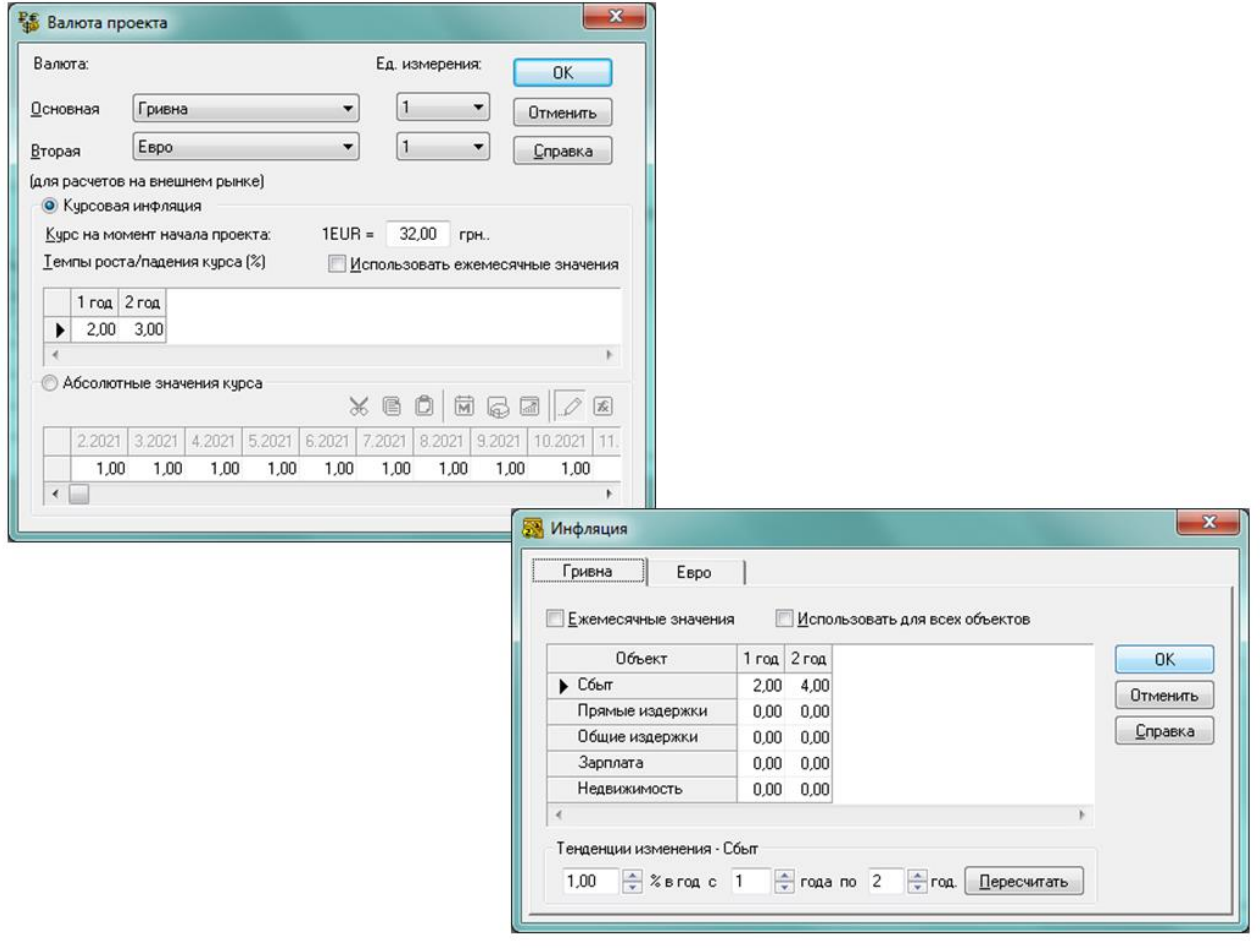

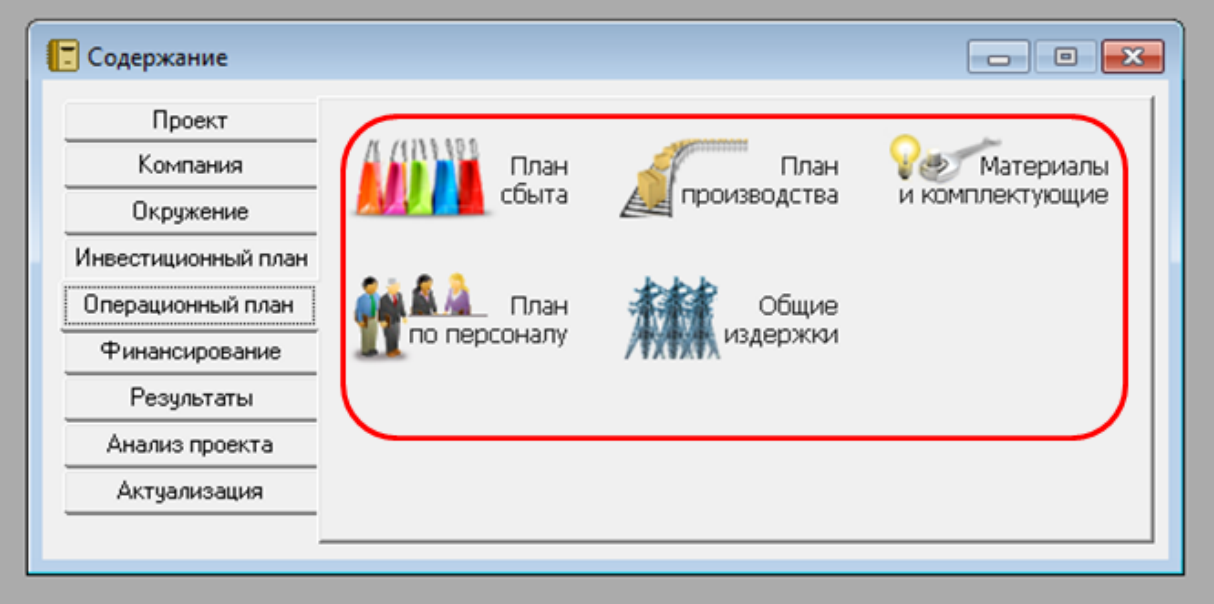

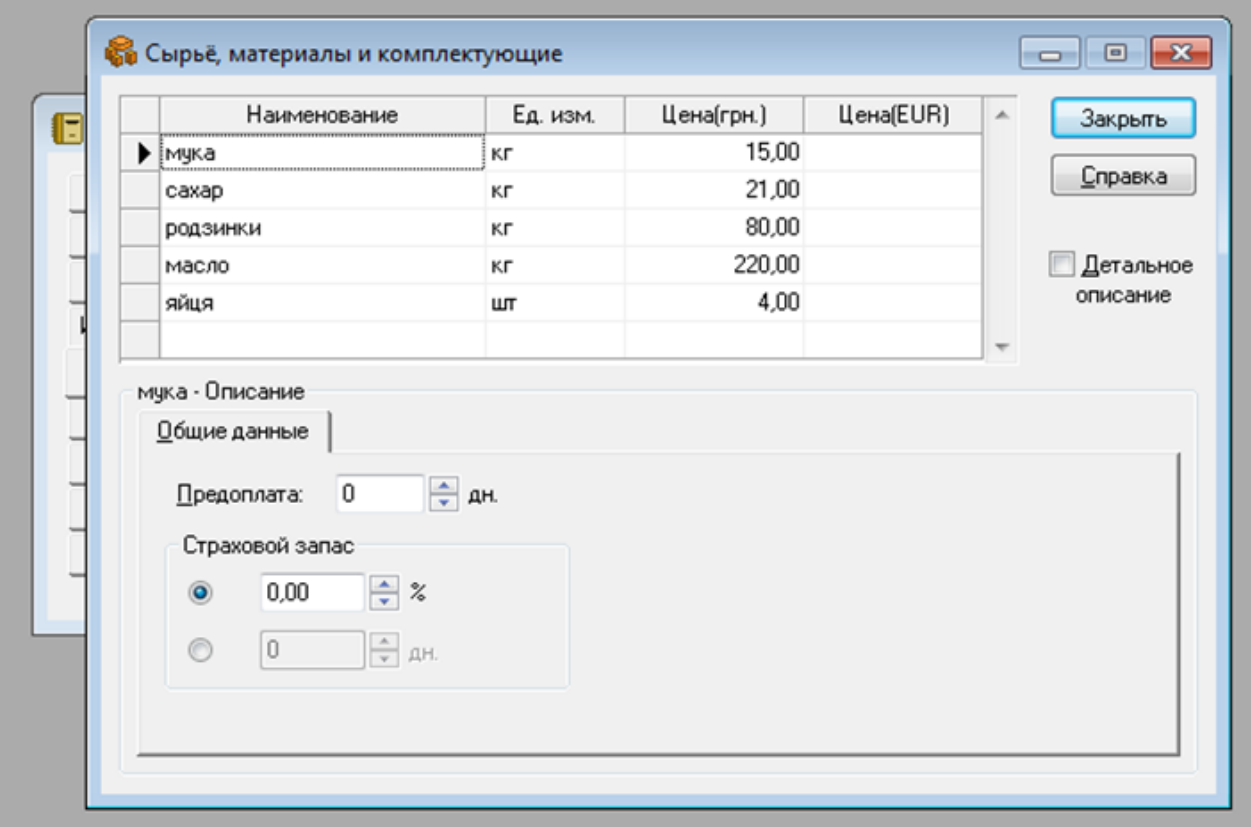

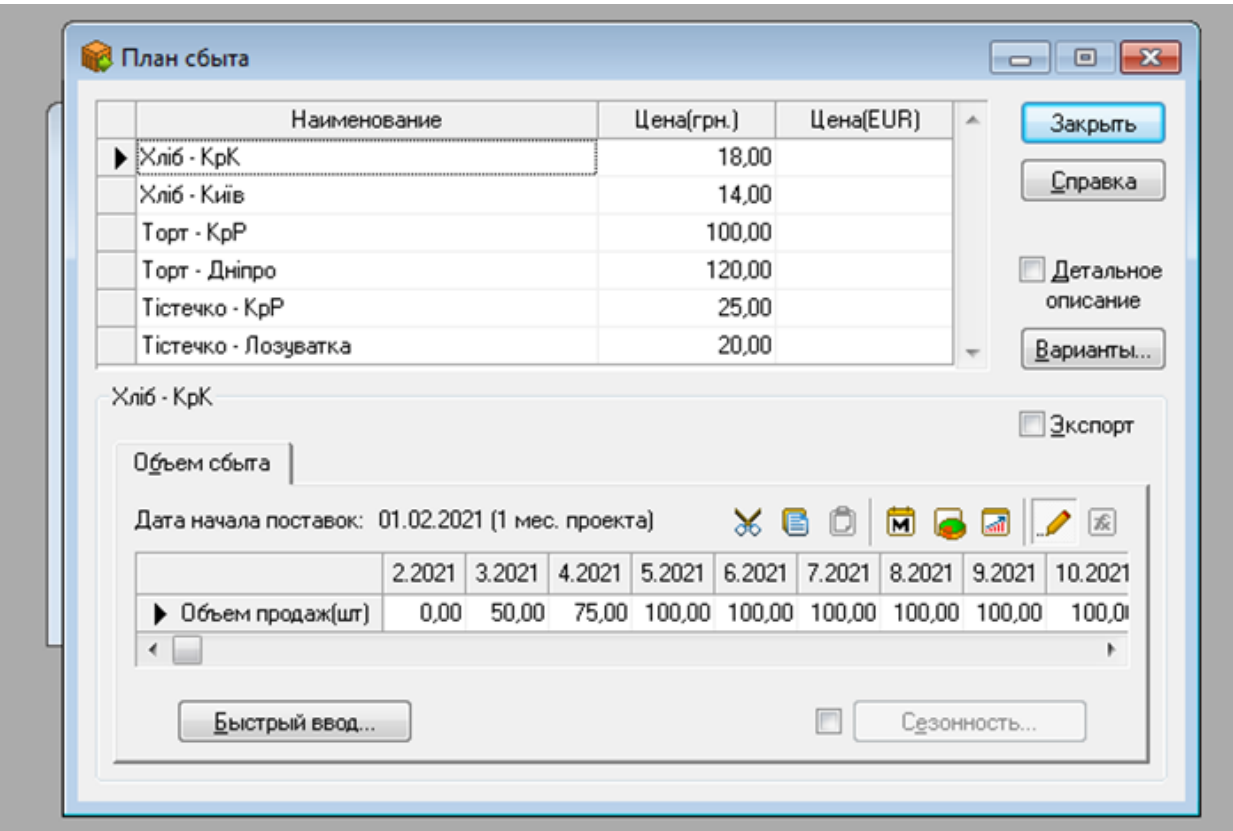

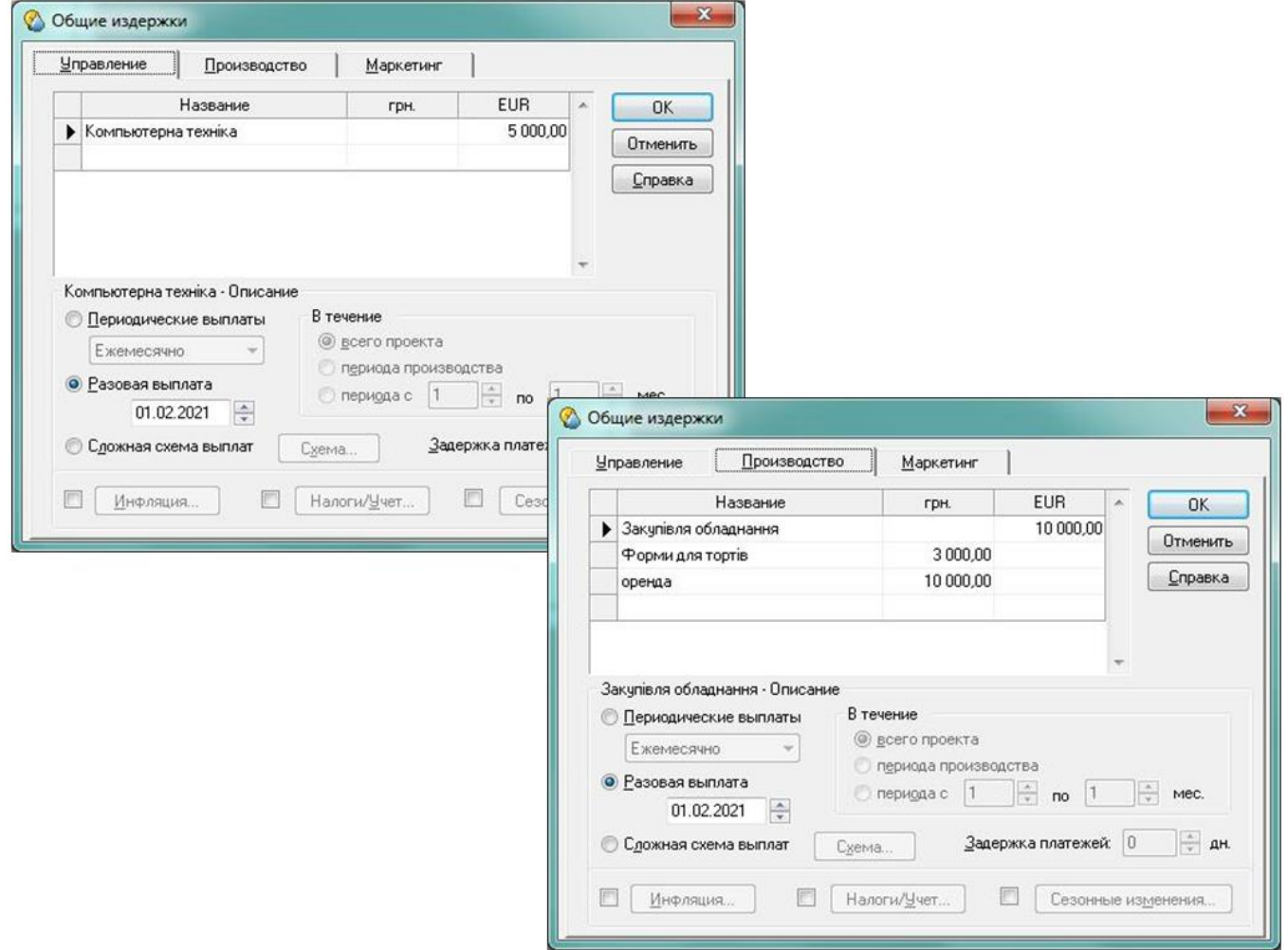

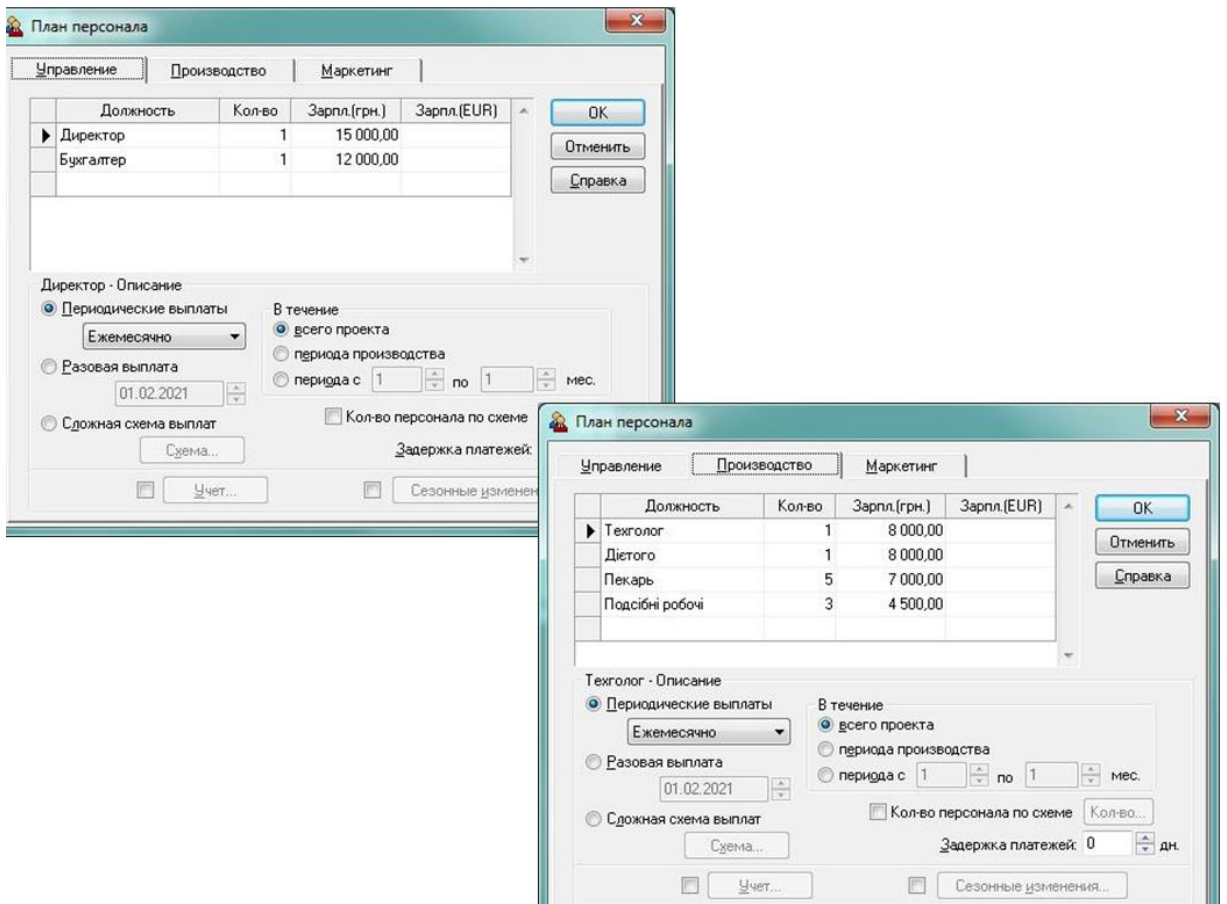

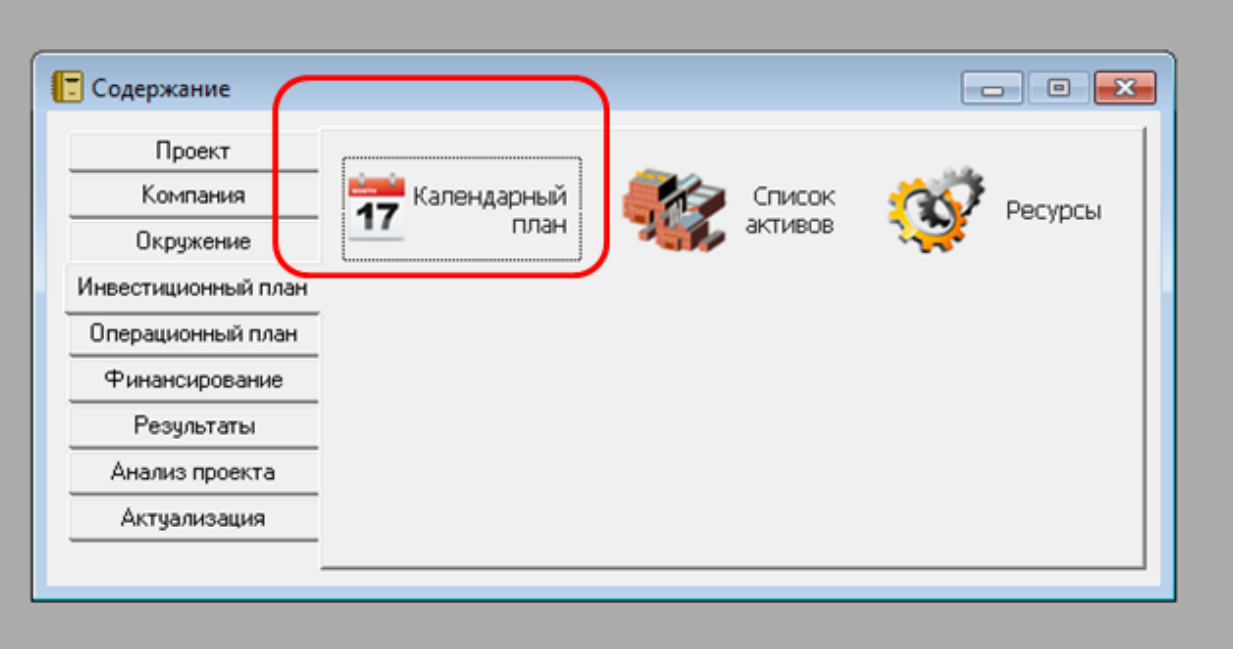

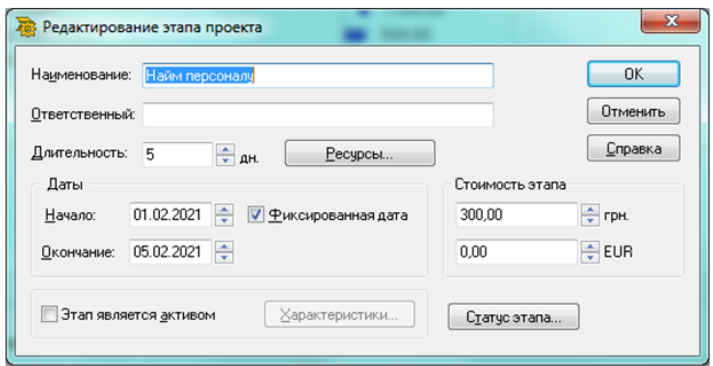

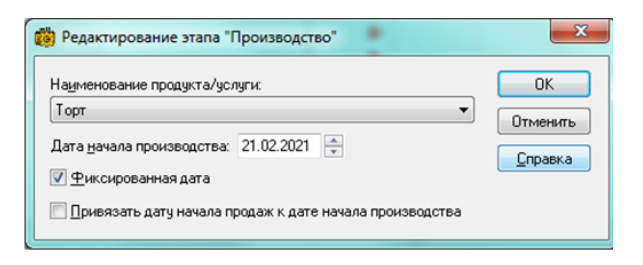

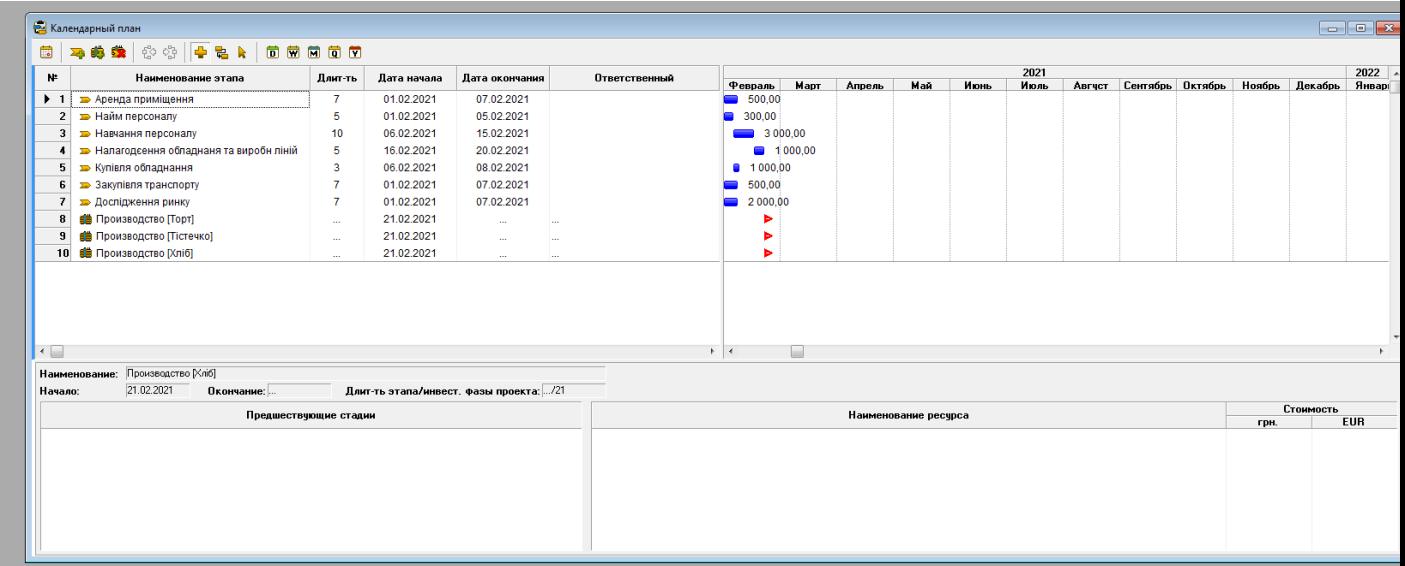

# ІІ. Отримання результатів та їх короткий аналіз:

# 1. Прибутки/збитки.

Проект приносить прибуток кожен місяць.

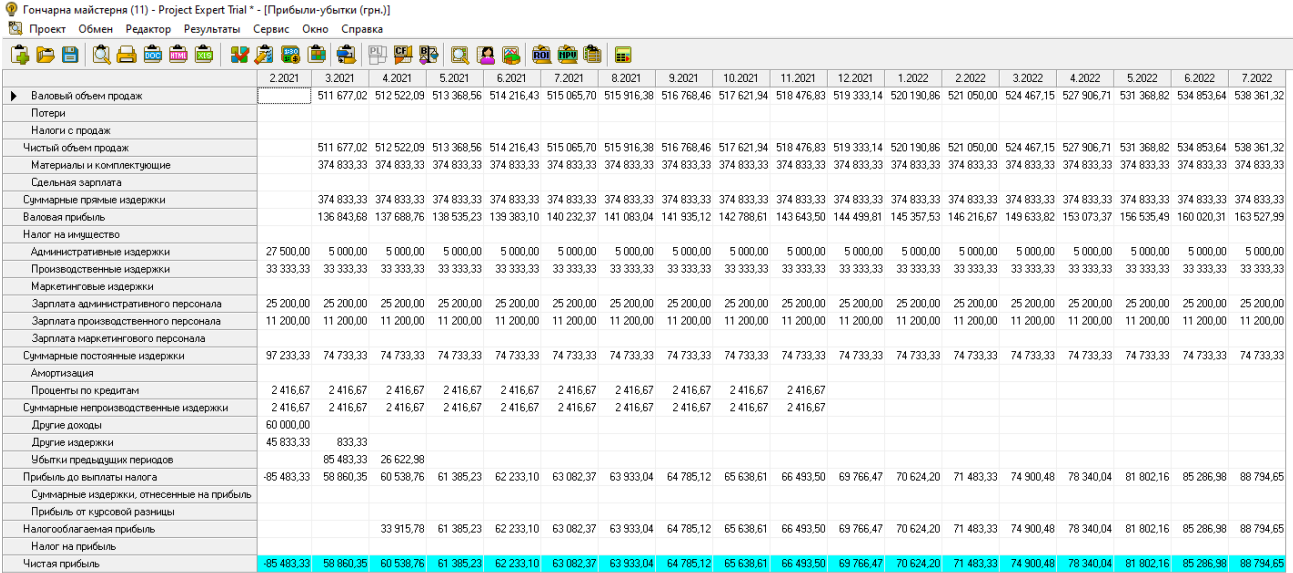

2. Кеш-фло.

Фінансові потоки значно збільшились на кінець досліджуваного періоду проекту порівняно з початковим періодом проекту, що свідчить про фінансову гнучкість проекту, тобто його здатність генерувати грошові кошти, для своєчасного реагування на різкі зміни конкурентного і ринкового середовища, несподівані потреби і можливості.

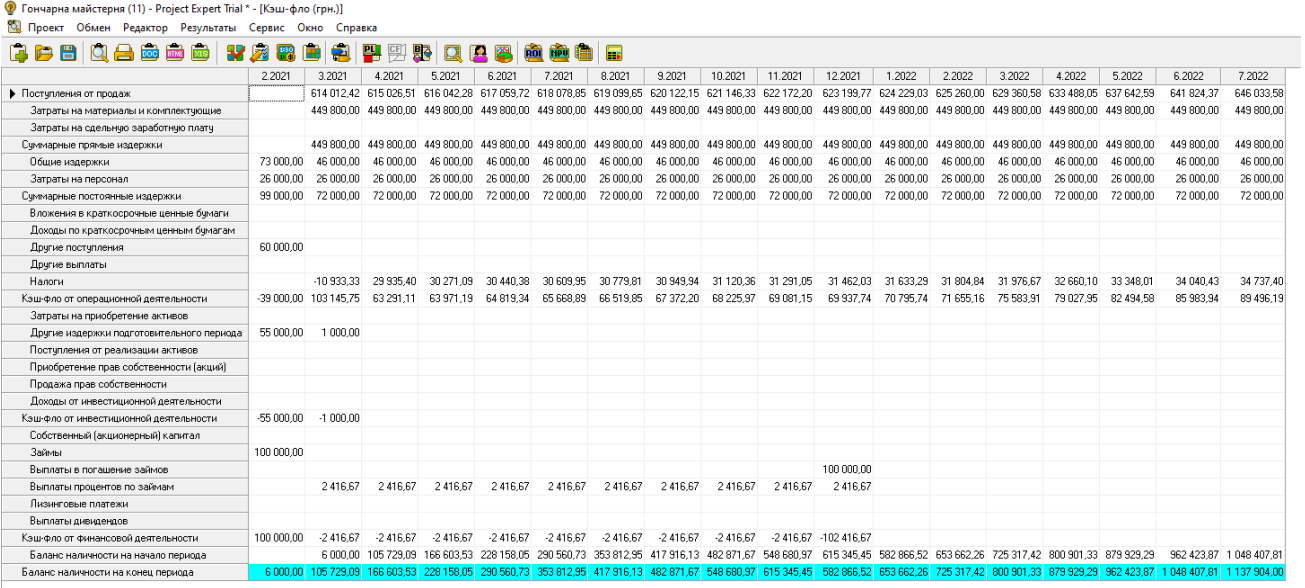

3. Фінансові показники.

Аналіз усіх фінансових показників проекту дозволяє зробити висновок про стійкий фінансовий стан проекту та перспективу його розвитку.

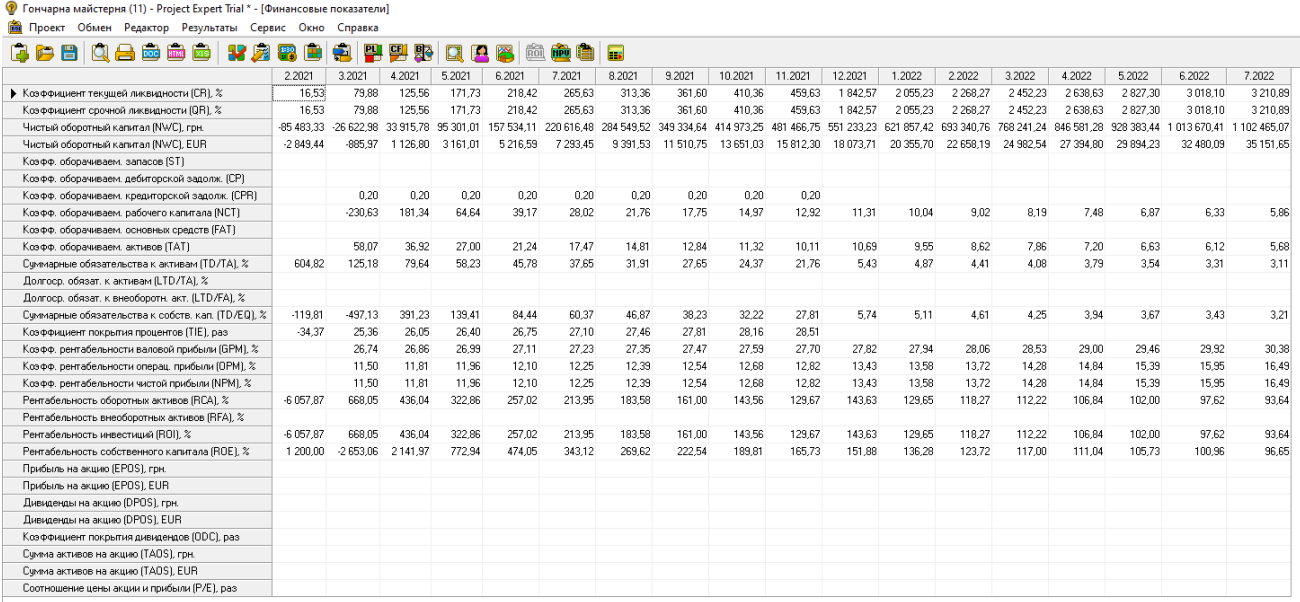

# 4. Ефективність інвестицій

Для проекту, при нульовій ставці дисконтування період окупності складає 2 місяці, а чистий приведений дохід (NPV) 1137904,00грн., тобто проект прибутковий.

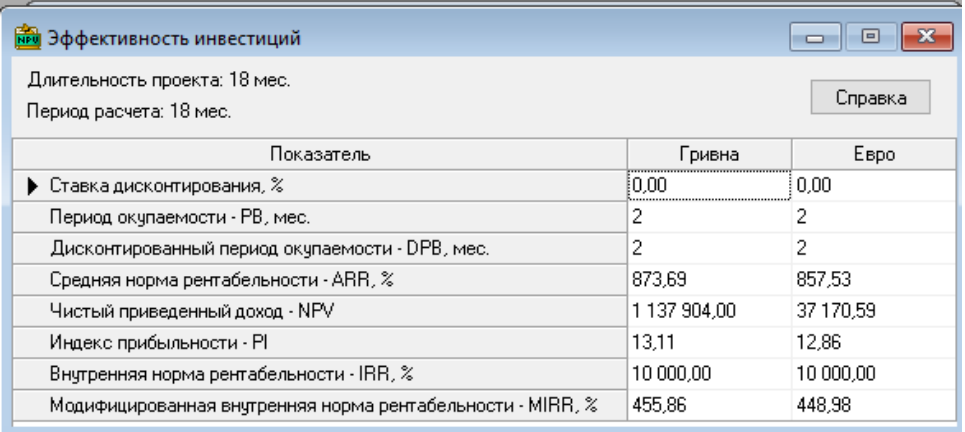

## 5. Доходи учасників

В даному проекті в розділі «Доходи учасників» відображено доходи кредиторів.

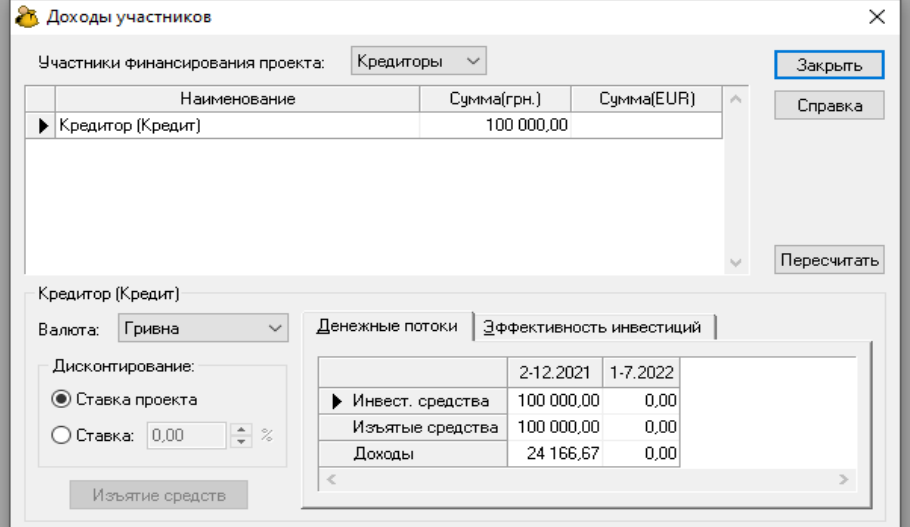

6. Аналіз чуттєвості за показниками NVP та PI.

Чистий приведений дохід буде нульовим, якщо зменшити ціну збуту більш ніж на 10%, обсяги збуту майже на 50%, а прямі витрати (зарплату) збільшити на 20%. Інші показники проекту не впливають на чистий дохід в досліджуваному

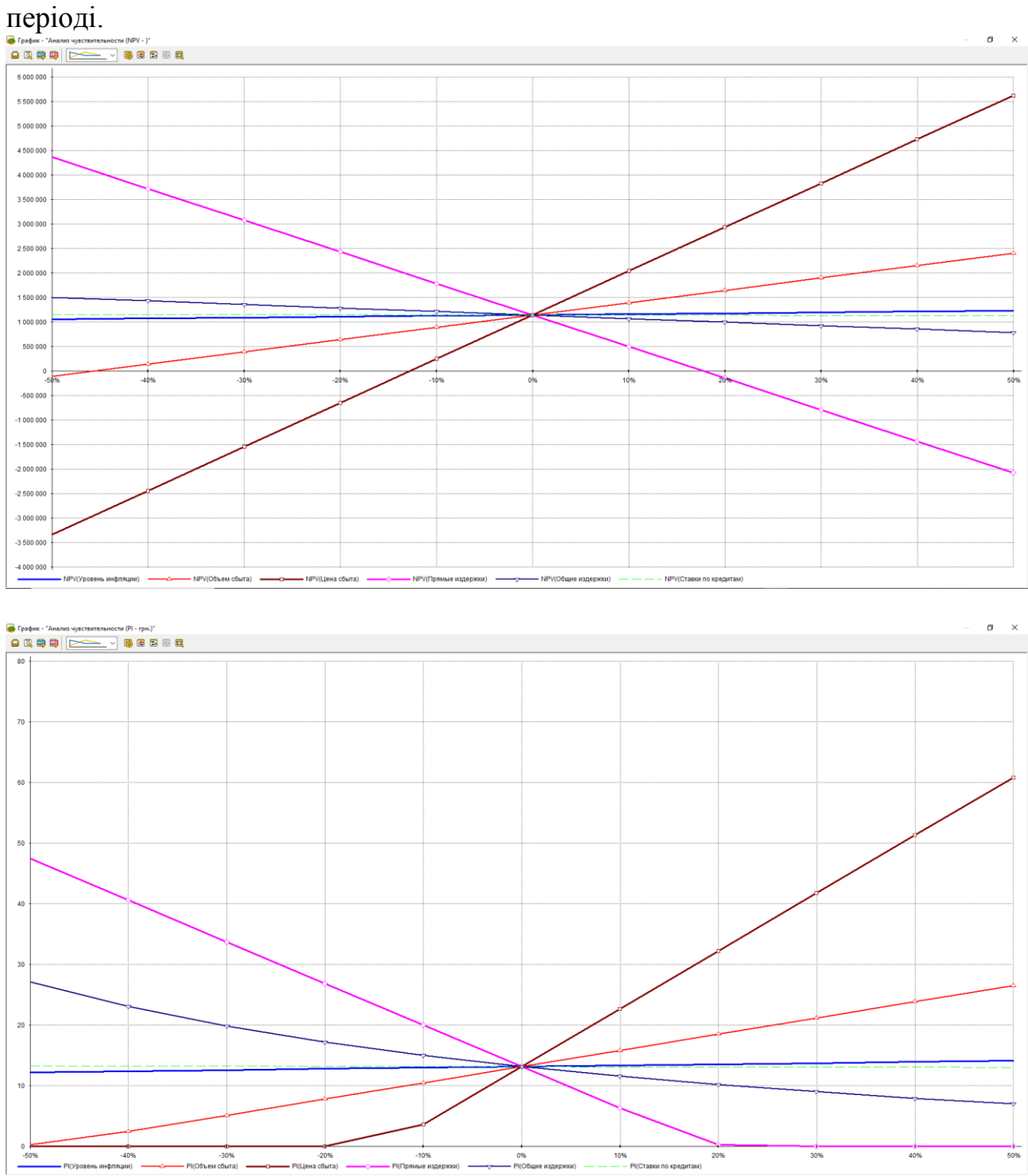

- 7. Аналіз беззбитковості.
- Тарілка (періоди квітень 2021 року та червень 2022 року)

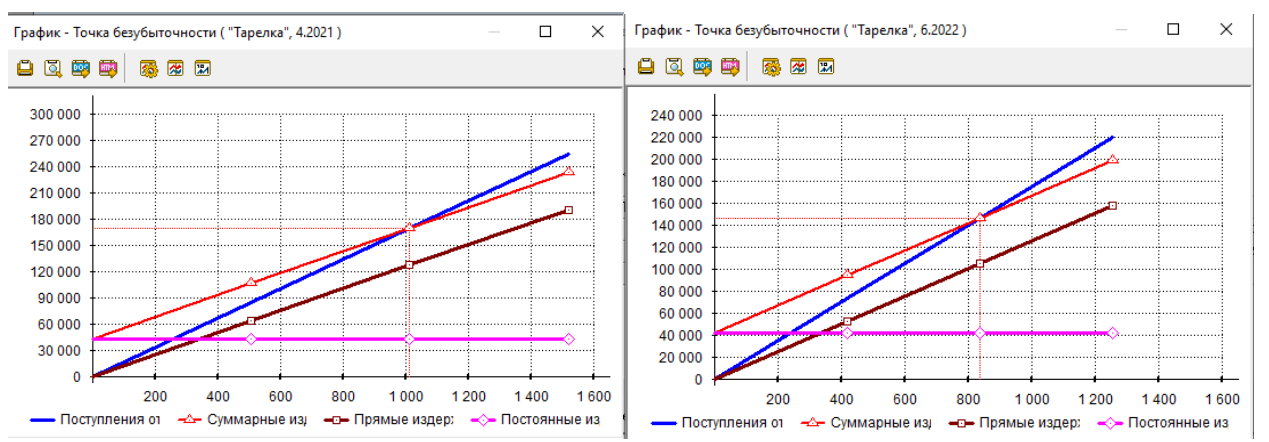

При порівнянні точки беззбитковості по виробництву тарілок на початку та в кінці проекту ми бачимо, що виготовлення тарілок можна зменшити майже на 200 шт.

- Чашка (періоди квітень 2021 року та червень 2022 року)

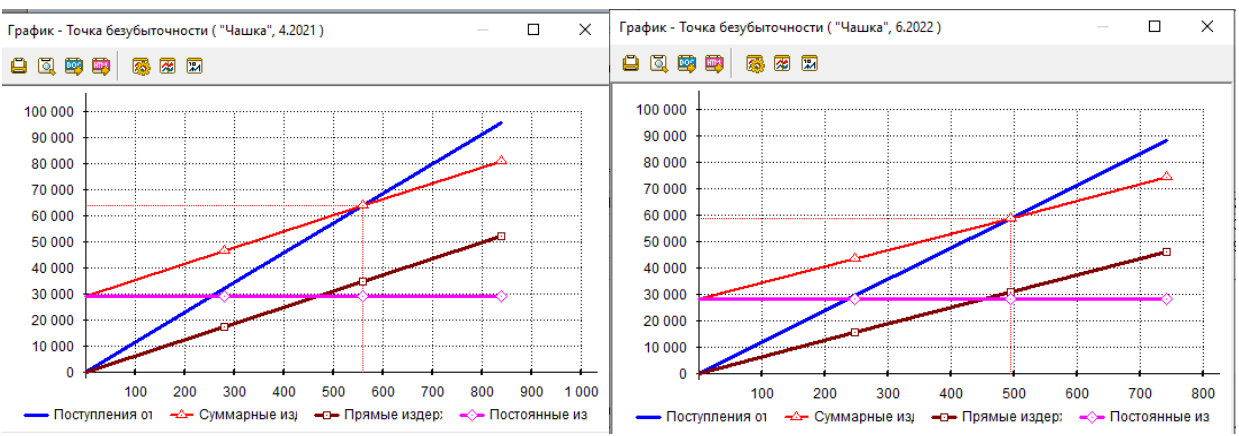

При порівнянні точки беззбитковості по виробництву чашок на початку та в кінці проекту ми бачимо, що виготовлення чашок можна зменшити лише на 60 шт.

- Солонка (періоди квітень 2021 року та червень 2022 року)

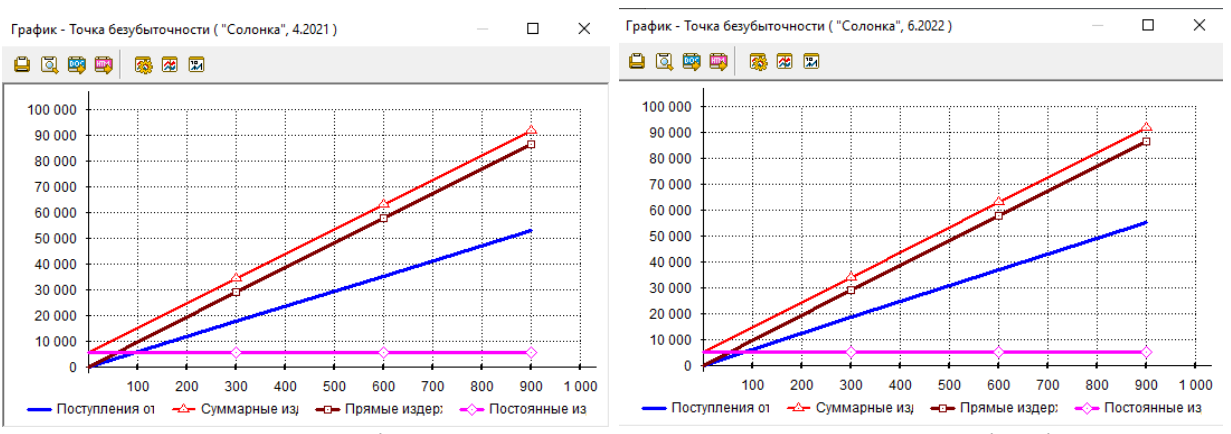

На початок та на кінець проекту точка беззбитковості відсутня, тобто вироблення солонок прибутку проекту не приносить.

8. Доходи підрозділів.

Найбільший дохід проект отримає від виробництва чашок, а виробництво солонок є для проекту збитковим.

- чашка

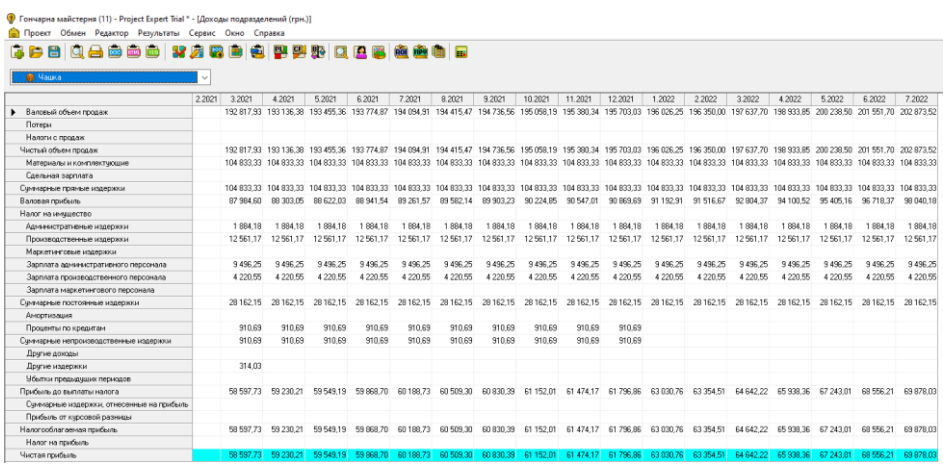

- тарілка

# 

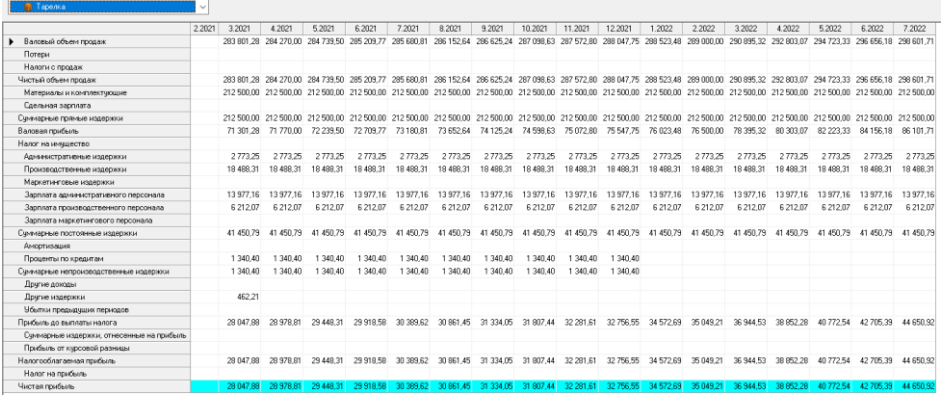

- солонка

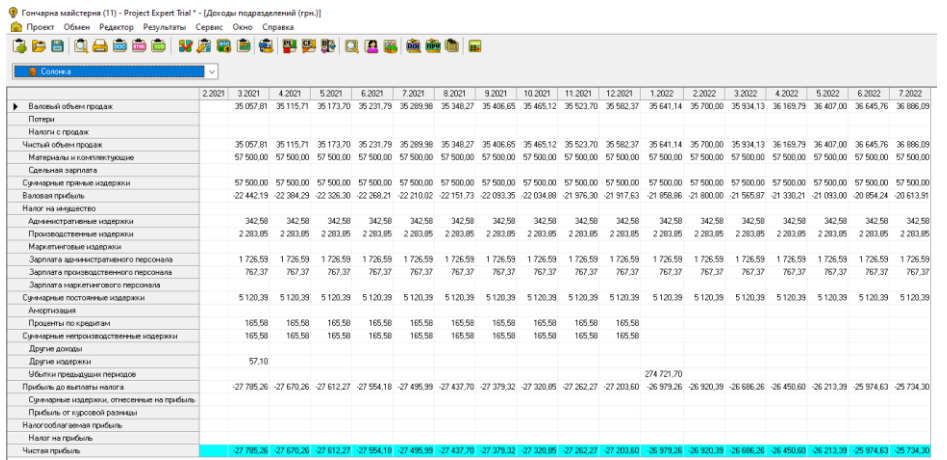

- проект разом

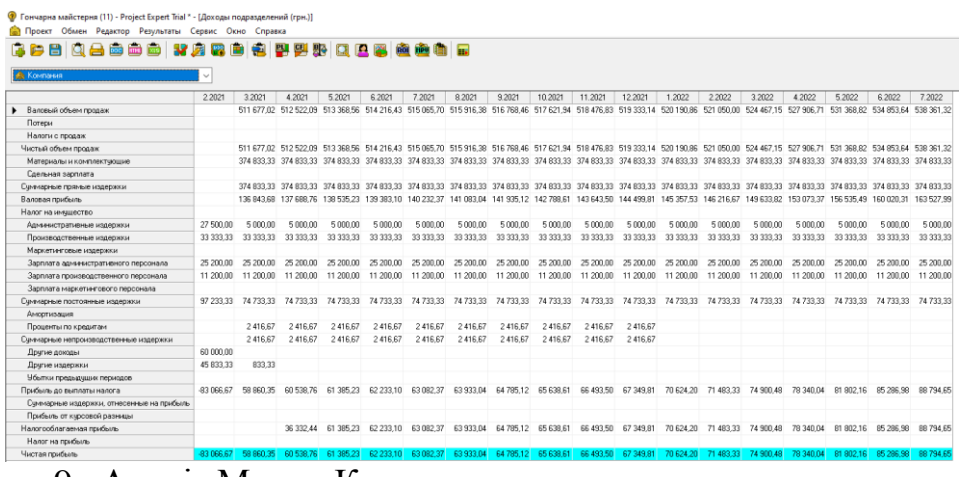

9. Аналіз Монте-Карло.

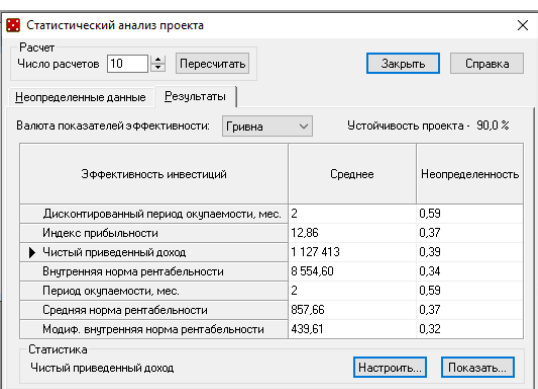

Стійкість проекту 90%, тобто велика вірогідність, що проект буде завершено без додаткових коштів.

Найбільший рівень ризику: період окупності – 0,59%.

Найменший рівень ризику: внутрішня норма рентабельності – 0,32%.

## **Б.4**:

Порівняти проекти, грошові потоки по яким наведено у таблиці за всіма основними показниками проектної оцінки інвестицій (*NPV, BCR, PI, PBP, IRR*). Обрати кращий проект, обгрунтувати вибір. Річний дисконт r=16%.

|           | Проект А              | Проект В  |                       |  |
|-----------|-----------------------|-----------|-----------------------|--|
| Вкладення | Очікувані надходження | Вкладення | Очікувані надходження |  |
| 3000      |                       | 5000      |                       |  |
| 5000      |                       | 5000      |                       |  |
| 2000      | 3000                  |           | 5000                  |  |
| 1000      | 5000                  |           | 5000                  |  |
|           | 1000                  |           | 5000                  |  |
|           | 7000                  |           | 3000                  |  |
|           | 3000                  |           | 2000                  |  |

#### **Розв'язання:**

1) Знайдемо дисконтовані потоки вкладень та очікуваних надходжень по кожному з проектів, зокрема, визначимо *CIF* - приведену вартість вкладень, та *COF* - приведені очікувані надходження.

$$
CIF_i = \frac{IF_i}{(1+r)^i}
$$
,  $COF_i = \frac{OF_i}{(1+r)^i}$ ,

де *IF*- вартість вкладень, що наведена в умові задачі,

*ОF* - обсяг грошових надходжень за інвестиційним проектом,

*і* - період виконання інвестиційного проекту,

*n*

*r* - коефіцієнт дисконтування у дольовому виразі.

Розрахуємо значення *CIF* та *COF* для кожного періоду - табл. 1.1

Таблиця 1.1

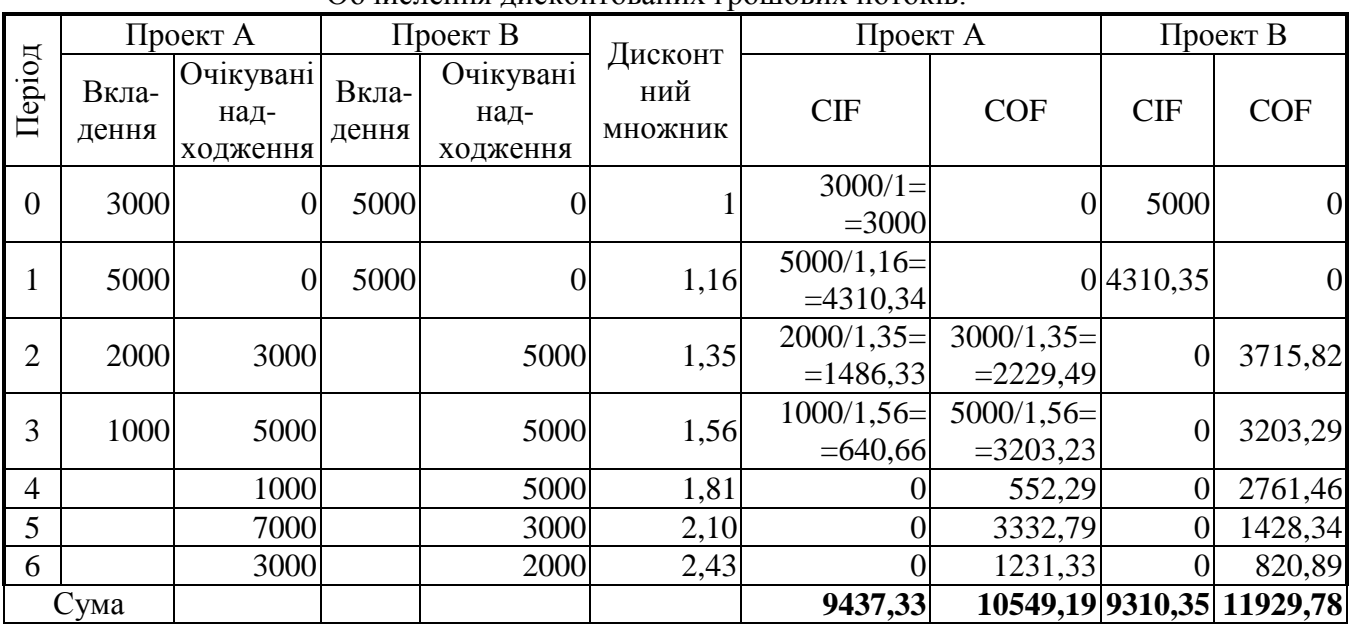

Обчислення дисконтованих грошових потоків.

2) Обчислимо чисту приведену вартість (прибуток) по кожному з інвестиційних проектів. По інвестиційному проекту *А* вона становитиме:

$$
NPV_A = \sum_{i=1}^{n} COF - \sum_{i=1}^{n} CHF = 10549, 19 - 9473, 33 = 1111, 86
$$
  
NPV<sub>B</sub> = 2619, 44  $\text{rph.}$ 

Як бачимо, інвестиційний проект *В* приносить більший прибуток, що дорівнює 2619,44 грн. порівняно з 1111,96 грн. прибутку за інвестиційним проектом *А*. Тобто інвестиційний проект *В* є кращим за показником *NPV* - чистої приведеної вартості.

3) Знайдемо коефіцієнт рентабельності інвестиційних вкладень для кожного з інвестиційних проектів:

$$
BCR_A = \frac{\sum_{i=1}^{n} COF}{\sum_{i=1}^{n} CIF} = \frac{10549 \quad ,19}{9473 \quad ,328} = 1,12
$$
  
BCR<sub>B</sub> = 1,28 <sub>A.0</sub>

Як бачимо, інвестиційний проект *В* має більший коефіцієнт рентабельності інвестиційних вкладень, оскільки приносить результат 1,28 грн. на одну вкладену гривню порівняно з інвестиційним проектом *А*, який приносить лише 1,12 грн. доходу на одну вкладену гривню. Отже, інвестиційний проект *В* є кращим і за показником рентабельності інвестиційних вкладень.

4) Обчислимо ефективність кожного з інвестиційних проектів:

$$
PI_A = \frac{NPV_A}{N} = \frac{1111 \cdot 0.858}{9473 \cdot 0.328} = 0.12 = 12\% ;
$$
  

$$
PI_B = 28\% .
$$

Як бачимо, інвестиційний проект *В* більш ефективний, оскільки ефективність вкладених в нього інвестицій дорівнює 28%, а по проекту *А* лише 12%. Тобто інвестиційний проект *В* є кращим за показником ефективності інвестицій.

5) Знайдемо період окупності по кожному з інвестиційних проектів, для чого обчислимо накопичений грошовий результат для кожного періоду. Розрахунки наведено у табл. 1.2.

З табл. 1.2 для проекту *А* знаходимо період останнього від'ємного значення накопиченого результату. Як бачимо, останнє від'ємне значення накопиченого грошового потоку дорівнювало -119,47 грн. і було наявне у п'ятому році. По проекту *В* відповідно останнє від'ємне значення накопиченого грошового потоку дорівнювало 2391,24 грн. і було наявне у третьому році.

Таблиця 1.2.

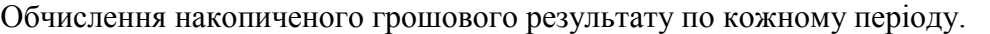

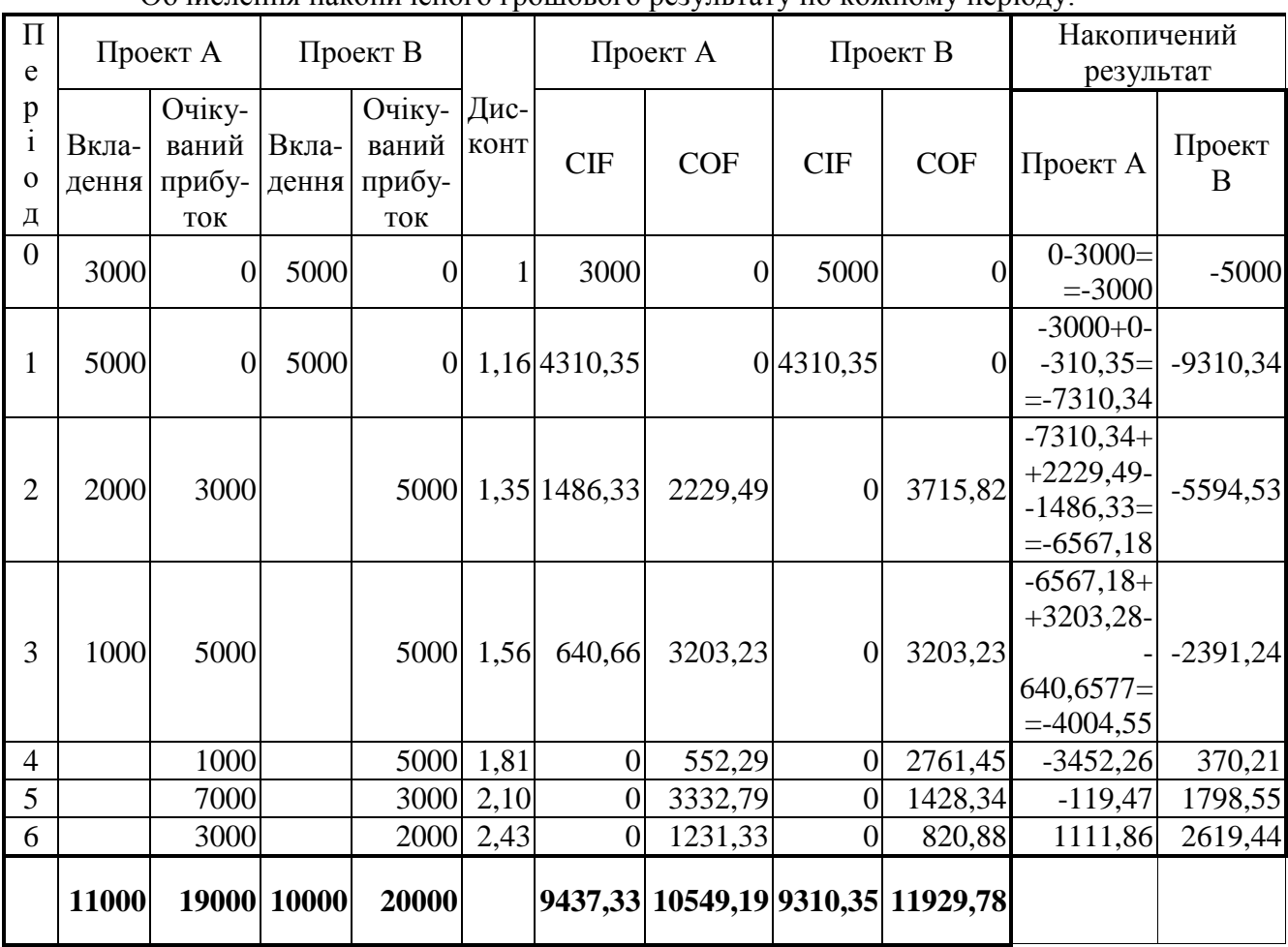

Для досліджуваних інвестиційних проектів період окупності буде становити:

*PBP*<sub>A</sub> = 5 + 
$$
\frac{119 \, 47}{1231 \, 33}
$$
 = 5,1 poky,  
\n*PBP*<sub>B</sub> = 3 +  $\frac{2391 \, 44}{2761 \, 45}$  = 3,9 poky.

Як бачимо, інвестиційний проект *В* окупається на 1,2 роки швидше, тобто має менший період окупності і є кращим за цим показником.

6) Обчислимо внутрішню норму доходності по обом інвестиційним проектам. Для чого визначимо нульове значення *NPV* та побудуємо графік.

Нульове *NPV* визначається як різниця суми недисконтованих грошових потоків. Суми недисконтованих грошових потоків беремо з табл. 1.2.

 $NPV$ <sup> $0$ </sup> = 19000 - 11000 = 8000 грн.  $\frac{NPV}{B}$ <sup>0</sup> = 20000 - 10000 = 10000 грн. За даними по *NPV* будуємо графік - рис.1.1.

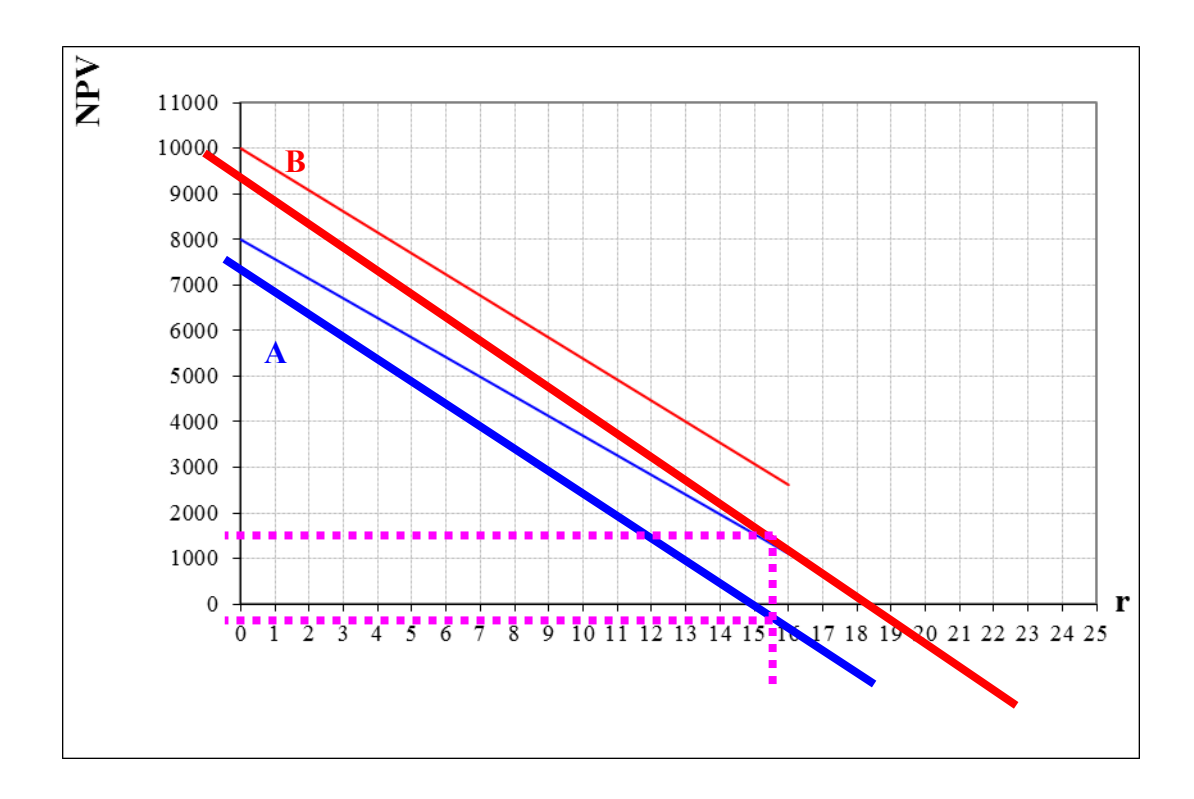

Рис. 1.1. Графік залежності чистої приведеної вартості проекту від дисконту.

За графіком видно, що *IRR* (внутрішня норма доходності), яка знаходиться як точка перетину лінії інвестиційного проекту та осі дисконту становить:

 $IRR(A) = 18,5\%$ ;

 $IRR(B) = 21,5%$ .

Як бачимо, інвестиційний проект *В* є більш тривким до інфляційних процесів витримує до 21,5% інфляції або ризиків порівняно із проектом *А*, який витримує лише 18,5%. Отже, інвестиційний проект *В* є кращим за показником внутрішньої норми доходності.

## **Б.5**:

Виконати оцінку пропонованої структури інвестиційного капіталу: власні кошти 20 тис. грн. залучені кошти (інвестиції) - 40 тис. грн., кредитні кошти - 55 тис. грн. Якщо змінна норма прибутку наведена у таблиці, постійна норма прибутку становить 25%, вартість залучення коштів (випуску акцій) - 3 тис. грн., відсоток дивідендів становить 10% прибутку, варіанти відсотку за кредит в залежності від його обсягу наведено у таблиці.

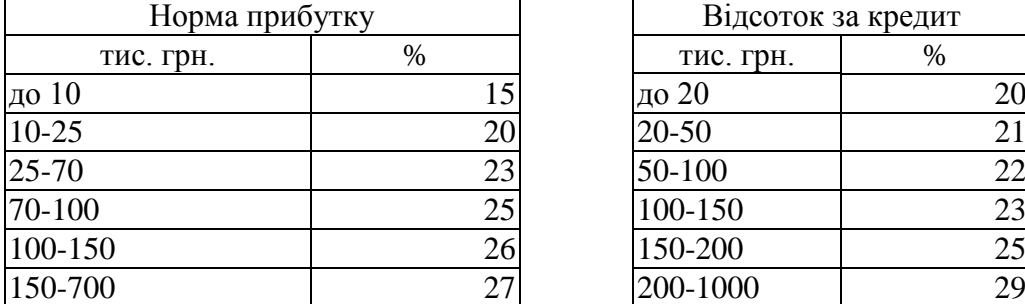

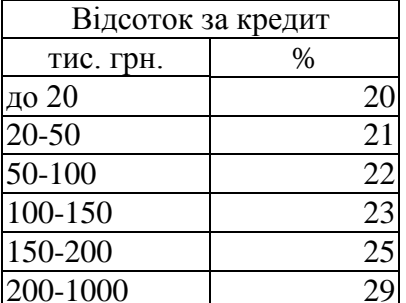

#### **Розв'язання:**

1) Оцінимо ефективність притягнення залученого капіталу за умови змінної та постійної норми прибутку.

За умови змінної норми прибутку коефіцієнт доцільності притягнення залученого капіталу буде дорівнювати:

$$
F_{A} = \frac{(1 - r_{A})(x_{c} + x_{A}) \cdot r_{C_{2}} - C_{A}}{x_{c} \cdot r_{C_{1}}} = \frac{(1 - \frac{10 \%}{100 \%}) \left( (20000 + 40000) \cdot \frac{23 \%}{100 \%} - 3000 \right)}{20000 \cdot \frac{20 \%}{100 \%}} = \frac{(1 - 0.1) \cdot (60000 \cdot 0.23 - 3000)}{20000 \cdot 0.2} = \frac{0.9 \cdot 10800}{4000} = 2.43
$$

де 23% - норма прибутку для обсягу вкладеного в інвестиції капіталу, що дорівнює 20000+40000=60000 грн. - обирається з таблиці;

20% - норма прибутку для обсягу вкладеного в інвестиції капіталу, що дорівнює 20000грн. - обирається з таблиці.

Як бачимо, отриманий коефіцієнт доцільності притягнення залученого капіталу перевищує 1, тобто пропонований варіант залучення капіталу є вигідним.

Оцінимо ефективність притягнення залученого капіталу:

$$
E_A = \frac{(1 - r_A)\left((x_c + x_A) \cdot r_{C_2} - C_A\right) - x_c \cdot r_{C_1}}{x_A} \cdot 100\% =
$$
  
= 
$$
\frac{(1 - 0.1)\left((20000 + 40000) \cdot 0.23 - 3000\right) - 20000 \cdot 0.2}{40000} \cdot 100\% = \frac{0.9 \cdot 10800 - 4000}{40000} \cdot 100\% = 14.3
$$

%

Як бачимо, ефективність залученого капіталу складає 14,3%.

Виконаємо аналогічні обчислення за умови постійної норми прибутку. Коефіцієнт доцільності притягнення залученого капіталу буде дорівнювати:

$$
F_A^{\dagger} = (1 - r_A) \cdot \left(1 + \frac{x_A \cdot r_C - C_A}{x_c \cdot r_C}\right) = (1 - 0, 1) \cdot \left(1 + \frac{40000 \cdot \frac{25\%}{100\%} - 3000}{20000 \cdot \frac{25\%}{100\%}}\right) = 0,9 \cdot \left(1 + \frac{40000 \cdot 0,25 - 3000}{20000 \cdot 0,25}\right) = 0,9 \cdot \left(1 + \frac{7000}{5000}\right) = 0,9 * 2,4 = 2,16
$$

Як бачимо, отриманий коефіцієнт доцільності притягнення залученого капіталу перевищує 1, тобто пропонований варіант залучення капіталу є вигідним. Проте, коефіцієнт за умови постійної норми прибутку є нижчим, тобто пропоноване залучення капіталу буде вигідніше, якщо очікується, що ефективність інвестицій буде змінюватися разом зі зміною обсягу капіталу, що вкладено в інвестицію.

Оцінимо ефективність притягнення залученого капіталу за умови незмінної норми прибутку:

$$
E_{A}^{+} = \frac{(1 - r_{A})(x_{A} \cdot r_{C} - C_{A}) - x_{c} \cdot r_{C} \cdot r_{A}}{x_{A}} \cdot 100\% =
$$
  
= 
$$
\frac{(1 - 0.1)(40000 \cdot 0.25 - 3000) - 20000 \cdot 0.25 \cdot 0.1}{40000} \cdot 100\% = \frac{0.9 \cdot 7000 - 500}{40000} \cdot 100\% = 14.5\%
$$

Як бачимо, ефективність залученого капіталу за умови постійної норми прибутку складає 14,5%, що на 0,2% вище ніж в попередньому випадку. Тобто за умови постійної норми прибутку кожна одиниця залученого капіталу буду приносити більший прибуток, ніж за умови змінної норми прибутку.

2) Оцінимо ефективність притягнення позикового капіталу за умови змінної та постійної норми прибутку.

За умови змінної норми прибутку коефіцієнт доцільності притягнення позикового капіталу буде дорівнювати:

$$
F_{d} = \frac{(x_{c} + x_{d}) \cdot r_{C_{2}} - x_{d} \cdot r_{d}}{x_{c} \cdot r_{C_{1}}} = \frac{(20000 + 55000) \cdot \frac{26\%}{100\%} - 55000 \cdot \frac{22\%}{100\%}}{100\%} = \frac{20\%}{100\%}
$$

$$
= \frac{75000 \cdot 0.26 - 55000 \cdot 0.22}{20000 \cdot 0.2} = \frac{19500 - 12100}{4000} = 1,85
$$

де 26% - норма прибутку для обсягу вкладеного в інвестиції капіталу, що дорівнює 20000+55000=75000 грн. - обирається з таблиці;

20% - норма прибутку для обсягу вкладеного в інвестиції капіталу, що дорівнює 20000грн. - обирається з таблиці;

22% - відсоток за кредит для обсягу кредиту, що дорівнює 55000грн. - обирається з таблиці.

Як бачимо, отриманий коефіцієнт доцільності притягнення позикового капіталу перевищує 1, тобто пропонований варіант запозичення капіталу є вигідним. Проте даний коефіцієнт менше ніж аналогічний у випадку залученого капіталу, що говорить про переважність залучення капіталу порівняно із запозиченням у досліджуваному варіанті. Для перевірки даного висновку оцінимо ефективність притягнення позикового капіталу:

$$
E_d = (r_{c_2} - r_d) \cdot 100\% = (0,26-0,22)*100\% = 4\%
$$
  
\n
$$
E_d = \frac{x_c}{x_d} \cdot (r_{c_2} - r_{c_1}) \cdot 100\% + E_d = \frac{20000}{55000} \cdot (0,26 - 0,20) \cdot 100\% + 4\% = 2,18\% + 4\% = 6,18\%
$$

Як бачимо, ефективність позикового капіталу складає лише 6,18% , що значно нижче за ефективність залученого капіталу за тих же умов, яка дорівнює 14,3%.

Виконаємо аналогічні обчислення за умови постійної норми прибутку. Коефіцієнт доцільності притягнення позикового капіталу буде дорівнювати:

$$
F_d = \frac{r_c}{r_d} = \frac{25\%}{22\%} = 1,13
$$

Як бачимо, отриманий коефіцієнт доцільності притягнення позикового капіталу перевищує 1, тобто пропонований варіант залучення капіталу є вигідним. Проте, коефіцієнт за умови постійної норми прибутку є нижчим, тобто пропоноване запозичення капіталу буде вигідніше, якщо очікується, що ефективність інвестицій буде змінюватися разом зі зміною обсягу капіталу, що вкладено в інвестицію.

Оцінимо ефективність притягнення позикового капіталу за умови незмінної норми прибутку:

 $E_{d}^{+} = (r_{c2} - r_{d}) \cdot 100$  % = (0,26-0,22)\*100%=4%

Як бачимо, ефективність позикового капіталу за умови постійної норми прибутку складає 4%, що на 2,18% нижче ніж в попередньому випадку. Тобто за умови змінної норми прибутку кожна одиниця позикового капіталу буду приносити більший прибуток, ніж за умови постійної норми прибутку.

 $(r_{c_2} - r_s) \cdot 100$  % = (0,26-0,22)\* 100% = 4<br>
чимо, ефективність позикового ка<br>
що на 2,18% нижче ніж в попередн<br>
що на 2,18% нижче ніж в попередн<br>
жна одиниця позикового капіталу<br>
озглянувши два варіанти збільшенн<br>
ому **Висновок:** Розглянувши два варіанти збільшення інвестиційних коштів шляхом додаткового випуску акцій або шляхом отримання кредиту було визначено, було визначено, що в досліджуваному випадку більш ефективним буде випуск акцій, який забезпечить більший прибуток при вкладенні в інвестицію зі змінною нормою прибутку, проте більшу ефективність у випадку постійної норми прибутку. Взяття пропонованого кредиту буде менш вигідним за обох умов, найнижча ефективність інвестиційного капіталу матиме місце у випадку кредитування інвестиції з постійною нормою прибутку.

## **Б.6**:

Визначити оптимальний період експлуатації обладнання проекту за умови можливого перепродажу застарілого обладнання та за умови його списання після виводу з експлуатації. Вартість купівлі обладнання - 180 тис. грн. Експлуатаційні витрати по періодам: 10 тис. грн., 20 тис. грн., 30 тис. грн., 45 тис. грн., 55 тис. грн., 65 тис. грн., 70 тис. грн., 75 тис. грн., 75 тис. грн. Ціна можливого перепродажу обладнання в залежності від строку попередньої експлуатації: Поточний рівень дисконту 10%. Ціни на воринному ринку перепродажу обладнання, що вже було в експлуатації дорівнюють по періодах: 150 тис. грн., 130 тис. грн., 120 тис. грн., 100 тис. грн., 70 тис. грн., 50 тис. грн., 40 тис. грн., 30 тис. грн., 10 тис. грн.

#### **Розв'язання:**

1) Знайдемо оптимальний період експлуатації обладнання без врахування можливості перепродажу обладнання. Обчислення наведено у табл. 1.

Таблиця 1

| $\mathbf{r}$                     |                     |                            |       |                                                  |                                         |                                    |                                                                           |  |  |  |
|----------------------------------|---------------------|----------------------------|-------|--------------------------------------------------|-----------------------------------------|------------------------------------|---------------------------------------------------------------------------|--|--|--|
| $\Pi$ e-<br>ріод<br>$\mathbf{i}$ | $K_{i}$             | $(1 + r)^i$                |       | $K_{\underline{i}}$<br>$(1 + r)^{i} (1 + r)^{i}$ | $\sum_{i=1}^{\infty} \frac{1}{(1+r)^i}$ | $\sum_{i=1}^n \frac{K_i}{(1+r)^i}$ | $\sum_{i=1}^{r} (1+r)^i$<br>$KD_i =$<br>$\sum_{i=1}$ $\left(1+r\right)^i$ |  |  |  |
| $\mathbf{0}$                     | $180+10=$<br>$=190$ | $(1 + 0.1)^{0} =$<br>$=1$  |       | 190                                              |                                         | 190                                | 190                                                                       |  |  |  |
| $\mathbf{1}$                     | $0+20=20$           | $(1 + 0,1)^1 =$<br>$=1,1$  | 0,909 | 18,18                                            | $1+0,909=$<br>$=1,909$                  | $190+18,18=$<br>$=208,18$          | 208,18/1,909=<br>$=109,05$                                                |  |  |  |
| $\overline{2}$                   | $0+30=30$           | $(1 + 0.1)^2 =$<br>$=1,21$ | 0,826 | 24,79                                            | $1,909+0,826=$<br>$=2,736$              | 208, 18 + 24, 79<br>$= 232,98$     | 232,98/2,736=<br>$= 85,17$                                                |  |  |  |
| 3                                | 45                  | 1,33                       | 0,751 | 33,81                                            | 3,487                                   | 266,78                             | 76,51                                                                     |  |  |  |
| $\overline{4}$                   | 55                  | 1,46                       | 0,683 | 37,57                                            | 4,170                                   | 304,35                             | 72,99                                                                     |  |  |  |
| 5                                | 65                  | 1,61                       | 0,621 | 40,36                                            | 4,791                                   | 344,71                             | 71,95                                                                     |  |  |  |
| 6                                | 70                  | 1,77                       | 0,564 | 39,51                                            | 5,355                                   | 384,22                             | 71,75                                                                     |  |  |  |
| 7                                | 75                  | 1,95                       | 0,513 | 38,49                                            | 5,868                                   | 422,71                             | 72,03                                                                     |  |  |  |
| 8                                | 85                  | 2,14                       | 0,467 | 39,65                                            | 6,335                                   | 462,36                             | 72,99                                                                     |  |  |  |

Розрахунок оптимального періоду експлуатації обладнання без врахування можливості перепродажу обладнання

Як бачимо з табл.1 , оптимальний період експлуатації даного обладнання дорівнює 6 років. Оскільки саме в цьому періоді маємо мінімальне значення середніх витрат *KD <sup>i</sup>* - 71,75тис. грн. Спираючись на дані табл. 1 побудуємо графіки з лініями *KD <sup>i</sup>* (середні витрати) і *i К* (поточні витрати), знайдемо точку перетину та уточнимо оптимальний період експлуатації даного обладнання - рис 1.

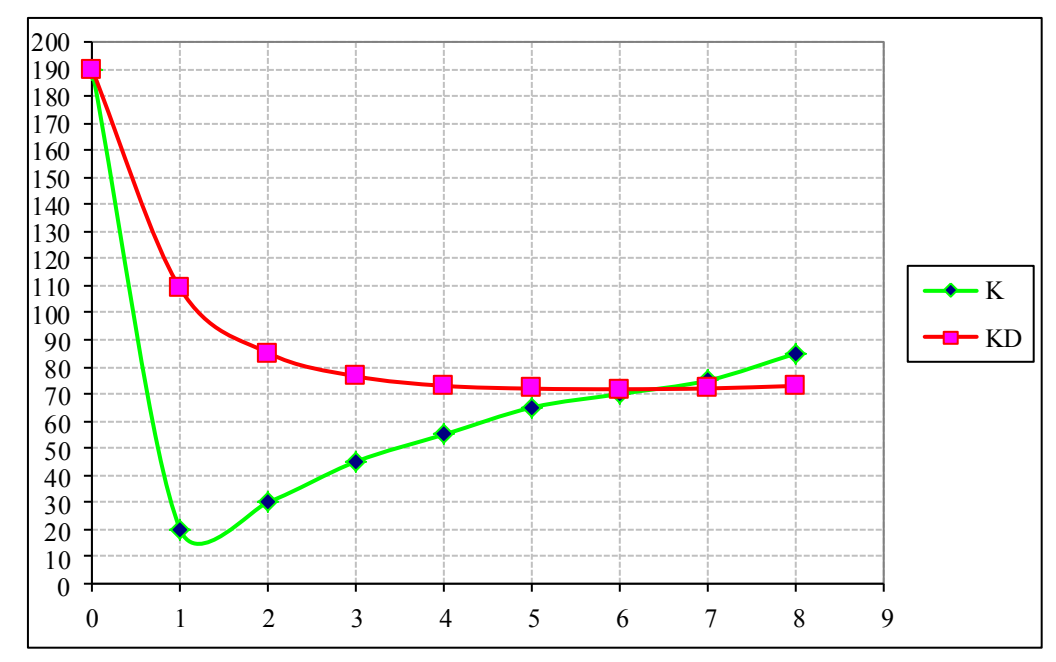

Рис 1. Поточні та середні витрати на експлуатацію обладнання без врахування можливості перепродажу обладнання

Як бачимо з рис 1 , уточнений оптимальний період експлуатації даного обладнання дорівнює 6,5 років.

2) Знайдемо оптимальний період експлуатації обладнання з врахуванням можливості перепродажу обладнання. Обчислення наведено у табл. 2.

Як бачимо з табл.2. , оптимальний період експлуатації даного обладнання дорівнює 2 роки. Оскільки саме в цьому періоді маємо мінімальне значення середніх витрат *KD <sup>i</sup>* - 31,90тис. грн. Спираючись на дані табл. 2. , побудуємо графіки з лініями *KD <sup>i</sup>* (середні витрати) і *i К* (поточні витрати), знайдемо точку перетину та уточнимо оптимальний період експлуатації даного обладнання - рис 2.

Таблиця 2

Розрахунок оптимального періоду експлуатації обладнання з врахуванням можливості перепродажу обладнання

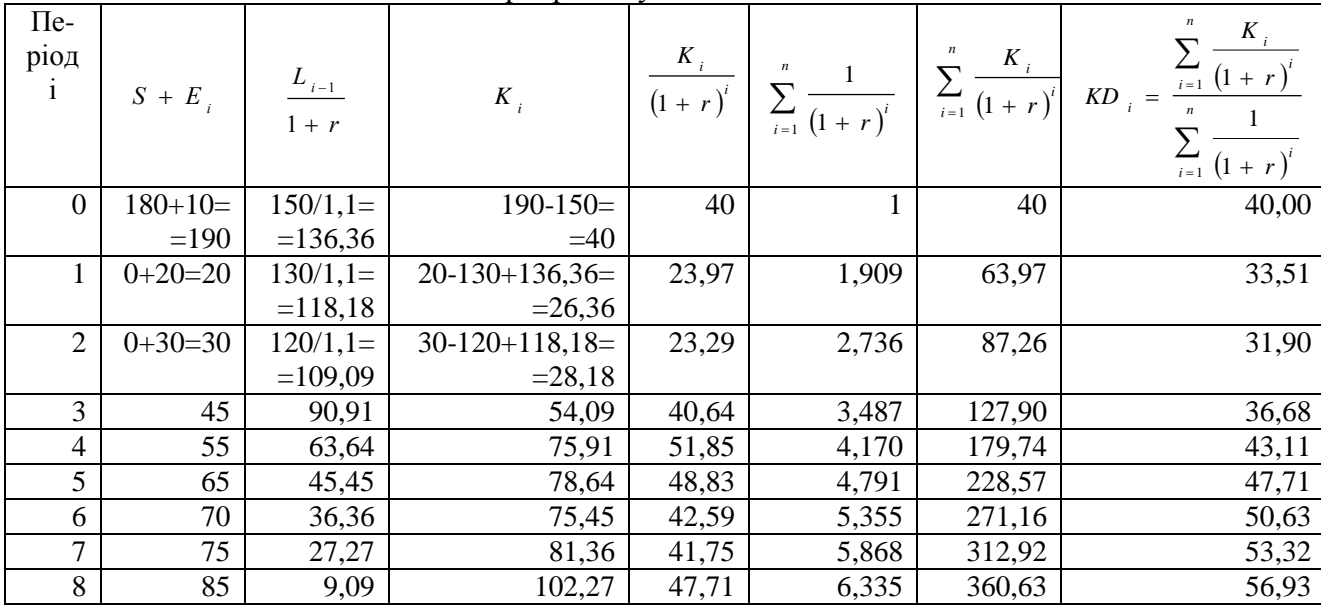

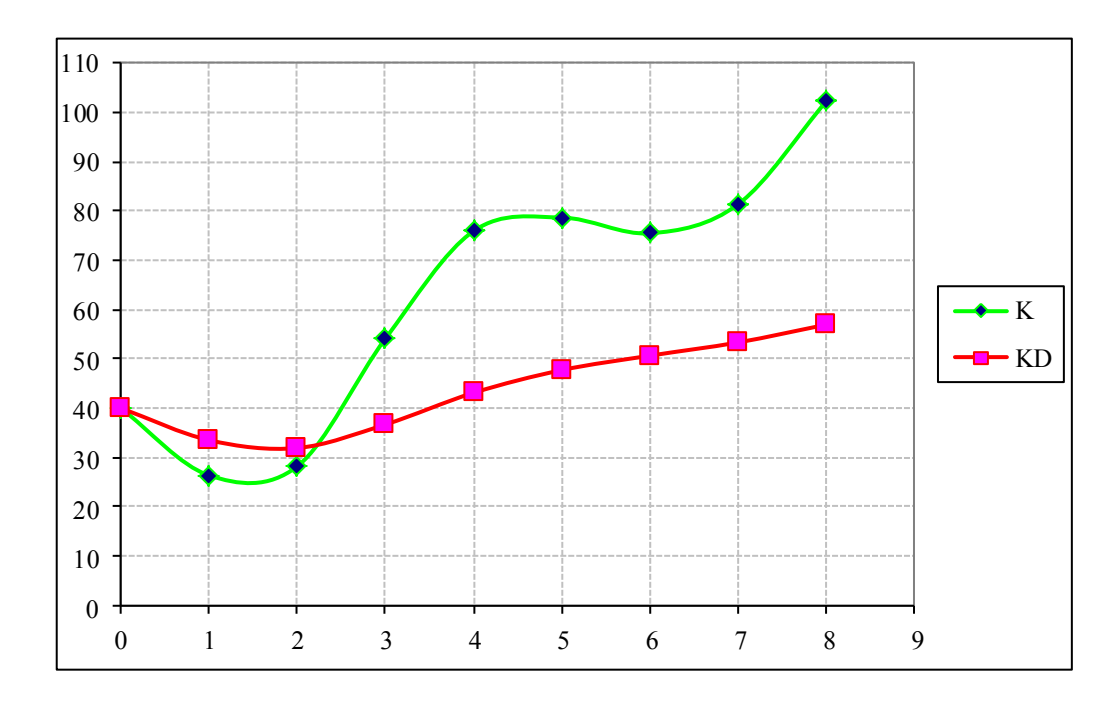

Рис. 2. Поточні та середні витрати на експлуатацію обладнання з врахуванням можливості перепродажу обладнання

Як бачимо з рис 2 , уточнений оптимальний період експлуатації даного обладнання дорівнює 2,2 роки.

# **Б.7**:

Знайти оптимальний портфель з проектів інвестування та фінансування за умов подільності та неподільності інвестицій та фінансування

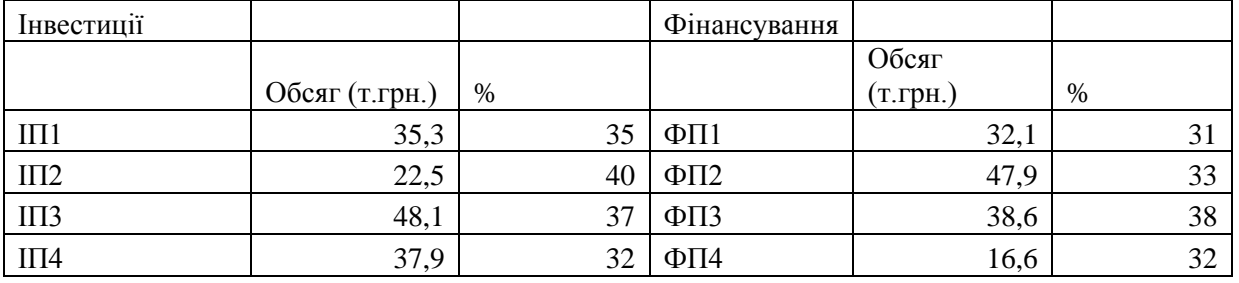

## **Розв'язання:**

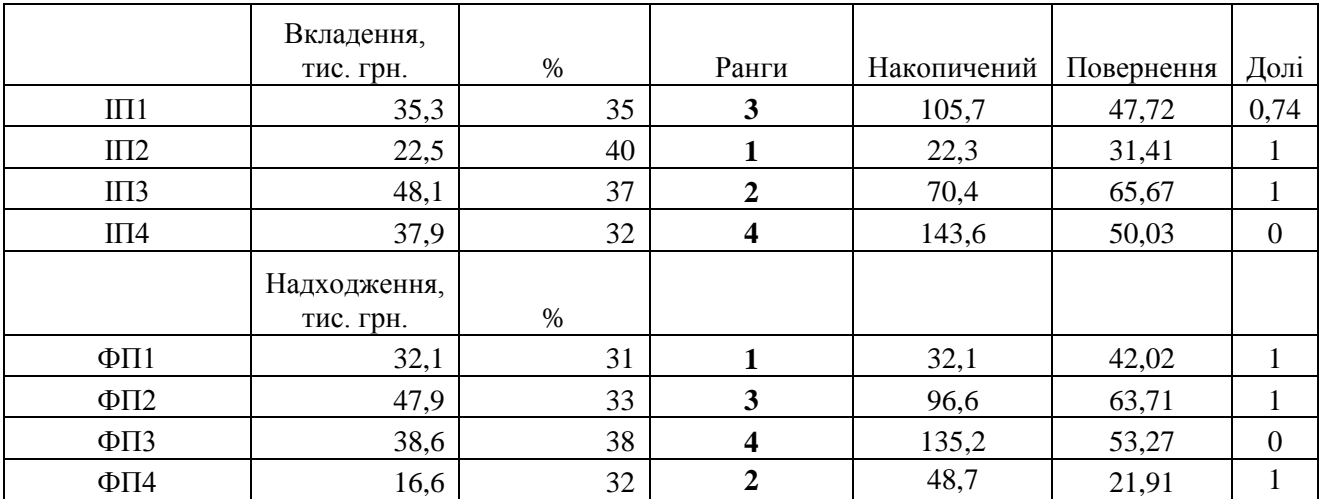

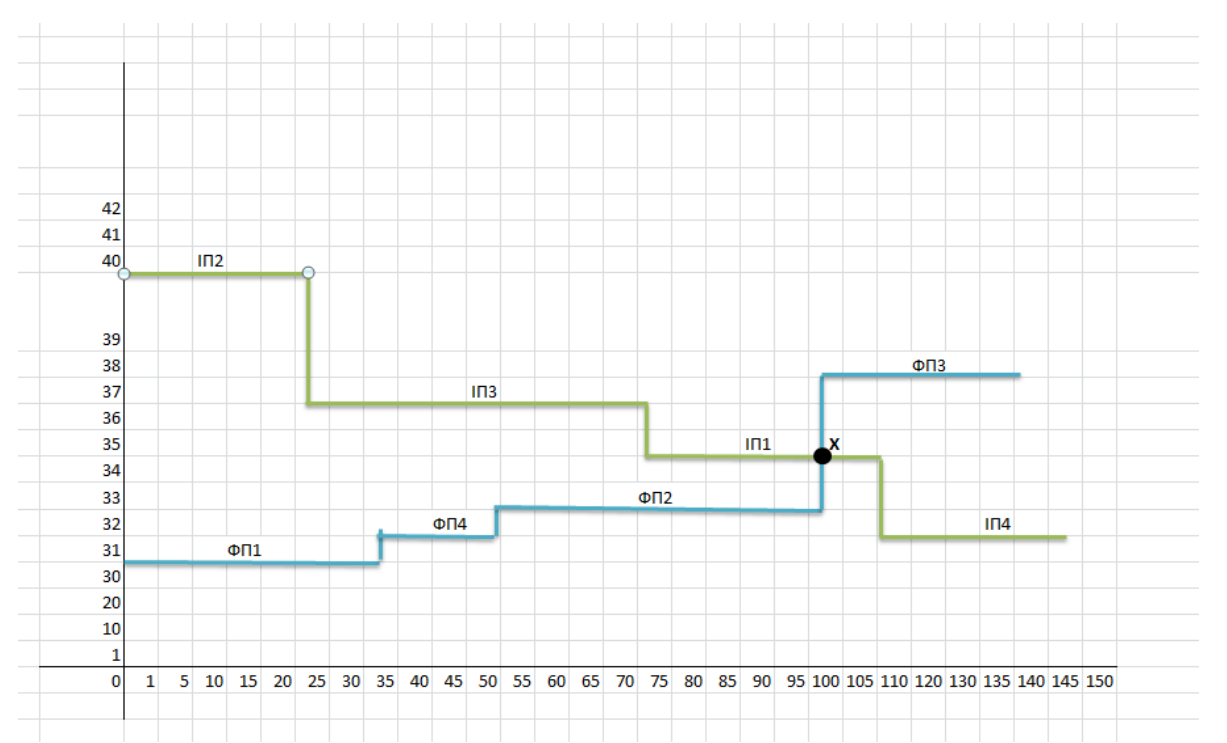

Таким чином, розрахований оптимальний портфель складається з 74% ІП1, 100% ІП2 та 100% ІП3 та фінансується: 100% ФП1, 100% ФП2 та 100% ФП4. Оптимальний обсяг портфелю становить 96,6 тис. грн, а прибуток портфелю 47 тис.грн, де ефективність дорівнює 4,9%.

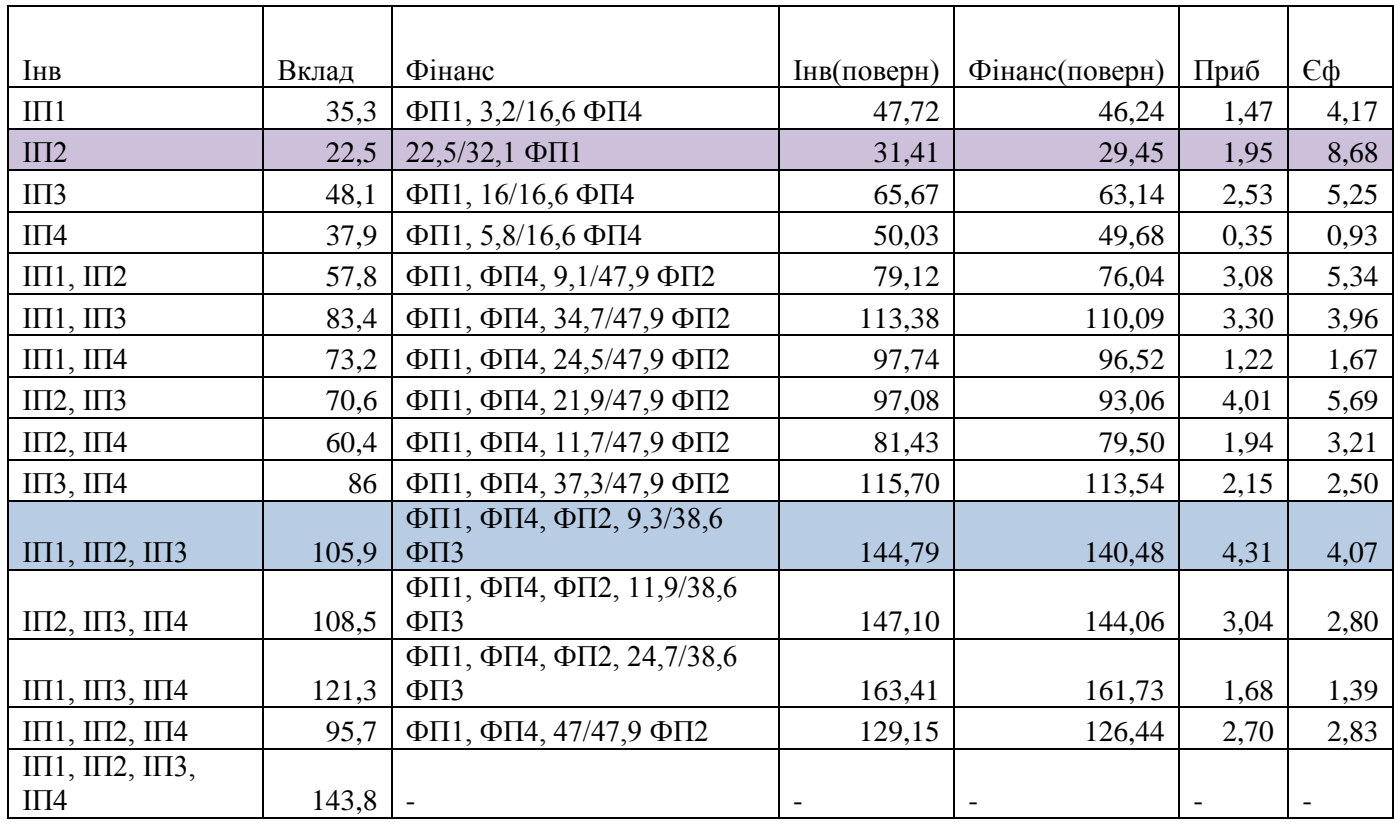

Отже, за даними наведеними вище, при оптимізації за критерієм прибутку оптимальний портфель складається з: 100% ІП1, 100% ІП2 та 100% ІП3 та фінансування: 100% ФП1, 100% ФП4, 100% ФП2 та 24,09% ФП3. Обсяг портфелю дорівнює 105,9 тис грн, а прибуток портфелю 4,31 тис.грн, де ефективність складає 4,07%.

Але, при оптимізації за критерієм ефективності, оптимальний портфель складається з : 100% ІП2 та фінансування: 70,09% ФП1. Обсяг портфелю 22,5 тис грн, а прибуток портфелю 1,95 тис.грн, де ефективність 8,68%.

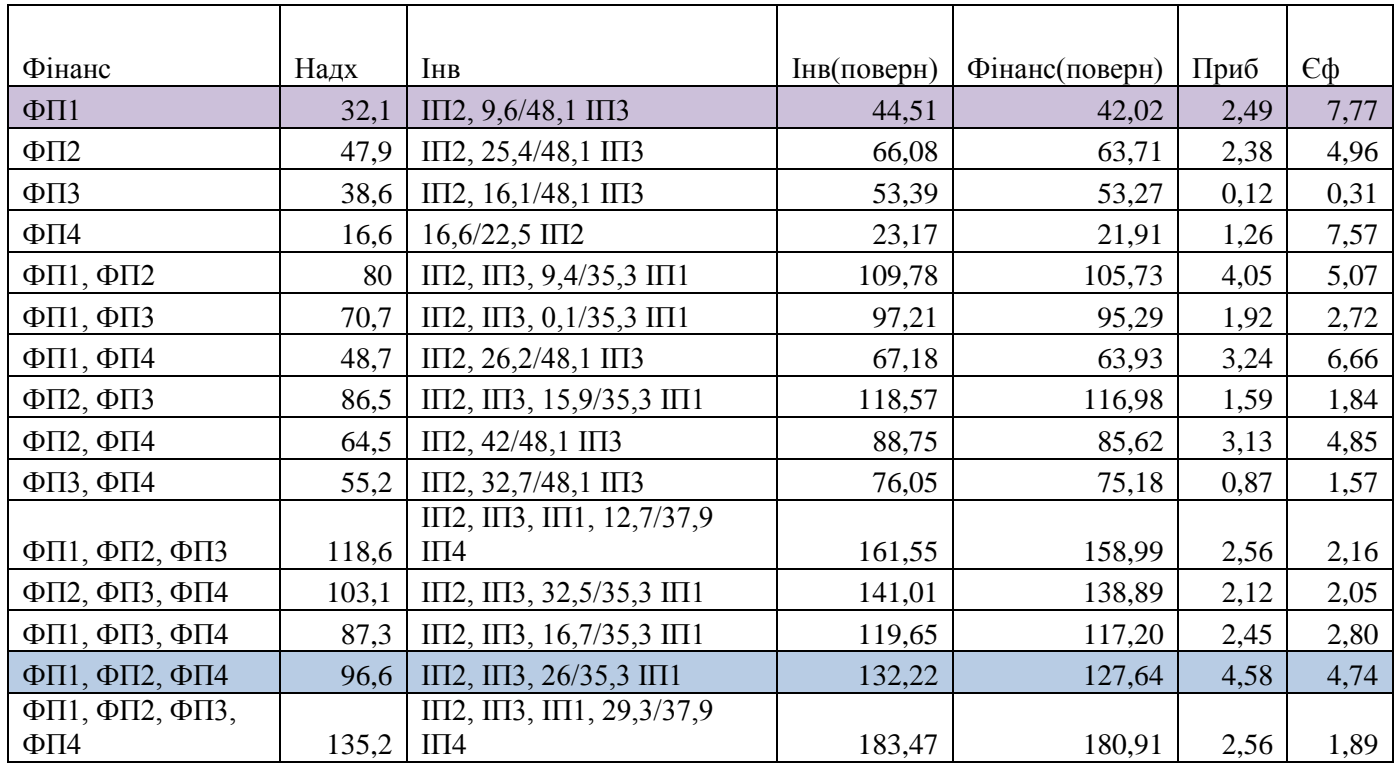

У результаті ми отримали, що при оптимізації за критерієм прибутку оптимальний портфель складається з: 100% ІП2, 100% ІП3 та 73,65% ІП1 та фінансування: 100% ФП1 та 100% ФП2 та 100% ФП4. Обсяг портфелю складає 96,6 тис. грн, а прибуток портфелю 4,58 тис.грн, де ефективність 4,74%. А, при оптимізації за критерієм ефективності оптимальний портфель складається з: 100% ІП2 та 19,96% ІП3 та фінансування: 100% ФП1. Обсяг портфелю становить 32,1 тис грн, а прибуток портфелю 2,49 тис.грн, де ефективність 7,77%.

# **Б.8:**

Розрахувати прибутковість і ризик для двох порівнюваних проектів, визначити їх кореляцію і окреслити загальний вигляд графіку портфеля.

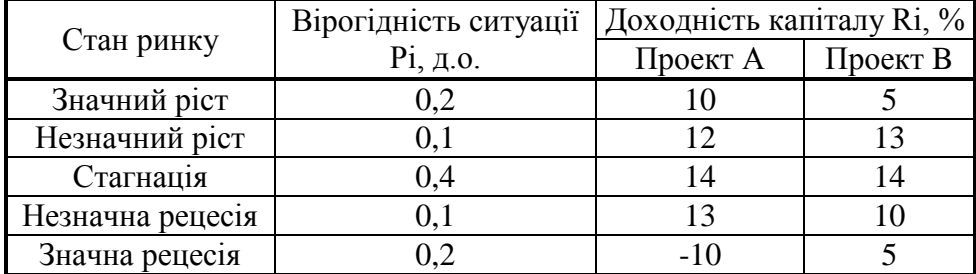

# **Рішення.**

1) Обчислення доходності порівнюваних проектів проводиться за формулою:  $m = \sum P_i \cdot R_i$ 

Таблиця 1.

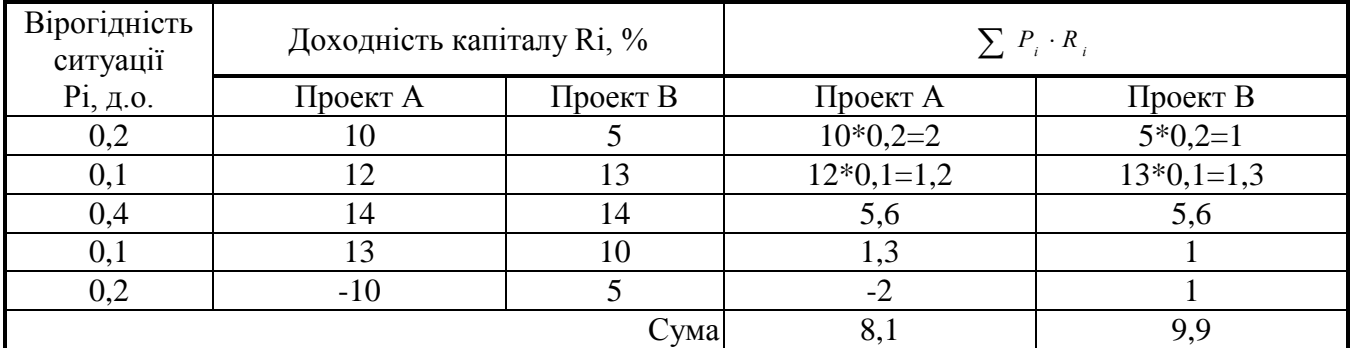

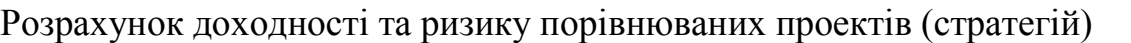

доходність по стратегії (проекту) А становитиме:

*m <sup>A</sup>* = 0,2\*10+0,1\*12+0,4\*14+0,1\*13+0,2\*(-10)=8,1 %

доходність по стратегії (проекту) А становитиме:

$$
m_{B}=9.9\%
$$

З чого можна зробити висновок, що проект В є більш доходним, тобто більш придатним для впровадження.

2) Ризик порівнюваних проектів(стратегій) обчислюється за формулою:  $\delta = \sqrt{\sum (R_i - m)^2} \cdot P_i$ , для чого спочатку обчислюється колонка  $(R_i - m)$  по кожному з проектів, тоді знаходиться колонка  $(R_i - m)^2 \cdot P_i$  та визначається її сума. Обчислення наведені у табл.2.

Таблиця 2.

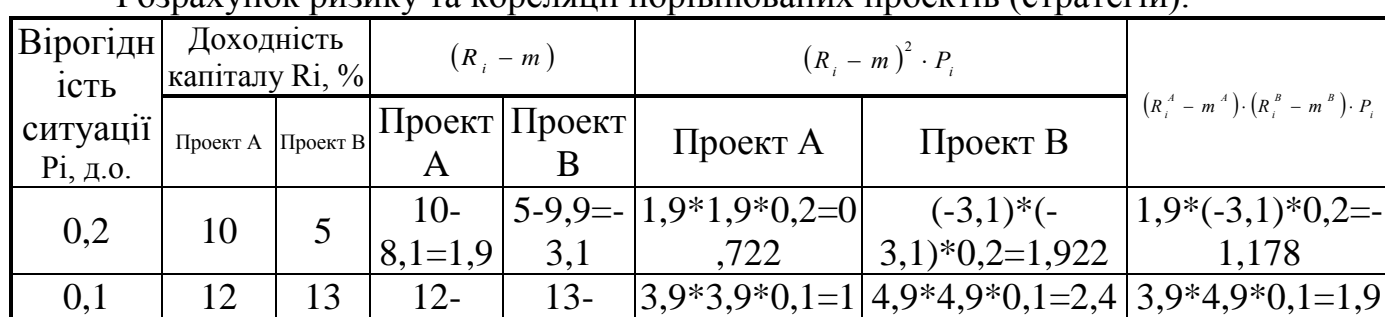

Розрахунок ризику та кореляції порівнюваних проектів (стратегій).

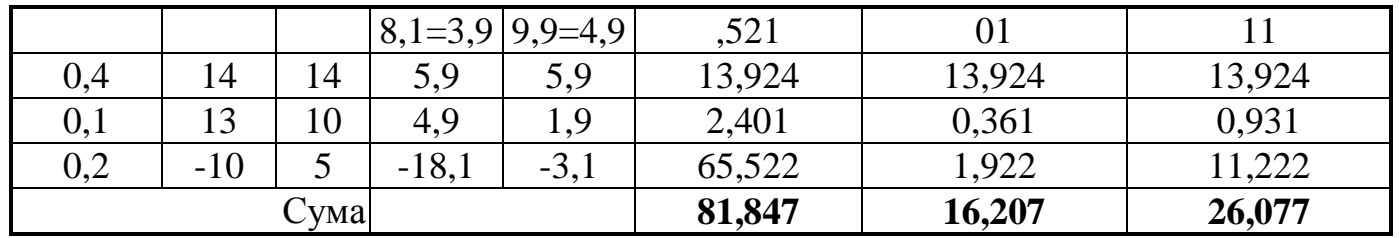

Ризик по проекту А становитиме:

 $\delta_A = \sqrt{81,847} = 9,05\%$ 

Ризик по проекту В становитиме:

$$
\delta_{B} = \sqrt{16,207} = 4,03\%
$$

З чого можна зробити висновок, що проект В є менш ризикованим, тобто більш придатним для впровадження.

3) Обчислюється кореляційний зв'язок між двома проектами  $(R_{i}^{A}-m^{A})\cdot(R_{i}^{B}-m^{B})$ *A B i B B i A A i AB*  $R_1^A - m^A \cdot (R_1^B - m^B) \cdot P$  $\rho_{AB} = \frac{1}{\delta_{A} \cdot \delta_{B}}$  $- m^{A} \cdot (R_{i}^{B} - m^{B}).$  $=\frac{\sum\left(R_i^A-m^A\right)\cdot\left(R_i^B-m^B\right)\cdot P_i}{\sum\limits_{i=1}^{B}\left(R_i^A-m^A\right)\cdot P_i},$  для чого спочатку визначається колонка  $\left(R_i^{A} - m^{A}\right)$  *·*  $\left(R_i^{B} - m^{B}\right)$  *·*  $P_i$ *i A A*  $R_i^A - m^A$ )  $(R_i^B - m^B) \cdot P_i$ , а тоді знаходиться її сума. Розрахунки наведені у табл. 3.

$$
\rho_{AB} = \frac{26,077}{9,05 \cdot 4,03} = 0,71
$$

З чого можна зробити висновок, що два розглянуті проекти мають досить значний прямий взаємозв'язок.

4) Для побудови портфельної кривої з двох проектів визначається кількість точок кривої, що будуть обчислюватися (береться 5-ть), та відповідно до цього будується таблиця перебору значень долі вкладень  $X_A$ ,  $X_B$  у кожну з акцій. Сумарна доля вкладень повинна дорівнювати "1".

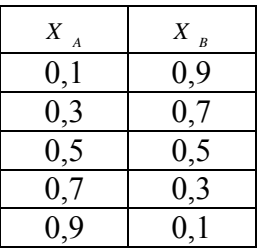

5) Для кожної з визначених точок обчислюється портфельна доходність та портфельний ризик

$$
m_{nopm\phi} = x_A \cdot m_A + x_B \cdot m_B
$$
  

$$
\delta_{nopm\phi} = \sqrt{x_A^2 \cdot \delta_A^2 + x_B^2 \cdot \delta_B^2 + 2 \cdot x_A \cdot x_B \cdot \delta_A \cdot \delta_B \cdot \rho_{AB}}
$$

Таблиця 3.

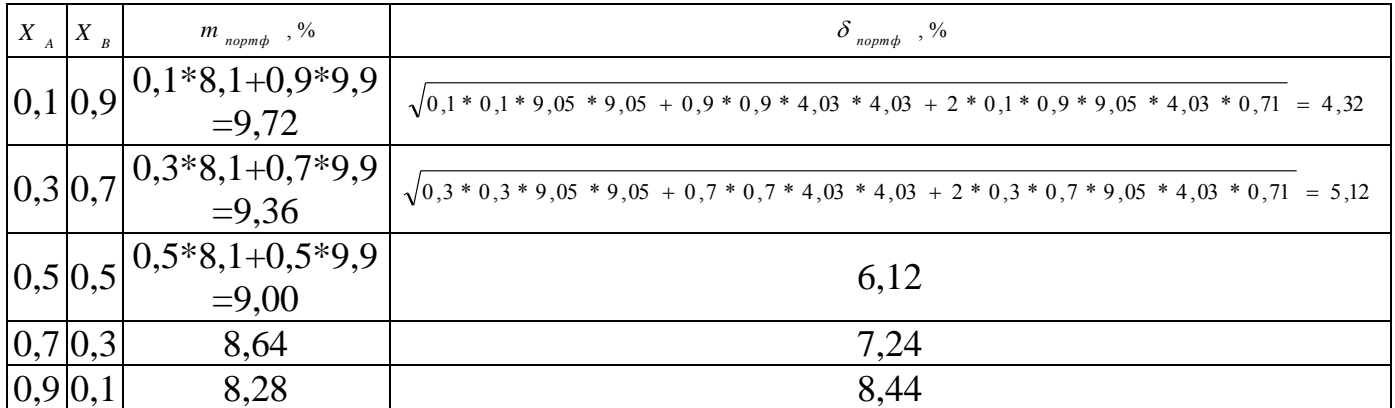

## Обчислення портфельних показників.

4) Будується графік портфелю та визначається оптимальний портфель з наведених проектів.

**Висновок**: було обчислено доходність порівнюваних проектів та встановлено, що проект В має більшу доходність 9,9% порівняно з проектом А – 8,1%. Обчислення ризику показало, що проект А має більший ризик, який дорівнює 9,05% порівняно з проектом В – 4,03%. З чого можна зробити висновок про однозначну перевагу проекту В. Для дослідження вигідності можливості поєднання двох наведених проектів у один портфель було обчислено кореляцію, що становила 0,71 і вказувала на досить значний зв'язок між проектами, та побудовано портфельну криво, що наведено на рис. 1. З рисунку можна зробити висновок, що при об'єднанні наведених проектів у портфель показники сукупної доходності та ризику не приймають кращих значень ніж по проекту В. Тобто кращим управлінським рішенням в даному випадку стане прийняття лише проекту В.

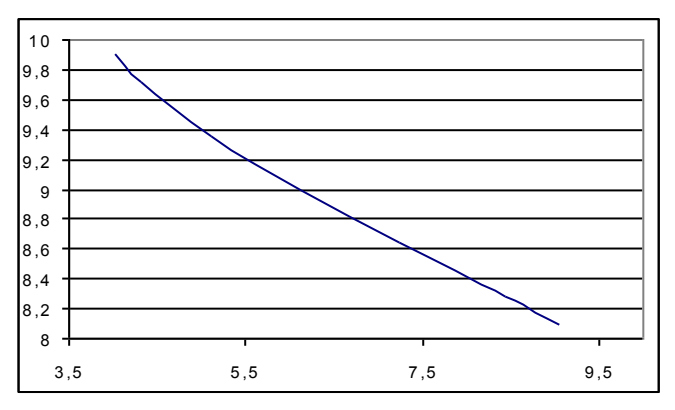

Рис.1. Портфельна крива порівнюваних проектів.

# **Б.9:**

Провести аналіз пропонованих виробничих проектів за основними критеріями оптимізації: мінімакса (максиміна), Гурвіца (рівень оптимізму ЛПР обирається довільно у межах 0,1-0,9 крім 0,5), Берунлі-Лапласа, Севіджу та Баєса (дерево рішень) – для показників прибутку та собівартості.

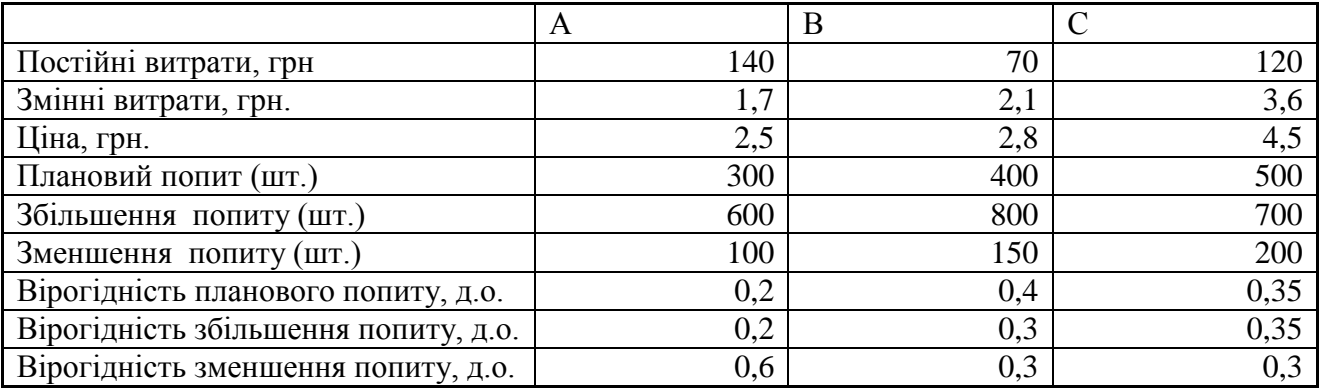

### **Розв'язання:**

- І. По показнику **прибутку**
- 1. Обчислимо прибуток для проектів:
- 1.1. Обчислимо прибуток для проектів за умови планово попиту:
	- $\Pi$ p  $(A) = (2.5-1.7)$ \*300-140 = 100 грн.
	- $\Pi$ p (B) = (2,8-2,1)\*400-70 = 210 грн.
	- Пр (C) =  $(4.5-3.6)$ \*500-120 = 330 грн.
- 1.2. Обчислимо прибуток для проектів за умови збільшення попиту:

Пр (A) =  $(2,5-1,7)$ \*600-140 = 340 грн.  $\Pi$ p (B) = (2,8-2,1)\*800-70 = 490 грн.

- $\Pi$ p (C) = (4.5-3.6)\*700-120 = 510 грн.
- 1.3. Обчислимо прибуток для проектів за умови зменшення попиту:
	- $\Pi$ p (A) = (2,5-1,7)\*100-140 = -60 грн.
	- $\Pi$ p (B) = (2,8-2,1)\*150-70 = 35 грн.
	- Пр (C) =  $(4,5-3,6)*200-120 = 60$  грн.

2. Сформуємо таблицю всіх можливих ринкових варіантів, використавши наступні позначення:

АВС – плановий збут по проектам А,В, С.

АВ↑С – плановий збут по проектам А,В, зростання збуту про проекту С.

АВ↓С – плановий збут по проектам А,В, зниження збуту про проекту С.

А↑ВС – плановий збут по проекту А, зростання збуту про проекту В, плановий збут по проекту С.

А↑В↑С – плановий збут по проекту А, зростання збуту про проекту В, зростання збуту про проекту С.

Далі заповнюємо аналогічно.

Занесемо у таблицю дані стосовно прибутку по кожному з варіантів:

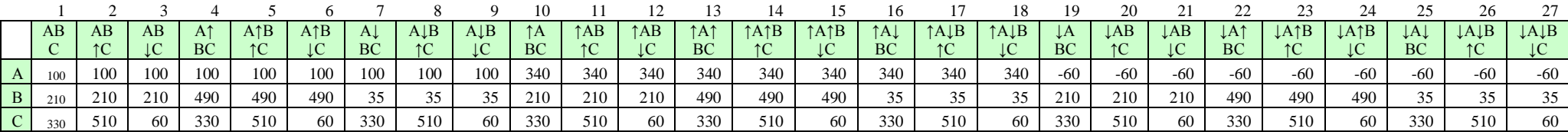

3. Крім варіантів окремою реалізації проектів А, В , С, розглянемо варіанти сукупної реалізації:

А та В

А та С

В та С

А та В та С разом

Прибуток цих варіантів розрахуємо як суму прибутку відповідних проектів, занесемо у таблицю:

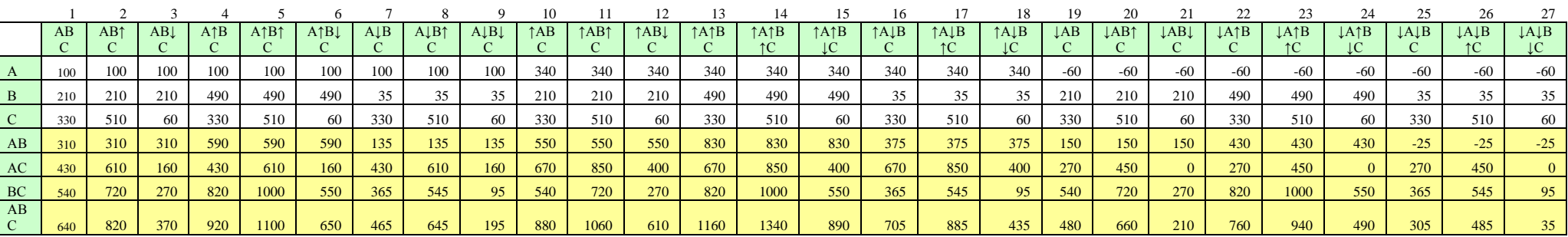

Для застосування критеріїв знайдемо максимальне, мінімальне значення та суму за кожною строкою:

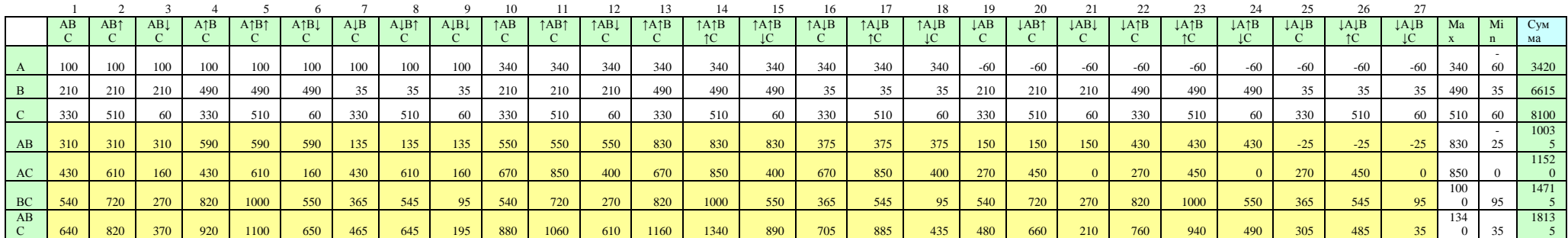

4. Знайдемо критерії максиміну, Гурвіцу та Севіджу:

Критерій **мінімаксу** знаходиться за формулами: Для максимізації А = max (min (Cij)) Для мінімізації  $A = min(max (Cii))$ 

Оскільки прибуток – то критерій максимізації (чим більше, тим краще), то використовуємо першу формулу.

Оптимальну альтернативу вибору проектів за критерієм **Гурвіца** знаходимо за формулами: Для максимізації  $A = max (a^* max (Cii)) + (1-a)^* min (Cii))$ Для мінімізації  $A = min(a * min (Cij)) + (1-a) * max (Cij))$ 

А – коеф. оптимізму ОЛР (від 0 до 1)

Оскільки прибуток – то критерій максимізації (чим більше, тим краще), то використовуємо першу формулу.

Оптимальну альтернативу вибору проектів за критерієм Бернуллі-Лапласу знаходимо за формулами:

Для максимізації  $A = max\left\{\frac{\sum c_{ij}}{n}\right\}$ 

Для мінімізації  $A = min \left\{ \frac{\sum c_{ij}}{n} \right\}$ 

Оскільки прибуток – то критерій максимізації (чим більше, тим краще), то використовуємо першу формулу.

Отже критерії дорівнюють:

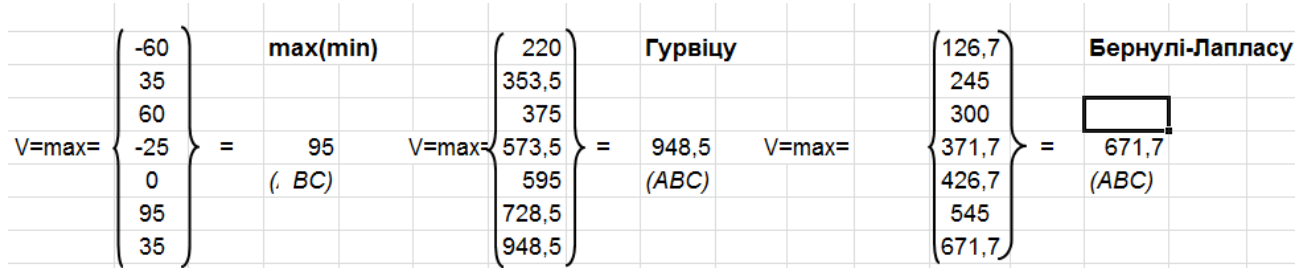

При оптимізації за показником прибутку за критерієм максиміну краща стратегія – одночасно виконати проекти В та С.

При оптимізації за показником прибутку за критерієм Гурвіцу краща стратегія – одночасно виконати проекти А,В,С.

При оптимізації за показником прибутку за критерієм Бернуллі-Лапласу краща стратегія – одночасно виконати проекти А,В,С.

5. Знайдемо критерій Севіджу:

Для застосування критерію **Севіджу** будується допоміжна матриця за формулами: Для максимізації Rij= max (Cij)) - Cij Для мінімізації Rij= Cij - min (Cij))

За допоміжною матрицею оптимальне рішення знаходиться за формулою (в обох випадках) : min (max (Rij))

Побудуємо матрицю:

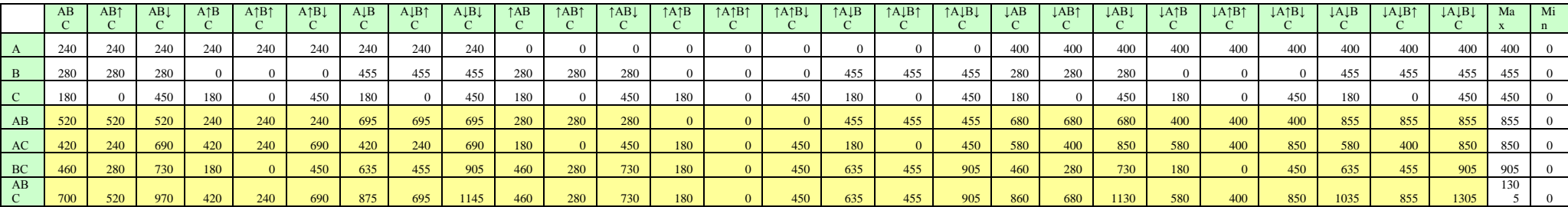

Знайдемо оптимальне рішення:

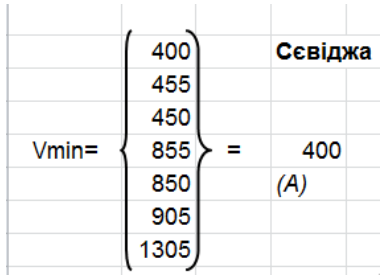

При оптимізації за показником прибутку за критерієм Севіджу краща стратегія – виконати лише проект А.

6. Для застосування критерію Баєсу побудуємо дерево можливих рішень з урахування вірогідностей:

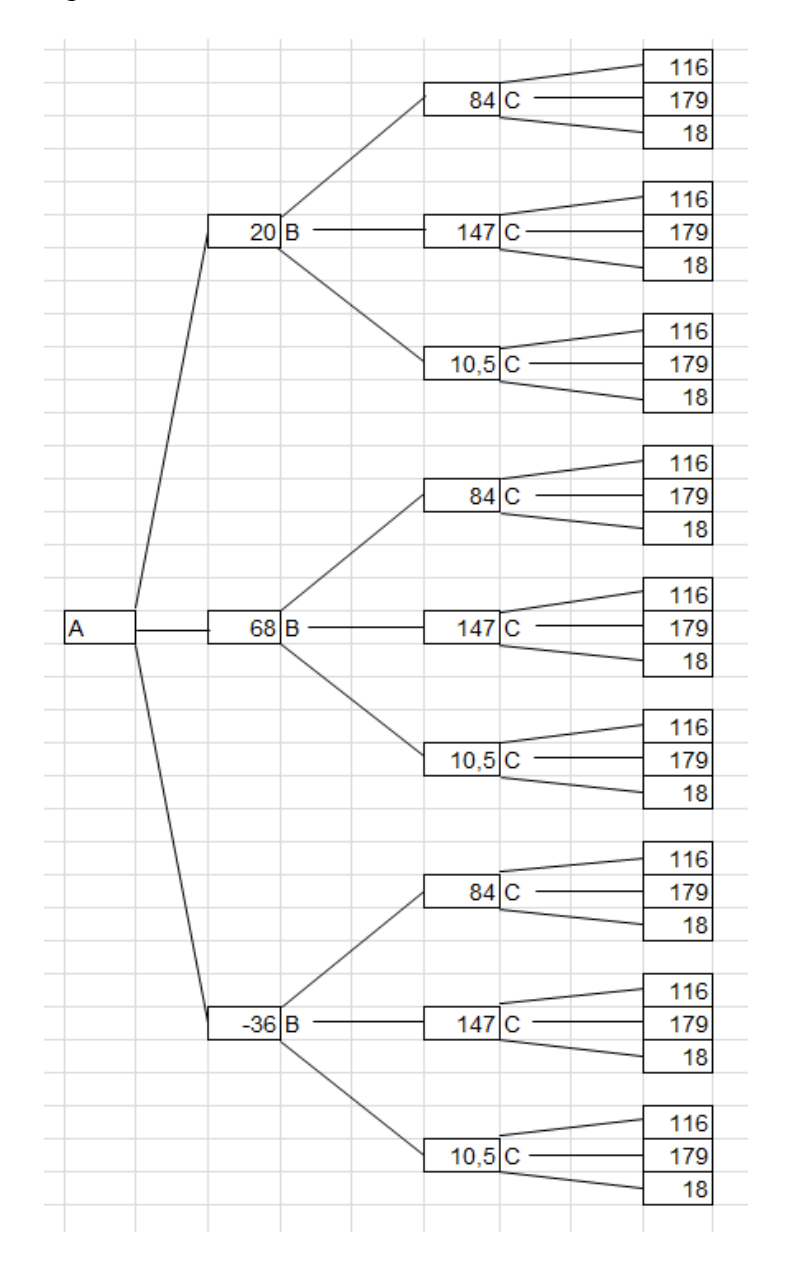

Вершини дерева розраховуються множенням відповідного прибутку на вірогідність настання такої ринкової ситуації.

Використаємо частину умови

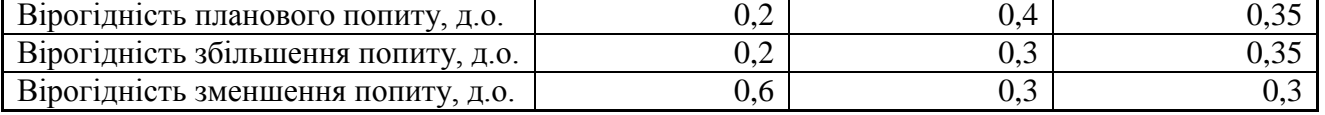

Та результати розрахунків у п.1.

Тобто для проекту А: 100\*0,2=20 340\*0,2=68  $-60*0,6=-36$ 

Аналогічно за іншими проектами.

За деревом можливих рішень виконаємо розрахунки. Для пр. А: 100\*0,2+340\*0,2+-60\*0,6=52

Аналогічно рахуємо за проектами В, С.

При сукупному виконанні проектів А та В:  $(100+210)*0,2*0,4+(100+490)*0,2*0,3+(100+35)*0,2*0,3+(340+210)*0,2*0,4+(340+210)*0,2*0,5+(340+210)*0,2*0,6+(340+210)*0,2*0,7+(340+210)*0,2*0,8+(340+210)*0,2*0,8+(340+210)*0,2*0,8+(340+210)*0,2*0,8+(340+210)*0,2*0,8+(340+210)*0,2*0,8+(340+210)*0,2*$  $(340+490)*0,2*0,3+(340+35)*0,2*0,3+(-60+210)*0,6*0,4+(-60+490)*0,6*0,3+(-60+490)*0,6*0,3+(-60+490)*0,6*0,3+(-60+490)*0,6*0,3+(-60+490)*0,6*0,3+(-60+490)*0,6*0,3+(-60+490)*0,6*0,3+(-60+490)*0,6*0,3+(-60+490)*0,6*0,3+(-60+490)*0,6*0,3+(-60+490)*0,6*$  $60+35*0.6*0.3 = 293.5$ 

При сукупному виконанні проектів А та С: (100+330)\*0,2\*0,35+(100+510)\*0,2\*0,35

Аналогічно рахуємо за проектами В та С, А та С

При сукупному виконанні проектів А, В та С:  $(100 + 210 + 330)^{*}0,2^{*}0,4^{*}0,35 + (100 + 210 + 510)^{*}0,2^{*}0,4^{*}0,35 + (100 + 210 +$  $60\cdot 60\cdot 60.2 * 0.4 * 0.3 + (100 + 490 + 330)^* 0.2 * 0.3 * 0.35 + (100 + 490 + 510)^* 0.2 * 0.4 * 0.35 + (100 + 100 + 100)$  $490 + 60$ <sup>\*</sup> $0,2$ <sup>\*</sup> $0,4$ <sup>\* $0,3 + (100 + 35 + 330)$ <sup>\*</sup> $0,2$ <sup>\*</sup> $0,4$ <sup>\* $0,35 + (100 + 35 + 510)$ <sup>\*</sup> $0,2$ <sup>\*</sup> $0,4$ <sup>\*</sup> $0,35 +$ </sup></sup>  $(100 + 35 + 60) * 0.2 * 0.4 * 0.3 + (340 + 210 + 330) * 0.2 * 0.4 * 0.35 + (340 + 210 +$  $510$ <sup>\*</sup> $0.2$ <sup>\*</sup> $0.4$ <sup>\*</sup> $0.35 + (340 + 210 + 60)$ <sup>\*</sup> $0.2$ <sup>\*</sup> $0.4$ <sup>\* $0.3 + (340 + 490 + 330)$ <sup>\*</sup> $0.2$ <sup>\*</sup> $0.4$ <sup>\*</sup> $0.35 + (340 +$ </sup>  $490 + 510$ <sup>\*</sup> $0.2*0.4*0.35 + (340 + 490 + 60)$ <sup>\*</sup> $0.2*0.4*0.3 + (340 + 35 + 330)$ <sup>\*</sup> $0.2*0.4*0.35 +$  $(340 + 35 + 510)^*0.2^*0.4^*0.35 + (340 + 35 + 60)^*0.2^*0.4^*0.3 + (-60 + 210 +$  $330$ <sup>\*</sup> $0.2$ <sup>\*</sup> $0.4$ <sup>\* $0.35 + (-60 + 210 + 510)$ <sup>\*</sup> $0.2$ <sup>\* $0.4$ \* $0.35 + (-60 + 210 + 60)$ <sup>\*</sup> $0.2$ <sup>\* $0.4$ \* $0.3 + (-60 + 210)$ </sup></sup></sup>  $490 + 330$ <sup>\*</sup> $0.2$ <sup>\*</sup> $0.4$ <sup>\*</sup> $0.35 + (-60 + 490 + 510)$ <sup>\*</sup> $0.2$ <sup>\*</sup> $0.4$ <sup>\*</sup> $0.35 + (-60 + 490 + 60)$ <sup>\*</sup> $0.2$ <sup>\*</sup> $0.4$ <sup>\*</sup> $0.3 +$  $(-60 + 35 + 330)^{*}0.2^{*}0.4^{*}0.35 + (-60 + 35 + 510)^{*}0.2^{*}0.4^{*}0.35 + (-60 + 35 + 60)^{*}0.2^{*}0.4^{*}0.3$  $= 492,24$ 

Для проведення цих розрахунків доцільно використовувати допоміжну таблицю:

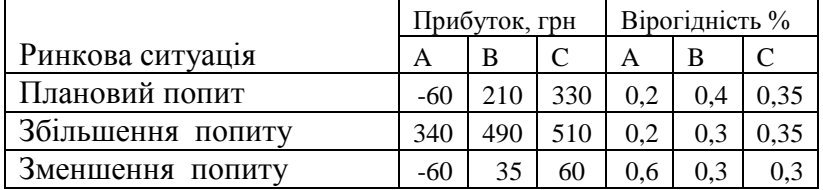

Отже, знайдемо максимальне значення з отриманих результатів:

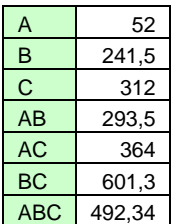

Макс =  $601,3$ (BC)

Отже, при оптимізації за показником прибутку за критерієм Баєсу краща стратегія – виконати проект и В та С

#### ІІ. По показнику **собівартості**

2. Обчислимо собівартість для проектів:

Обчислимо собівартість для проектів за умови планово попиту:

Пр  $(A) = 1,7*300+140 = 650$  грн. Пр (В) = 2,1\*400+70 = 910 грн. Пр (C) = 3,6\*500+120 = 1920 грн.

Виконаємо аналогічні обчислення, відповіді наведено у таблиці:

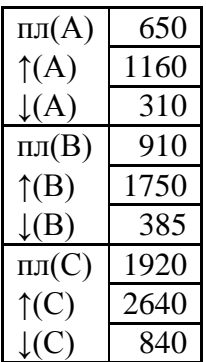

Виконаємо обчислення, аналогічні попереднім, але з врахуванням, що у всіх випадках використовується формула мінімізації (бо собівартість – це показник мінімізації, тобто чим менше, тим краще):

Критерій мінімаксу знаходиться за формулами: Для мінімізації  $A = min(max (Cij))$ 

Оптимальну альтернативу вибору проектів за критерієм Гурвіца знаходимо за формулами:

Для мінімізації  $A = min(a * min (Cij)) + (1-a) * max (Cij))$ 

Візьмемо рівень оптимізму ЛПР (а)=0,7

Оптимальну альтернативу вибору проектів за критерієм Бернуллі-Лапласу знаходимо за формулами:

Для мінімізації  $A = min \left\{ \frac{\sum c_{ij}}{n} \right\}$ 

Для застосування критерію Севіджу будується допоміжна матриця за формулами: Для мінімізації Rij= Cij - min (Cij))

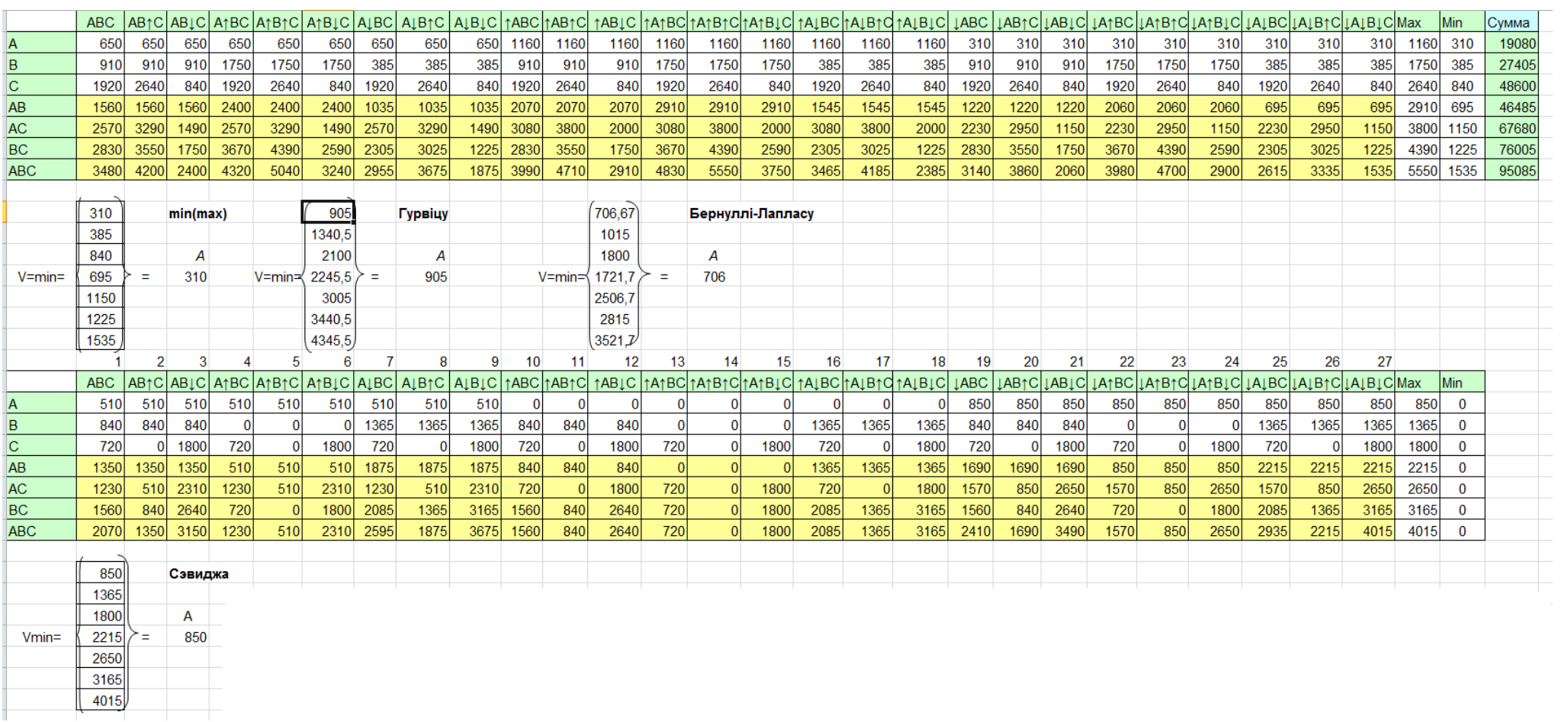

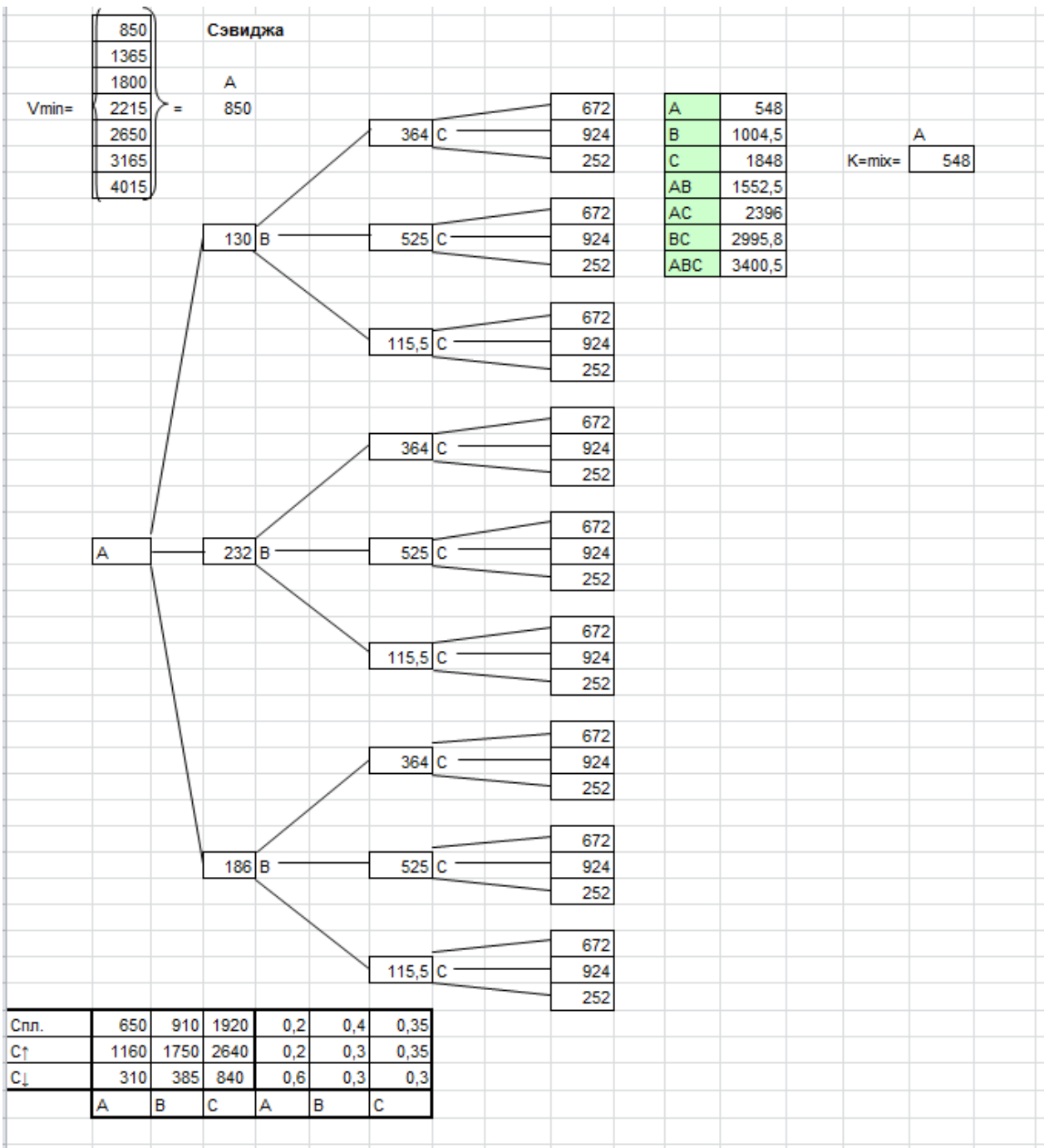

Отже, при оптимізації за показником собівартості за критерієм максиміну краща стратегія – виконати лише проект А.

При оптимізації за показником собівартості за критерієм Гурвіцу краща стратегія – виконати лише проект А.

При оптимізації за показником собівартості за критерієм Бернуллі-Лапласу краща стратегія – виконати лише проект А.

При оптимізації за показником собівартості за критерієм Севіджу краща стратегія – виконати лише проект А.

При оптимізації за показником собівартості за критерієм Баєсу краща стратегія – виконати лише проект А.
#### **Б.10**:

Провести варіаційний аналіз інвестиційних проектів, грошові потоки по яким наведено у таблиці, за всіма основними показниками проектної оцінки інвестицій (*NPV, BCR, PI, PBP*). Обрати кращий проект, обґрунтувати вибір. Розглянути варіанти значення річного дисконту  $r = 10\%, 12\%, 14\%, 16\%, 18\%$ .

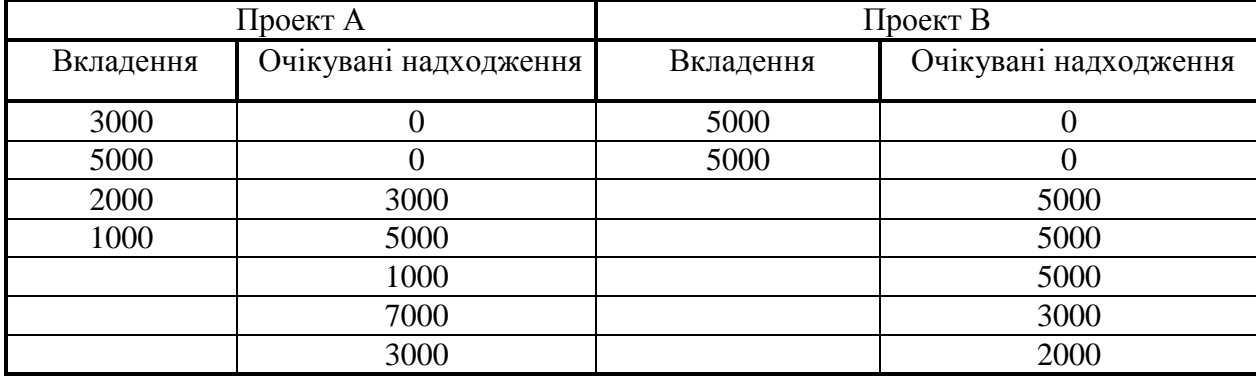

#### **Розв'язання:**

1) В задачі 1.1 були обчислені значення всіх показників (*NPV, BCR, PI, PBP*) для значення дисконту r = 16%. Зведемо їх в таблицю:

Таблиця 3

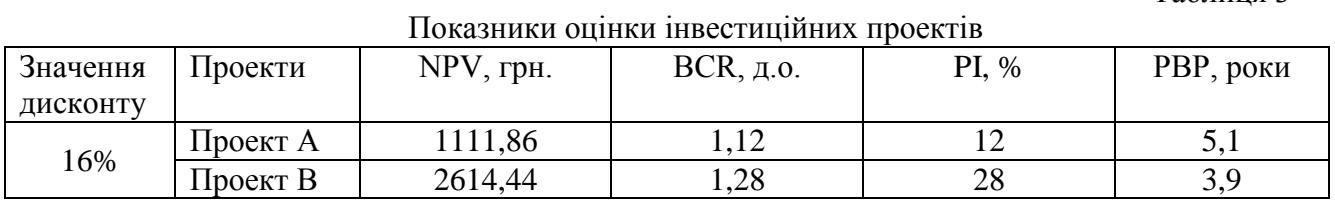

Аналогічним чином обчислимо показники *NPV, BCR, PI, PBP* для дисконту, що дорівнює r = 10%, 12%, 14%, 18%. Обчислення наведено у додатку А, результати зведемо у табл. 4.

Таблиця 4

Показники оцінки інвестиційних проектів для всіх оцінюваних значень дисконту

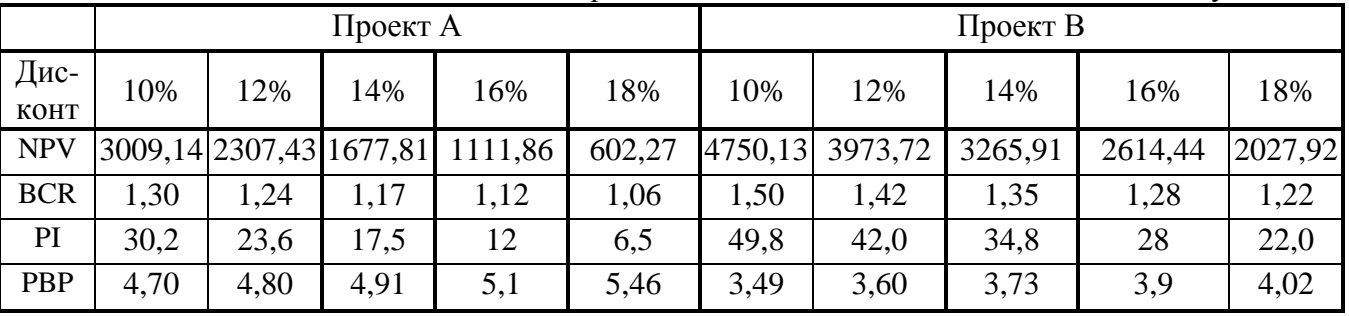

2) Обчислимо середнє значення для кожного з показників за загальною формулою:

$$
\overline{x} = \frac{\sum_{i=1}^{n} x_i}{n}
$$

де *і х* - поточне значення показника;

*і* - номер обраного варіанту дисконту;

*n* - кількість досліджуваних варіантів дисконту.

Тобто середнє значення для чистої приведеної вартості (прибутку) інвестиційного проекту становитиме:

$$
\overline{x}(NPV) = \frac{\sum_{i=10}^{18} NPV_i}{5};
$$

Аналогічні формули застосовуються і для інших показників оцінки інвестиційних проектів - для *BCR, PI* та *PBP*.

Знайдемо середнє значення чистої приведеної вартості по інвестиційному проекту *А*:

 $(NPV_{\perp})$  $\overline{x}(NPV_A) = \frac{3009,14 + 2307,43 + 1677,81 + 1111,86 + 602,27}{5} = 1741,70$  грн.,

5

 $\overline{x}(NPV_B) = 3326,42$  грн.

Знайдемо середнє значення коефіцієнту рентабельності інвестиційних вкладень для кожного з інвестиційних проектів:

$$
\bar{x}(BCR_A) = \frac{1,30 + 1,24 + 1,17 + 1,12 + 1,06}{5} = 1,18 \text{ \AA}.0.,
$$

 $\overline{x}(BCR_{B}) = 1,35 \text{ }\text{A.0}.$ 

Знайдемо середнє значення ефективності для кожного з інвестиційних проектів:

$$
\overline{x}(PI_A) = \frac{30,2 + 23,6 + 17,5 + 12 + 6,5}{5} = 18,0\%.
$$

 $\overline{x}(PL_B) = 35,3$  %.

Знайдемо середнє значення строку окупності для кожного з інвестиційних проектів:

$$
\overline{x}(PBP_A) = \frac{4,70 + 4,80 + 4,91 + 5,1 + 5,46}{5} = 5,0 \text{ porkis},
$$

 $\overline{x}(PBP_B) = 3,7$  років.

3) Обчислимо дисперсійне відхилення (ризик зміни) для кожного з показників за загальною формулою:

$$
\delta_x = \sqrt{\frac{\sum (x - \overline{x})^2}{n}}
$$

де *і х* - поточне значення показника;

*і* - номер обраного варіанту дисконту;

*х* - середнє значення показника;

*n* - кількість досліджуваних варіантів дисконту.

Тобто дисперсійне відхилення (ризик зміни) для чистої приведеної вартості (прибутку) інвестиційного проекту становитиме:

$$
\delta\left(NPV\right) = \sqrt{\frac{\sum_{i=10}^{18} \left(NPV_{i} - \overline{x}(NPV)\right)^{2}}{5}}
$$

Аналогічні формули застосовуються і для інших показників оцінки інвестиційних проектів - для *BCR, PI* та *PBP*.

Знайдемо дисперсійне відхилення (ризик зміни) чистої приведеної вартості по інвестиційному проекту *А*:

$$
\delta(NPV_A) = \sqrt{\frac{(3009.14 - 1741.7)^2 + (2307.43 - 1741.7)^2 + (1677.81 - 1741.7)^2 + (1677.81 - 1741.7)^2 + (1111.86 - 1741.7)^2 + (602.27 - 1741.7)^2}{5}} = 851.5
$$
 rph.

 $\delta(NPV_{B}) = 963,60$  грн.

Аналогічним чином знайдемо ризики зміни інших показників по обом проектам, тобто обчислимо  $\delta$ (*BCR*),  $\delta$ (*PI*) i  $\delta$ (*PBP*) - результати обчислення в табл. 5

4) Знайдемо відсоткове дисперсійне відхилення досліджуваного показника, яке показує ризик зміни показника у часі у відсотковому виразі:

$$
\delta^{^{*6}}(NPV_A) = \frac{851}{1741} \cdot 5.100 \text{ % } = 48,9\%
$$
  

$$
\delta^{^{*6}}(NPV_B) = 29,0\%
$$

Аналогічним чином знайдемо відсоткові ризики зміни інших показників по обом проектам, тобто обчислимо  $\delta^*(BCR)$ ,  $\delta^*(PI)$  i  $\delta^*(PBP)$  - результати обчислення в табл. 5

Таблиця 5

|             |            | 10%     | 12%     | 14%     | 16%    | 18%    | Середнє | Дисп. | Дисп % |
|-------------|------------|---------|---------|---------|--------|--------|---------|-------|--------|
| Проект<br>A | <b>NPV</b> | 3009,14 | 2307,43 | 1677,81 | 1111,8 | 602,27 | 1741,70 | 851,5 | 48,9   |
|             | <b>BCR</b> | 1,30    | 1,24    | 1,17    | 1,12   | 1,06   | 1,18    | 0,08  | 7,2    |
|             | PI         | 30,2    | 23,6    | 17,5    | 12     | 6,5    | 18,0    | 8,35  | 46,5   |
|             | <b>PBP</b> | 4,70    | 4,80    | 4,91    | 5,1    | 5,46   | 5,0     | 0.24  | 4,9    |
| Проект<br>B | <b>NPV</b> | 4750,13 | 3973,72 | 3265,91 | 2614,4 | 2027,9 | 3326,42 | 963,6 | 29,0   |
|             | <b>BCR</b> | 1,50    | 1,42    | 1,35    | 1,28   | 1,22   | 1,35    | 0,10  | 7,3    |
|             | PI         | 49,8    | 42,0    | 34,8    | 28     | 22,0   | 35,3    | 9,85  | 27,9   |
|             | <b>PBP</b> | 3,49    | 3,60    | 3,73    | 3,9    | 4,02   | 3,7     | 0,19  | 5,0    |

Результати варіаційного аналізу інвестиційних проектів

Спираючись на дані з табл. 5 побудуємо профілі по всім інвестиційним показникам для інвестиційних проектів *А* та *В*. На кожному профілі відобразимо мінімальне, максимальне. середнє значення та інтервал найбільш очікуваних значень, який визначається як середнє значення плюс та мінус ризик відхилення.

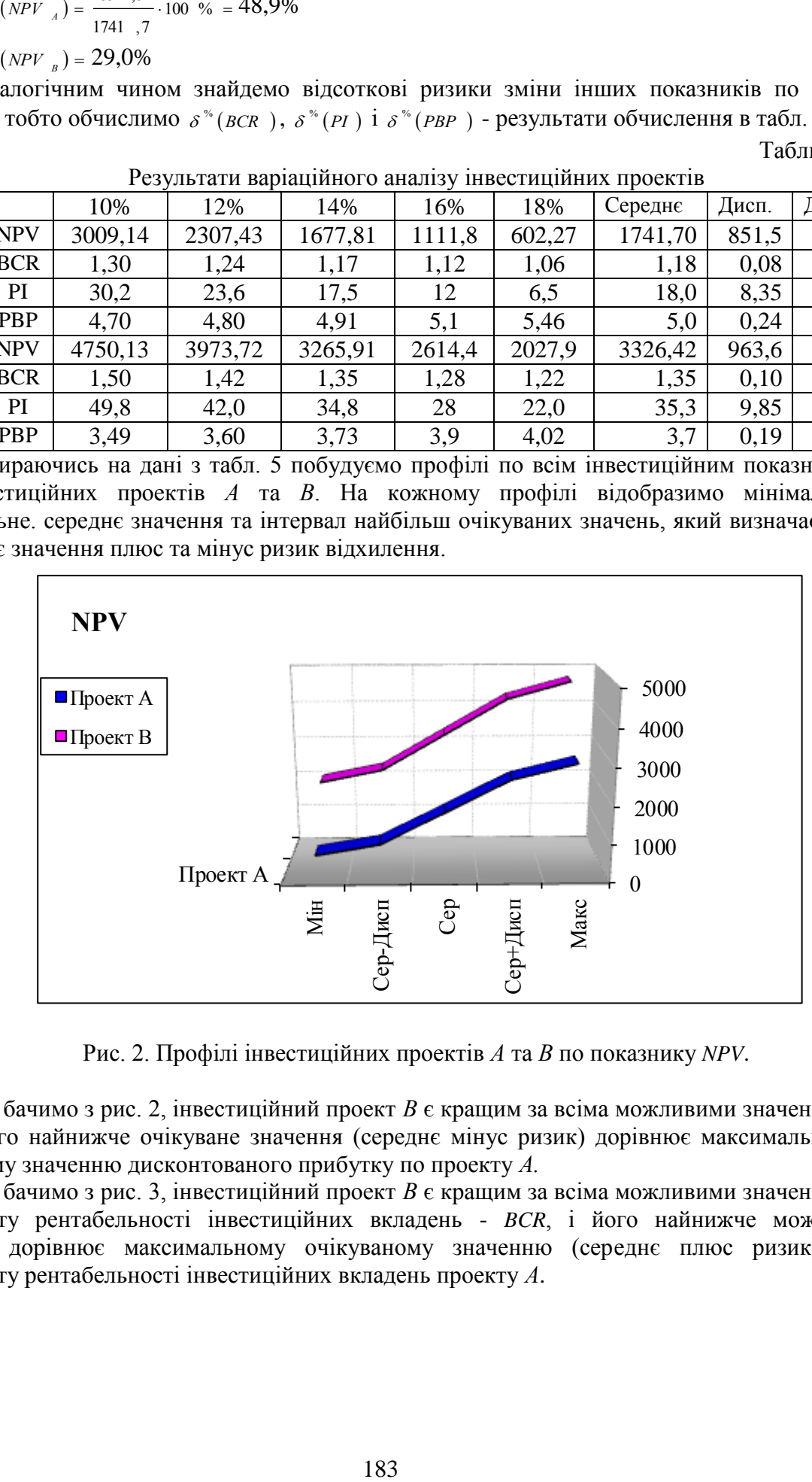

Рис. 2. Профілі інвестиційних проектів *А* та *В* по показнику *NPV*.

Як бачимо з рис. 2, інвестиційний проект *В* є кращим за всіма можливими значеннями *NPV*, і його найнижче очікуване значення (середнє мінус ризик) дорівнює максимальному можливому значенню дисконтованого прибутку по проекту *А.*

Як бачимо з рис. 3, інвестиційний проект *В* є кращим за всіма можливими значеннями коефіцієнту рентабельності інвестиційних вкладень - *BCR*, і його найнижче можливе значення дорівнює максимальному очікуваному значенню (середнє плюс ризик) по коефіцієнту рентабельності інвестиційних вкладень проекту *А*.

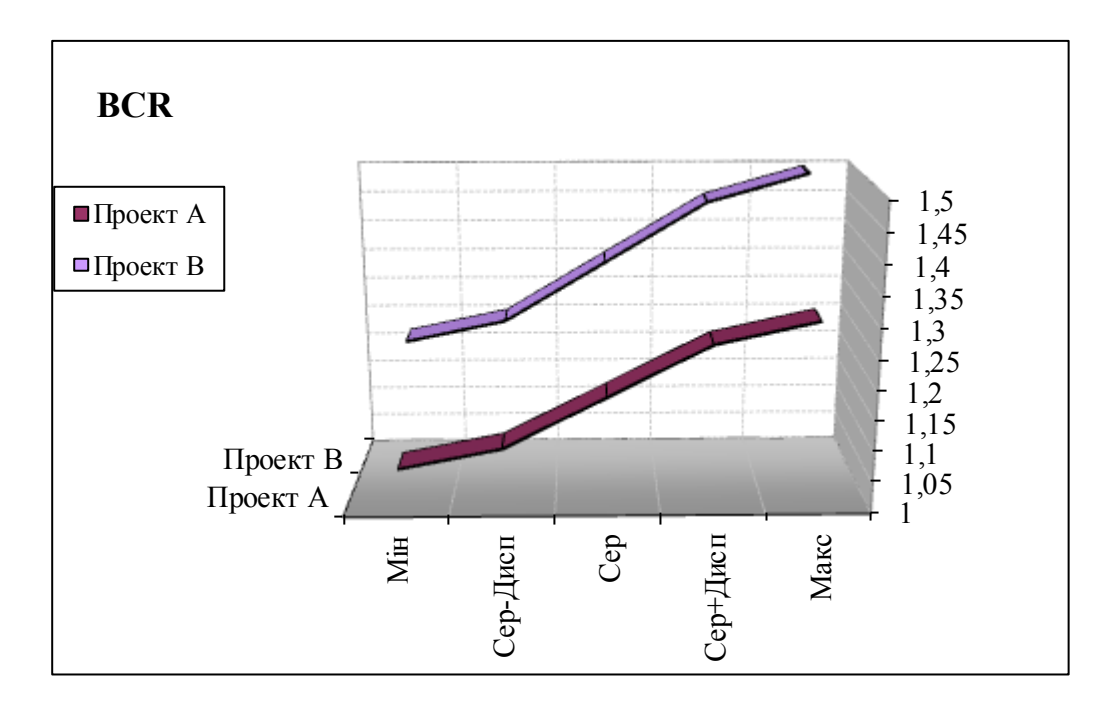

Рис. 3. Профілі інвестиційних проектів *А* та *В* по показнику *BCR*.

.

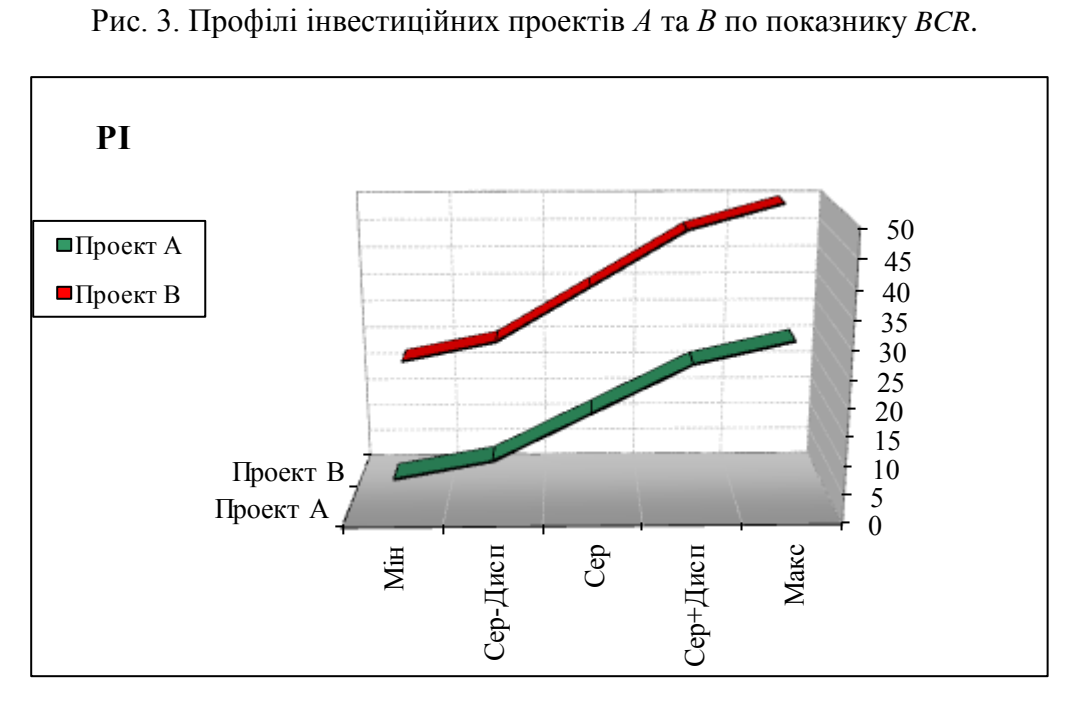

Рис. 4. Профілі інвестиційних проектів *А* та *В* по показнику *PI.*

Як бачимо з рис. 4, інвестиційний проект *В* є кращим за всіма можливими значеннями показнику ефективності - *PI*, і його найнижче можливе значення дорівнює максимальному очікуваному значенню (середнє плюс ризик) по показнику ефективності інвестиційного проекту *А.*

Як бачимо з рис. 5, інвестиційний проект *В* є кращим за всіма можливими значеннями показнику окупності інвестицій - *PBP*, і всі його можливі значення знаходяться нижче значень *PBP* по проекту *А,* тобто за будь-яких умов виконання інвестиційних проектів проект *В* у найгіршому випадку буде швидше окупатися ніж проект *А* у найкращому випадку.

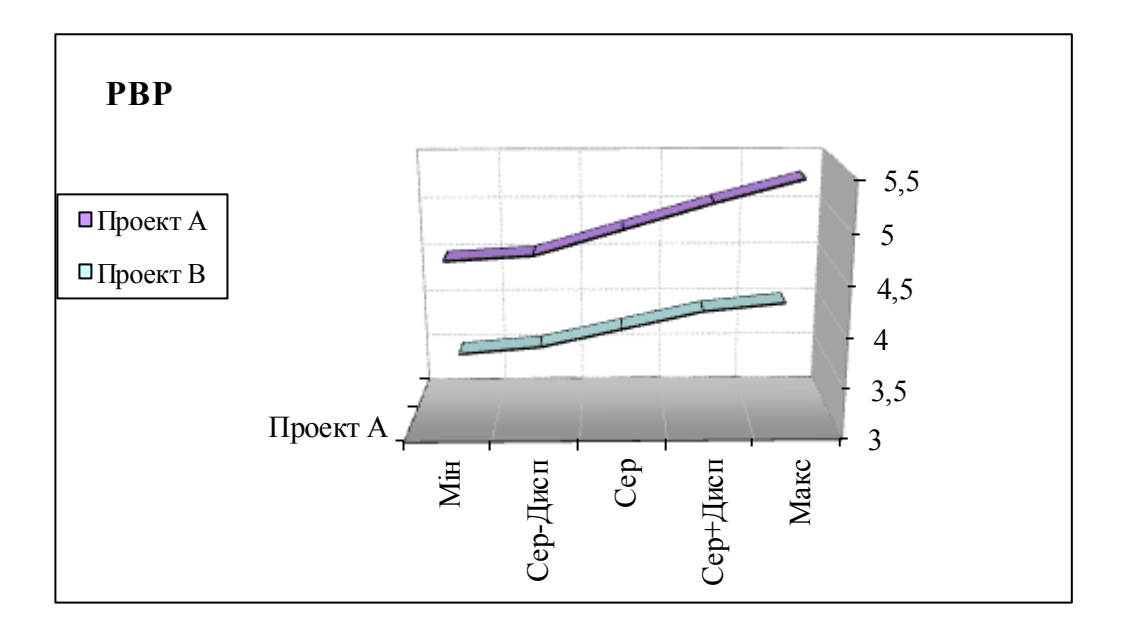

.

Рис. 5. Профілі інвестиційних проектів *А* та *В* по показнику *PBP*.

Спираючись на дані з табл. 5. проведемо порівняльний аналіз ризиків зміни інвестиційних показників через ефект непевності. - рис 6.

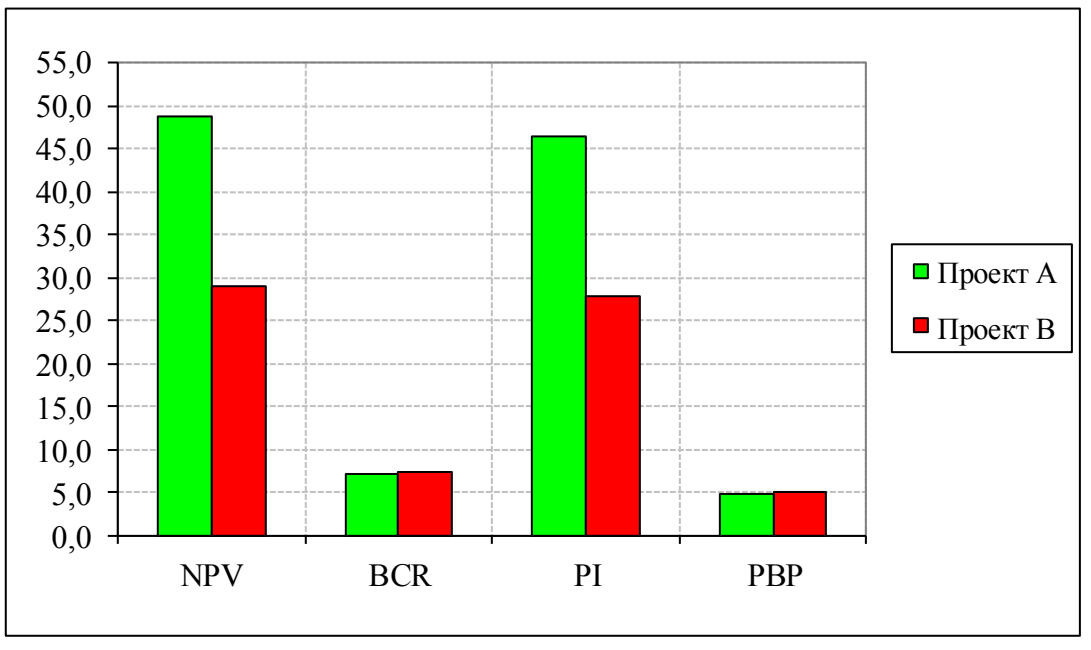

Рис 6. Гістограма ризиків зміни основних проектних показників.

Як бачимо з рис. 6, інвестиційний проект А має значно більші ризики по показникам *NPV* та *PI* , а по показникам *BCR* та *PBP* ризики інвестиційних проектів *А* та *В* практично рівні, причому з табл. 5. видно, що проект *В* має на 0,1% більший ризик по цим показникам.

**Висновок:** спираючись на проведений варіаційний аналіз інвестиційних проектів *А* та *В* можна зробити висновок, що проект В має кращі значення за всіма очікуваними середніми показниками *NPV, BCR, PI* і *PBP,* та менший ризик зміни реального значення показника порівняно із середнім за *NPV* та *PI*. Тобто проект *В* є кращим для потенційного інвестора.

### $E.11:$

- 1. Побудувати кросс-часовий та кросс-варіаційний ряди (за У)
- 2. Знайти чотири типа середніх для кожного ряду. (за У)
- 3. Знайти дисперсію та семіваріацію для кожного ряду. (за У)
- 4. Визначити дисперсійне та семіваріаційне відхилення для Х та У.
- 5. Знайти функцію автокореляції для У та функцію взаємокореляції між Х та У (по перші чотири значення).
- 6. Побудувати прогноз У від X (Х виробничі витрати, тис. грн.., У прибуток, тис. грн.):

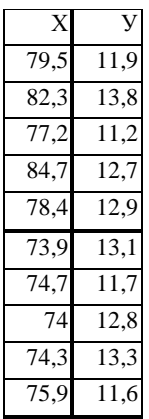

#### Розв'язання:

1. Визначимо мінімальне та максимальне значення часового ряду:

 $min = 11.2$  T.FDH.

 $max = 13.8$  T. rpH.

1.1. Знайдемо д та д:

 $\Delta = 13,8-11,2 = 2,6$  T. rpH.

 $\Delta = 2.6 / 4 = 0.65$  т.грн., де 4 - постійний коефіцієнт для контрольної роботи (обирається виходячи з економічних цілей аналізу)

1.2. Визначимо інтервали та знайдемо кількість точок, що потрапляють у кожен з них та вірогідність такого попадання - данні у табл. 1.1.

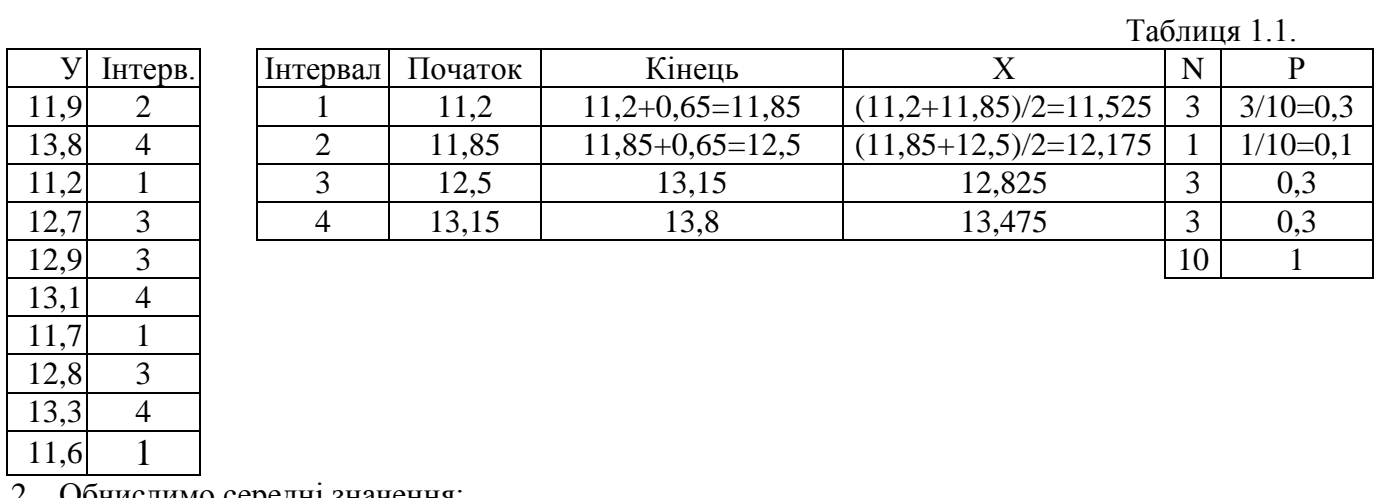

2. Обчислимо середні значення: 2.1. Для динамічного ряду:

- арифметичне  $\bar{x} = \frac{11, 9 + 13, 8 + ... + 11, 6}{10} = 12, 5$  т.грн.

- гармонічне  $\bar{x} = \frac{10}{\frac{1}{11.9} + \frac{1}{13.8} + ... + \frac{1}{11.6}} = 12,32$  т.грн. - квадратичне  $\bar{x} = \sqrt{\frac{11.9^{2} + 13.8^{2} + ... + 11.6^{2}}{10}} = 12.53$  т.грн. - геометричне  $\bar{x} = \sqrt[10]{11}, 9 \cdot 13, 8 \cdot ... \cdot 11, 6 = 12, 47$  Т.Грн. 2.2. Для частотного ряду: - арифметичне  $\bar{x} = \frac{11,525 * 3 + 12,175 * 1 + 12,825 * 3 + 13,475 * 3}{3 + 1 + 3 + 3} = 12,57$  T.rpH. - гармонічне  $\bar{x} = \frac{10}{\frac{3}{11,525} + \frac{1}{12,175} + \frac{3}{12,825} + \frac{3}{13,475}} = 12,52$  Т.Грн. - квадратичне  $\bar{x} = \sqrt{\frac{11,525^{-2} * 3 + 12,175^{-2} * 1 + 12,825 * 3 + 13,475^{-2} * 3}{10}} = 12,59$  т.грн. - Геометричне  $\bar{x} = \sqrt[10]{11,525^{-3} \cdot 12,175^{-1} \cdot 12,825^{-3} \cdot 13,475^{-3}}} = 12,54$  T.FDH 2.3. Для варіаційного ряду: - арифметичне  $\bar{x} = 11,525 * 0,3 + 12,175 * 0,1 + 12,825 * 0,3 + 13,475 * 0,3 = 12,56$  T. грн. - гармонічне  $\bar{x} = \frac{1}{\frac{0.3}{11,525} + \frac{0.1}{12,175} + \frac{0.3}{12,825} + \frac{0.3}{13,475}} = 12,52$  Т.Грн. - квадратичне  $\bar{x} = \sqrt{11,525^{-2} * 0,3 + 12,175^{-2} * 0,1 + 12,825 * 0,3 + 13,475^{-2} * 0,3} = 12,59$  т.грн. - ГЕОМЕТРИЧНЕ  $\bar{x} = 11,525^{0,3} \cdot 12,175^{0,1} \cdot 12,825^{0,3} \cdot 13,475^{0,3} = 12,54$  T. Грн.

3. Знайдемо дисперсію та семіваріацію для кожного ряду, обчислення наводяться у табл. 2.1. (використовуємо отримані у п.2 відповідні значення середніх арифметичних)

Таблиця 2.1.

| X      | N  | P   | $(y - \overline{y})$        | $\left(V-\overline{V}\right)^2$ | $(y - \overline{y})^2 * N$ | $\left( y-\overline{y}\right) ^{2},$<br>якщо<br>Y < Y | $(y - \overline{y})$        | $\left(V-\overline{V}\,\right)^2$ | $(y - \overline{y})^2 * P$ | $\left(y-\overline{y}\right)^2$<br>якщо<br>Y < Y |
|--------|----|-----|-----------------------------|---------------------------------|----------------------------|-------------------------------------------------------|-----------------------------|-----------------------------------|----------------------------|--------------------------------------------------|
| 11,525 | 3  | 0,3 | $11,525-12,57=$<br>$-1.045$ | $-1,045^2$<br>1.092             | $1,092*3=$<br>3,276        | 3,276                                                 | $11,525-12,56=$<br>$-1,035$ | 1,071                             | $1,071*0,3=$<br>0.321      | 0,321                                            |
| 12,175 | 1  | 0,1 | $12,175-12,57=$<br>$-0.395$ | $-0,395^2$<br>0,156             | $0,156*1=$<br>0,156        | 0,156                                                 | $12,175-12,56=$<br>$-0.385$ | 0,148                             | $0,148*0,1=$<br>0,015      | 0,015                                            |
| 12,825 | 3  | 0.3 | 0,255                       | 0,065                           | 0,195                      |                                                       | 0,265                       | 0,07                              | 0,021                      |                                                  |
| 13,475 | 3  | 0.3 | 0,905                       | 0,819                           | 2,457                      |                                                       | 0.915                       | 0,837                             | 0,251                      |                                                  |
|        | 10 |     |                             |                                 | 6,084                      | 3,432                                                 |                             |                                   | 0,608                      | 0,336                                            |
| $n -$  |    |     |                             |                                 |                            |                                                       |                             |                                   |                            |                                                  |

Знайдемо дисперсію та семіваріацю по частотному ряду:

- дисперсія  $\delta_y = \sqrt{\frac{\sum (y_i - \bar{y})^2 \cdot n_i}{n}} = \sqrt{\frac{6,084}{10}} = \sqrt{12,56} = 0,78$  тис. грн. та у відсотковому

значенні:

$$
\delta_{y}^{\phi_6} = \frac{\delta_{y}}{\overline{y}} \cdot 100 \quad \% = \frac{0.78}{12.57} = 6.205 \quad \%
$$

$$
\frac{\sum_{j=1}^{n} (y_i - \bar{y})^2 \cdot n_i, \text{ a km0 } y_i < \bar{y}}{n_i} = \sqrt{\frac{3,432}{10}} = \sqrt{0,343} = 0,585 \text{ T.FPH., TA } y
$$
\n
$$
\text{Bijcorrax: } 0,585/12,57*100\% = 4,65\%
$$
\n
$$
\text{Ta no BapiauiiMmomy payy:}
$$
\n
$$
\text{дисперсія } \delta_y = \sqrt{\sum_{j=1}^{n} (y_i - \bar{y})^2 \cdot p_j} = \sqrt{0,608} = 0,779 \text{ THC. rPH. Ta } y \text{ Biqcorrobowy shavefiHii:}
$$
\n
$$
\delta_y^* = \frac{\delta_y}{\bar{y}} \cdot 100 \% = \frac{0,779}{12,56} = 6,202 \%
$$
\n
$$
\text{- cemisapiauja } \delta_y^* = \sqrt{\sum_{j=1}^{n} \left\{ \frac{(y_i - \bar{y})^2 \cdot p_j, \text{ a km0 } y_j < \bar{y}}{0} \right\}} = \sqrt{0,336} = 0,579 \text{ T.FPH., TA } y \text{ Biqcorrax}
$$
\n
$$
0,579/12,56*100 = 4,62\%
$$

Обчислення дисперсії та семіваріації по часовому ряду наводиться у п.4. Вони відповідно дорівнюють, дисперсія  $\delta_y^* = 6,44\%$ , семіваріація 4,73%. За отриманими даними побудуємо графік:

4. Знайдемо дисперсійне та семіваріаційне відхилення по виробничим витратам та прибутку, обчислення виконаємо у таблиці 1.

Таблиця 1.

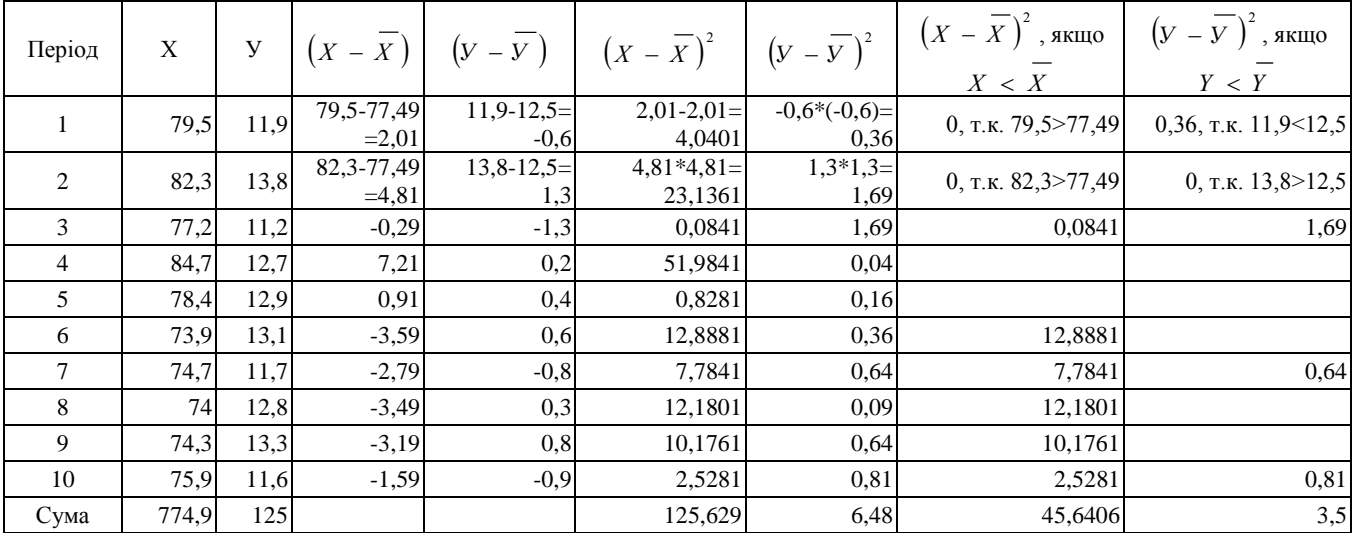

Обчислення дисперсії та семіваріації.

4.1. Знайдемо середнє значення виробничих витрат:

$$
\overline{X} = \frac{\sum X_i}{n} = \frac{774,9}{10} = 77,49 \text{ TMC. TPH.}
$$

- 4.2. Знайдемо середнє значення прибутку:
- $Y = 12, 5$  THC. Грн.

4.3. Знайдемо дисперсійне відхилення по виробничим витратам:

$$
\delta_x = \sqrt{\frac{\sum (x - \bar{x})^2}{n}} = \sqrt{\frac{125,629}{10}} = \sqrt{12,56} = 3,54
$$
 TMC. FPH.

та у відсотковому значенні:

$$
\delta_x^{\%} = \frac{\delta_x}{\overline{x}} \cdot 100\% = \frac{3,54}{77,49} = 4,57\%
$$

- 4.4. Знайдемо дисперсійне відхилення по прибутку:  $\delta_y = 0.805$  тис. грн., та у відсотковому значенні:  $\delta_y^{\%} = 6,44\%$
- 4.5. Знайдемо семіваріаційне відхилення по виробничим витратам:

$$
\delta_x^c = \sqrt{\frac{\sum_{i=1}^{n} (x - \bar{x})^2}{n}} = \sqrt{\frac{45,6406}{10}} = \sqrt{45,6406} = 2,136 \text{ TMC. TPH. Ta y Bijgotrobony}
$$

значенні 2,76%.

- 4.6. Знайдемо семіваріаційне відхилення по прибутку:  $\delta_y^e = 0.591$  *тис. грн.*, та у відсотковому значенні: 4,73%
- 4.7. Побудуємо графік дисперсії та семіваріації:

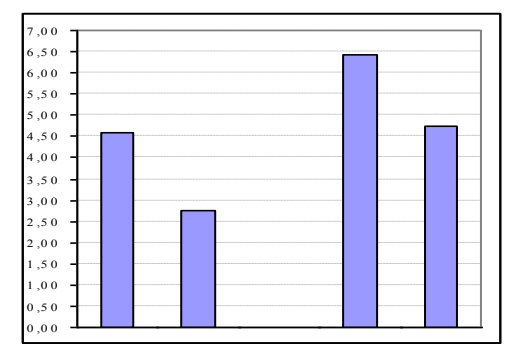

Як бачимо з графіку, хоча виробничі витрати мають більший рівень ризику (3,54 тис. грн.) у грошовому виразі порівняно з ризиком прибутку (0,805 тис. грн.). Проте, у відсотковому значенні цей показник є менш ризикованим, ніж прибуток, ризик зміни по якому відповідно складає 6,44%. По виробничим витратам відповідно 4,57%.

Стосовно семіваріаційних ризиків, у прибутку він більший (4,73%) ніж у виробничих витрат (2,76%) і крім того, займає більшу долю у дисперсійному ризику.

З вищенаведеного можна зробити висновок, що прибуток є більш ризикованим показником для даного підприємства, порівняно з виробничими витратами. Проте, оскільки всі визначені ризики знаходяться у межах менше 10% відсотків, можна сказати, що обидва розглянуті показники мають незначні ризики.

5. Знайдемо функцію автокореляції для Х та функцію взаємокореляції між Х та У. Обчислення виконаємо у таблиці 2.

Таблиня 2

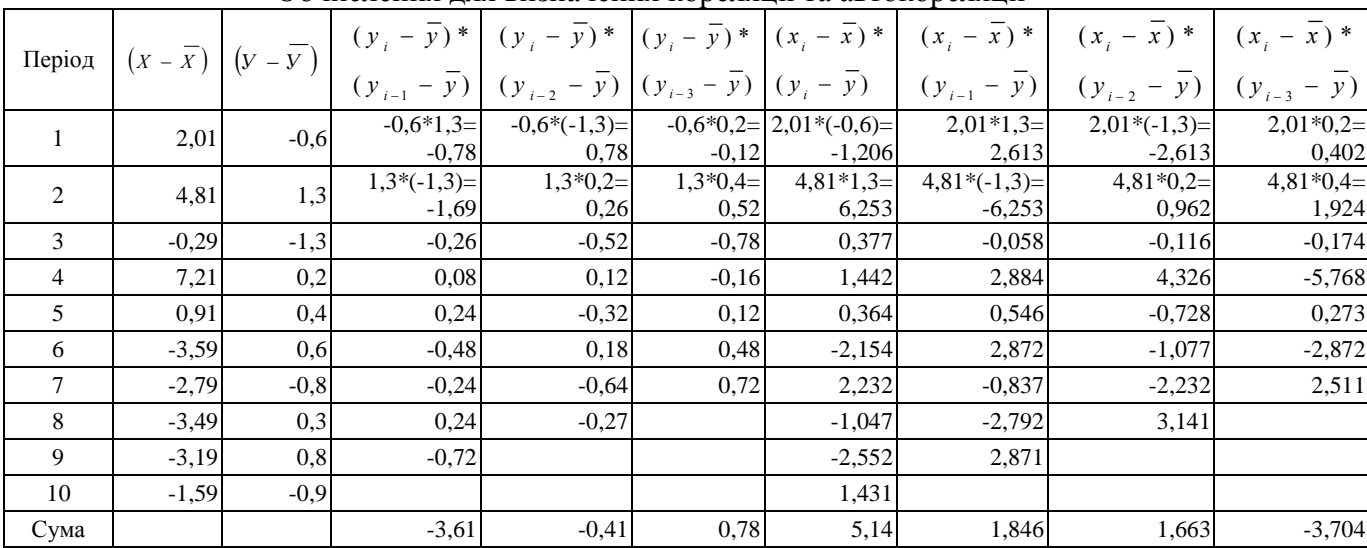

Обчислення для визначення кореляції та автокореляції

5.1. Визначимо перше значення автокореляційної функції:

$$
\rho_{yy}(1) = \frac{\sum (y_i - \overline{y}) \cdot (y_{i-1} - \overline{y})}{\delta_{y}^{2}(n-1)} = \frac{-3,61}{0,805 * 0,805 * (10-1)} = -0,619 \quad \text{A.0.}
$$

5.2. Визначимо друге значення автокореляційної функції:

$$
\rho_{yy}(2) = \frac{\sum (y_i - \overline{y}) \cdot (y_{i-2} - \overline{y})}{\delta_y^2 (n-2)} = \frac{-0.41}{0.805 * 0.805 * (10 - 2)} = -0.079 \quad \text{A.0.}
$$

5.3. Визначимо трете значення автокореляційної функції:

$$
\rho_{yy}(3) = \frac{\sum (y_i - \overline{y}) \cdot (y_{i-3} - \overline{y})}{\delta_{y}^{2}(n-3)} = \frac{0,78}{0,805 * 0,805 * (10-3)} = 0,172 \text{ }\text{A.0.}
$$

5.4. Визначимо нульове значення кореляційної функції між Х та У:

$$
\rho_{xy}(0) = \frac{\sum (x_i - \bar{x}) \cdot (y_i - \bar{y})}{\delta_x \delta_y(n)} = \frac{5,14}{3,54 \times 0,805 \times (10)} = 0,180 \text{ }\text{A.0.}
$$

5.5. Визначимо перше значення кореляційної функції між Х та У:

$$
\rho_{xy}(1) = \frac{\sum (x_i - \overline{x}) \cdot (y_{i-1} - \overline{y})}{\delta_x \delta_y (n-1)} = \frac{1,846}{3,54 * 0,805 * (10 - 1)} = 0,072 \quad \text{A.0.}
$$

5.6. Визначимо друге значення кореляційної функції між Х та У:

$$
\rho_{xy}(2) = \frac{\sum (x_i - \overline{x}) \cdot (y_{i-2} - \overline{y})}{\delta_x \delta_y (n-2)} = \frac{1,663}{3,54 * 0,805 * (10 - 2)} = 0,073 \text{ }\text{A.0.}
$$

5.7. Визначимо трете значення кореляційної функції між Х та У:

$$
\rho_{xy}(3) = \frac{\sum (x_i - \overline{x}) \cdot (y_{i-3} - \overline{y})}{\delta_x \delta_y (n-3)} = \frac{-3,704}{3,54 * 0,805 * (10 - 3)} = -0,186 \quad \text{A.0.}
$$

5.8. По отриманим даним побудуємо графік кореляції та автокореляції:

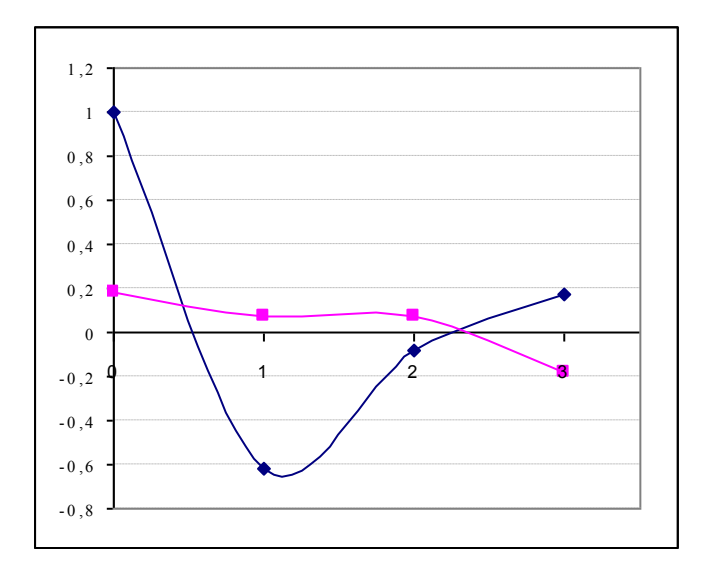

Як бачимо з графіку, прибуток є дуже слабо залежним від своїх попередніх значень (оскільки лінія автокореляції є швидкоспадаючою) та для прогнозування прибутку неможливо використовувати його попередні значення.

Лінія кореляції показує в цілому досить слабку залежність між прибутком та виробничими витратами. Максимальний рівень залежності досягається при нульовому лагу (0,180 д.о.) та у четвертому періоді наявний найбільший зворотній зв'язок (-0,186 д.о.) між виробничими витратами та прибутком

6. Виконаємо прогнозування прибутку від виробничих витрат. Для цього, спираючись на попередні обчислення, знайдемо параметри лінійної моделі а та в.

$$
b = \rho_{xy} \cdot \frac{\delta_y}{\delta_x} = 0,180 \cdot \frac{0,805}{3,54} = 0,041 \quad \text{A.O.}
$$

$$
a = \overline{y} - b \cdot \overline{x} = 12,5 - 77,49 \cdot 0,041 = 9,33 \quad \text{THC. FPH.}
$$

6.1. Знайдемо значення отриманої прогнозної функції  $y_i^* = 9,33 + 0,041 \cdot x_i$ , занесемо обчислення у таблицю 3 та знайдемо помилку прогнозування.

 $\mathbf{H}$   $\mathbf{H}$   $\mathbf{H}$ 

Таблиця 3

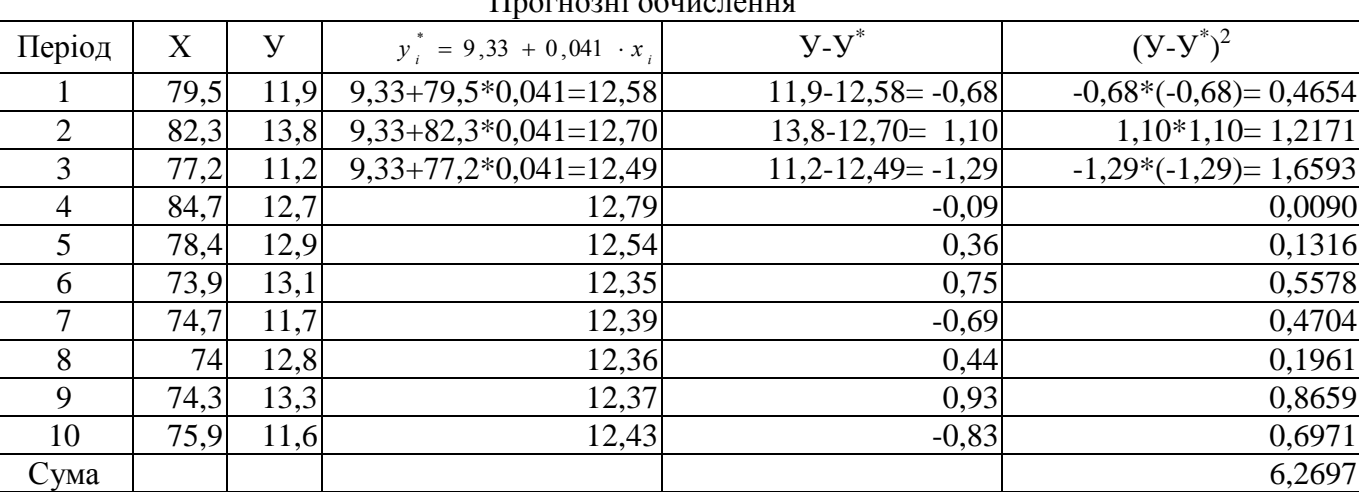

6.2. Спираючись на дані таблиці, обчислимо помилку прогнозування

$$
\xi = \frac{\sqrt{\frac{\sum (y_i - y_i^*)^2}{n}}}{\frac{10}{100}} \cdot 100\% = \frac{\sqrt{\frac{6,2697}{10}}}{12,5} \cdot 100\% = \frac{\sqrt{0,62297}}{12,5} \cdot 100\% = \frac{0,792}{12,5} \cdot 100\% = 6,33\%
$$

6.3. Побудуємо графік реального та прогнозного значення прибутку.

Як бачимо з графіку, прогнозна крива не досить точно відображає реальні зміни

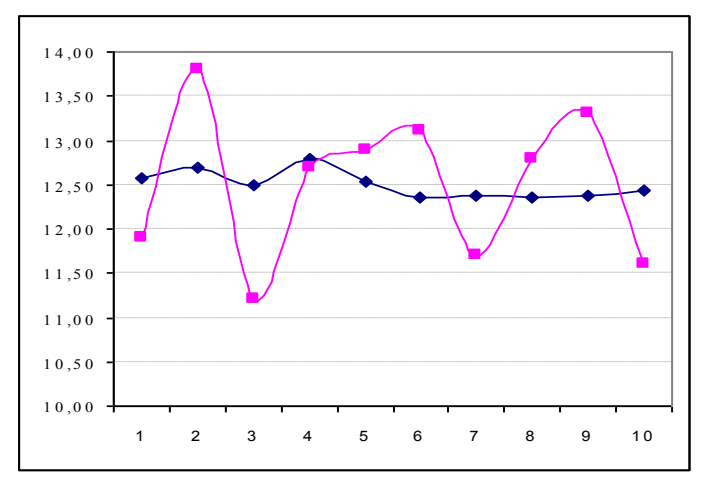

прибутку підприємства, проте, враховуючи, що помилка прогнозування досить незначна і склала всього 6,33% можна сказати, що в цілому виконаний прогноз відбиває загальну тенденцію зміни прибутку, хоча і не може слугувати для його точного майбутнього значення

## **Б.12**:

## Провести порівняння наведених проектів за визначеними критеріями за допомогою PROMETHEE-методу

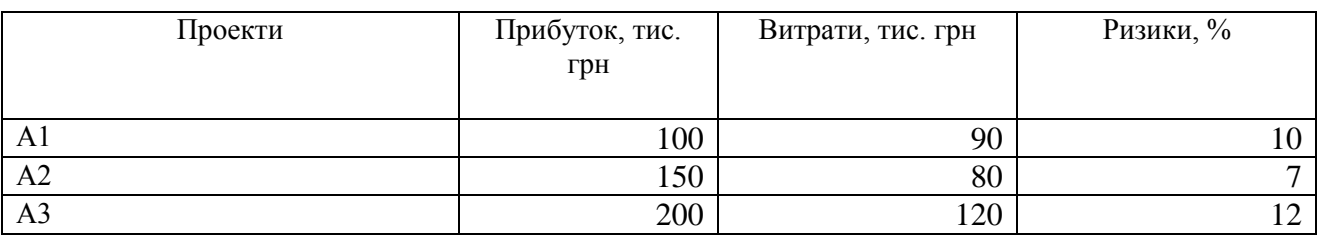

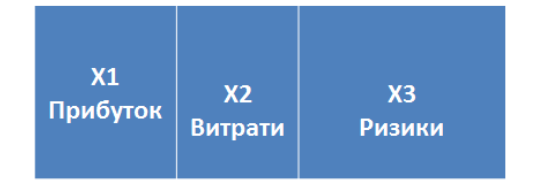

X1 важливіше X2 на 5 X1 важливіше X3 на 6 ХЗ важливіше Х2 на 2

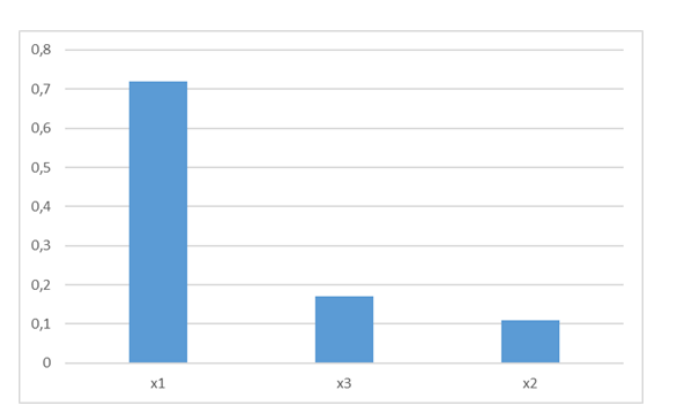

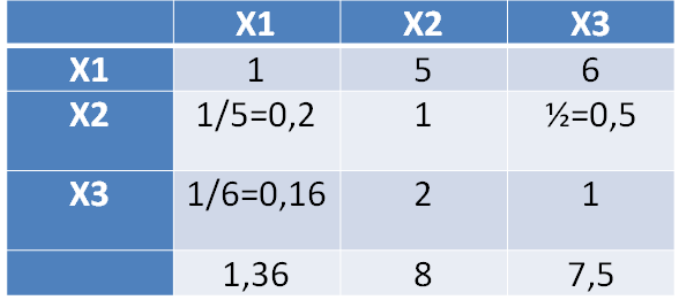

Отже, для порівнювальних проектів найважливішим показником є прибуток (72% важливості), на другому місці знаходяться ризики (17%), найменш важливі - витрати (11% важливості)

 $W(x1)=(1/1,36+5/8+6/7,5)/3=0,72$  $W(x2)=(0,2/1,36+1/8+0,5/7,5)/3=0,11$  $W(x3)=0,17$ 

#### 2. Функція відповідності

Для показників мінімізації інтервал від  $\Delta$  до - $\Delta$ Для показників максимізації інтервал від - Д до Д

Обираємо крок (кількість частин інтервалу) - n Крок реального інтервалу <u>Крі</u> =  $(\Delta - (-\Delta))/n = 2\Delta/n$ Крок одиничного інтервалу <u>Коі</u> =  $(1-0)/(n-1) = 1/(n-1)$ 

 $Koi = 0.25$  $Kpi = 40$ 

#### $\Delta$  = Makc-MiH

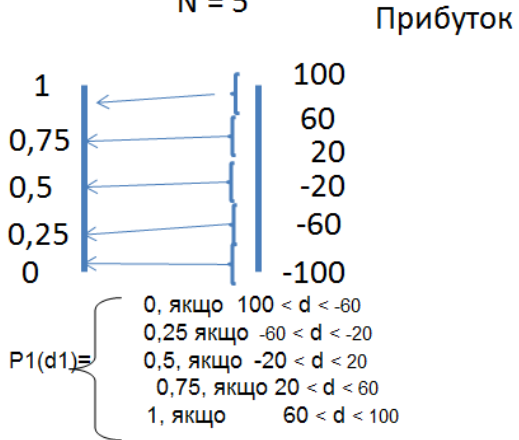

 $N = 5$ 

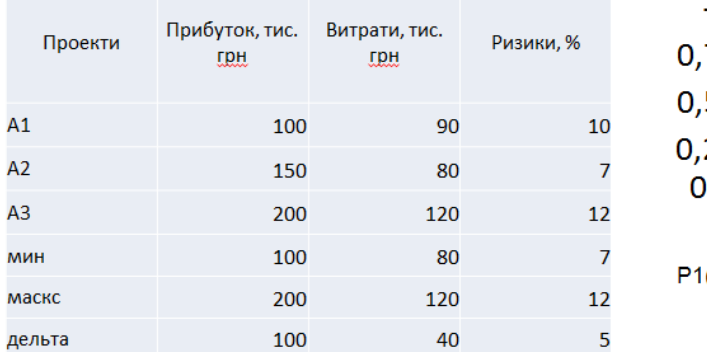

## 3. Будується матриця переходів (різниця показників за усіма можливими виборами між проектами)

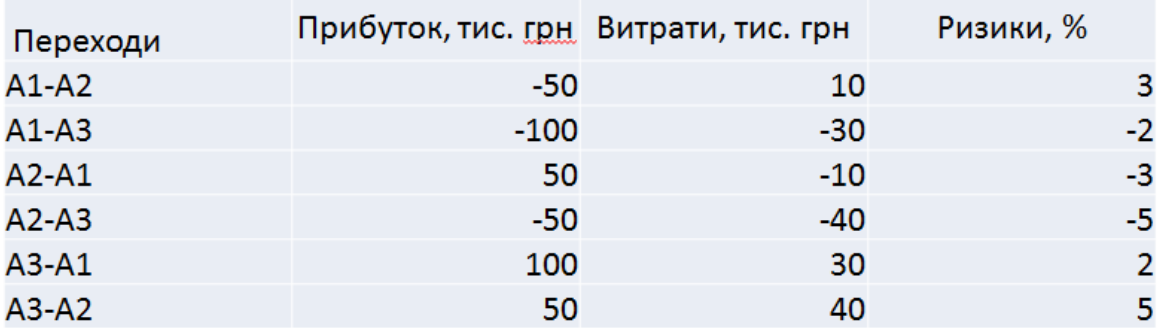

4. Обчислюємо потенціали за формулою:

$$
\pi(A_i - A_j) = \sum_{k=1}^{n} W_k * P_k (d_k (A_i - A_j))
$$

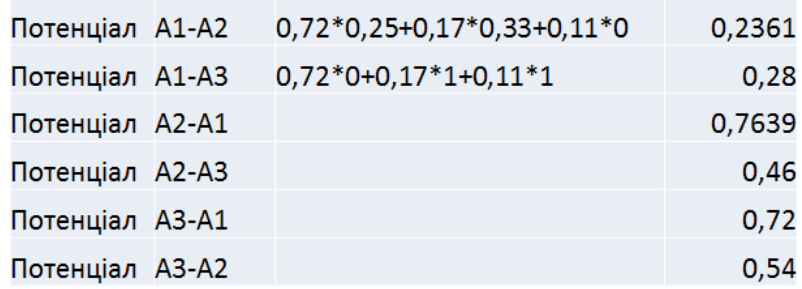

Заносимо потенціали до матриці, заповнюємо допоміжну матрицю за правилом:

- якщо сума строки більша за суму стовпця, то 1
- якщо сума стовпця більша за суму строки, то 0
- якщо сума стовпця дорівнює сумі строки, то Х

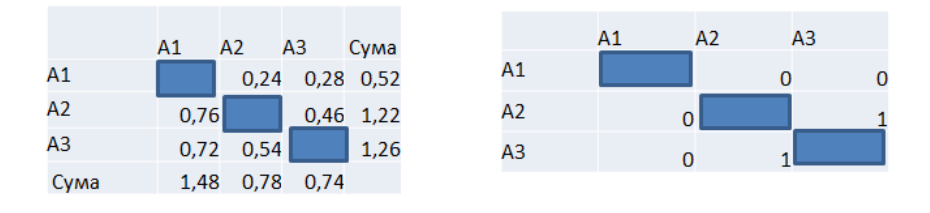

5. Згортаємо матрицю по головні діагоналі та будуємо граф за правилами:

- якщо 00 або 0Х, то проводимо дугу від елементу стовпця до елементу строки

- якщо 11 або 1Х, то проводимо дугу від елементу строки до елементу стовпця

- якщо 10 або 01, то дуги немає

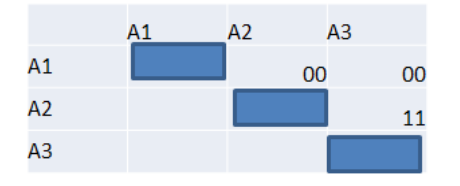

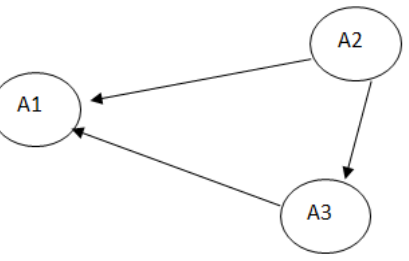

6. Рахуємо вхідні, вихідні дуги та дельту (вихідні мінус вхідні) для кожної вершини.

Вершина з найбільшою Д (дельта) - найкращій проект.

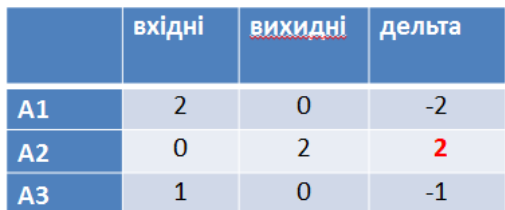

Висновок: отже за порівнюваними показниками найкращим є проект А2.

#### **Навчальне видання**

*Іванова Наталя Сергіївна, Приймак Наталія Сергіївна, Карабаза Ірина Анатоліївна, Барабанова Валентина Віталіївна Шаповалова Інеса Вадимівна.*

Кафедра маркетингу, менеджменту та публічного адміністрування

# **МЕТОДИЧНІ РЕКОМЕНДАЦІЇ З ВИВЧЕННЯ ДИСЦИПЛІНИ**

## **УПРАВЛІНСЬКІ РІШЕННЯ**

Ступінь: бакалавр

**\_\_\_\_\_\_\_\_\_\_\_\_\_\_\_\_\_\_\_\_\_\_\_\_\_\_\_\_\_\_\_\_\_\_\_\_\_\_\_\_\_\_\_\_\_\_\_\_\_\_\_\_\_\_\_\_\_\_** Формат 60×84/8. Ум. др. арк. 1,5.

Донецький національний університет економіки і торгівлі імені Михайла Туган-Барановського 50005, Дніпропетровська обл., м. Кривий Ріг, вул. Трамвайна, 16. Свідоцтво суб'єкта видавничої справи ДК № 4929 від 07.07.2015 р.